ปัญหาทางกฎหมายในการใช้ขอฟต์แวร์ตัวแทนอิเล็กทรอนิกส์ทำสัญญาอิเล็กทรอนิกส์

นางสาวปรัชณี เรื่องขนาบ

วิทยานิพนธ์นี้เป็นส่วนหนึ่งของการศึกษาตามหลักสูตรปริญญานิติศาสตรมหาบัณฑิต

สาขาวิชานิติศาสตร์ คณะนิติศาสตร์ จุฬาลงกรณ์มหาวิทยาลัย

ปีการศึกษา 2551

ลิขสิทธิ์ของจุฬาลงกรณ์มหาวิทยาลัย

### THE LEGAL PROBLEMS OF ELECTRONIC AGENT SOFTWARE

IN ELECTRONIC CONTRACT

Miss Pharatchanee Ruangkhanab

A Thesis Submitted in Partial Fulfillment of the Requirements

for the Degree of Master of Laws Program in Laws

Faculty of Law

Chulalongkorn University

Academic Year 2008

ทยาลัย Copyright of Chulalongkorn University

หัวขอวทยาน ิ พนธ ิ ปญหาทางกฎหมายในการใชซอฟตแวรตัวแทน ้ อิเล็กทรอนิกส์ทำสัญญาอิเล็กทรอนิกส์ โดย นางสาวปรัชณี เรืองขนาบ สาขาวิชา นิติศาสตร อาจารย์ที่ปรึกษาวิทยานิพนธ์หลัก รองศาสตราจารย์ ดร. ศนันท์กรณ์ โสตถิพันธุ์

ิ คณะนิติศาสต<mark>ร์ จุฬ</mark>าลงกรณ์มหาวิทยาลัย อนุมัติให้นับวิทยานิพนธ์ฉบับนี้เป็นส่วนหนึ่ง ของการศึกษาตาม<mark>หลักสู</mark>ตร<mark>ปริญญามหา</mark>บัณฑิต

 ………………………………………….. คณบดีคณะนิติศาสตร (รองศาสตราจารย์ฐิติพันธุ์ เชื้อบุญชัย) ื้

คณะกรรมการสอบวิทยานพนธ ิ

<u>ำไระ</u>ธานกรรมการ

(อาจารยไพโรจน วายุภาพ)

…………………………………………… อาจารย์ที่ปรึกษาวิทยานิพนธ์หลัก

(รองศาสตราจารย์ ดร. ศนันท์กรณ์ โสตถิพันธุ์)

 …………………………………………… กรรมการ (รองศาสตราจารย์อรพรรณ พนัสพัฒนา)

 …………………………………………… กรรมการ (ผูชวยศาสตราจารยชยันต ิไกรกาญจน)

ปรัชณี เรื่องขนาบ : ปัญหาทางกฎหมายในการใช้ขอฟต์แวร์ตัวแทนอิเล็กทรอนิกส์ทำ ล้ญญาชิเล็กทรชนิกส์ ( THE LEGAL PROBLEMS OF ELECTRONIC AGENT SOFTWARE IN ELEECTRONIC CONTRACT ) อ. ที่ปรึกษาวิทยานิพนธ์หลัก : รศ. ดร. ศนันท์กรณ์ โลตถิพันธุ์, 180 หน้า

วิทยานิพนธ์ฉบับนี้มีวัตถุประสงค์เพื่อศึกษาปัญหาในการนำเทคโนโลยีสมัยใหม่ที่นำมาใช้ทำสัญญา แทนบุคคล ซึ่งเรียกว่า "ตัวแทนอิเล็กทรอนิกส์" โดยวิเ<mark>คราะห์ปัญหาที่</mark>เกิดขึ้นจากการปรับใช้กฎหมายลักษณะ ล้ญญาที่เกี่ยวข้อง เพื่อเป็นประโยชน์ในการพัฒนากฎหมายของประเทศไทย ให้ทันต่อการเปลี่ยนแปลงทาง เทคโนโลยีที่เกิดขึ้นอย่างรวดเร็ว และนำไปสู่ข้อเสนอแนะที่เหมาะสมเพื่อเป็นแนวทางในการแก้ไขปัญหาที่อาจ เกิดขึ้นต่อไปในอนาคต

จาก<mark>การศึกษาพบว่าการปรับใช้กฎหมายที่มีอยู่กับการทำสัญญาโดยตัวแทนอิเล็กทรอนิกส์เกิดปัญหา</mark> หลายประการ เช่น ความไม่สอดคล้องในการนำหลักการแสดงเจตนาต่อบุคคลที่ไม่อยู่เฉพาะหน้ามาปรับใช้กับ สัญญาที่เกิดจากการใต้ตอบข้อมูลโดยตัวแทนอิเล็กทรอนิกส์ แต่ในทางปฏิบัติได้มีการยอมรับว่าสัญญาเกิดขึ้น แล้ว แม้ไม่มีการต<mark>อบรับด้วยบุค</mark>คลก็ตาม หรือความไม่เหมาะสมในการปรับใช้หลักล้ำคัญผิดกับความผิดพลาด ที่เกิดจากสาเหตุทางเ<mark>ทคนิคในขณะที่มีการรับส่งข้อมูลโดยตัวแทนอิเล็กทรอนิกส์ เและปัญหาความไม่เป็นธรรม</mark> ในการทำสัญญาระ<mark>หว่างผู้บริ</mark>โภคกับตัวแทนอิเล็กทรอนิกส์ของผู้ประกอบการ รวมไปถึงปัญหาการตีความและ ความเข้าใจที่คลาดเคล<mark>ื่อน</mark>ในความหมายที่แท้จริงและสถานะทางกฎหมายระหว่างตัวแทนอิเล็กทรอนิกส์กับ ตัวแทนตามกฎหมายลักษณะตัวแทนอีกด้วย จากปัญหาที่ได้กล่าวมาข้างต้นนั้น แลดงให้เห็นว่าบทบัญญัติใน พระราชบัญญัติว่าด้วยการทำธุรกรรมทางอิเล็กทรอนิกส์ พ.ศ. 2544 ยังไม่เพียงพอที่จะนำมาปรับใช้กับการทำ สัญญาโดยตัวแทนอิเล็กทรอนิกส์ได้ เนื่องจากกฎหมายฉบับนี้กำหนดขึ้นเพื่อรับรองผลทางกฎหมายของสัญญา ที่เกิดขึ้นจากวิธีการทางอิเล็กทรอนิกส์เท่านั้น แต่ยังไม่มีการกำหนดผลของสัญญาและหลักเกณฑ์เฉพาะที่ สามารถนำมาปรับใช้กับสัญญาที่เกิดจากตัวแทนอิเล็กทรอนิกส์ ประกอบกับหลักกฎหมายนิติกรรมสัญญาใน ประมวลกฎหมายแพ่งและพาณิชย์ไม่สามารถนำมาปรับไข้ให้สอดคล้องกับข้อเท็จจริงในทางปฏิบัติได้ จึงอาจ ส่งผลกระทบต่อความมั่นใจและความแน่นอนในผลของสัญญาที่เกิดจากการใช้ตัวแทนอิเล็กทรอนิกส์

ด้วยเหตุนี้จึง ประเทศไทยจะต้องมีการกำหนดบทบัญญัติกฏหมายเกี่ยวกับการทำสัญญาโดยตัวแทน อิเล็กทรอนิกส์ ควบคู่ไปกับการกำหนดมาตรการทางเทคนิคเพื่อสร้างความเชื่อมั่นในประสิทธิภาพของตัวแทน อิเล็กทรอนิกส์ อันจะเป็นการส่งเสริมการนำเทคโนโลยีมาใช้ในทางธุรกิจและทำให้การค้าภายในประเทศเกิด ความคล่องตัวมากยิ่งขึ้น

สาขาวิชานิติศาสตร์ ปีการศึกษา2551

ลายมือชื่อนิสิต ToDuda ลายมือชื่ออ.ที่ปรึกษาวิทยานิพนธ์หลัก a

##4986256534 : MAJOR LAWS

#### KEYWORDS: ELECTRONIC CONTRACT/ AUTOMATED TRANSACTION/ ELECTRONIC ERROR

PHARATCHANEE RUANGKHANAB: THE LEGAL PROBLEMS OF ELECTRONIC AGENT SOFTWARE IN ELEECTRONIC CONTRACT. THESIS ADVISOR: ASST. PROF. SANANKORN SOTHIPHAN, DR.JUR., 180 pp.

The purpose of this thesis is to study the legal problems in contract law adopting the new technology called "Electronic agent" concluding contract on behalf of person. This study also aims to develop the application of contract law and approach to the proper solutions for fürther legal problems in Thailand.

This research found that the applicable law of contract is not accordance with contract formation by electronic agent in practice. The expression by distance applies when the party can not express acceptance at that moment, while electronic agents' responses suddenly on behalf of the party was accepted in commercial practice. The rule of mistake can not apply with error data message caused by technical or electronic agent system as the mistake is applied when the party's belief is not accordance with the fact, including unequal bargain in negotiating process between consumer and electronic agent of entrepreneurs. This causes unfair contract term which consumers do have not opportunity to correct or prevent error data or consider the agreement before manifest assent. Moreover, using "Electronic agent" in Thai law may lead to misuse and wrongly interpret the law of agency. All of the above show that even Electronic Transaction Act B.E.2544 attributes the legal effect of an offer and acceptance in the form of data message ,or the provisions in Civil and Commercial Code are general rule in contract law , these are not sufficient to consider and can not apply truly in contract formation by electronic agent. Its impacts destroy the confidence and the capacities in the legal effect of the contract concluded by electronic agent as well.

Thus, The use of Electronic agent in electronic contract and electronic agent controlled by technical measures should be proposed in Thailand to promote technology development and enhance the growth of domestic commercial.

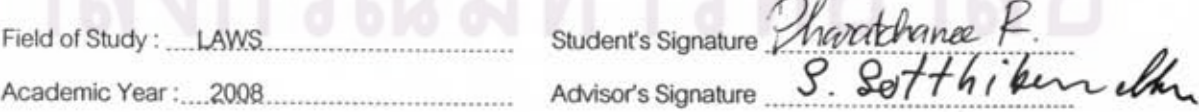

## กิดติกรรมประกาศ

ช้าพเจ้าขอขอบพระคุณ <mark>รองศาสตราจารย์ ดร.ศนันท์กรณ์ โสตถิพันธุ์ ซึ่งเป็น</mark> อาจารย์ที่ปรึกษาวิทยานิพนธ์ ที่กรุณาให้คำแนะนำในการจัดทำวิทยานิพนธ์ฉบับนี้ให้ลำเร็จลล่วง เป็นอย่างดีพร้อมแง่คิดอีกมากมายอันเป็นประโยชน์อย่างยิ่งตลอดจนลำเร็จการศึกษาของข้าพเจ้า

ข้าพเจ้ากราบขอบพระคุณในความเมตตาของอาจารย์ไพโรจน์ วายุภาพ ประธาน กรรมการสอบวิทยานิพนธ์ ที่ให้ความช่วยเหลือพร้อมทั้งแนะแนวทางอันเป็นประโยชน์ในการวิจัย ในครั้งนี้ และ<mark>กราบขอบพระคุณ รองศาสตราจารย์อรพรรณ พนัสพัฒ</mark>นา และผู้ช่วย ศาสตราจารย์ชยันติ ไกรกาญจน์ ที่ได้สละเวลาในการรับเป็นคณะกรรมการสอบวิทยานิพนธ์ใน ครั้งนี้ ทั้งยังให้คำแนะนำต่า<mark>งๆ เพื่อแ</mark>ก้ไขข้อบกพร่องของวิทยานิพนธ์ฉบับนี้ให้สมบูรณ์ยิ่งขึ้น

์ข้าพเจ้าขอขอบคุณฝ่ายศึกษาวิจัยด้านจริยธรรม กฎหมาย และผลกระทบทาง ลังคมของเทคโนโ<mark>ลยี่สารสนเทศ</mark> ศูนย์เทคโนโลยีอิเล็กทรอนิกส์และคอมพิวเตอร์แห่งชาติ ที่ให้ความ อนุเคราะห์ร้อมูลในก<mark>ารวิจัย รวมไปถึงอาจารย์ทุกท่านที่ประสิทธิ์ประสาทวิชาและเพื่อนทุกคนที่ให้</mark> ความช่วยเหลือด้านข้อมูลและตำราไปจนถึงการแลกเปลี่ยนความคิดเห็นอันเป็นประโยชน์อย่างยิ่ง ในการพัฒนางานวิจัยของข้าพเจ้า

ท้ายที่สุดนี้ ข้าพเจ้าขอขอบคุณครอบครัวของข้าพเจ้าซึ่งเป็นสิ่งที่สำคัญที่สุดใน ชีวิตของข้าพเจ้า ที่คอยดูแลให้กำลังใจและเอาใจใส่เคียงข้างข้าพเจ้าเสมอมา ทั้งยังสนับสนุนใน ด้านการศึกษาและหน้าที่การงานของข้าพเจ้าจนสำเร็จลุล่วงไปได้ดี

D

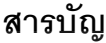

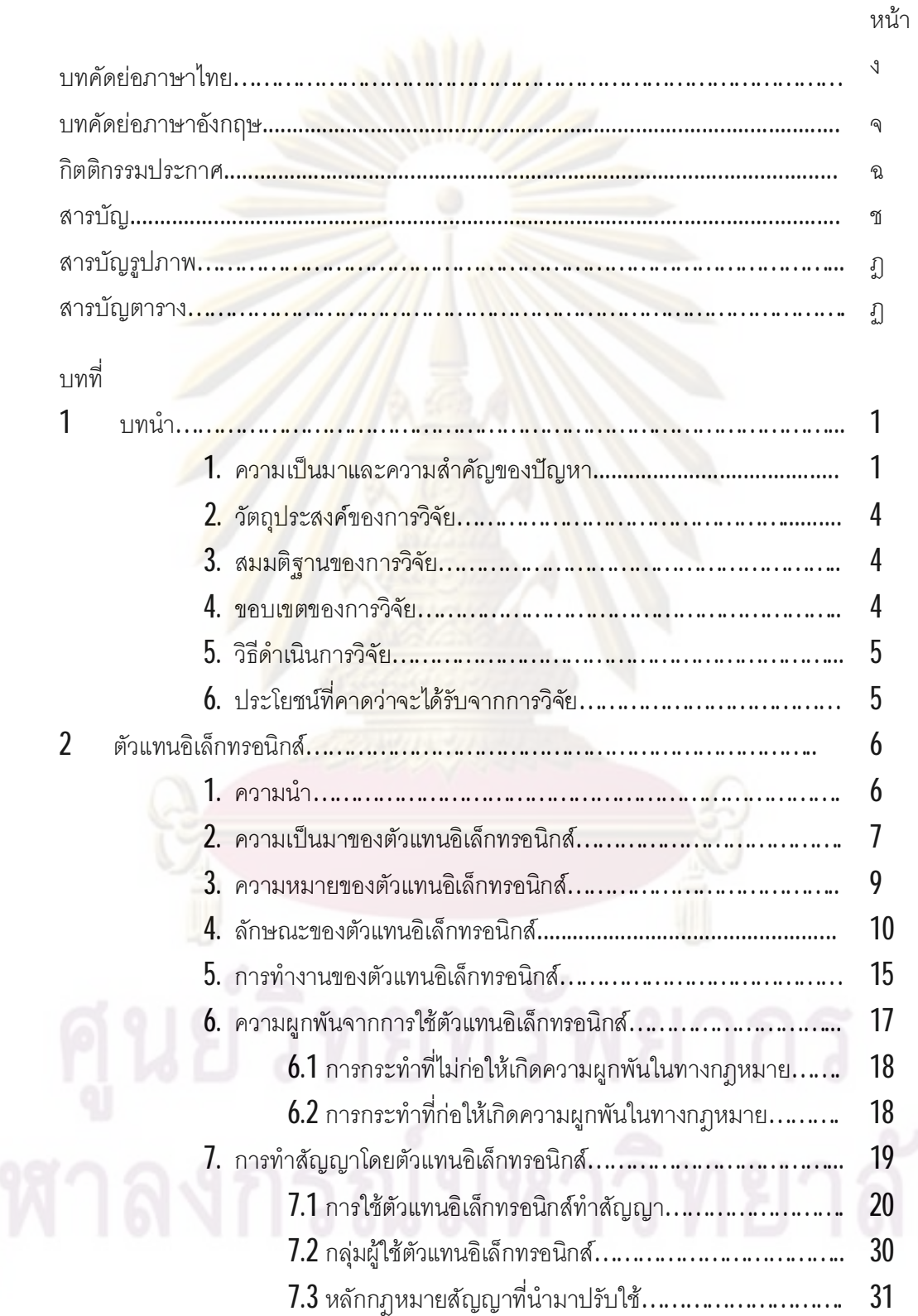

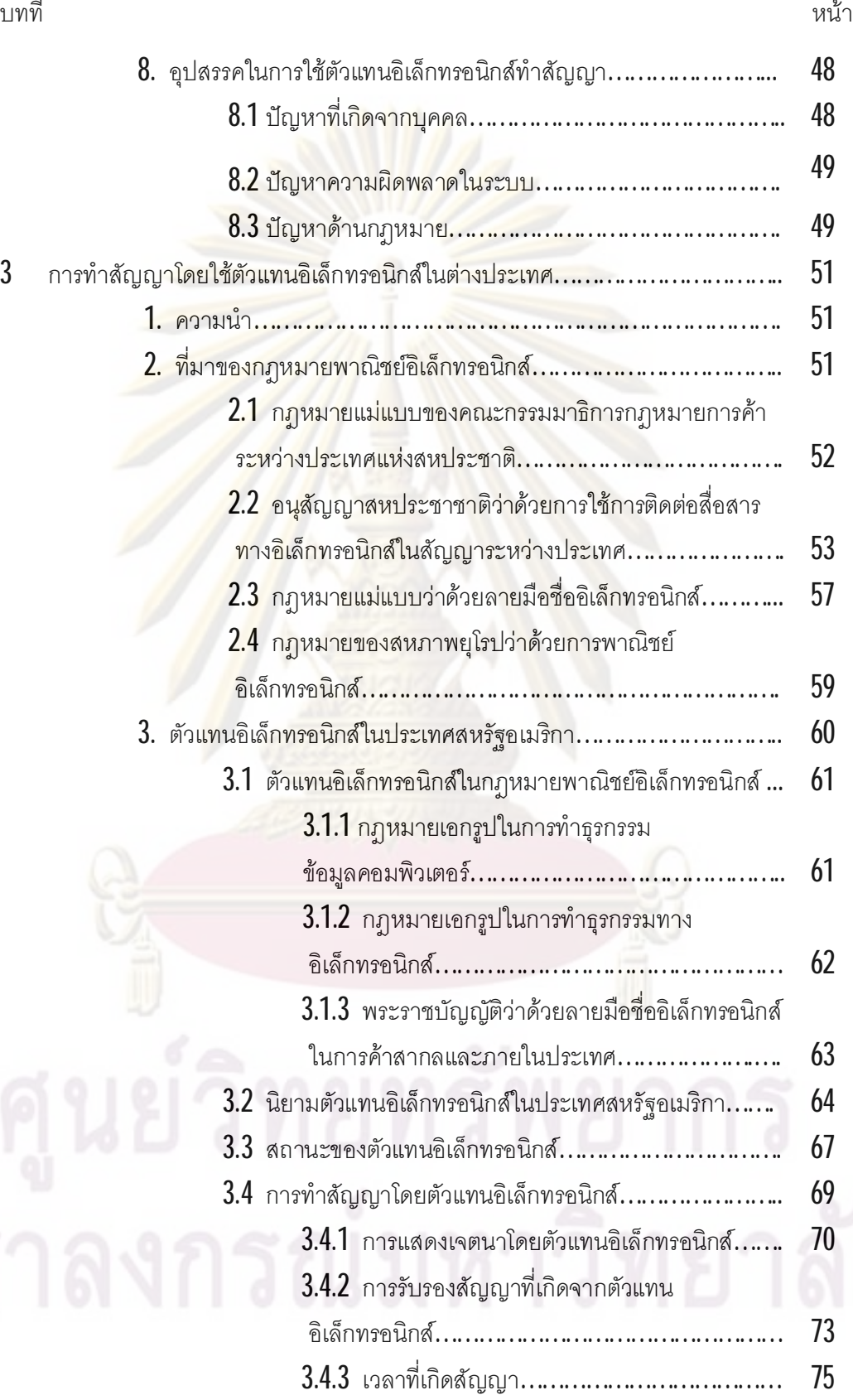

ซ

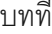

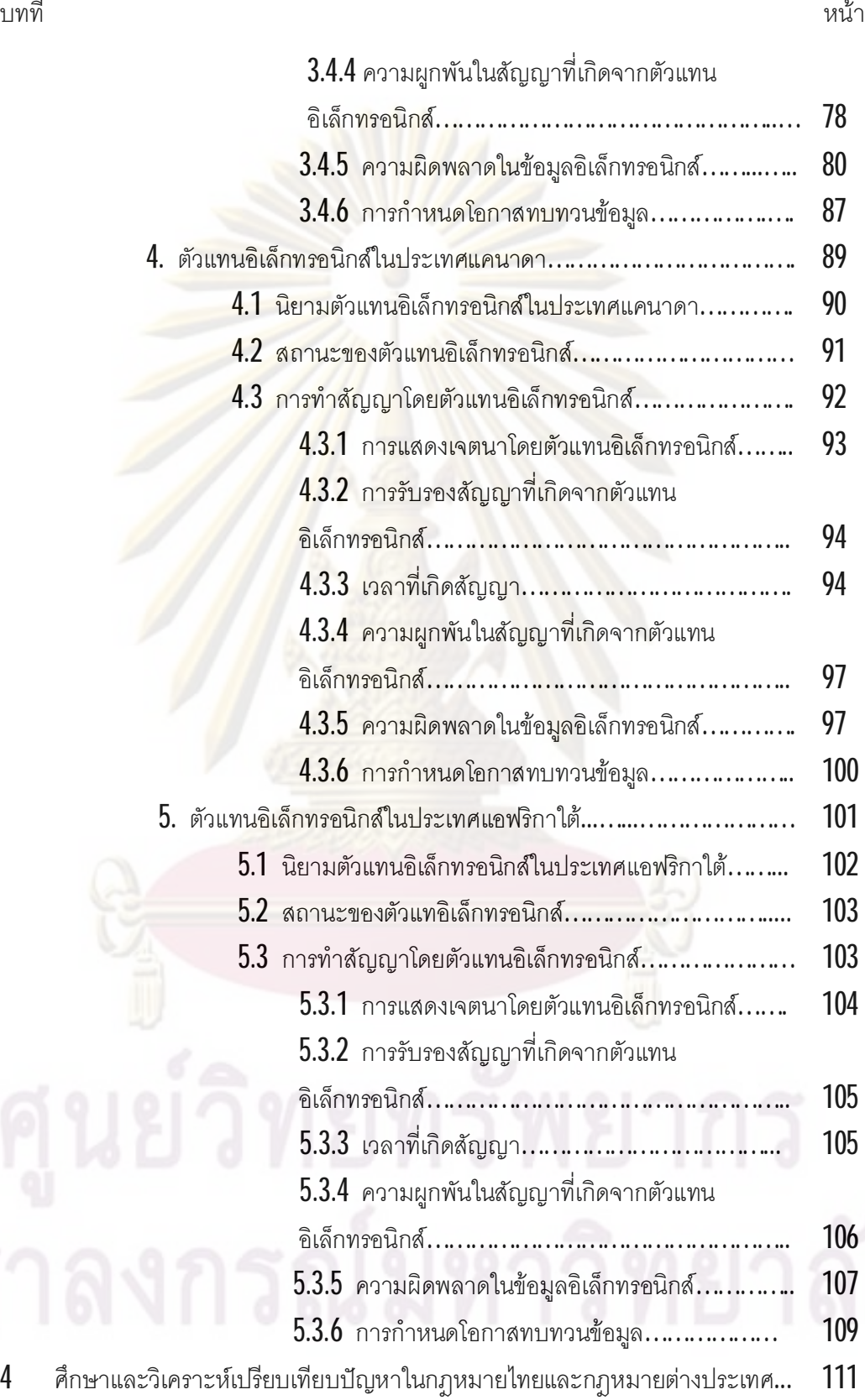

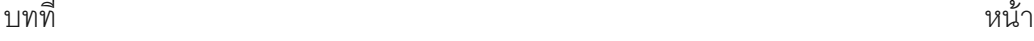

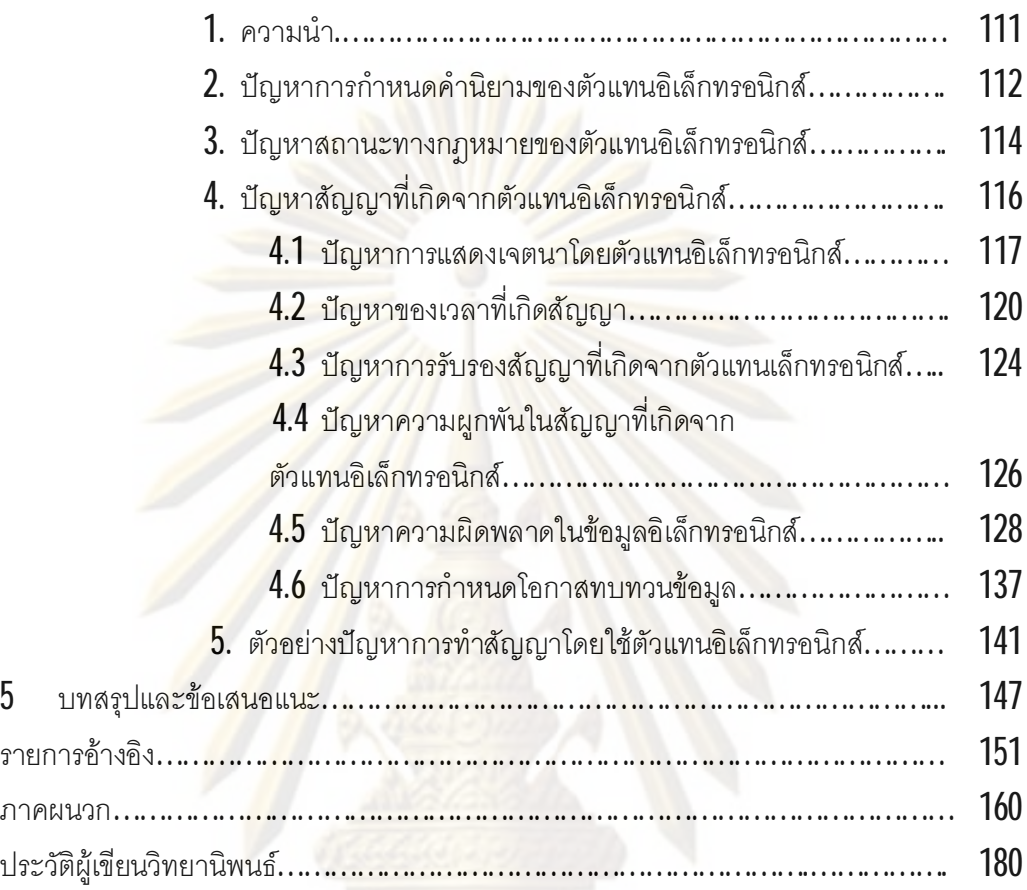

บทที่ จะมีความ จะมีความ จะมีความ จะมีความ จะมีความ จะมีความ จะมีความ จะมีความ จะมีความ จะมีความ จะมีความ จะมีค

# **µ¦´£µ¡**

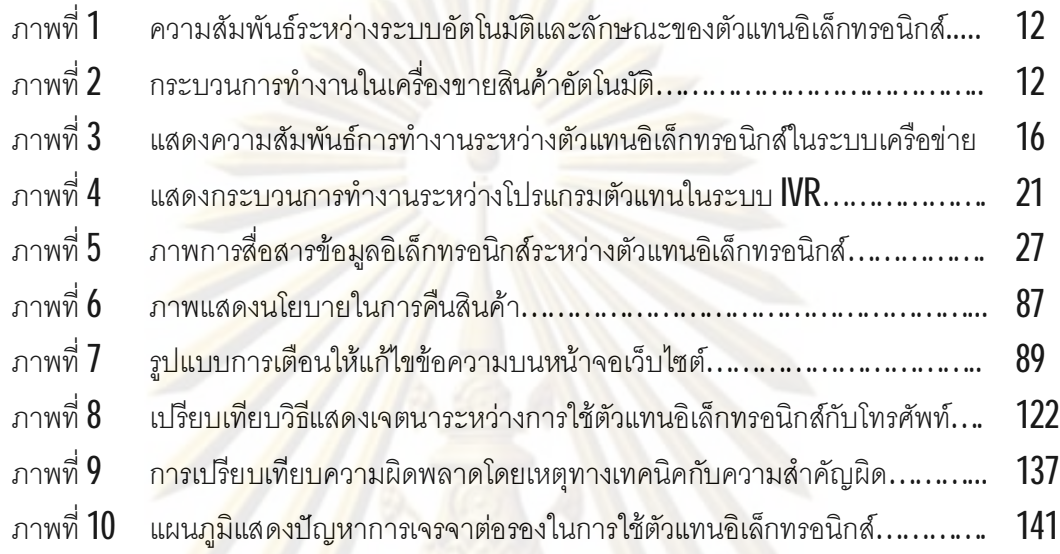

ฏ

ิ ตารางที่**1** ตารางสรุปการวิเคราะห์ปัญหาบ<mark>ทบัญญัติกฎ</mark>หมายของประเทศไทยกับ ®¤µ¥nµ¦³Á«…………………………………………………………… 144

# ี**สารบัญตาราง**

บทที่ จะมีความ จะมีความ จะมีความ จะมีความ จะมีความ จะมีความ จะมีความ จะมีความ จะมีความ จะมีความ จะมีความ จะมีค

 $\int$ 

บทที่ 1

### บทบำ

#### ความเป็นมาและความสำคัญของปัญหา  $1.1$

วิวัฒนาการวิธีทำสัญญาแบบดั้งเดิมเริ่มจากการเจรจาสื่อสารระหว่างบุคคลภายในสังคม เดียวกัน จนกระทั่งสังคมเกิดการขยายตัวทางการค้าในพื้นที่ห่างไกลออกไป จึงมีการพัฒนา เทคโนโลยีเกี่ยวกั<mark>บเครื่องมือที่ใช้ในการ</mark>สื่อ<mark>สารระหว่างบุคคลที่อยู่ห่างระ</mark>ยะทางขึ้น เพื่อให้คู่ลัญญา แต่ละฝ่ายสามารถเจรจาด้วยกันได้ เช่น การโทรศัพท์ การส่งจดหมาย รวมไปถึงการมอบหมายให้ บุคคลอื่นกระท<mark>ำการแสดงเจตนาแ</mark>ละเจรจาแทนคู่สัญญา เช่น การมอบหมายให้ตัวแทนทำสัญญา แทนตัวการ อย่างไ<mark>รก็ตามการใช้วิธีการเหล่านี้ม</mark>ิได้ช่วยให้การทำสัญญาเกิดความรวดเร็วมากนัก ์ทั้งยังเพิ่มค่าใช้จ่ายใ<mark>นการดำ</mark>เนินก<mark>ารต่างๆอีกด้วย จนกระทั่งมีการพั</mark>ฒนาด้านเทคโนโลยี สารสนเทศขึ้นเพื่ออำนวย<mark>ค</mark>วามสะดวกให้การทำสัญญามีความรวดเร็วยิ่งขึ้น โดยการนำข้อมูล ต่างๆมาจัดเก็บไว้ใน<u>รูป</u>อิเล็กทรอนิกส์อย่างเป็นระบบ และใช้เทคโนโลยีที่เรียกว่า ตัวแทน อิเล็กทรอนิกส์ ซึ่งมีความสามารถในการทำงานเทียบเท่ามนุษย์ โดยทำหน้าที่ควบคุมการรับส่ง ข้อมูลอิเล็กทรอนิกส์รวมไปถึงการโต้ตอบข้อมูลต่างๆแทนบุคคลผ่านทางระบบเครือข่าย ทำให้การ ทำสัญญาอิเล็กทรอนิกส์พัฒนาจากเดิมไปอีกขั้น อันช่วยตอบสนองความต้องการของสังคมในยุค สารสนเทศที่ต้องการให้กิจกรรมทุกอย่างดำเนินการอย่างรวดเร็วและมีประสิทธิภาพมากกว่าเดิม ทั้งยังเป็นบัจจัยลำคัญที่ช่วยเพิ่มโอกาลในการขยายธุรกิจและลดต้นทุนค่าใช้จ่ายแทนการจ้าง บคลากรอีกด้วย

บัจจุบันนี้ตัวแทนอิเล็กทรอนิกส์ถูกนำมาใช้ทำสัญญาทั้งภายในประเทศและระหว่าง ประเทศผ่านทางระบบเครือข่ายมากขึ้น เพราะคู่สัญญาไม่จำเป็นต้องใช้เวลาในการเดินทางมาพบ กันเพื่อเจรจาหรือรับคำสั่งซื้อขายสินค้าด้วยตัวเอง เพียงแต่กำหนดให้ตัวแทนอิเล็กทรอนิกส์ ดำเนินการต่างๆแทนบุคคลเท่านั้น โดยใช้ข้อมูลจากระบบมาประมวลผลและโต้ตอบได้ทันที (Real time) ผ่านทางระบบเครือข่าย ลักษณะการทำงานเช่นนี้จึงช่วยลดขั้นตอนการเจรจาระหว่างบุคคล ด้วยกัน อย่างไรก็ตามการใช้ตัวแทนอิเล็กทรอนิกส์ทำสัญญามีหลากหลายรูปแบบ เช่น ฝ่ายหนึ่ง กำหนดให้ตัวแทนอิเล็กทรอนิกส์ทำสัญญากับอีกฝ่ายหนึ่งซึ่งเป็นบุคคลธรรมดา หรือการใช้ ตัวแทนอิเล็กทรอนิกส์ของบุคคลที่สามทำสัญญาแทนคู่สัญญาทั้งสองฝ่าย หรือต่างฝ่ายต่างใช้ ตัวแทนอิเล็กทรอนิกส์คนละระบบทำสัญญาด้วยกัน เป็นต้น เพราะฉะนั้นไม่ว่ากรณีใดก็ตาม คู่สัญญาฝ่ายที่ใช้ตัวแทนอิเล็กทรอนิกส**์จะไม่มีส่วนเ**กี่ยวข้องในกระบวนการทำสัญญาเลย ความ เสี่ยงที่เกิดจากความผิดพล<mark>าดในระบบการทำงานของ</mark>ตัวแทนอิเล็กทรอนิกส์อาจเกิดขึ้นได้ ตลอดเวลา จึงจำเป็นต้องกำหนดรูปแบบการทำสัญญาและมาตรฐานของตัวแทนอิเล็กทรอนิกส์ที่ นำมาใช้ทำลัญญาไว้ให้ชัดเจน เพื่อสร้างความเชื่อมั่นในการนำตัวแทนอิเล็กทรอนิกส์มาใช้ทำ ลัญญาแทนบุคคล

นอกจากบัญหาในทางเทคนิคข้างต้นแล้ว ยังเกิดบัญหาในทางกฎหมายอีกด้วย กล่าวคือ การปฏิเสธคว<mark>ามผู</mark>กพันในสัญญาที่เกิดจากการทำคำเสนอคำสนองโดยตัวแทนอิเล็กทรอนิกส์ เพราะบุคคลมิได้แ<mark>สดงเจตนาในการให้ความยินยอมด้วยตนเอง และความเ</mark>สี่ยงที่เกิดจากความ ขัดข้องหรือก<mark>ารทำงานที่ผิดพล</mark>าดของระบบทำให้การแสดงเจตนาผิดพลาดไป หรือความ เลียเปรียบในข้อตกลงที่ทำขึ้นโดยตัวแทนคิเล็กทรอนิกส์ ซึ่งอีกฝายที่ไม่มีโอกาสเจรจานรือ ตรวจสอบ เพราะต้องยอมรับข้อตกลงและดำเนินการตามขั้นตอนที่กำหนดไว้แล้ว โดยมีอาจ ปฏิเสธร้อมูลที่ทำขึ้นโดยตัวแทนอิเล็กทรอนิกส์ได้ รวมไปถึงความสับสนในการปรับใช้และตีความ กฎหมายลักษณะตัวแท<mark>น</mark>กับตัวแทนอิเล็กทรอนิกส์ด้วย ปัญหาเหล่านี้ล้วนเป็นอุปลรรคที่ลำคัญ และส่งผลกระทบต่อความมั่นใจในการนำตัวแทนอิเล็กทรอนิกส์มาใช้ทำสัญญาในยุคพาณิชย์ อิเล็กทรอนิกส์ เพราะหากถือว่าการใช้ตัวแทนอิเล็กทรอนิกส์ไม่ทำให้สัญญาเกิดขึ้นแล้ว ก็ไม่มี ประโยชน์ที่จะนำตัวแทนอิเล็กทรอนิกส์มาใช้ทำลัญญาอีกต่อไป ดังนั้นบุคคลต่างๆที่เกี่ยวข้องกับ การทำสัญญาโดยตัวแทนอิเล็กทรอนิกส์ เช่น ผู้บริโภค ผู้ประกอบการ หรือผู้ให้บริการการซื้อขาย สินค้าหรือบริการทางอินเทอร์เน็ต ย่อมต้องการหลักเกณฑ์ที่ชัดเจนในการทำสัญญาโดยตัวแทน อิเล็กทรอนิกส์ เพื่อให้เกิดความน่าเชื่อถือและเป็นธรรมในแต่ละฝ่าย อันจะเป็นการลดอปสรรคทาง การค้า ทำให้เกิดความคล่องตัวและสะดวกยิ่งขึ้นด้วย

แม้การนำวิธีอิเล็กทรอนิกส์มาใช้ทำสัญญาจะมีความสำคัญและทำให้ UNCITRAL ต้อง รับรองการทำธุรกรรมที่อยู่ในรูปแบบอิเล็กทรอนิกส์ โดยกำหนดหลักเกณฑ์ทางกฎหมายไว้ใน กฎหมายแม่แบบว่าด้วยการทำธุรกรรมทางอิเล็กทรอนิกส์ ซึ่งต่อมาหลายประเทศนำไปใช้เป็น แนวทางในการกำหนดเป็นกฎหมายภายในก็ตาม แต่มิได้กำหนดหลักเกณฑ์เฉพาะเกี่ยวกับการ ทำสัญญาโดยตัวแทนอิเล็กทรอนิกส์ไว้ เมื่อหลักเกณฑ์ดังกล่าวไม่สามารถนำมาปรับใช้กับข้อ พิพาทให้ครอบคลุมกับการทำลัญญาโดยตัวแทนอิเล็กทรอนิกส์ได้ ด้วยเหตุนี้ในบางประเทศ เช่น

ประเทศสหรัฐอเมริกา ประเทศแคนาดาและประเทศแอฟริกาใต้ เล็งเห็นถึงความลำคัญในปัญหาที่ อาจเกิดขึ้น จึงได้รับรองและกำหนดหลักเกณฑ์การทำธรกรรมโดยตัวแทนอิเล็กทรอนิกส์ ซึ่งปรับใช้ กับการทำสัญญาด้วย เช่น การรับรองรูปแบบการทำธุรกรรมอัตโนมัติ และ การกำหนดสิทธิแก้ไข ข้อมูลที่เกิดความผิดพลาดที่ไม่ตรงกับความประสงค์ของบุคคล การกำหนดบทบัญญัติเฉพาะนี้ แตกต่างจากการใช้วิธีอิเล็กทรอนิกส์ทั่วไป ซึ่งบุคคลสามารถควบคุมและดำเนินการต่างๆด้วย ตนเองได้ เช่น การกดปมยอมรับข้อมูล หรือการรับส่งจดหมายอิเล็กทรอนิกส์ ด้วยตนเองเป็นต้น

ลำหรับประเทศไทยก็ได้ให้ความลำคัญต่อการใช้วิธีอิเล็กทรอนิกส์ในพาณิชย์ อิเล็กทรอนิกส์เช่นกัน โดยกำหนดและรับรองไว้ในพระราชบัญญัติว่าด้วยการทำธุรกรรมทาง อิเล็กทรอนิกส์ พ.ศ. 2544 ซึ่งใช้กฎหมายแม่แบบฯ ของ UNICTRAL เป็นแนวทางในการตราขึ้น ดังนั้นสาระสำคัญ<mark>ของ</mark>กฎหมายฉบับนี้ คือ การกำหนดหลักเกณฑ์และรับรองความเป็นกลางทาง เทคโนโลยี ใน<mark>การทำธุรกรรมด้วย</mark>วิธีอิเล็กทรอนิกส์กับการทำธุรกรรมบนกระดาษให้มีความเท่า เทียมกัน เพื่อให้<mark>การ</mark>ทำธุรกรรมที่อยู่ในรูปข้อมูลอิเล็กทรอนิกส์มีความน่าชื่อถือมากขึ้น แต่มิได้ ปรากฏบทบัญญัติใดที่กำหนดหลักเกณฑ์การทำสัญญาโดยตัวแทนอิเล็กทรอนิกส์ไว้ในกฎหมาย ฉบับใดของประเทศไทยเลย ประกอบกับพระราชบัญญัติว่าด้วยการทำธุรกรรมทางอิเล็กทรอนิกส์ พ.ศ. 2544มิได้กำหนด<mark>ผล</mark>ทางกฎหมายของสัญญาอิเล็กทรอนิกส์ไว้ จึงต้องนำบทบัญญัติใน ประมวลกฎหมายแพ่งและพาณิชย์มาปรับใช้ด้วย ส่วนบทบัญญัติที่มีอยู่จะสามารถนำมาปรับใช้ กับข้อเท็จจริงได้เพียงใด เป็นประเด็นลำคัญที่ต้องทำการศึกษา เพราะรากฐานบทบัญญัติใน ประมวลกฎหมายแพ่งและพาณิชย์ของไทยมาจากกฎหมายเอกชน ซึ่งอาจไม่เหมาะสมกับการ นำมาปรับใช้ในทางพาณิชย์ และหากมีการตีความที่เคร่งครัดเกินไปก็จะไม่เหมาะสมที่จะนำมาใช้ ในทางปฏิบัติ เช่น การปฏิเสธความผูกพันในการแสดงเจตนาโดยตัวแทนอิเล็กทรอนิกส์ การนำ หลักความสำคัญผิดมาปรับใช้กับความผิดพลาดในสัญญาที่เกิดจากการทำงานของตัวแทน อิเล็กทรอนิกส์ หรือ การแสดงเจตนาโดยตัวแทนอิเล็กทรอนิกส์ควรมีผลเป็นการแสดงเจตนาต่อ บุคคลอยู่ต่อหน้าหรือไม่อยู่เฉพาะหน้า รวมไปถึงการให้ความคุ้มครองสิทธิของบุคคลธรรมดาซึ่งทำ สัญญากับตัวแทนอิเล็กทรอนิกส์ เป็นต้น

ดังนั้นท่ามกลางการพัฒนาเทคโนโลยีควบคู่ไปกับการพัฒนาทางการค้าที่มีความ สลับซับซ้อนและเกิดขึ้นอย่างรวดเร็ว กฎหมายสัญญาจึงต้องพัฒนาให้มีลักษณะเป็นกฎหมาย เทคนิคที่สามารถประยุกต์ไปกับศาสตร์ด้านอื่นได้ด้วย เพื่อให้กฎหมายไทยมีความทันสมัยและ ปรับใช้กับปัญหาที่เกิดขึ้นได้อย่างมีประสิทธิภาพ จึงต้องมีการกำหนดหลักเกณฑ์การทำสัญญา

โดยตัวแทนอิเล็กทรอนิกส์ไว้ในพระราชบัญญัติว่าด้วยการทำธุรกรรมทางอิเล็กทรอนิกส์ พ.ศ. 2544 เป็นอีกหนึ่งหมวด ซึ่งแยกจากบทบัญญัติทั่วไปในการทำธุรกรรมโดยใช้วิธีอิเล็กทรอนิกส์

#### วัตถุประสงค์ของการวิจัย  $1.2$

1. ศึกษานิยาม และลักษณะของตัวแทนอิเล็กทรอนิกส์ รวมไปถึงรูปแบบที่นำมาใช้ทำสัญญาใน พาณิชย์ดิเล็กทรดนิกส์

2. ศึกษากฎหมายต่างประเทศ ที่นำมาใช้แก้บัญหาที่เกิดจากการทำสัญญาโดยตัวแทน อิเล็กทรอนิกส์ เพื่อนำไ<mark>ปเปรียบเทียบกับ</mark>กฎหมายไทย

3. ศึกษาและวิเคราะห์ปัญหาทางกฎหมายของไทยในการปรับใช้กับตัวแทนอิเล็กทรอนิกส์

4. ศึกษาแนวทางแก้ปัญหาและข้อเสนอแนะที่เหมาะสมกับการแก้ไขปัญหาทางกฎหมายในการ ใช้ตัวแทนอิเล็<mark>กทร</mark>อนิกส์ทำสัญญา และหากนำมาปรับใช้แล้วจะเกิดประโยชน์เพียงใด

#### สมมติ<mark>ฐานของการวิ</mark>จัย  $1.3$

เนื่องจากกฎหมายไทยที่มีอยู่ในขณะนี้ มิได้กำหนดหลักเกณฑ์ในการใช้ตัวแทน อิเล็กทรอนิกส์ทำสัญญาแทนบุคคล จึงอาจส่งผลกระทบต่อความน่าเชื่อถือและความมั่นใจใน วิธีการทำสัญญาดังกล่าว ประกอบกับหลักกฎหมายที่มีอยู่ไม่เพียงพอที่จะนำมาปรับใช้ให้ ลอดคล้องกับข้อเท็จจริงที่เกิดขึ้นได้อย่างมีประสิทธิภาพ ดังนั้นเพื่อสร้างความมั่นใจแก่บุคคลที่ เกี่ยวข้องและพัฒนากฎหมายไทยให้ทันต่อความเปลี่ยนแปลงต่อเทคโนโลยี จึงต้องบัญญัติ หลักเกณฑ์และการทำสัญญาโดยตัวแทนอิเล็กทรอนิกส์เพิ่มเติม

#### ขอบเขตของการวิจัย  $1.4$

เป็นการศึกษาวิจัยกฎหมายที่นำมาปรับใช้กับการทำลัญญาโดยตัวแทนอิเล็กทรอนิกส์ใน ประเทศไทย อันได้แก่ กฎหมายว่าด้วยการทำธุรกรรมทางอิเล็กทรอนิกส์และ ประมวลกฎหมาย แพ่งและพาณิชย์ โดยเปรียบเทียบกับกฎหมายของประเทศสหรัฐอเมริกา ประเทศแคนาดาและ ประเทศแอฟริกาใต้ ที่กำหนดหลักเกณฑ์เกี่ยวกับการทำสัญญาโดยตัวแทนอิเล็กทรอนิกส์ไว้

### 1.5 วิธีดำเนินการวิจัย

1. ศึกษาบัญหาในทางปฏิบัติที่เกิดขึ้นจากเว็บไซต์ที่มีการนำตัวแทนอิเล็กทรอนิกส์มาใช้ทำงาน รวมไปถึงประมวลผลจากการลอบถามผู้ที่เคย<mark>ประสบ</mark>ปัญหาจากการทำสัญญากับตัวแทน อิเล็กทรอนิกส์

2. ศึกษาโดยการวิจัยเอกสาร (Documentary research) โดยรวบรวมข้อมูล หนังสือ เอกสาร บทความ วารสารและสิ่งพิมพ์ต่างๆ รวมถึงสื่ออิเล็กทรอนิกส์แล้วนำมาวิเคราะห์ ทั้งยังศึกษา แนวทางแก้บัญหาของต่างประเทศ เพื่อนำมาปรับใช้และเสนอเป็นแนวทางที่เหมาะสมในการแก้ไข บัณหาที่เกิดขึ้นในประเทศไทยต่อไป

# 1.6 ประโยชน์ที่คาดว่าจะได้รับจากการวิจัย

1. ทำให้ทราบควา<mark>มหมาย</mark> และลักษณะเฉพาะของตัวแทนอิเล็กทรอนิกส์เพื่อเป็นแนวทางในการ กำหนดคำนิยามในกฎ<mark>ห</mark>มายไทย

2. สามารถวิเคราะ<mark>ห์ปัญหา</mark>และอุปสรรคต่างๆในระบบกฎหมายไทยในการนำบทบัญญัติที่มีอยู่ มาปรับใช้กับการทำสัญญาโดยตัวแทนอิเล็กทรอนิกส์

3. สามารถกำหนดแนวทางและข้อเสนอแนะในการกำหนดหลักเกณฑ์การทำสัญญาโดยตัวแทน อิเล็กทรอนิกส์ เพื่อให้เกิดความชัดเจนในการให้ความเป็นธรรมและสร้างความมั่นใจให้แก่บุคคลที่ พร้อมทั้งนำเสนอแนวทางที่เสนอแนะนั้นมาวิเคราะห์ต่อว่ากฎหมายหรือข้อกำหนดต่างๆเกี่ยวกับ กับการทำสัญญาโดยตัวแทนอิเล็กทรอนิกส์ควรเป็นอย่างไร

4. ทำให้เกิดประโยชน์และสร้างความมั่นคงต่อการพัฒนาพาณิชย์อิเล็กทรอนิกส์ทั้งภายในและ ระหว่างประเทศ รวมไปถึงช่วยส่งเสริมความเจริญก้าวหน้าในการพัฒนาทางด้านเทคโนโลยี ลารสนเทศของประเทศไทยยิ่งขึ้นด้วย

# บทที่ 2

#### ตัวแทนอิเล็กทรอนิกส์

#### 2.1 ความน้ำ

เมื่อการเปลี่ยนแปลงทางสังคมและเศรษฐกิจเกิดขึ้นอย่างรวดเร็ว ส่งผลให้การ ติดต่อสื่อสารระหว่างมนุษย์เปลี่ยนแปลงไปด้วย ไม่ว่าจะเป็นการติดต่อทางการค้าหรือทำสัญญา ระหว่างองค์กรธุรกิจ หรือเป็นการปรับกลยุทธ์ทางการค้าของผู้ประกอบการอันจะช่วยลดความ ขับข้อนในกระ<mark>บวนการทำสัญญากับผู้บริโภค</mark> โดยการนำข้อมูลต่างๆมาจัดทำในรูปอิเล็กทรอนิกส์ เพื่อนำมาใช้ในระ<mark>บบ</mark>สารสนเทศ<sup>"</sup> และกำหนดกลไกการทำงานของระบบสารสนเทศให้สามารถ ดำเนินการได้อัตโนมัติ โดยใช้เทคโนโนโลยีที่พัฒนามาจากแนวความคิดตัวแทน ( Agency Theory) ซึ่งทำให้คอมพิ<mark>วเตอร์ หรือเครื่องจักรในระบบสารสนเทศนั้นสามารถทำงานได้เหมือน</mark> มนุษย์ จากการพัฒนาเทคโนโลยีนี้เอง ทำให้รูปแบบการทำสัญญาสมัยใหม่เปลี่ยนแปลงไปจาก การทำสัญญารูปแ<mark>บบเดิม ซึ่</mark>งเป็นเพียงการสื่อสารโดยตรงระหว่างบุคคล มาเป็นการโต้ตอบข้อมูล ผ่านระบบเครือข่ายโด<mark>ยใ</mark>ช้เทคโนโลยีสมัยใหม่ที่เรียกว่า "ตัวแทนอิเล็กทรอนิกส์ " (Electronic agent)

เพราะฉะนั้น ในบทนี้ผู้เขียนจึงได้ทำการศึกษาทางด้านเทคนิคเกี่ยวกับตัวแทน อิเล็กทรอนิกส์ เพื่อให้เกิดความเข้าใจอย่างถ่องแท้เกี่ยวกับตัวแทนอิเล็กทรอนิกส์ นับตั้งแต่ความ เป็นมา ลักษณะของตัวแทนอิเล็กทรอนิกส์และการทำงานที่ทำให้เกิดสัญญาขึ้น รวมไปถึง การศึกษากฎหมายที่นำมาปรับใช้ในการทำสัญญาโดยตัวแทนอิเล็กทรอนิกส์ อันเป็นวัตถุประสงค์ ลำคัญในการศึกษาวิจัยในครั้งนี้ เพื่อนำไปสู่การศึกษาปัญหาทางกฎหมายที่เกิดขึ้นในประเทศไทย ในลำดับต่อไป

เป็นระบบที่ทำหน้าที่รวบรวมข้อมูล เพื่อนำมาวิเคราะห์ เพื่อสร้างสารสนเทศลำหรับวัตถุประสงค์เฉพาะด้ ศรีสมรัก ชินทุจันทร์ยงม, <u>ระบบสารสนเทศ เพื่อการจัดการ</u> ,( กรุงเทพมหานคร : สำนักพิมพ์ มหาวิทยาลัยธรรมศาสตร์, 2549 ),หน้า 6.

#### 2.2 ความเป็นมาของตัวแทนอิเล็กทรอนิกส์

ตัวแทนอิเล็กทรอนิกส์เกิดขึ้นครั้งแรกในประเทศสหรัฐอเมริกาที่ริเริ่มการพัฒนาเทคโนโลยี ด้านปัญญาชัจริยะ( Artificial intelligent หรือ AI) โดยในปี ค.ศ. 1950 มีการลงนามความตกลง ร่วมกันระหว่างสถาบันเทคโนโลยีแมชชาชูเซส (The Massachusetts Institute of Technology หรือ MIT) มหาวิทยาลัยคาเนจจีเมล่อน ( Carnegie Mellon University หรือ CMU) มหาวิทยาลัย สแตนฟอร์ด ( Stanford University) และ บริษัทไอบีเอ็ม จากการร่วมมือระหว่างองค์กรทำให้ได้ คอมพิวเตอร์ในยุคแรกที่<mark>สามารถทำงานเอ</mark>งโดยใช้ตัวแทนอิเล็กทรอนิกส์ ซึ่งเรียกกันว่า โลจิสต์ที่โอ ริสต์ (Logic Theorist) ซึ่งเลียนแบบวิธีการคิดของมนุษย์ ( Human way of thinking) นั้นเอง โดย ที่ตัวแทนอิเล็ก<mark>ทรอนิกสในยุคนี้จึงเป็นเครื่องมือที่นำมาใช้</mark>กับเว็บเซอร์เวอร์ (Web server)" ซึ่งทำ หน้าที่รวบรวมและประมวลผลข้อมูลได้เช่นเดียวกับการที่บุคคลใช้เครื่องมือค้นหาด้วยตนเอง (Manual browsing)<sup>2</sup> ทำให้มีเนื้อหาบนเครือข่ายอินเทอร์เน็ตเพิ่มขึ้นอย่างรวดเร็ว อย่างไรก็ตาม ความสามามารถของตัวแทนอิเล็กทรอนิกส์ในยุคแรกยังไม่มีความขับข้อนมากนัก เพราะเป็นเพียง เครื่องมือที่ใช้ในการสืบค้นและจัดหาข้อมูลบางประเภทที่เกี่ยวกับผู้ใช้เท่านั้น

โปรแกรมค้นหา (Search engine)ซึ่งถือได้ว่าเป็นต้นกำเนิดของตัวแทนอิเล็กทรอนิกส์ใน ยคแรก แบ่งออกได้เป็น 3 กลุ่ม<sup>3</sup>

<sup>1</sup> Emily M. Weizenboeck, "Electronic Agent and the formation of contract " .International Journal of Law And Information Technology 9.3 (2001) [online] Available from: http://ijlit.oxfordjournals.org/cgi/reprint/9/3/204 [last visited 16/5/2008] ้ เครื่องคอมพิวเตอร์ที่ทำหน้าที่ให้บริการ HTTP (HyperText Transfer Protocol) เพื่อให้ผู้ใช้สามารถอ่านข้อมูล ทั้งภาพ และเสียง ผ่าน Web <sup>2</sup> Henning Grosse Ruse, "electronic Agent and the formation of contract " , International Journal of Law And Information Technology 9,3 (2001) [online] Availble from: http://ijlit.oxfordjournals.org/cgi/reprint/9/3/204 [last visited 16/5/2008] <sup>3</sup> Alexandre Cruquenaire, "electronic Agent and the formation of contract ", International Journal o Law And Information Technology 9,3 (2001) [online] Available from : http://ijlit.oxfordjournals.org/cgi/reprint/9/3/204 [last visited 16/5/2008]

กลุ่มที่หนึ่ง เป็นโปรแกรมค้นหาที่ใช้ลำหรับการค้นหาและรวบรวมข้อมูลต่างๆที่ปรากฏอยู่ บนเว็บไซต์แล้วนำร้อมูลมาแยกประเภทของข้อมูลที่มีความเหมือนกันตามลักษณะการใช้งานของ ผู้ใช้และทำลิงค์ (Link) ของเว็บไซต์ที่เก็บซ้อมูลไว้ เพื่อให้ผู้ใช้สามารถคลิกเข้าไปได้ในทันที

กลุ่มที่สอง แยกมาจากฐานข้อมูลที่เก็บจากเว็บไซต์ซึ่งทำลิงค์ (Link) เอาไว้ จึงต้องมีการ ทำสัญญาหรือการสมัครเป็นสมาชิกกับผู้ให้บริการเจ้าของเว็บไซต์ก่อนที่จะเข้าไปเอาข้อมูลภายใน เว็บไซต์ตามลิงค์นั้นได้

กลุ่มที่สาม เป็<mark>นโปรแกรมค้นหาที่มีความ</mark>สามารถพิเศษ กล่าวคือ สามารถค้นหาถ้อยคำ (word) ที่ผู้ใช้กำหนดขึ้น เช่น หากต้องการรวบรวมข่าว ผู้ใช้เพียงใส่คำว่า "ข่าว" จากนั้นโปรแกรม ค้นหาจะรวบรวมข้<mark>อมู</mark>ลข่าวทั้งหมดเท่าที่รวบรวมได้และแสดงรายการข่าวแก่ผู้ใช้ เป็นต้น

อย่างไรก็ตามโป<mark>รแกรม</mark>ค้นหาในยุคแรกไม่ได้ทำงานเองอัตโนมัติ เพราะผู้ให้บริการยังคอย ควบคุมการทำงานอยู่ตลอดเวลา ผู้เขียนเห็นว่าลักษณะการทำงานของโปรแกรมในยุคนี้ถูก ้นำมาใช้ในการบริห<mark>ารจัดกา</mark>รข้อมูลมากกว่าการติดต่อสื่อสารแทนบุคคล จนกระทั่งเข้าสู่ยุคที่สอง ซึ่งมีการพัฒนาโปรแกร<mark>มค้นหาที่ไม่เพียงแต่ค้นหาข้อมูล</mark>ตามคำสั่งเท่านั้น แต่โปรแกรมค้นหาในยุค นี้มีการทำงานที่ขับข้อนและเพิ่มความสามารถบางประการเพื่อตอบสนองความต้องการของผู้ใช้ เช่น การริเริ่มทำงานได้เอง (Initiating) การโต้ตอบเจรจา (Negotiating) และการทำสัญญาแทน ผู้ใช้ (Formatting contract) โดยนำลักษณะและความสามารถของคนเขียนขึ้นเป็นโปรแกรม เช่น ความเป็นอัจฉริยะ ความคิดสร้างสรรค์ และการทำงานเชิงรุกซึ่งทำงานได้ทันทีโดยไม่ต้องมีคำสั่ง ใหม่ในแต่ละครั้ง ดังนั้นตัวแทนอิเล็กทรอนิกส์จึงเป็นเครื่องมือที่สำคัญในการพาณิชย์ อิเล็กทรอนิกส์ โดยเฉพาะอย่างยิ่งการใช้โต้ตอบหรือเจรจาต่อรองราคาสินค้าแทนบุคคล ในการทำ ้สัญญาซื้อขายสินค้าหรือการทำสัญญาด้านบริการผ่านทางเว็บไซต์ เช่น Kasbah, Bargain Finder หรือ Marketspace ทำให้บัจจุบันนี้มีลัญญาที่เกิดขึ้นจากการใช้ตัวแทนอิเล็กทรอนิกส์ ตลอดเวลา

<sup>4</sup> Emily M. Weizenboeck"electronic Agent and the formation of contract And Information Technology 9,3 (2001) [online]

Available from : http://ijlit.oxfordjournals.org/cgi/reprint/9/3/204 [last visited 16/5/2008]

#### 2.3 ความหมายของตัวแทนอิเล็กทรอนิกส์

แม้ตัวแทนอิเล็กทรอนิกส์เป็นเท<mark>คโนโลยีใหม่ที่</mark>นำมาใช้ในการสื่อสารข้อมูลอิเล็กทรอนิกส์ ในระบบอินเตอร์เน็ต แต่ก็ยังมิได้มีการกำหนดความหมายไว้อย่างขัดเจนแน่นอน ผู้เขียนจึงได้เริ่ม คึกษาที่มาของการใช้คำว่า "ตัวแทน "ในทางวิทยาศาสตร์คอมพิวเตอร์ และพบว่าเป็นการนำ ทฤษฎี "ตัวแทน"(Agency theory) มาใช้ในการพัฒนาโปรแกรมให้ทำงานได้อย่างอิสระ (Autonomy) หรือที่รู้จักกันว่า ขอฟต์แวร์ตัวแทน (Agent software ) อย่างไรก็ตามคำว่า "ตัวแทน" (Agent) มีการกำหนดความหมายไว้หลากหลาย ซึ่งขึ้นอยู่กับลักษณะการศึกษา *ดั*งนั้น ผู้เขียนเห็นว่า การกำหนดความหมายของตัวแทนอิเล็กทรอนิกส์อาจพิจารณาได้จาก 2 แง่มม ดังนี้

แง่ขอฟต์แวร์ หากมองในแง่ขอฟต์แวร์คำว่า " ตัวแทน" ตามนัยศาสตร์แห่งคอมพิวเตอร์ นั้นหมายถึง <mark>ขอฟ</mark>ต์แวร์หรือโปรแกรมคำสั่ง เพราะเป็นตัวทำคำสั่งให้คอมพิวเตอร์ทำงาน<sup>6</sup> ตัวอย่าง การอธิบายความหมายในแง่นี้ เช่น

"ระบบขอฟต์แวร์ที่สามารถทำงานยืดหยุ่น มีพฤติกรรมในการทำงานที่อิสระ" <sup>6</sup>(เอลโดและ เอสเตอร์ : 2004)

"โปรแกรมที่สามารถท<mark>ำง</mark>านได้เองโดยอัตโนมัติและปรับเปลี่ยนการทำงานไปตามสภาพแวดล้อม โดยรอบได้ รวมไปถึงการแก้ปัญหาที่เกิดขึ้นได้อย่างอิสระ "ไมานเอล เดวิด มาสเสโน : 2006) "ส่วนของซอฟต์แวร์ที่ทำงานให้กับผู้ใช้หรือโปรแกรมอื่นๆซึ่งมีความสัมพันธ์อย่างตัวแทน "<sup>8</sup> " โปรแกรมคอมพิวเตอร์เพื่อให้บรรลุเป้าหมายในสภาพแวดล้อมที่เป็นพลวัตในนามของมนุษย์หรือ การทำงานของคอมพิวเตอร์เองโดยปราศจากการควบคุมหรือการแนะนำใดๆ " <sup>9</sup>

Available from: http://www.estiq.jpbeja.pt/~ac\_direito/SA-Tur.ppt [ last visited 7/3/2008]

<sup>&</sup>lt;sup>5</sup> Gary B. Shelly , Thomas J. Cashman , Gloria A. Waggoner and William C. Waggoner, Discovering computers : A link to the future (United State of America : International Thomson Publishing , 1997),  $D.16.$ 

<sup>&</sup>quot;. Eldo Alonso and Esther MondragÓn, "Agency , learning and animal-based reinforcement learning in Agents and computational autonomy, eds. Matthias Nickles, Michael Rovatsos and Gerhard Weiss (German: Springer, 2004), p.1.

Manuel David Masseno, "Dealing with Intelligent Machine in Travel & Tourism Contracting E-commerce and travel trade" Seminar, Malta ,7 September /2006,

Available from : http://en.wikipedia.org/wiki/Software\_agent [ last visited 12/7/2007]

Available from : http://www.agtivity.com/agdef.htm [ last visited 12/7/2007]

แง่ระบบคอมพิวเตอร์ หากมองแง่ระบบการทำงานของเครื่องคอมพิวเตอร์ ซึ่งต้องอาศัย ความสัมพันธ์ในการทำงานขององค์ประกอบคอมพิวเตอร์ ระหว่างส่วนของฮาร์ดแวร์ เช่น ซีพีย จอแสดงผล ที่ประมวลผลตามคำสั่งของชอฟต์แวร์ เพื่อให้การทำงานนั้นบรรลุผลตามเป้าหมาย ของผู้ใช้ ดังนั้นคำว่า "ตัวแทน" **ใ**นแง่นี้จึงเป็นมุมมองในลักษณะที่เป็นรูปธรรม ซึ่งสอดคล้องกับ ความเป็นจริงที่มีการนำหลักตัวแทนไปใช้ในการพัฒนาทางคอมพิวเตอร์ในศาสตร์ด้านอื่นๆ เช่น การพัฒนาหุ่นยนต์<mark>ทางวิศวกรรมคอมพิวเตอร์</mark> เป็นต้น <mark>การให้ความหม</mark>ายตัวแทนในแง่นี้ ได้แก่ "สิ่งใดๆที่สามารถรับรู้ได้ในสภาพแวดล้อมรอบตัวเองและมีการทำงานซึ่งขึ้นอยู่กับสภาพแวดล้อม จึงได้มีการโต้ตอบหรือส่งผลการทำงานกลับมา <sup>10</sup> ( เฮนนิ่ง โกรส รูส : 2001)

จากความหมายข้างต้น ผู้เขียนเห็นว่าเพื่อให้สอดคล้องกับการใช้ตัวแทนอิเล็กทรอนิกส์ใน การพาณิชย์อิเล็กท<mark>รอนิกส์ จึงนำมาเรียบเรียงและอธิบายได้ว่า "ตัวแทนอิเล็กทรอนิกส์" หมายถึง</mark> เครื่องมือซึ่งทำงานโดยซอฟต์แวร์ตัวแทนที่สามารถทำงานโดยอิสระ เพื่อให้สำเร็จตาม เป้าหมายที่กำหนดไว้" อย่างไรก็ดีคำว่า "เครื่องมือ" ในที่นี้ หมายถึงคอมพิวเตอร์หรืออุปกรณ์ อิเล็กทรอนิกส์ที่มีการทำงานเชื่อมต่อกับคอมพิวเตอร์ ซึ่งทำงานตามคำสั่งของซอฟต์แวร์ตัวแทน (Software agent) จึงเป็น<mark>การกำหนดความหมายให้</mark>ตัวแทนอิเล็กทรอนิกส์มีลักษณะที่จับต้องได้ เพราะหากตัวแทนอิเล็<mark>กทร</mark>อนิกส์ถูกนำมาใช้สื่อสารข้อมูลอิเล็กทรอนิกส์ ย่อมต้องใช้อุปกรณ์ใน ล่วนของฮาร์ดแวร์เป็นส่วนประกอบในการทำงานด้วย เนื่องจากคำสั่งของซอฟต์แวร์เพียงอย่าง เดียวไม่สามารถทำให้การโต้ตอบหรือการสื่อสารข้อมูลอิเล็กทรอนิกส์เกิดขึ้นได้ จึงอาจจะกล่าวได้ ว่าชอฟต์แวร์เปรียบเสมือนกับการทำงานของสมองมนุษย์และฮาร์ดแวร์เป็นส่วนของร่างกายที่ทำ ตามคำสั่งของสมองก็ได้เช่นกัน

# 2.4 ลักษณะของตัวแทนอิเล็กทรอนิกส์

การที่ขอฟต์แวร์ตัวแทนถูกเขียนขึ้นเพื่อให้ทำงานอย่างใดอย่างหนึ่งได้อย่างอิสระ (Autonomy) ทำให้ตัวแทนอิเล็กทรอนิกส์มีลักษณะเฉพาะในการทำงานดังนี้

<sup>&</sup>lt;sup>10</sup> Henning Grosse Ruse, "Electronic agent anfd the Legal Protection of Non-creative Database," International Journal of law and Information Technology 9 (2001), Available from:

http://ilit.oxfordjournals.org/cgi/content/abstract/9/3/295?ck=nck. [last visited 16/5/2008]

<sup>&</sup>lt;sup>11</sup> Steve Munroe and Micheal Luck, "Agent automy Through the , M Motivational Taxonomy" in Agents and computational autonomy eds. Matthias Nickles, Michael Rovatsos and Gerhard Weiss

(n) การมีปฏิกริยาต่อสิ่งโดยรอบ (Reactiveness)

เป็นความสามารถในการเรียนรู้สิ่งแวดล้อมและตอบสนองได้ทันทีที่มีการเปลี่ยนแปลงใน ช่วงเวลาดังกล่าว เพื่อให้การทำงานตรงตามเป้าหมาย

(ข) การทำงานเชิงรุก (Pro-activeness)

พฤติกรรมการทำงานอย่างหนึ่งที่ถูกแสดงออกมาในลักษณะเริ่มการทำงานได้เองโดยที่ บคคลไม่จำเป็นต้องกำหนดคำสั่งใหม่ในแต่ละครั้ง (By taking initiative) เพื่อให้การทำงานนั้น ล้ำเร็จตามเป้าหมาย

(ค) ความเป็นอิสระ (Autonomy)

ตัวแทนอิเล็กทรอนิกส์สามารถทำงานได้เองโดยปราศจากการแทรกแซงหรือควบคุมโดย มนุษย์หรือสิ่ง<mark>อื่นใดในขณะทำงาน ซึ่ง</mark>อาศัยข้อมูลหรือความรู้ที่มีอยู่ในระบบแล้วนำข้อมูลเหล่านั้น มาประมวลผลและตัดสินใจทำงานเองได้

(ง) ความสามารถทางด้านสังคม (Social ability)

เป็นการติดต่อหรื<mark>อการ</mark>ทำงานระหว่างตัวแทนอิเล็กทรอนิกส์ด้วยกัน หรือระหว่างตัวแทน อิเล็กทรอนิกส์กับบุคคล โดยใช้ภาษาคอมพิวเตอร์ในการสื่อสาร

อย่างไรก็ดีหลักการทำงานอัตโนมัติของตัวแทนอิเล็กทรอนิกส์อาจมีลักษณะที่เหมือนหรือ แตกต่างจากเครื่องมืออัตโนมัติทั่วไปหรือหลักการทำงานของบัญญาประดิษฐ์ โดยอาจ เปรียบเทียบกับความแตกต่างของตัวแทนอิเล็กทรอนิกส์ได้ดังนี้

# 1. ตัวแทนอิเล็กทรอนิกส์กับเครื่องมือที่มีกระบวนการอัตโนมัติ

กระบวนการอัตโนมัติ (Automatic system) เป็นกระบวนการทำงานที่มีการนำเอา เทคโนโลยีสมัยใหม่มาประยุกต์ใช้ เช่น อุปกรณ์ไฟฟ้า อุปกรณ์อิเล็กทรอนิกส์ หรือคอมพิวเตอร์เข้า มาใช้ในการควบคุมสั่งงาน<sup>12</sup> ทั้งนี้การควบคุมอัตโนมัติถูกนำมาใช้ในทางกายภาพของ เครื่องจักรกลหรือกระบวนการทำงานในขั้นตอนใดขั้นตอนหนึ่ง โดยบังคับให้ระบบทำงานใน ลักษณะที่จะนำมาซึ่งผลลัพธ์ (Output) อันมีลักษณะที่สอดคล้องเป้าหมาย (Input)ด้วยตัวของมัน

#### (German: Springer, 2004), p. 57.

<sup>12</sup> อนุซา หิรัญวัฒน์ , <u>การควบคุมอัตโนมัติและการประยุกต์ใช้งานพี่แอลซี่ขั้นต้น</u> ( กรุงเทพมหานคร: ซี่เอ็ด ยูเคชั่น, 2549), หน้า 11-12.

เองจึงเป็นการศึกษาเกี่ยวกับการตอบสนองของระบบ (System response) ระหว่างผลลัพธ์และ เป้าหมาย<sup>13</sup>

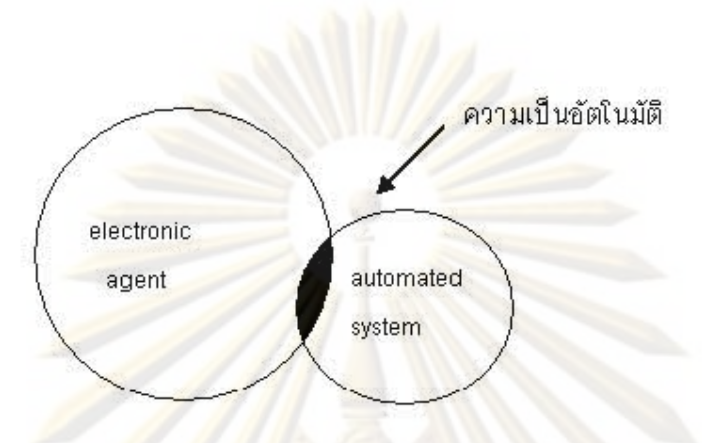

รูปที่ 1 : <mark>ค</mark>วาม**ลัมพันธ์ระห**ว่างระบบอัตโนมัติและลักษณะของตัวแทนอิเล็กทรอนิกส์

้ดังนั้นระ<mark>บ</mark>บคว<mark>บคุมอัต</mark>โนมัติอาจมีลักษณะการทำงานเช่นเดี่ยวกับตัวแทนอิเล็กทรอนิกส์ ้หากถูกควบคุมโดยค<mark>อ</mark>มพิ<mark>วเตอร์ที่ทำงานโดยซอฟต์แวร์ตัวแทนได้ แต่มีได้หมายความรวมถึงระบบ</mark> ี อัตโนมัติทุกระบบเล่มอไ<mark>ป เ</mark>พราะขึ้นอยู่กับสิ่งที่ใช้ในการควบคุมซึ่งอาจเป็นอุปกรณ์ทางไฟฟ้าหรือ ้อุปกรณ์อิเล็กทรอนิกส์ <mark>เป็นต้น ตัวอย่างเช่น เครื่องขายสินค้าอัต</mark>โนมัติ (Vending machine )ทาง เครื่องอัตโนมัติซึ่งมีหลากหลายประเภทตั้งแต่เครื่องดื่ม อาหารไปจนถึงเครื่องใช้ที่มีราคาแพง เช่น น้ำอัดลม เบียร์ ยาสูบ ไอพอด ( IPod) เป็นต้น

<sup>13</sup> ชวพงษ์ สิงหแพทย์, <u>การควบคุมอัตโนมัติ (</u> กรุงเทพมหานคร : ฟิลิกซ์เซ็นเตอร์, 2531) หน้า 1.

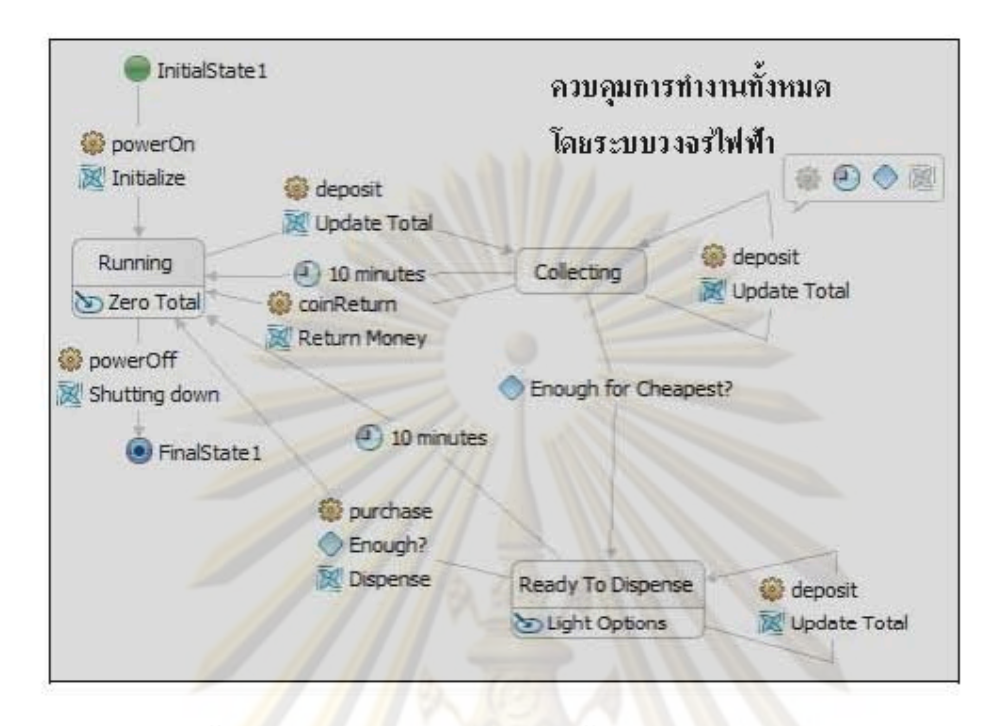

้รูปที่ <mark>2 : กระบวนก</mark>ารทำงานภายในเครื่องขายสินค้าชัตโนมัติ<sup>14</sup>

่ ระบบการทำงานของเครื่<mark>อ</mark>งขายสินค้าอัตโนมัติจึงเริ่มต้นจาก

- 1. ผู้ซื้อใส่เหรียญทางช่<mark>องหยอดเหรียญ ซึ่งมีการ</mark>ติดตั้งเซ็นเซอร์ที่เป็นชิปขนาดเล็กอ่าน ้เหรียญที่ผ่านทางช่องนี้ เพื่ออ่านประเภทของเหรียญแล้วคำนวณจำนวนเงิน
- 2 จากนั้นเครื่องขายสินค้าก็จะแสดงรายการสินค้าที่มีราคาเท่ากับเงินที่หยอดไป
- 3. ผู้ซื้อกดปุ่มเลือกสินค้าตามที่เครื่องได้แสดงสินค้าไว้
- 4. ผู้ซื้อรับสินค้าพร้อมเงินทอน(ถ้ามี)

ระบบการทำงานข้างต้นแลดงให้เห็นถึงความสัมพันธ์ระหว่างกระบวนการหาผลลัพธ์ เพื่อให้ได้สินค้าตามราคาที่ตรงตามความต้องการของลูกค้าอันเป็นเป้าหมายของกระบวนการ ทำงานนี้ เพราะฉะนั้นแม้เครื่องขายสินค้าดังกล่าวจะมีลักษณะการทำงานโดยระบบชัตโนมัติก็ ตาม แต่มีได้มีลักษณะการทำงานเช่นเดียวกับตัวแทนอิเล็กทรอนิกส์ เพราะการทำงานของเครื่อง

<sup>14</sup> Available from : http://www.ibm.com/developerworks/websphere/library/fecharticles /0708\_beers/images/figure0 6.jpg [last visited 15/11/2008]

ขายสินค้าอัตโนมัตินั้น ถูกควบคุมด้วยระบบวงจรไฟฟ้าและใช้หลักการคำนวณทางคณิตศาสตร์ ดำเนินขั้นตอนตามคำสั่งกำหนดไว้ภายในชิป ้ ( Chip)

2. ตัวแทนอิเล็กทรอนิกส์กับปัญญาประดิษฐ์

จากการศึกษาลั<mark>กษณะที่</mark>สำคัญของตัวแทนอิเล็กทรอนิกส์ แสดงให้เห็นว่าเป็นการพัฒนา ชอฟต์แวร์ตัวแทนที่เน้นการนำมาใช้ทำงานแทนมนุษย์แต่อาจมีลักษณะที่คล้ายกับการทำงานของ บัญญาประดิษฐ์ ซึ่งเป็นแนวความคิดที่ทำให้คอมพิวเตอร์ทำงานและสามารถแสดงความฉลาดที่ เหมือนกับมนุษย์ เช่น การคิด การหาเหตุผล การรับรู้ เป็นต้น<sup>15</sup> ดังนั้นตัวแทนอิเล็กทรอนิกส์จึงอาจ มิได้มีลักษณะของบัญญาประดิษฐ์เล่มอไป เพราะขึ้นอยู่กับขอฟต์แวร์ตัวแทนที่เขียนขึ้นว่าได้ พัฒนาจากหลั<mark>กบัญญาประดิษฐ์หรือไม่ บัจจุบันนี้ห</mark>ลักบัญญาประดิษฐ์ถูกนำพัฒนากับการเขียน ขอฟต์แวร์ตัวแทนให้มีคว<mark>ามอัจฉริย</mark>ะมากขึ้น ( Intelligent software agent) เพื่อเพิ่มประสิทธิภาพ การทำงานแล<mark>ะความแน่นอนในการ</mark>ทำงานของระบบคอมพิวเตอร์ โดยใช้โปรแกรมฐานความรู้ที่ แตกต่างจากโปร<mark>แกรมแบบดั้งเดิมที่ใช้ข้อมูล ซึ่งมี</mark>กระบวนการทำงานที่เป็นขั้นตอนและรวมส่วนที่ เป็นข้อมูลไว้ในส่วนที่เป็นโค<mark>ร</mark>งสร้างของโปรแกรม ในขณะที่โปรแกรมฐานความรู้นั้นส่วนที่ควบคุม โปรแกรมแยกออ<mark>กจากส่</mark>วนที่เป็นความรู้ ทำให้เกิดกระบวนการตัดสินใจหรือใช้เหตุผล ความสามารถในการทำ<mark>งา</mark>นของคอมพิวเตอร์หรือเครื่องจักรได้อย่างอิสระ โดยขึ้นอยู่กับวิธีการนำ ความรู้เข้าสู่ระบบ ซึ่งต้องอาศัยเครื่องมือในการพัฒนาระบบ เช่น เครื่องมือลำหรับจัดหาความรู้ ได้แก่ EXPERT และ KAS และเครื่องมือสำหรับการเรียนรู้ประสบการณ์ ได้แก่ META-DENDRAL และ KAS<sup>16</sup> เป็นต้น

้ ขิป คือ ตัวประมวลผลกลางหรือไมโครโพรเซลเซอร์อย่างหนึ่งขึ้งเป็นขิ้นส่วนหรือส่วนประกอบหนึ่งที่สำคัญของ เครื่องไมโครคอมพิวเตอร์ ตลอดจนอุปกรณ์อิเล็กทรอนิกส์ต่าง ๆ เช่น เป็นอุปกรณ์ผลิตใฟฟ้า , เป็นอุปกรณ์ที่ใช้ ในเครื่องบินและรถไฟฟ้า

<sup>15</sup> ก่อเกียรติ เก่งสกุล และบุญเจริญ ศิริเนาวกุล, <u>ทฤษฎีและการประยุกต์ใช้งานบัญญาประดิษฐ์ และระบบ</u> ผู้เขี่ยวชาญ ( กรุงเทพมหานคร : บริษัท ซีเอ็ดยูเคชั่น จำกัด ,2534), หน้า 13.

<sup>16</sup> ศรีสมรัก ชินทุจันทร์ยง, <u>ระบบสารสนเทศเพื่อการจัดการ</u> ( กรุงเทพมหานคร : สำนักพิมพ์ มหาวิทยาลัยธรรมศาสตร์, 2549 ), หน้า 242.

### 2.5 การทำงานของตัวแทนอิเล็กทรอนิกส์

การทำงานโดยตัวแทนอิเล็กทรอนิกส์อาจเป็นการทำงานของคอมพิวเตอร์เพียงเครื่องเดียว ไปจนถึงการทำงานร่วมกันระหว่<mark>างคอมพิวเตอร์ตั้งแต่สองเครื่องขึ้นไป เพราะฉะนั้นเพื่อให้เกิด</mark> ความเข้าใจในการทำงานของตัวแทนอิเล็กทรอนิกส์มากขึ้น ผู้เขียนจึงแบ่งลักษณะการทำงานของ ตัวแทนอิเล็กทรอนิกส์ในการสื่อสารข้อมูลอิเล็กทรอนิกส์ออกเป็น 3 ระบบ คือ

#### (1) ระบบคอมพิวเตอร์

เป็นความสัมพันธ์ในการทำงานระหว่างส่วนของฮาร์ดแวร์และซอฟต์แวร์ตัวแทน (Software agent) ซึ่งทำคำสั่งให้ฮาร์ดแวร์ประมวลผลและดำเนินการตามคำสั่งนั้น ดังนั้น นอกจากคำสั่งจาก<u>ชอฟต์แวร์แล้ว ประสิทธิภาพในการทำงานของระบบคอมพิวเตอร์ยังขึ้นอยู่กับ</u> ประสิทธิภาพข<mark>องอุปกรณ์ต่างๆ ในส่วนของฮาร์ดแวร์อันจะช่วยให้ระบบสามารถทำงานได้อย่างมี</mark> ประสิทธิภาพยิ่งขึ้<mark>นด้วย เช่น คอมพิวเตอร์รุ่นต่างๆ ไปจนถึงอุปกรณ์รั</mark>บเข้า เก็บข้อมูลไปจนถึง อุปกรณ์ส่งออกซึ่งทำหน้าที่เ<mark>ล</mark>นอผลลัพธ์ให้กับผู้ใช้

### (2) ระบบเครือข่ายคอมพิวเตอร์

เครือข่ายคอมพิวเตอร์เกิดจากการนำระบบคอมพิวเตอร์ตั้งแต่ 2 ระบบขึ้นไปมาต่อพ่วงกัน ทำให้เกิดการรับส่งข้อมูลอิเล็กทรอนิกส์ระหว่างตัวแทนอิเล็กทรอนิกส์ด้วยกัน เมื่อจำแนกตาม ระยะทางของการเชื่อมต่อระหว่างอุปกรณ์สื่อสารแล้วสามารถแบ่งออกเป็น 3 ประเภท ดังนี้

(ก) เครือข่ายงานบริเวณเฉพาะที่ (Local Area Network /LAN) ระบบเครือข่ายแบบนี้จะเป็นเครือข่ายคอมพิวเตอร์ที่มีการเชื่อมต่ออุปกรณ์สื่อสารใน ระยะทางที่จำกัดขึ่งมีความเร็วในการแลกเปลี่ยนข้อมูลสูง เป็นเครือข่ายเฉพาะกลุ่มที่ใช้ใน หน่วยงานต่างๆ เฉพาะกลุ่มจึงเป็นเครือข่ายแบบปิด (Close Network) เช่น ระบบอินทราเน็ต (Intranet) เป็นต้น

(ข) เครือข่ายมหานคร (Metropolitan Area Network /MAN) เป็นระบบเครือข่ายคอมพิวเตอร์ขนาดใหญ่ครอบคลุมพื้นที่มากกว่าระบบเครือข่ายแบบ LAN เครือข่ายนี้เกิดจากการเชื่อมต่อของเครือข่ายคอมพิวเตอร์แบบ LAN ตั้งแต่ 2 เครือข่ายขึ้นไป เข้าด้วยกัน

## (ค) เครือข่ายงานบริเวณวงกว้าง (Wide Area Network / WAN)

เป็นระบบเครือข่ายคอมพิวเตอร์ขนาดใหญ่ที่ประกอบด้วยระบบเครือข่ายคอมพิวเตอร์ แบบLAN และเครือข่ายคอมพิวเตอร์แบบ MAN ซึ่งมีพื้นที่เครือข่ายครอบคลุมในระดับประเทศ หรือระดับโลก และเป็นระบบเครือข่ายแบบเปิด ( Open Network) ระบบเครือข่ายอินเทอร์เน็ต (Internet) ก็เป็นระบบเครือข่ายแบบ WAN ทั้งนี้การเชื่อมต่อระบบเครือข่ายคอมพิวเตอร์ใน รูปแบบต่างๆ นี้ย่อมขึ้นอยู่กับจุดประสงค์ของผู้ใช้ด้วย เช่น บริษัทขนาดใหญ่ที่มีสาขาทั่วโลกย่อม ต้องมีการส่งเอกสารหรือข้อมูลระหว่างสาขา จึงต้องมีการเชื่อมต่อเครือข่ายในหลายๆประเทศ

ระบบข้างต้นเป็นวิธีการสื่อสารข้อมูลอิเล็กทรอนิกส์ระหว่างระบบคอมพิวเตอร์ซึ่งมักเป็น ระบบปิด (Offline) ที่ใช้ภายในองค์กรหรือระหว่างองค์กรที่มีการตกลงกัน แต่เมื่อใดก็ตามที่แต่ละ ระบบเชื่อมโยงเข้าด้วยกันหลายระบบแล้ว ย่อมทำให้เกิดเป็นระบบเครือข่าย (Network system) ที่มีขนาดใหญ่<mark>จนกลายเป็นระบบ</mark>เปิด (Online) ได้เช่นกัน

### (3) ระบบเครือข่ายอินเทอร์เน็ต

เมื่อระบบเครือข่ายภายในแต่ละระบบ เช่น ระบบ LAN.MAN.WAN เชื่อมต่อกับระบบ เครือข่ายภายนอกที่มีขนาดที่ใหญ่ขึ้นจนกลายเป็นระบบอินเทอร์เน็ต และส่งผลให้ตัวแทน อิเล็กทรอนิกส์ที่ทำงานต่างระบบเครือข่ายสามารถรับส่งข้อมูลได้อย่างรวดเร็วยิ่งขึ้น แต่ต้องอาศัย อุปกรณ์พื้นฐานที่ลำคัญด้วย เช่น เครื่องคอมพิวเตอร์ โมเด็ม ลายโทรศัพท์ ซึ่งเชื่อมต่อระบบ อินเทอร์เน็ตผ่านการให้บริการของผู้ให้บริการอินเทอร์เน็ต ( Internet Service Provider หรือ ISP) และใช้อุปกรณ์จัดเส้นทาง (Router) ในการจัดหาเส้นทางเข้าสู่ระบบอินเทอร์เน็ตเข้าด้วยกัน นอกจากการเชื่อมต่อกับอินเทอร์เน็ตระหว่างเครื่องคอมพิวเตอร์ที่ได้กล่าวมาข้างต้นแล้ว ปัจจุบัน ได้เริ่มประยุกต์การให้บริการอินเทอร์เน็ตผ่านระบบโทรศัพท์มือถือ โดยใช้เทคโนโลยี WAP หรือ Wireless Application Protocol ซึ่งผู้ใช้บริการสามารถเชื่อมต่ออุปกรณ์อิเล็กทรอนิกส์กับเครื่อง ให้บริการ (Server) เท่านั้น แต่เมื่อใดก็ตามที่ระบบเครือข่ายขัดข้องย่อมส่งผลกระทบต่อการรับส่ง ข้อมูล (Transmission)ระหว่างตัวแทนอิเล็กทรอนิกส์ด้วยเช่นกัน

16

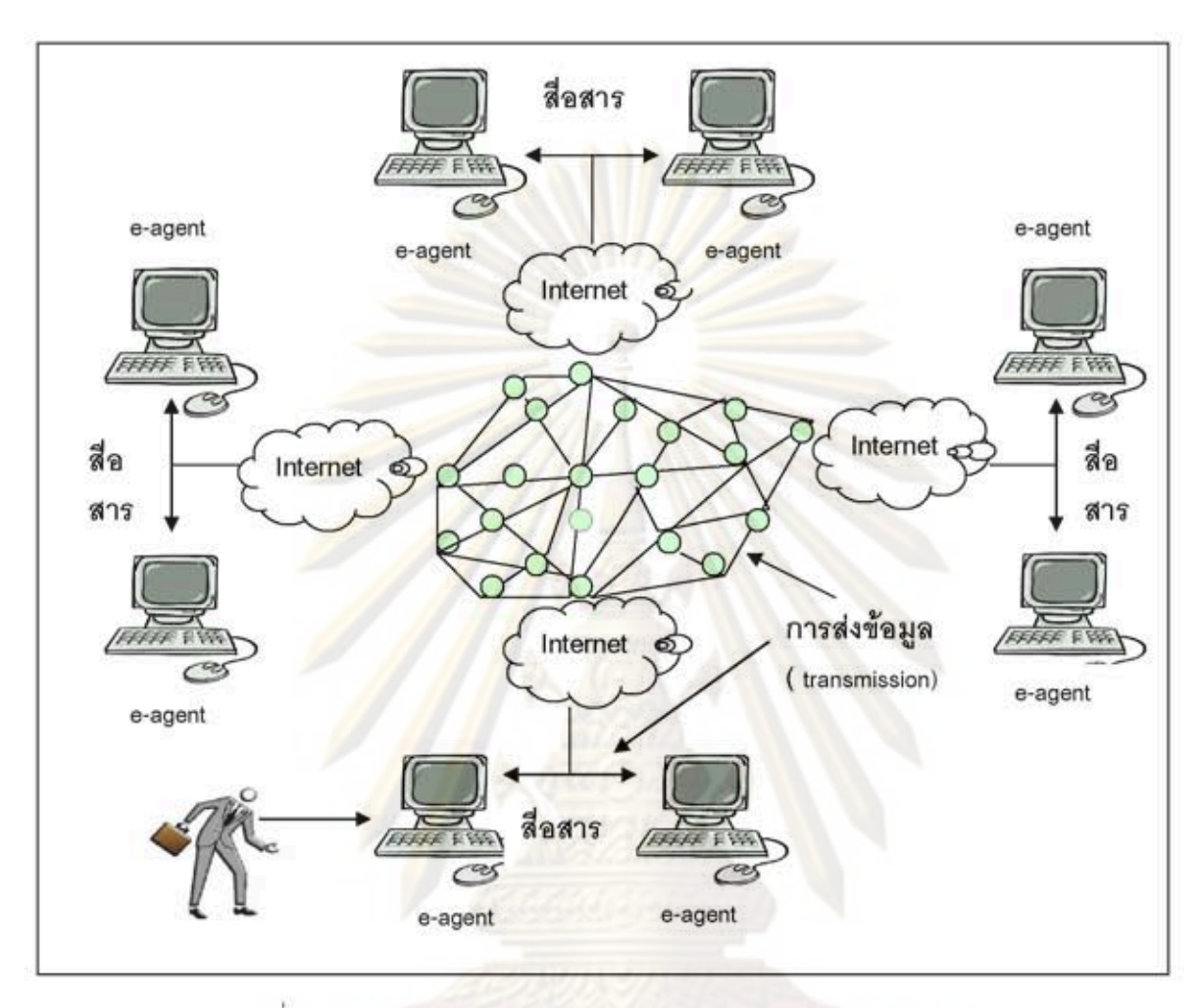

17

รูปที่ 3 : แสดงความสัมพันธ์การทำงานของตัวแทนอิเล็กทรอนิกส์ในระบบต่างๆ

# 2.6 ความผูกพันจากการใช้ตัวแทนอิเล็กทรอนิกส์

เมื่อตัวแทนอิเล็กทรอนิกส์ถูกนำมาใช้ทำงานแทนบุคคล จึงมีการเปรียบเทียบความผูกพัน ในการกระทำของตัวแทนอิเล็กทรอนิกส์กับผู้ใช้ว่ามีความสัมพันธ์ที่คล้ายกับการมอบหมายงานให้ บุคคลอื่นกระทำแทน จากการศึกษาผู้เขียนพบว่าลักษณะการใช้งานตัวแทนอิเล็กทรอนิกส์มีหลาย ลักษณะ ซึ่งสามารถนำมากำหนดความผูกพันในการทำงานของตัวแทนอิเล็กทรอนิกส์ออกเป็น 2 กรณี ดังต่อไปนี้ งกรณมหาวัทยาลั

### 2.6.1 การกระทำที่ไม่ก่อให้เกิดความผูกพันในทางกฎหมาย

การกระทำที่ไม่ก่อให้เกิดผลทางกฎหมาย คือการกระทำที่ไม่ก่อให้เกิดนิติสัมพันธ์ เนื่องจากวัตถุประสงค์หรือเป้าหมายในการเขียนโปรแกรมตัวแทนอาจไม่ใช่การติดต่อกับ บุคคลภายนอกเพื่อทำสัญญา หรือดำเนินการใดๆที่ก่อให้เกิดความผูกพันทางกฎหมายเสมอไป แต่อาจมีวัตถุประสงค์บางประการเพื่อดำเนินการหรือควบคุมระบบการทำงานอื่นๆภายในระบบ สารสนเทศให้เป็นไปอย่างสม่ำเสมอโดยอัตโนมัติ เช่น การนำมาใช้ควบคุมระบบการทำงาน ภายในโรงงานหรือลำนัก<mark>งานซึ่งเป็นกิจกรรม</mark>หลักขององค์กร<sup>17</sup> เช่น ระบบความเย็นความร้อนใน โรงงานผลิต การตรวจสอบความมั่นคงปลอดภัยของระบบคอมพิวเตอร์ ระบบติดตามอัตโนมัติ ระบบลำรวจทรัพยากรธรรมชาติ ระบบช่อมบำรุง ระบบช่วยออกแบบ เป็นต้น

### 2.6.2 <mark>การกระทำที่ก่อให้</mark>เกิดความผูกพันทางกฎหมาย

การใช้ตัวแทน<mark>อิ</mark>เล็ก<mark>ทร</mark>อนิกส์ในบางกรณีอาจก่อให้เกิดความผูกพันทางกฎหมายได้เช่นกัน เพราะการทำงานของตัวแทนอิเล็กทรอนิกส์เสมือนประหนึ่งว่าบุคคลนั้นได้กระทำการนั้นด้วย ตนเอง เพื่อให้ลำเร็จตา<mark>มเ</mark>ป้าหมายที่กำหนดไว้ เช่น การประมูลสินค้า การสั่งซื้อสินค้า การตอบ รับคำสั่งซื้อ เป็นต้น<sup>18</sup> โดยการกระทำเหล่านี้ล้วนก่อให้เกิดนิติสัมพันธ์หรือความผูกพันทาง ึกภูหมายได้ทั้งสิ้น ผู้เขียนจึงแบ่งความผูกพันในทางกฎหมายที่เกิดจากการกระทำเหล่านี้ออกได้ 2 ลักษณะ คือ

(1) นิติกรรม หมายถึง การกระทำในทางกฎหมายหรือการกระทำที่ก่อให้เกิดความ เคลื่อนไหวในทางกฎหมาย ซึ่งอาจจะเป็นนิติกรรมฝ่ายเดียว เช่น พินัยกรรม หรือนิติกรรมสองฝ่าย เช่น สัญญา ก็ได้<sup>19</sup> ดังนั้นความผูกพันทางกฎหมายอันเกิดจากการใช้ตัวแทนอิเล็กทรอนิกส์จึงต้อง เป็นการกำหนดให้ตัวแทนอิเล็กทรอนิกส์ทำนิติกรรมอย่างใดอย่างหนึ่งแทนบุคคล และจาก การศึกษารูปแบบการใช้งานของตัวแทนอิเล็กทรอนิกส์ในระบบการสั่งซื้อสินค้าหรือควบคุมการซื้อ ขายสินค้าออนไลน์ย่อมทำให้เกิดสัญญาซื้อขายขึ้นได้เพราะมีการโต้ตอบข้อมูลอิเล็กทรอนิกส์

- " เรื่องเดียวกัน ,หน้า 267
- <sup>18</sup> เรื่องเดียวกัน

<sup>19</sup> คนันท์กรณ์ โสตถิพันธุ์, <u>คำอธิบายหลักกฎหมายนิติกรรม-สัญญา</u>, พิมพ์ครั้งที่ 12( กรุงเทพมหานคร : ลำนักพิมพ์วิญญูชน ,2550), หน้า 25.

18

ระหว่างคอมพิวเตอร์แทนผู้ซื้อหรือผู้ขายได้ตลอดเวลา ลำหรับการเกิดลัญญาโดยตัวแทน อิเล็กทรอนิกส์ผู้เขียนจะนำไปอธิบายในทางกฎหมายต่อไป

(2) นิติเหตุ เช่น การละเมิด<sup>20</sup> ซึ่งก่อให้เกิดความเสียหายในร่างกายหรือทรัพย์สินของ ผู้อื่น ไม่ว่าจะเป็นการกระทำที่เกิดขึ้นโดยจงใจหรื<mark>อประมาทเลิน</mark>เล่อก็ตาม ทั้งนี้ความเสียหายอาจ เกิดจากความประมาทของผู้ใช้ หรืออาจเกิดจากการทำงานของระบบคอมพิวเตอร์ที่ควบคมโดย ตัวแทนอิเล็กทรอนิกส์ก็ได้ เพราะไม่มีบุคคลควบคุมการทำงาน เช่น การคำนวณที่ผิดพลาดภายใน ระบบย่อมส่งผลให้การทำงานของคอมพิวเตอร์เปลี่ยนแปลงไปด้วย ตัวอย่างเช่น เครื่องจักรที่ใช้ ทำงานในโรงงานซึ่งทำงานตามคำสั่งของตัวแทนอิเล็กทรอนิกส์ ทำให้ผู้ใช้ต้องรับความเสี่ยงใน ความเสียหายที่อาจเกิดขึ้นได้ตลอดเวลา อย่างไรก็ตามความผูกพันในละเมิดอันเกิดจากตัวแทน อิเล็กทรอนิกส์นั้<mark>น ผู้เขียนยกขึ้นเพื่อให้เข้าใจ</mark>ถึงรูปแบบของความผูกพันที่เกิดจากการใช้งาน ตัวแทนอิเล็ก<mark>ทรอนิกส์ มิได้เป็นส่วนหนึ่งในขอบ</mark>เขตการศึกษาแต่อย่างใด เพราะฉะนั้นการกระทำที่ ก่อให้เกิดความผูก<mark>พั</mark>นทา<mark>งกฎหมายที่สำคัญอันนำไปสู่การศึกษาวิจัยวิทยานิพนธ์ฉบับนี้คือ ความ</mark> นูกพันอันเกิดจากการทำสัญญาโดยตัวแทนอิเล็กทรอนิกส์เท่านั้น

## 2.7 การทำสัญญาโดยตัวแทนอิเล็กทรอนิกส์

การนำตัวแทนอิเล็กทรอนิกส์มาใช้ในการทำสัญญาทางพาณิชย์อิเล็กทรอนิกส์ (Electronic commerce) เป็นการปรับปรุงช่องทางการติดต่อสื่อสารระหว่างบุคคลให้ทันสมัยและ สอดคล้องกับรูปแบบธุรกิจผ่านทางเครือข่ายอินเทอร์เน็ต และนำข้อมูลซึ่งจัดเก็บอยู่ในลักษณะลื่อ อิเล็กทรอนิกส์มาใช้ในการโต้ตอบทำสัญญาแทนบุคคล จากรูปแบบการทำสัญญาที่หลากหลาย จนไม่สามารถกำหนดให้ชัดเจนได้ อันจะนำไปสู่ประเด็นสำคัญในการศึกษาถึงความเหมาะสมใน การปรับใช้กฎหมายที่มีอยู่ให้สอดคล้องกับรูปแบบการทำสัญญาในทางปฏิบัติที่เปลี่ยนแปลงไปได้ หรือไม่

<sup>20</sup> ประมวลกฎหมายแพ่งและพาณิชย์ มาตรา 420 บัญญัติว่า "ผู้ใดจงใจหรือประมาทเลินเล่อ ทำต่อบุคคลอื่น โดยผิดกฎหมายให้เขาเลี้ยหายถึงแก่ชีวิตก็ดี แก่ร่างกายก็ดี ชนามัยก็ดี เสรีภาพก็ดี ทรัพย์สินก็ดี หรือสิทธิอย่าง หนึ่งอย่างใดก็ดี ท่านว่าผู้นั้นทำละเมิดจำต้องใช้ค่าสินใหมทดแทนเพื่อการนั้น"

19

## 2.7.1 การใช้ตัวแทนอิเล็กทรอนิกส์ทำสัญญา

เมื่อข่องทางในการทำสัญญาของบุคคลสามารถทำผ่านวิธีการทางอิเล็กทรอนิกส์ต่างๆอัน ช่วยให้บุคคลสามารถเข้าถึงการทำสัญญาได้อย่<mark>างรวดเร็</mark>วยิ่งขึ้นเช่น คอมพิวเตอร์ โทรศัพท์ โทรสาร พีดีเอ (PDA) เป็นต้น ดังนั้นตัวแทนอิเล็กทรอนิกส์จึงถูกพัฒนาให้สามารถนำมาใช้กับ การทำสัญญาผ่านเค<mark>รื่องมือสื่อสารของบุคคลได้ด้วย ผู้เขียนจึงแ</mark>บ่งลักษณะการทำสัญญาโดย ตัวแทนอิเล็กทรอนิกส์ออกเป็น 2 รูปแบบ คือ

# <u>รูปแบบที่ 1</u> คนกับเครื่องคอมพิวเตอร์

ลักษณ<mark>ะการทำสัญญารูปแบบนี้มักเป็นการให้บริการ</mark>โดยผู้ประกอบกิจการผ่านทาง อินเทอร์เน็ต รวมไ<mark>ปถึงการนำมาใช้ในระบบสารสนเทศที่มุ่งเน้นที่กระบ</mark>วนการบันทึกและประมวล ข้อมูลที่เกิดจา<mark>กการทำธุรกรรมหรืองานขององค์กร<sup>21</sup> ที่เกิดขึ้นอย่างต่อเนื่องแทนผู้ใช้เพื่อให้ลำเร็จ</mark> ตามวัตถุประสงค์ที่กำหนดไว้ เช่น ธนาคาร องค์กรธุรกิจ รวมไปถึงการใช้ตัวแทนอิเล็กทรอนิกส์ ควบคุมการทำงานบา<mark>งอย่าง</mark>แทนบุคคล เช่น การฝากขายสินค้าผ่านทางเว็บไซต์ amazon.com ทำให้การทำลัญญ<mark>าโดยตัว</mark>แทนอิเล็กทรอนิกส์เกิดเป็นสัญญาแบบทันทีทันใด (Real-time) ซึ่ง กำหนดให้ตัวแทนอิเล็ก<mark>ทร</mark>อนิกส์สามารถเจรจากับคู่สัญญาอีกฝ่ายหนึ่งซึ่งเป็นบุคคลธรรมดาหรือ ตัวแทนดิเล็กทรดนิกส์ด้วยกัน

ตัวอย่างการทำสัญญาอิเล็กทรอนิกส์ระหว่างคนและคอมพิวเตอร์ เช่น

#### (ก) ระบบการเงินการธนาคาร

แม้การทำงานของคอมพิวเตอร์ในยุคแรกเริ่มจากระบบกึ่งอัตโนมัติ (Semi – automated system) ซึ่งคอมพิวเตอร์สามารถทำงานได้เองเพียงบางส่วนเท่านั้น เพราะยังต้องใช้บุคคลควบคุม การทำงานบางส่วนของคอมพิวเตอร์ด้วย ในเวลาต่อมาได้มีการเปลี่ยนระบบการทำงานของ คอมพิวเตอร์ให้เป็นระบบอัตโนมัติทำให้เกิดเป็นระบบธนาคารอิเล็กทรอนิกส์ขึ้น โดยใช้อุปกรณ์ อิเล็กทรอนิกส์ เช่น คอมพิวเตอร์ เครื่องเอทีเอ็ม มาใช้ในการบริหารจัดการผสมผสานกับระบบการ ลื่อลาร<sup>22</sup>เพื่อลร้างความละดวกให้แก่ลูกค้าและลดขั้นตอนการทำงานของพนักงาน อันจะเป็นการ

<sup>22</sup> กฤตยชญ์ ศิริเขต, <u>รายงานวิจัย การนำเครื่องมืออิเล็กทรอนิกส์มาใช้ในธุรกิจธนาคารพาณิชย์: ผลกระทบ</u> เกี่ยวกับสถานภาพทางกฎหมาย พ.ศ. 2532 , สำนักงานคณะกรรมการวิจัยแห่งชาติ , 2531 , หน้า 7.

<sup>&</sup>lt;sup>21</sup> ทิพวรรณ หล่อสุวรรณรัตน์ , <u>ระบบสารสนเทศเพื่อการจัดการ</u> ,พิมพ์ครั้งที่ 2( กรุงเทพมหานคร : บริษัท เอส แอนด์จีกราฟฟิค , 2545),หน้า 61.

เพิ่มช่องทางการให้บริการแก่ลูกค้าและประสิทธิภาพการทำงานของธนาคารมากขึ้น ตัวอย่างการ นำระบบอัตโนมัติมาใช้ในทำสัญญาหรือการทำธุรกรรมต่างๆรวมไปถึงการทำสัญญาผ่านทาง เครื่องมืออิเล็กทรอนิกส์ เช่น<sup>23</sup>

1. การนำเครื่อง เอ ที เอ็ม มาให้บริการแก่ลกค้า

เครื่องบริการเงินด่วนหรือตู้เอทีเอ็ม (Automatic Teller Machine หรือ ATM) เป็น เครื่องมืออิเล็กทรอนิกส์ระบบ Self-service Banking ซึ่งลูกค้าธนาคารสามารถฝาก ถอน ลอบถามยอดและโอ<mark>นเงิน จึงเปรียบเ</mark>สมือนกับการให้บริการโดยเจ้าหน้าที่ของธนาคาร (Teller)ในขณะที่การให้บริการผ่านเครื่องเอทีเอ็มมีความสะดวกและรวดเร็วกว่าการให้บริการโดย เจ้าหน้าที่ เพร<mark>าะมี</mark>การเ<mark>ชื่อมโยงการควบคุมโดยของระบบคอมพิวเตอร์ใน</mark>ลำนักงานใหญ่ กับระบบ คอมพิวเตอร์ในสาขาย่อย ทำให้ลูกค้าสามารถทำรายการต่างๆได้โดยอัตโนมัติและใช้เครื่องบริการ เงินด่วนได้ทุกที่ไม่ว่า<mark>อยู่ที่ใดก็ตาม เช่น การทำ</mark>สัญญาขอเปิดวงเงินกู้จุกเฉินกระแสรายวันผ่านตู้ เอทีเอ็ม หรือการก<mark>ดเงินสดส่วงหน้าซึ่งมีลักษณะเ</mark>ป็นการกู้เงิน ดังนั้นการทำงานเชื่อมโยงระหว่าง คอมพิวเตอร์ของลำนักงานใหญ่และอุปกรณ์อิเล็กทรอนิกส์ที่ให้บริการแก่ลูกค้าธนาคารหรือ คอมพิวเตอร์ของล<mark>ำนักงานย่อย เป็นการทำงานที่มีลักษณะของตัวแทนอิเล็กทรอนิกส์เช่นกัน</mark>

2. การนำเครื่องมืออิเล็กทรอนิกส์มาใช้ในการให้บริการประเภทอื่นๆของธนาคาร

เมื่อการให้บริการลูกค้าผ่านทางเครื่องมืออิเล็กทรอนิกส์เป็นการเพิ่มช่องทางการติดต่อกับ ธนาคารและขยายโอกาสทางธุรกิจมากขึ้น จึงนำไปสู่การทำสัญญารูปแบบใหม่ เช่น การทำ สัญญาเปิดสินเชื่อผ่านทางโทรศัพท์ที่มีการตอบรับอัตโนมัติผ่านทางระบบ Interactive Voice Response หรือ IVM ้ิ ทำให้ลูกค้าสามารถรู้ผลการอนุมัติเงินกู้ได้ทันทีตลอด 24 ชั่วโมง ซึ่งเป็นการ ทำงานร่วมกันระหว่างโปรแกรมตัวแทน นอกจากนี้ยังมีการให้บริการผ่านระบบออนไลน์ผ่านทาง เครื่องมืออิเล็กทรอนิกส์อื่นซึ่งสามารถเชื่อมต่อกับระบบเครือข่าย ที่มีการสื่อสารข้อมูล อิเล็กทรอนิกส์ระหว่างระบบตัวแทน (Multi-agent system) ซึ่งทำหน้าที่ให้บริการข้อมูลแทน พนักงานธนาคารได้ตลอดเวลา

ระบบโทรศัพท์โต้ตอบอัตโนมัติ ระหว่างคนและคอมพิวเตอร์ซึ่งทำการประสานงานอย่างรวดเร็วระหว่าง ขอฟท์แวร์ตัวแทน (Software agent) ในส่วนหน้าและส่วนหลังของระบบกันอย่างเป็นหนึ่งเดียว

<sup>&</sup>lt;sup>23</sup> เรื่องเดียวกัน

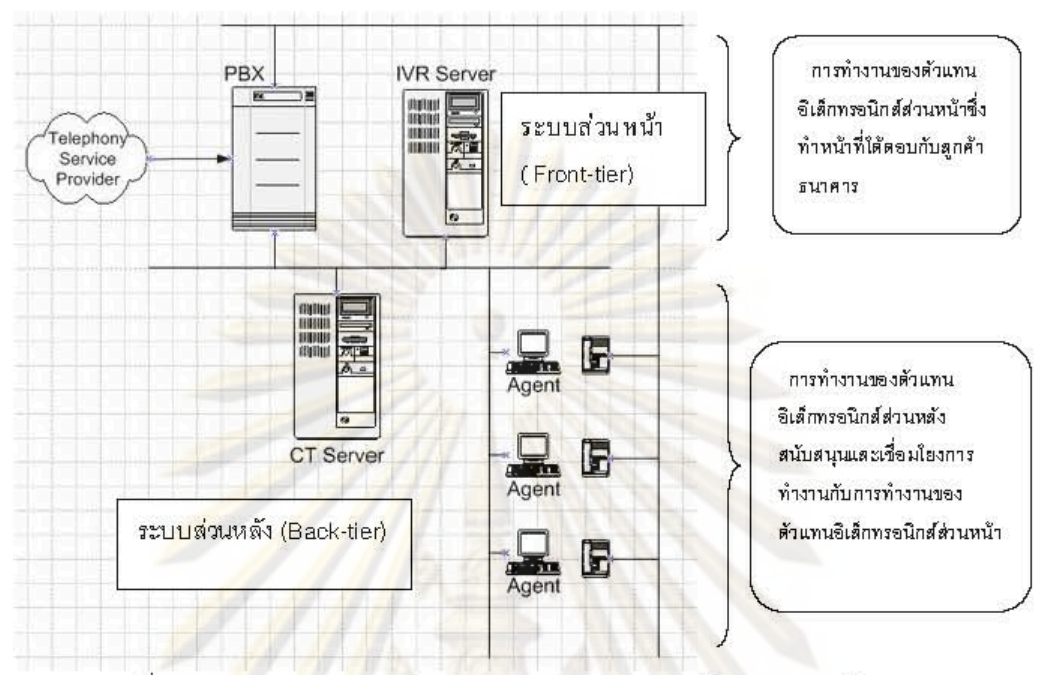

รูปที่ 4 : <mark>แส</mark>ดงกระบว<mark>น</mark>การทำง<mark>านระห</mark>ว่างระบ<mark>บตัวแทนในระบบ</mark> IVR<sup>24</sup>

ขั้นตอนในการทำสัญญากู้เงินผ่านทางระบบอัตโนมัติ

1.ลูกค้ากดหมายเลขโ<mark>ทร</mark>ศัพท์ ซึ่งจะมีคอมพิวเตอร์ตอบรับโ<mark>ดย</mark>อัตโนมัติแจ้งรายละเอียดการทำ รายการ

2.ลุกค้ากดปุ่มโทรศัพท์เลือกรายการตามที่ระบบแจ้งไว้ ซึ่งถือเป็นการยืนยันการแสดงเจตนาใน ิการทำธรกรรมแต่ละรายการจนเสร็จขั้นตอน

3. ในขั้นตอนการอนุมัตินั้น ระบบตัวแทนในส่วนหน้า (Front-tier) ซึ่งคอยทำหน้าที่โต้ตอบกับ ลูกค้าจะต้องทำงานเชื้อมโยงกับตัวแทนในส่วนหลัง (Back-tier) ซึ่งทำหน้าที่สนับสนุนข้อมูล และ ประมวลผลจากข้อมูลต่างๆ เพื่ออนุมัติการทำรายการของลูกค้า จนกระทั่งมีผลอนุมัติธุรกรรมเสร็จ ่ สิ้น ทำให้เกิดสัญญาขึ้นระหว่างธนาคารกับลูกค้า และระบบจะโอนเงินที่อนุมัติเข้าบัญชีของลูกค้า ในวันร่งขึ้น

นอกจากนี้ตัวแทนอิเล็กทรอนิกส์นำมาใช้ทำสัญญาซื้อขายสินค้าทางอินเตอร์เน็ต โดยมิได้ ้จำกัดเฉพาะสินค้าที่จับต้องได้เท่านั้น แต่ยังรวมไปถึงทรัพย์ที่ไม่มีรูปร่างอีกด้วย เช่น การซื้อขาย

<sup>24</sup> Available from : http://www.peetai.com/archives/85 [lasted visied 23/7/2008]

่ หลักทรัพย์ การซื้อขายสินค้าจำพวกข้อมูลคอมพิวเตอร์ ซึ่งผู้ซื้อสามารถซื้อขายและชำระเงินได้กับ ระบบตัวแทนของผู้ขายพร้อมรับสินค้าด้วยการดาวน์โหลดข้อมูล หรือ การประมูลสินค้าออนไลน์ (E-auction) เป็นต้น ทำให้สัญญาซื้อข<mark>ายเสร็จสมบูรณ์แบบทันทีทันใ</mark>ด (Real-time) ตัวอย่าง เว็บไซต์ได้แก่ www.pamool.com www.ebay.com เป็นต้น

# <u>ตัวอย่างที่ 1</u> การซื้อขายทางอินเทอร์เน็ต

การประมูลออนไลน์ หรือที่เรียกกันว่า E-auction (Electronic auction) นิยมทำผ่านทาง เว็บไซต์ที่มีการประมูลอัตโนมัติ ทำให้การประมูลเกิดขึ้นได้ตลอดเวลา และสินค้าที่นำมาประมูล ี ทางอินเทอร์เน็ตมีหล<mark>ากหลายชนิด ตัวอย่า</mark>งเว็บไซต์ประมูลออนไลน์ซึ่งเป็นที่รู้จักกันมาก คือ www.ebay.co<mark>m ซึ่งมีผู้ใช้บริการซื้อ</mark>ขายสินค้าเป็นจำนวนมาก ดังนั้นขั้นตอนการดำเนินการ ประมูลโดยตัวแท<mark>นอิเ</mark>ล็ก<mark>ทรอนิกส์จึง</mark>มีลักษณะ ดังนี้<sup>25</sup>

1. ผู้ประมูลจะต้อ<mark>งลงทะเบียนก่อน เพื่อเป็นการยื</mark>นยันตัวบุคคลที่เข้ามาใช้บริการ โดยระบบนำ ์ ข้อมูลที่เก็บไว้ที่ฐานข้<mark>อมู</mark>ลมาใช้ในการประมวลผล

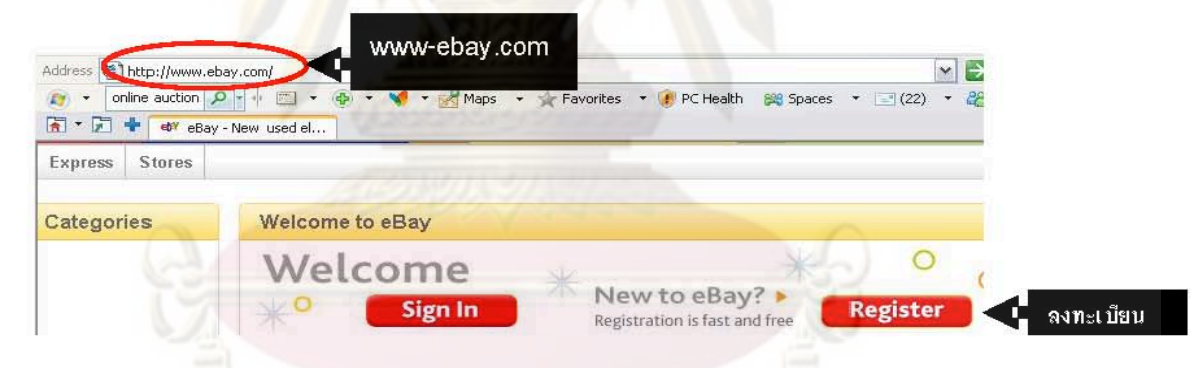

่ 2. กรอกรายละ<mark>เอี</mark>ยดและข้อมูลส่วนตัว ขั้นตอนนี้สำหรับผู้ที่ยังไม่เคยล<mark>ง</mark>ทะเบียนกับเว็บไซต์ เมื่อ ้ กรอกรายละเอียดแล้ว ข้อมูลของบุคคลจะถูกนำไปเก็บไว้ที่ระบบข้อมูล เพื่อนำมาประมวลผลใน ครั้งต่อไป

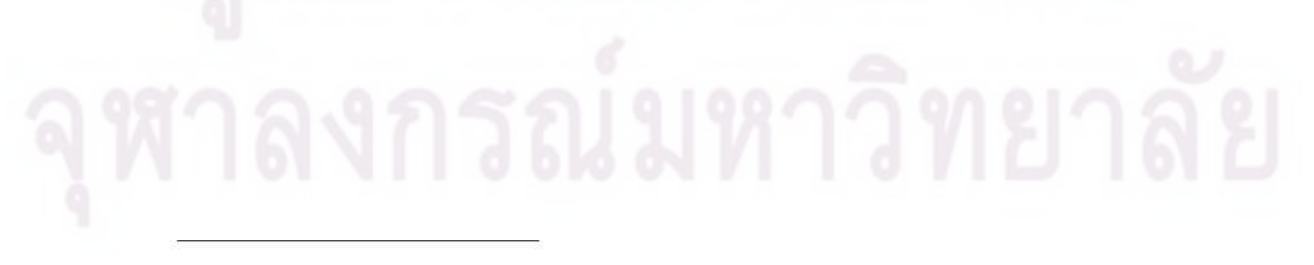

Available from: www.ebay.com [last visited 26/7/2008]

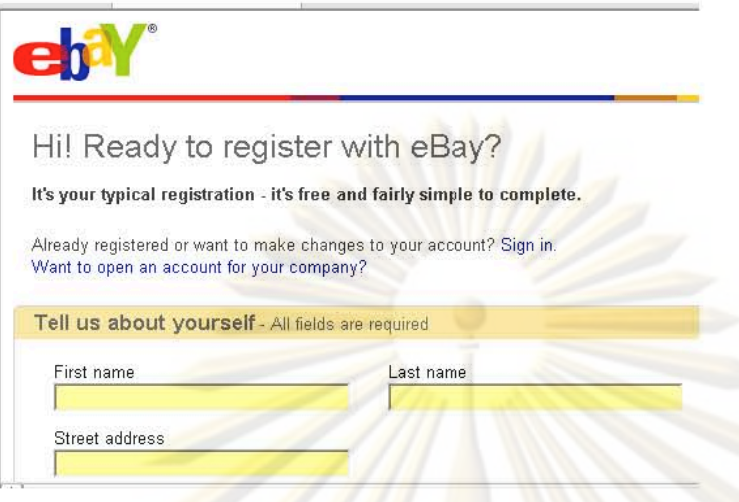

3. แสดงรายการและรายละเอียดสินค้าสำหรับประมูล

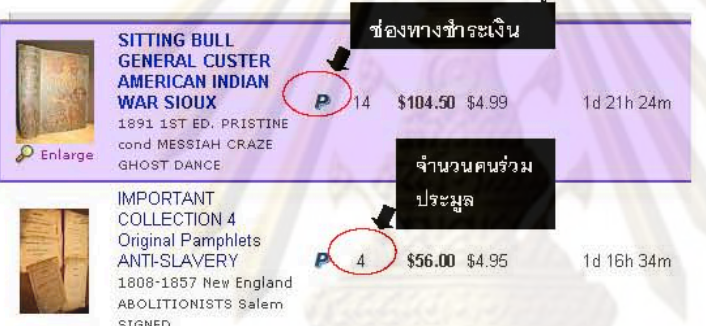

4. ผู้ที่สนใจเข้าร่วมประมูลสินค้าชนิดใดจะต้องเสนอราคาของตน โดยระบบจะทำการประมูลให้ ข้อสังเกตคือ มีการกำหนดส<mark>ถานะข</mark>องเว็บไซต์ว่า "เป็นการประมูลในนามบุคคลที่ประมูลได้สูงสุด" เท่ากับว่าเว็บไซต์ทำการประมูลในนามของผู้ชนะการประมูล

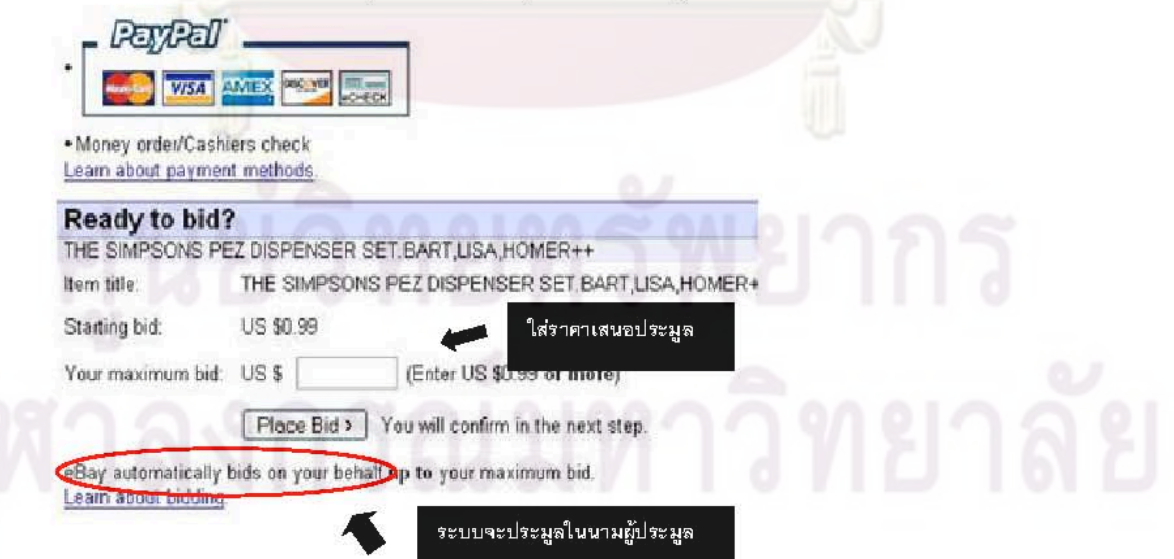
5. ผู้ประมูลสูงสุดจะต้องช้าระเงิน ตามวิธีการที่ผู้ขายกำหนด หากเป็นการชำระทางออนไลน์โดยใช้ บัตรเครดิต บทบาทของตัวแทนอิเล็กทรอนิกส์ในเว็บไซต์นี้ ย่อมมีหน้าที่เพียงติดต่อกับตัวแทน อิเล็กทรอนิกส์ของธนาคารแทนผู้ปร<mark>ะมูลเท่านั้น เพื่</mark>อตรวจสอบความถูกต้องและความมีตัวตน (Authenticate) ของผู้ประมูล หลังจากนั้นผู้ประมูลจะทำการกดปุ่มยืนยันการชำระเงินผ่านบัตร เครดิตด้วยตนเคง

ตัวอย่างที่ 2 การซื้อขายหลักทรัพย์ผ่านทางอินเทอร์เน็ต

เนื่องจาก" ช่วงเวลา " ในการชื้อขายหลักทรัพย์ในตลาดทุนมีความสำคัญเป็นอย่างยิ่ง เพราะแต่ละช่วงเวลามูลค่าของหลักทรัพย์นั้นย่อมแตกต่างกัน อย่างไรก็ตามรูปแบบการซื้อขาย หลักทรัพย์ได้ถู<mark>กพั</mark>ฒนา**ให้มีความทันสมัยเป็นแบบ "เรียลไทม์**" (Real time) ซึ่งสัญญาเกิดขึ้นได้ ทันทีตลอด 24 ชั่ว<mark>โมงในอัตราค่าธรรมเนียมที่</mark>ต่ำกว่าปกติ เพื่อให้สอดคล้องกับความต้องการของ ีนักลงทุน ด้ว<mark>ยเหตุนี้ตลาดหลักทรัพย์แห่งประเทศไทย ( กลต.) จึงนำมาใช้ในการซื้อขาย</mark> หลักทรัพย์ผ่านท<mark>างอินเทอร์เน็ต<sup>36</sup> และเพื่อป้อ</mark>งกันความไม่โปร่งใสจึงห้ามโบรกเกอร์เข้ามา แทรกแขงการทำงานข<mark>อ</mark>งระบบรวมไปถึงกำหนดมาตรฐานการนำชุคคำสั่งอัตโนมัติ<sup>37</sup>มาใช้ในการ บันทึกการซื้อขาย<mark>และการ</mark>ชำระราคาภายในตลาดหลักทรัพย์ด้วย ซึ่งมีลักษณะการทำงาน ดังต่อไปนี้28

<sup>&</sup>lt;sup>26</sup> ข้อบังคับตลาดหลักหรัพย์แห่งประเทศไทย เรื่องการซื้อขายหลักหรัพย์ผ่านทางอินเทอร์เน็ต พ.ศ. 2548 ข้อ 3 การซื้อขายหลักทรัพย์ผ่านอินเทอร์เน็ตตามข้อบังคับนี้ หมายถึง การซื้อขายหลักทรัพย์ที่กระทำผ่านระบบที่มี ลักษณะดังต่อไปนี้

<sup>(1)</sup> มีการต่อเชื่อมผ่านระบบเครือข่ายทั่วไป (Public Network)

<sup>(2)</sup> มีผู้ให้บริการซินเทอร์เน็ต (Internet Service Provider (ISP) ที่ให้บริการเป็นการทั่วไป (Public Service) use

<sup>(3)</sup> ระบบคอมพิวเตอร์ที่ใช้ในการรับหรือส่งสินค้าซื้อขายผ่านอินเทอร์เน็ตของสมาชิก (Order Management) ต้องแยกต่างหากจากระบบคอมพิวเตอร์ที่ใช้ในการรับหรือส่งคำสั่งซื้อขายผ่านเจ้าหน้าที่รับอนุญาตของสมาชิก (Broker Front Office) และระบบคอมพิวเตอร์ดังกล่าวต้องมีการทำงานที่ได้ตามมาตรฐานของตลาดหลักทรัพย์

<sup>&</sup>lt;sup>27</sup> ประกาศตลาดหลักทรัพย์แห่งประเทศไทย เรื่อง ขุดคำสั่งคอมพิวเตอร์ลำหรับการซื้อขายได้โดยอัตโนมัติที่ ตลาดหลักทรัพย์ให้ความเห็นขอบ พ.ศ. 2548 ข้อ 3 ขุดคำสั่งคอมพิวเตอร์สำหรับการขี้อขายได้โดยอัตโนมัติ หมายความว่า ขุดคำสั่งคอมพิวเตอร์ลำหรับการเสนอขี้อขายที่สามารถสร้างและบันทึกการเสนอขี้อขายได้โดย อัตโนมัติ

<sup>&</sup>lt;sup>28</sup> Available from: http://www.set.or.th/th/regulations/supervision\_market/tradingsystem\_p1.html [last visited 23/9/2008]

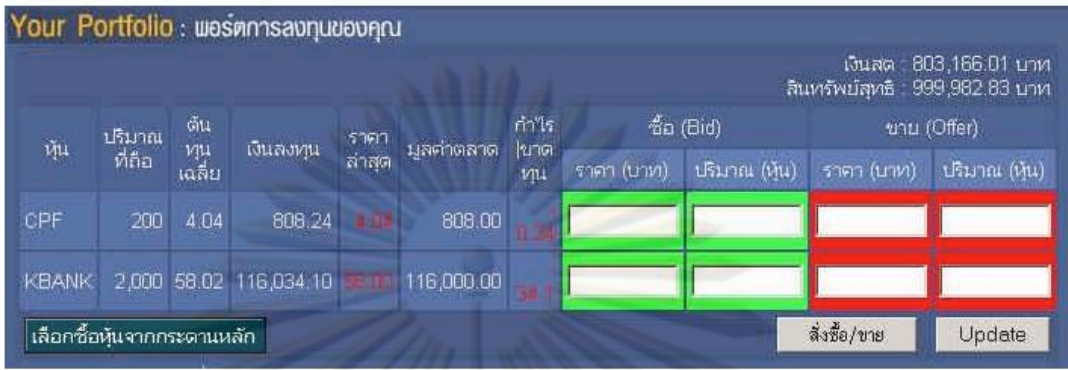

1. ผู้ซื้อสามารถ<mark>ส่ง</mark>ค้าเสนอซื้อค<mark>ำเสน</mark>อขา<mark>ย</mark>ซึ่งอาจเป็นแบบการระบุราคาไว้อย่างแน่นอน หรือการ ส่งคำสั่งซื้อข<mark>ายที่มีเงื่อนไขได้ เช่น คำสั่งที่ใช้ใ</mark>นกรณีราคาที่ดีที่สุดในขณะเวลาที่กำหนด หรือคำสั่ง ์ซื้อขายตามรา<u>คา</u>ที่ผู้ลงทุนกำหนดใว้ ซึ่งสามารถทำได้ผ่านทางเว็บไซต์ของบริษัทโบรกเกอร์

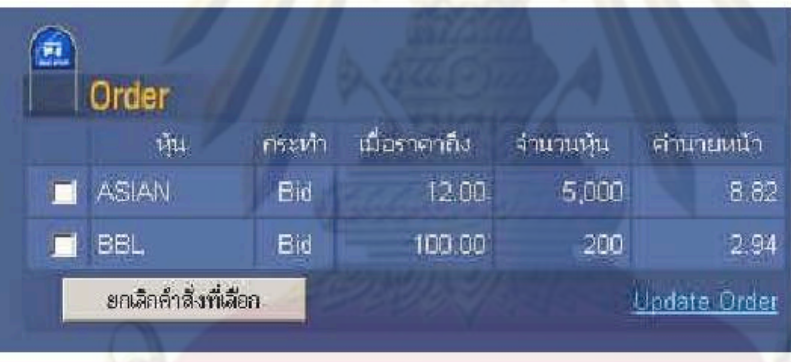

2. หลังจากนั้นเมื่อข้อมูลเข้าสู่ระบบ ระบบจะทำการเรียงลำดับคำสั่งซื้อขายและจะเก็บคำสั่งซื้อ -<br>ขายไว้ตั้งแต่เวลาที่ส่งคำสั่งซื้อขาย จนถึงสิ้นวันทำการ และจัดเรียงค<mark>ำ</mark>สั่งซื้อขายตามลำดับของ จาคาและเวลาที่ดีที่สุด (Price then Time Priority) โดยมีหลักการคือ

้คำสั่งซื้อที่มีราคาเสนอสูงสุดจะถูกเรียงไว้ลำดับแรกแม้มีราคาเสนอซื้อที่สูงกว่า  $(n)$ ถูกส่งมาใหม่ก็จะนำไปจัดเรียงไว้ในลำดับแรกก่อน หากมีราคาเสนอซื้อที่สูงเท่ากันจะจัดเรียงตาม เวลาที่เสนอเข้ามาในระบบก่อน

คำสั่งขายที่มีราคาเสนอต่ำจะถูกจัดเรียงไว้อีกลำดับหนึ่ง และถ้าราคาขายที่เสนอ  $(2)$ ้ต่ำกว่าถูกส่งเข้ามาใหม่จะถูกนำไปเรียงไว้เป็นอันดับแรก หากมีคำสั่งเสนอขายในราคาต่ำเท่ากัน จะต้องจัดเรียงตามเวลาที่เสนอเข้ามาก่อน

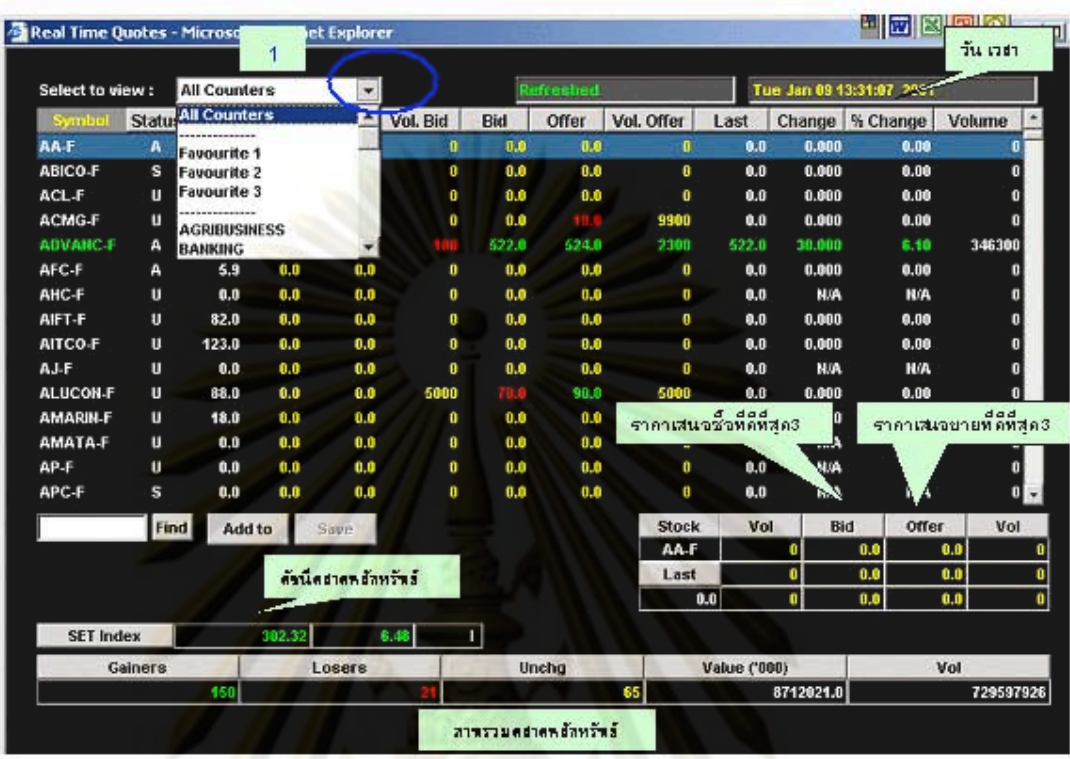

3. การคำนวณหาร<mark>า</mark>คาเ<mark>ปิด (Opening Price) และราคาปิด (Close Price) โดยใช้วิธี Call Market</mark> ในเวลาเปิดหรือปิดทำ<mark>การซื้อขาย ที่ได้จากวิธีการแบบสุ่มเ</mark>ลือกเวลา (Random Time) โดยตลาด หลักทรัพย์จะกำหนดช่วงเวลาให้บริษัทสมาชิก ส่งคำสั่งซื้อขายที่ระบุราคา แบบไม่มีเงื่อนไขยกเว้น คำสั่งซื้อขายแบบ ATO (คำสั่งที่ต้องการซื้อขายหลักทรัพย์ ที่ราคาเปิด) หรือ ATC (คำสั่งที่ต้องการ ์ ซื้อ ขายหลักทรัพย์ที่ราคาปิด) เข้ามาในระบบการซื้อขาย ของตลาดหลักทรัพย์โดยยังไม่มีการจับคู่ แต่ระบบการซื้อขายจะนำคำสั่ง ซื้อขายทั้งหมดมาคำนวณเพื่อหา ราคาเปิดหรือราคาปีด 4. การจับคู่การซื้อขาย (Matching) เมื่อคำสั่งซื้อขายผ่านเข้ามาในระบบซื้อขายแล้ว ระบบซื้อขาย จะตรวจสอบว่<mark>าคำ</mark>สั่งนั้นสามารถจับคู่กับคำสั่ง ด้านตรงข้ามได้ทันทีหรือไม่ ถ้าคำสั่งนั้นสามารถ ้จับคู่ได้ทันที ระบบก็จะทำการจับคู่ให้ แต่ถ้าคำสั่งนั้น ไม่สามารถจับคู่ได้ ระบบจะจัดเรียงคำสั่งซื้อ ขายตามหลักการราคาและเวลาที่ดีที่สุด (Price then Time Priority) ตามที่กล่าวข้างต้น

จากกระบวนการทำงานของระบบจับคู่การซื้อขายอัตโนมัติ (Automatic order matching) แสดงให้เห็นว่าภายในระบบดังกล่าวมีโปรแกรมที่ต้องทำงานร่วมกันหลายโปรแกรม เพราะฉะนั้นแต่ละโปรแกรมมีได้แยกทำงานอัตโนมัติเฉพาะส่วนเท่านั้น แต่จะต้องทำงานร่วมกับ โปรแกรมอื่นๆอีกด้วย นอกจากนี้หากเป็นคำสั่งซื้อขายจากภายนอกซึ่งใช้ระบบการส่งคำสั่งซื้อขาย โดยขัตโนมัติ ก็จะต้องผ่านเครื่องให้บริการของตลาดหลักทรัพย์ก่อนและใช้โปรแกรมที่รับคำสั่งซื้อ

27

ขายนำข้อมูลที่ได้มานั้นมาเรียงใหม่และประมวลผลใหม่โดยใช้วิธีการจับคู่เช่นกัน ซึ่งจะมีการแจ้ง ผลไปยังผู้ลงทน เห็นได้ว่าในทุกขั้นตอนจะไม่มีบุคคลเข้าไปควบคุมการทำงานแต่อย่างใด จึง เปรียบเลมือนการล่งคำสั่งซื้อขายโดยโบ<mark>รกเกอร์และ</mark>ผู้รับคำสั่งซื้อขายคือตลาดหลักทรัพย์ ดังนั้น ลักษณะการทำงานเช่นนี้ถือได้ว่าเป็นการทำงานโดยตัวแทนอิเล็กทรอนิกส์

รูปแบบที่ 2 เครื่องคอมพิวเตอร์และเครื่องคอมพิวเตอร์ ( Computer to Computer)

รูปแบบการทำสัญญาระหว่างเครื่องคอมพิวเตอร์ยังแพร่หลายไม่มากนัก และการใช้งาน ยังคงจำกัดเฉพาะองค์ก<del>รธุรกิจขน</del>าดใหญ่ที่ต้องมีการลงทุนสูงมาก การทำลัญญารูปแบบนี้เกิด -จากการทำข้อตกลงล่<mark>วงหน้าระหว่างอ</mark>งค์กรซึ่งมีนิติสัมพันธ์ทางธุรกิจกันมาก่อน ซึ่งใช้ตัวแทน ้อิเล็กทรอนิกส์<mark>ทำหน้าที่โต้ตอบหรือแล</mark>กเปลี่ยนข้อมูลแทนองค์กร เพื่อการทำงานที่รวดเร็วและมี ความต่อเนื่อง

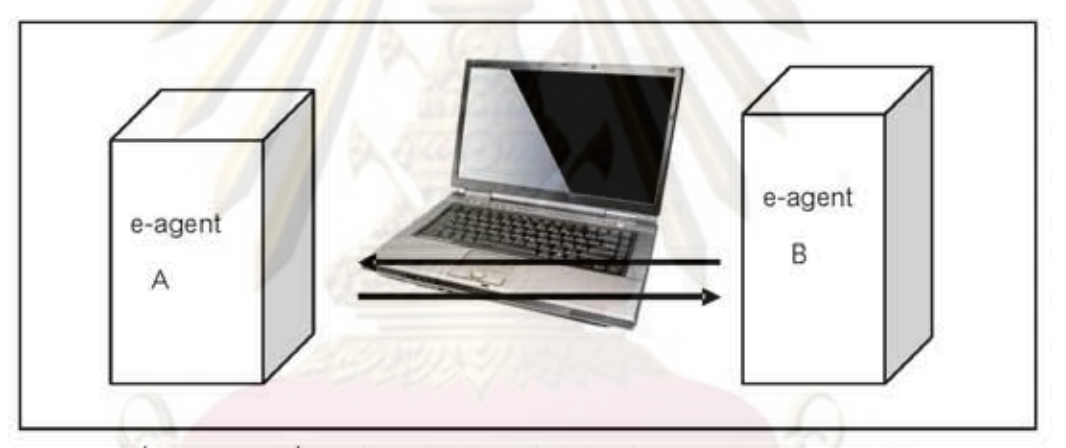

รูปที่ 5 : ภาพการสื่อสารข้อมูลอิเล็กทรอนิกส์ระหว่างตัวแทนอิเล็กทรอนิกส์

การทำสัญญาระหว่างเครื่องคอมพิวเตอร์ที่มีการควบคุมการทำงานโดยตัวแทน ้อิเล็กทรอนิกส์มีกระบวนการรับล่งข้อมูลอิเล็กทรอนิกส์ มีขั้นตอนดังต่อไปนี้

1. ตัวแทนอิเล็กทรอนิกส์ A ส่งสัญญาณไปยังตัวแทนอิเล็กทรอนิกส์ B

2. ตัวแทนจิเล็กทรจนิกส์ B ล่งลัญญาณใต้ตอบกลับมายังตัวแทนจิเล็กทรจนิกส์ A ( ในกระบวนการที่ 1 และกระบวนการที่ 2 เป็นการตรวจลอบลถานะการทำงานของคอมพิวเตอร์ ปลายทางและต้นทาง)

- 3. ตัวแทนอิเล็กทรอนิกส์ A ทำการส่งข้อมูลไปยังตัวแทนอิเล็กทรอนิกส์ B
- 4. ตัวแทนอิเล็กทรอนิกส์ B รับข้อมูลและทำการส่งข้อมูลกลับมายังตัวแทน อิเล็กทรอนิกส์ A

28

( กระบวนการที่ 3 และกระบวนการที่ 4 เป็นขั้นตอนการเจรจาระหว่างตัวแทนอิเล็กทรอนิกส์)

5. ตัวแทนอิเล็กทรอนิกส์ A ยอมรับข้อเสนอของตัวแทนอิเล็กทรอนิกส์ B

6. ตัวแทนอิเล็กทรอนิกส์ B ยอมรับข้อเสนอของตัวแทนอิเล็กทรอนิกส์ A (กระบวนการที่ 5 และกระบวนการที่ 6 เป็นการสิ้นสุดการเจรจา ตัวแทนอิเล็กทรอนิกส์ A และ ตัวแทนอิเล็กทรอนิกส์ B ยอมรับซ้อเสนอกันและกัน)

ตัวแทนอิเล็กทรอนิกส์ A และตัวแทนอิเล็กทรอนิกส์ B แปลงข้อมูลที่ได้รับออกมา  $7.$ เป็นผลลัพธ์ (Output)

จากการศึกษา ผู้เขียนจึงแบ่งลักษณะการทำสัญญาระหว่างตัวแทนอิเล็กทรอนิกส์ ออกเป็น 2 ลักษณะ ดังนี้

(n) ก<mark>าร</mark>ทำสัญญาที่<mark>เกิดจ</mark>ากการตกลงล่วงหน้าของคู่สัญญา เช่น สัญญาชื้อขายสินค้าใน แต่ละครั้งเกิดขึ้นเ<mark>มื่อมีการรับส่ง</mark>คำสั่งชื้อขายสินค้าอัตโนมัติระหว่างโรงงานและผู้จำหน่าย โดย ระบบคอมพิวเตอร์ที่ทำงานด้วยขอฟท์แวร์ตัวแทนอิเล็กทรอนิกส์ของผู้จำหน่ายจะตรวจสอบ ปริมาณสินค้าคงเหลือแล้<mark>วส่</mark>งข้อมูลไปยังคอมพิวเตอร์ของโรงงานที่ผลิตสินค้าโดยอัตโนมัติ ทำให้ โรงงานต้องจัดส่งสินค้<mark>า</mark>ตามจำนวนและปริมาณที่ได้ตกลงกับผู้จำหน่ายล่วงหน้า นอกจากนี้ คู่กรณีอาจตกลงใช้ระบบข้อมูลอีดีไอ (Electronic Data Interchange หรือ EDI)ซึ่งเป็นชุดข้อมูลที่ กำหนดไว้เป็นมาตรฐานมาใช้ในการส่งข้อมูลระหว่างคอมพิวเตอร์ เพื่อให้การรับส่งข้อมูลมีความ ถูกต้องและน่าเชื่อถือมากยิ่งขึ้น<sup>29</sup> อย่างไรก็ตามผู้เขียนเห็นว่าการตกลงล่วงหน้าเป็นการที่คู่กรณี ตกลงวิธีการทำสัญญาและรูปแบบข้อมูลที่ใช้ส่งระหว่างเครื่องคอมพิวเตอร์ ส่วนการเกิดสัญญา จะต้องเป็นไปตามกฎหมาย ซึ่งเป็นส่วนที่นำไปอธิบายในลำดับต่อไป

ตัวอย่างการใช้ตัวแทนอิเล็กทรอนิกส์ในระบบ EDI เช่น ห้างสรรพสินค้า Wal-Mart ซึ่งเป็น ผู้ชายปลีกภายใหญ่ ใช้ EDI ในการลั่งซื้อสินค้าแต่ละครั้งเพื่อนำมาขายแก่ผู้บริโภคในจำนวนมาก เช่น ผงชักฟอก เพื่อนำไปจำหน่ายในสาขาย่อยนับพันสาขา ตัวแทนอิเล็กทรอนิกส์สามารถสั่ง สินค้าและออกใบรับส่งสินค้าเหล่าระหว่างระบบคอมพิวเตอร์ด้วยกัน ซึ่งทำการส่งคำเสนอคำ สนองอัตโนมัติ เพราะข้อความจะถูกแปลเป็นรหัสให้อยู่ในรูปแบบมาตรฐานในการตอบรับข้อมูล

<sup>&</sup>lt;sup>29</sup> John W. Bagby and F. Willwiam Mccarty, The legal and regualtion environment law for the converging economy (South-western west : Thomson learning, 2003), p.308.

ภายในหรือระหว่างประเทศ ซึ่งอาจส่งผ่านทางร้านค้าหรือระบบการสั่งสินค้า โดยค่สัญญาจะต้อง ตกลงในสัญญาที่มีรูปแบบมาตรฐานนี้ก่อนที่จะมีการประมวลผลคำสั่งซื้อขาย ทั้งนี้ระบบอีดีไอมี มาตรฐานที่ได้รับการยอมรับจากการพัฒนารับรองโดยองค์กรสากล EDIFACT (EDI for Administration, Commerce and Transport)<sup>30</sup> ทำให้การรับส่งข้อมูลในการทำสัญญานั้น มี ความน่าเชื่อถือและป้องกันความผิดพลาดที่เกิดขึ้นได้

(ข) สัญญาที่ไม่ได้มีการตกลงล่วงหน้า กรณีนี้นำไปใช้ในการพาณิชย์อิเล็กทรอนิกส์ (E-commerce) เช่น ธุรกิจการชื้อขายสินค้าและให้บริการในระบบอินเทอร์เน็ต ระหว่าง ผู้ประกอบการกับผู้บริโภค แต่การทำลัญญาโดยตัวแทนอิเล็กทรอนิกส์ซึ่งไม่มีการตกลงรูปแบบ หรือวิธีการในก<mark>ารรั</mark>บส่งข้อมูลไว้ก่อนล่วงหน้าระหว่างคู่ลัญญานั้น ย่อมต้องเสี่ยงในความผิดพลาด ที่เกิดจากการทำง<mark>านของคอมพิวเตอร์ได้ อันจะส่งผลให้การรับส่งข้อมูลเกิดความผิดพลาดไปด้วย</mark> จึงอาจทำให้เกิดความได้เปรียบเสียเปรียบแก่คู่กรณีฝ่ายหนึ่งฝ่ายใดในการทำสัญญาซึ่งไม่อาจ ทราบถึงความผิดพลาดที่เกิดขึ้นได้

## 2.7.2 กลุ่มผู้ใช้ตัวแทนอิเล็กทรอนิกส์ทำสัญญา

จากการศึกษาการใช้ตัวแทนอิเล็กทรอนิกส์ทำสัญญา ผู้เขียนจึงแบ่งกลุ่มผู้ใช้ตัวแทน อิเล็กทรอนิกส์ในการทำสัญญาออกเป็น 2 กลุ่มใหญ่คือ

### (n) กลุ่มผู้ใช้บริการหรือผู้บริโภค

การใช้ตัวแทนอิเล็กทรอนิกส์ทำสัญญามักเกิดขึ้นในเว็บไซต์ที่สร้างขึ้นเพื่อเป็นตัวกลาง ล้าหรับการให้บริการต่างๆแก่ผู้ใช้บริการซึ่งส่วนใหญ่มักเป็นกลุ่มผู้บริโภคในการสืบค้นข้อมูลรวม ไปถึงการซื้อขายสินค้าทางอินเทอร์เน็ต ซึ่งส่วนใหญ่มักกำหนดให้ผู้ใช้บริการต้องลงทะเบียนสมัคร สมาชิกแรกเข้าก่อน โดยการกรอกรายละเอียดเกี่ยวกับข้อมูลส่วนตัว รหัสผ่าน เพื่อสามารถระบุตัว บุคคลในแต่ละครั้งได้ การลงทะเบียนในลักษณะนี้จึงเป็นการทำสัญญาขออนุญาตใช้งาน (Licensing agreement) กับเจ้าของเว็บไซต์หรือผู้ให้บริการ และเมื่อดำเนินการจนครบทุกขั้นตอน

30 Jennifer E. Hill ," The Future of Electronic Contracts in International Sales: Gaps and Natural Remedies under the United Nations Convention on Contracts for the International Sale of Goods ", Northwestern Journal of Technology and Intellectual Property [online] Available from: http://www.law.northwestern.edu/journals/njtip/v2/n1/1/ [last visited 9/11/2008]

ระบบจะดำเนินการบันทึกข้อมูลและรวบรวมไว้ในระบบข้อมูลของคอมพิวเตอร์ โดยข้อมูลของ ผ้ใช้บริการจะถูกนำมาประมวลและแสดงผลเพื่อประโยชน์ในการใช้บริการในครั้งต่อไป การใช้ บริการระบบตัวแทนอิเล็กทรอนิกส์ผ่านทางเว็บไซต์ทำให้เกิดสัญญา 2 ฉบับคือ

<u>สัญญาฉบับแรก เป็นสัญญาระหว่างเจ้าของระบบหรือผู้ให้บริการผ่านทางเว็บไซต์กับ</u> ผู้ใช้บริการ ซึ่งใช้ระบบตัวแทนอิเล็กทรอนิกส์ทำการตอบรับการอนุญาตอัตโนมัติแทนเจ้าของหรือ ผู้ประกอบการ เมื่อใดก็ตามที่ผู้ใช้บริการตกลง (Clicking) ยอมรับข้อเสนอหรือเงื่อนไขของเว็บไซต์ .<br>สัญญาจึงเกิดขึ้น ผู้ใช้บริการต้องผูกพันในข้อความดังกล่าว

<u>สัญญาฉบับที่สอง เป็นสัญญาที่เกิดขึ้นเมื่อระบบทำการส่งข้อมูลหรือทำงานในนามของ</u> ผู้ใช้บริการ เช่น ก<mark>าร</mark>ประมูลสินค้า การจัดหาหรือเปรียบเทียบราคาตัวเครื่องบินพร้อมกับจองตัว แทนผู้ใช้บริกา<mark>รในราคาที่ผู้ใช้บริก</mark>ารกำหนดไว้ เป็นต้น

ดังนั้นการที่ผู้ใช้บริการใช้ตัวแทนอิเล็กทรอนิกส์ผ่านทางเว็บไซต์ของผู้ให้บริการ ทำให้ต้อง ผูกพันในสัญญา 2 ฉบับ คือ สัญญาระหว่างผู้ใช้บริการกับผู้ให้บริการในการใช้ตัวแทน อิเล็กทรอนิกส์ฉบับหนึ่<mark>ง กับ</mark>สัญญาที่ตัวแทนอิเล็กทรอนิกส์ทำขึ้นในนามของผู้ใช้บริการอีกฉบับ หนึ่ง

(ข) กลุ่ม ผู้ประกอบการ (Entrepreneurs)

เมื่อผู้ประกอบการนำระบบสารสนเทศมาใช้ภายในองค์กร และนำตัวแทนอิเล็กทรอนิกส์ มาใช้ในการควบคุมบริหารจัดการด้านข้อมูลและติดต่อประสานงานทั้งภายในและภายนอกองค์กร เช่น ธนาคาร บริษัทต่างประเทศ สถาบันการเงิน โรงงาน รวมไปถึงการติดต่อหรือโต้ตอบข้อมูลการ ล้ญญาระหว่างองค์กรด้วย ตัวอย่างที่ขัดเจนได้แก่ ระบบโลจิสติกส์อัตโนมัติ ที่เชื่อมโยงกับระบบ ตรวจสอบจำนวนสินค้าในคลังสินค้าอัตโนมัติ รวมถึงระบบการส่งคำสั่งซื้อขายอัตโนมัติ ระบบ เหล่านี้ล้วนใช้คอมพิวเตอร์ซึ่งมีลักษณะการทำงานของตัวแทนอิเล็กทรอนิกส์ควบคุมทั้งสิ้น

2.7.3 หลักกฎหมายสัญญาที่นำมาปรับใช้

หลักกฎหมายสัญญาของไทยที่สำคัญได้บัญญัติไว้ใน ประมวลกฎหมายแพ่งและพาณิชย์ โดยพัฒนามาจากกฎหมายของประเทศที่ได้รับอิทธิพลจากระบบกฎหมายโรมัน ซึ่งเผยแพร่ไปยัง ประเทศภาคพื้นยุโรปที่ใช้ระบบชีวิลล์ลอว์เช่นเดียวกับระบบกฎหมายประเทศไทย เช่น ประเทศ

อิตาลี ประเทศฝรั่งเศส ประเทศเยอรมัน ซึ่งได้นำกฎหมายโรมันบางส่วนไปบัญญัติเป็นกฎหมาย ภายในเช่นกัน<sup>31</sup> ในเวลาต่อมาเมื่อการพัฒนาความก้าวหน้าทางเทคโนโลยีถูกพัฒนาขึ้นเพื่อ เหตุผลทางการค้า ทำให้รูปแบบการทำลัญญาบนกระดาษเปลี่ยนเป็นการทำลัญญาในรูปข้อมูล อิเล็กทรอนิกส์ จึงต้องมีกฎหมายที่สามารถนำมาปรับใช้ได้กับการทำสัญญาสมัยใหม่ เพื่อเสริม หลักกฎหมายสัญญาใน<mark>ประมว</mark>ลกฎหมายแพ่งและพาณิชย์ของประเทศไทยที่ได้รับอิทธิพลจาก กฎหมายโรมัน"้ ให้สามารถปรับใช้ครอบคลุมถึงการทำสัญญาอิเล็กทรอนิกส์ อย่างไรก็ตามในบาง ประเทศ เช่น ประเทศฝรั่งเศส ประเทศเยอรมัน แม้จะนำกฎหมายโรมันไปใช้เช่นกัน แต่ก็ได้แยก กฎหมายพาณิชย์ออกจากกฎหมายแพ่ง จึงช่วยส่งเสริมกิจกรรมทางการค้าได้มากกว่าการนำ บทบัญญัติในกฎหมา<mark>ยแพ่งมาใช้กับเรื่องทาง</mark>การค้า<sup>32</sup> เพราะฉะนั้นเมื่อประเทศไทยยังไม่ได้แยก กฎหมายแพ่ง<mark>ออ</mark>กจาก<mark>กฎหมายพาณิชย์ ย่อมไม่สามารถปรับบทบัญญัติใ</mark>นทางแพ่งมาใช้กับ กิจกรรมทางพาณิ**ชย์ไ**ด้อ<mark>ย่างเหมาะสม เพราะความเคร่งครัดเ</mark>กินไปของบทบัญญัติกฎหมายซึ่ง อาจเป็นอุปส<mark>รรคในการดำเนินการทางการค้าได้ อย่างไรก็ตามการนำคอมพิวเตอร์ซึ่งถูกวาง</mark> โปรแกรมให้สาม<mark>ารถทำสัญญาไ</mark>ด้เหมือ<mark>นกับที่มนุษย์ทำได้นั้น มี</mark>ผลกระทบต่อแนวความคิดพื้นฐาน ของกฎหมายเอกชน สองประการ คือ<sup>33</sup>

1. แนวความคิดเรื่ององค์ประกอบภายใน (Subjective state of mind) ของคู่สัญญาอัน ได้แก่เรื่องเจตนาและการรับรู้

2. แนวความคิดเรื่ององค์ประกอบภายนอก (Objective situation) เช่น กระบวนการที่ ข้อมูล(message) ถูกรับ ส่ง หรือถอดรหัส เป็นต้น ซึ่งสามารถปรับใช้กับเรื่องหลักการทำคำเสนอ คำสนอง

<sup>31</sup> ประชุม โฉมฉาย, <u>กฎหมายเอกชนเปรียบเทียบเบื้องต้น : จารีตโรมันและแองโกลแชกชอน</u> ( กรุงเทพมหานคร : โครงการตำราและเอกสารประกอบการสอน คณะนิติศาสตร์ มหาวิทยาลัยธรรมศาสตร์, 2551), หน้า 18. ั้ เนื่องจากวิวัฒนาการของกฎหมายโรมันมุ่งบังคับใช้เฉพาะกฎหมายเอกชนเท่านั้น และนักนิติศาสตร์โรมันก็ ทุ่มเท ความสนใจให้กับกฎหมายเอกขนเป็นส่วนใหญ่ซึ่งไม่ได้พัฒนาเพื่อนำมาใช้ในทางพาณิชย์ ,Nicolas (1962) p.2 อ้างใน ประชุม โฉมฉาย ,หลักกฎหมายโรมัน,พิมพ์ครั้งที่ 2, (กรุงเทพมานคร :โครงการตำราและ เขกสารประกอบการสอน คณะนิติศาสตร์ มหาวิทยาลัยธรรมศาสตร์, 2546), หน้า17. <sup>32</sup> กฤษณะ ช่างกล่อม <u>,(ร่าง) รายงานการศึกษาวิจัย เรื่องกฎหมายพาณิชยอิเล็กทรอนิกส์</u> (กรุงเทพมหานคร : โครงการพัฒนากฎหมายเทคในโลยีสารสนเทศ ลำนักงานเลขานุการคณะกรรมการเทคในโลยีสารสนเทศ แห่งชาติ, 2542), หน้า 12.

<sup>33</sup> เรื่องเดียวกัน, หน้า 66

เมื่อรูปแบบการทำสัญญาหรือธุรกรรมทางอิเล็กทรอนิกส์แตกต่างจากรูปแบบเดิมซึ่งเป็น การทำสัญญาลงบนกระดาษ ย่อมอาศัยกลไกที่ช่วยสร้างความน่าเชื่อถือและความเชื่อมั่นในนำ วิธีการทางอิเล็กทรอนิกส์มาใช้ จึงมีการตรากฎหมายที่ใช้ในทางพาณิชย์ คือ พระราชบัญญัติว่า ด้วยการทำธุรกรรมทางอิเล็กทรอนิกส์ พ.ศ. 2544 ซึ่งได้ยกร่างขึ้นตามแนวทางกฎหมายแม่แบบ ว่าด้วยการพาณิชย์อิเล็กทรอนิกส์ (Model law on Electronic Commerce 1996) และกฎหมาย แม่แบบว่าด้วยลายมือชื่ออิเล็กทรอนิกส์ (Model law onElectronic Signature 2001) ของ คณะกรรมาธิการกฎหมายการค้าระหว่างประเทศแห่งสหประชาชาติ<sup>34</sup> โดยมีหลักการพื้นฐานที่ ลำคัญคือ หลักความเท่าเทียมกัน ระหว่างการใช้เอกลารในรูปแบบกระดาษและการใช้ข้อมูล อิเล็กทรอนิกส์ท้าธรกรรมจะต้องให้ผลทางกฎหมายที่เท่าเทียมกัน และหลักความเป็นกลางทาง เทคโนโลยีซึ่งจะต้องไม่มี<mark>การเลือกปฏิบัติในการใช้เทคโนโลยีใดเ</mark>ป็นการเฉพาะ เช่น ในแต่ละช่วง ของการติดต่อลื่อ<mark>ลาร</mark>อาจมีการจัดทำข้อความในรูปของดิจิทัล และบางช่วงอาจมีการกำหนดให้ โปรแกรมอัตโ<mark>นมั</mark>ติทำ<mark>งานแทนบุค</mark>คลด้วยก็ได้<sup>35</sup> อย่างไรก็ดีกฎหมายฉบับนี้ช่วยเสริมหลักสัญญา ในประมวลกฎหม<mark>าย</mark>แพ่ง<mark>และพ</mark>าณิชย์ให้สามารถบังคับใช้ครอบคลุมไปถึงการทำธุรกรรมผ่านทาง วิธีอิเล็กทรอนิกส์ได้อย่างมีประสิทธิภาพยิ่งขึ้นอีกด้วย

### (1) การเกิดลัญญา

ใน Black's Law Dictionary (7th ed.) ได้กำหนดนิยามของ "สัญญา" คือข้อตกลง ระหว่างบุคคลตั้งแต่ลองฝ่ายขึ้นไป ซึ่งก่อให้เกิดความผูกพันอันจะลามารถบังคับได้ตามกฎหมาย<sup>36</sup> ทั้งนี้แม้ว่าในประมวลกฎหมายแพ่งและพาณิชย์ของไทยมิได้กำหนดนิยามของสัญญาไว้<sup>37</sup> หาก เมื่อสัญญาเป็นนิติกรรมประเภทหนึ่ง<sup>38</sup> จึงต้องเป็นไปตามองค์ประกอบของนิติกรรม กล่าวคือ

<sup>37</sup> อรรยา สิงห์สงบ, <u>กฦหมายว่าด้วยสัญญา,</u> (กรุงเทพมหานคร : สำนักพิมพ์วิญญชน ,2546), หน้า 15.

<sup>&</sup>lt;sup>34</sup> ชัยวัฒน์ วงศ์วัฒนศานต์ , ทวีศักดิ์ กออนันตกูล และสุรางคนา แก้วจำนงค์, <u>คำอธิบายพระราชบัญญัตติว่า</u> ด้วยธุรกรรมทางอิเล็กทรอนิกส์ พ.ศ.2544 (กรุงเทพมหานคร : ลำนักงานเลขานุการคณะกรรมการเทคในโลยี สารสนเทศแห่งชาติ, 2545), หน้า 11,

<sup>&</sup>lt;sup>35</sup> United Nations Commission on International Trade Law, "Model Law on Electronic Commerce with Guide to Enactment 1996" , United Nation, pp.17-18.

An agreement between two or more parties creating obligations that are enforceably or otherwise recognizable at law.

จะต้องเป็นการกระทำที่ชอบด้วยกฎหมายและโดยใจสมัครระหว่างบุคคล เพื่อให้เกิดความผูกพัน ในทางกฎหมาย ได้แก่ การก่อสิทธิ การเปลี่ยนแปลงสิทธิ การโอนสิทธิ การสงวนและระงับสิทธิ <sup>39</sup> เป็นต้น ทั้งนี้หลักการพื้นฐานที่ลำคัญใน<mark>การทำ</mark>สัญญาในระบบกฎหมายไทย คือ หลักความ ศักดิ์สิทธิ์ของเจตนา (The Autonomy of the will) ซึ่งเป็นหลักที่อาศัยความเป็นเหตุเป็นผลทางนิติ ปรัชญาว่าด้วยความสัมพันธ์ทางหนี้ว่าอยู่บนรากฐานของเจตนาของบุคคล<sup>40</sup>

#### (1.1) การแสดงเจตนา

เมื่อบุคคลมีเสรีภาพนับตั้งแต่การคิดและการตัดสินใจที่จะทำสัญญา ไปจนถึงการแสดง เจตนาด้วยวิธี<mark>การที่ต้องการ<sup>41</sup> ดังนั้น</mark>เจตนาจึงเป็นกลไกล้าคัญในขั้นตอนการเจรจาตกลงทำ ้สัญญาตลอดจน<mark>กำหนดเนื้อหาของ</mark>ช้อตกลง<sup>42</sup> เจตนาของบุคคลซึ่งอยู่ในรูปของการทำคำเสนอ หรือคำสนอง <mark>แม้จะอยู่ในรูปข้อมูลอิ</mark>เล็กทรอนิกส์ก็ตามจะต้อง มีลักษณะ ดังนี้

### (ก) คำเลนอ

เป็นการแสดงเจตนาขอเข้าทำสัญญา ซึ่งจะต้องชัดแจ้งปราศจากข้อเคลื่อบแคลงสงสัยว่า เป็นการขอให้เข้าทำลัญญาหรือไม่ และจะต้องมีข้อความที่ชัดเจนแน่นอนพอเพื่อที่จะทำให้เกิด ล้ญญา นอกจากนี้คำเสนออาจทำต่อบุคคลใดบุคคลหนึ่งโดยเฉพาะเจาะจงหรืออาจทำต่อ สาธารณะก็ได้<sup>43</sup>

<sup>38</sup> จิ๊ด เศรษฐบุตร, <u>หลักกฎหมายแพ่งลักษณะนิติกรรมและหนี้ เล่ม 1 (ภาค 1-2)</u> (กรุงเทพมหานคร : ไทยวัฒนา พานิช, 2527), หน้า 336.

<sup>39</sup> ประมวลกฎหมายแห่งและพาณิชย์ มาตรา 149 บัญญัติว่า " นิติกรรม หมายความว่า การใดๆ อันทำลงโดย ขอบด้วยกฎหมายและด้วยใจสมัคร มุ่งโดยตรงต่อการผูกนิติสัมพันธ์ขึ้นระหว่างบุคคล เพื่อจะก่อ เปลี่ยนแปลง โอน สงวน หรือระงับซึ่งสิทธิ "

<sup>40</sup> ดาราพร ถิระวัฒน์, <u>กฎหมายสัญญา : สถานะใหม่ของสัญญาปัจจุบันและปัญหาของข้อสัญญาที่ไม่เป็น</u> <u>ธรรม,</u> พิมพ์ครั้งที่ 2 (แก้ไขเพิ่มเติม)(กรุงเทพมหานคร :สำนักพิมพ์มหาวิทยาลัยธรรมศาสตร์ , 2542), หน้า 12. <sup>41</sup> คนันท์กรณ์ โดตถิพันธุ์, <u>คำอธิบายหลักกฎหมายนิติกรรม - สัญญา</u> , พิมพ์ครั้งที่ 12(กรุงเทพมหานคร :

วิญญูชน, 2550), หน้า 240.

<sup>42</sup> ดาราพร ถิระวัฒน์, <u>กฎหมายสัญญา: สถานะใหม่ของสัญญาปัจจุบันและปัญหาของข้อสัญญาที่ไม่เป็นธรรม</u> , พิมพ์ครั้งที่ 2(แก้ไขเพิ่มเติม ) (กรุงเทพมหานคร :ลำนักพิมพ์มหาวิทยาลัยธรรมศาสตร์ , 2542) , หน้า 12. <sup>43</sup> ศนันท์กรณ์ โสตถิพันธุ์, <u>คำอธิบายหลักกฎหมายนิติกรรม – สัญญา</u>, พิมพ์ครั้งที่ 12(กรุงเทพมหานคร : วิญญุชน ,2550), หน้า 240.

## (ข) คำสนอง

เป็นการแสดงเจตนาเพื่อตอบรับการแสดงเจตนาขอเข้าทำสัญญาของผู้ทำคำเสนอ โดยมี ลักษณะที่เหมือนกับคำเสนอเพราะ<mark>ใช้หลักการแส</mark>ดงเจตนาเช่นกัน แต่คำสนองจะต้องกระทำ ภายในเวลาที่ระบุในคำเสนอหรือภายในเวลาอันค<mark>วรคา</mark>ดหมายได้ และจะต้องกระทำเฉพาะตัว บคคลเท่านั้นไม่อาจบอกกล่าวต่อบคคลทั่วไปได้

แม้การแสดงเจตนาสามารถแสดงออกมาได้หลายทาง แต่สาระลำคัญในการแสดงเจตนา คือ ให้ผู้รับการแสดงเจตนาเข้าใจถึงการแสดงเจตนานั้นก็เป็นอันใช้ได้<sup>44</sup> ลำหรับคำเสนอคำสนอง ของผู้แสดงเจตนาที่ท<mark>ำขึ้นในรูปข้อมูลอิ</mark>เล็กทรอนิกส์ มาตรา 7 แห่งพระราชบัญญัติว่าด้วยการทำ ธรกรรมทางอิเล็กทรอนิกส์ พ.ศ. 2544 ได้รับรองความมีผลผูกพันและการบังคับใช้ในทาง กฎหมาย<sup>45</sup> แต่มิได้<mark>หมายความว่าจะ</mark>เป็นการรับรองความถูกต้องสมบูรณ์ของข้อความที่อยู่ในรูป ของข้อมูลอิเล็<mark>กทรอนิกส์นั้นแต่อย่างใด<sup>46</sup> นอ</mark>กจากนี้กฎหมายยังรับรองสถานะทางกฎหมายของ การแสดงเจตนาที่อยู่ในข้อมูลอิเล็กทรอนิกส์แยกไว้ในมาตรา 13<sup>47</sup> และมาตรา 14<sup>48</sup> เพื่อห้ามมิให้ มีการปฏิเสธผลในทา<mark>งก</mark>ฎหมายของก<mark>ารแสดงเจตนาและการทำสัญญาในรูปข้อมูลอิเล็กทรอนิกส์</mark> ด้วย<sup>49</sup> ซึ่งช่วยสร้าง<mark>ความแน่</mark>นอนชัดเจนในผลทางกฎหมายมากยิ่งขึ้น รูปแบบการแสดงเจตนา ลามารถแบ่งได้เป็น 2 ลักษณะ คือ<sup>50</sup>

<sup>49</sup> เรื่องเดียวกัน

35

<sup>&</sup>lt;sup>44</sup> อรพรรณ พนัสพัฒนา, <u>การพาณิชย์ทางอิเล็กทรอนิกส์</u> (กรุงเทพมหานคร :นิติธรรม ,2545), หน้า 28.

<sup>&</sup>lt;sup>45</sup> พระราชบัญญัติว่าด้วยการทำฐรกรรมทางอิเล็กทรอนิกส์ พ.ศ. 2544 มาตรา 7 บัญญัติว่า " ห้ามมิให้ปฏิเลธ ความมีผลผูกพันและการบังคับใช้ทางกฎหมายของข้อความใดเพียงเพราะเหตุที่ข้อความนั้นอยู่ในรูปของข้อมูล อิเล็กทรอนิกส์ "

<sup>&</sup>lt;sup>46</sup> ชัยวัฒน์ วงศ์วัฒนศานต์ , ทวีศักดิ์ กออนันตกูล และสรางคนา แก้วจำนงค์, <u>คำอธิบายพระราชบัญญัตติว่า</u> ด้วยฐรกรรมทางอิเล็กทรอนิกส์ พ.ศ.2544 (กรุงเทพมหานคร : สำนักงานเลขานุการคณะกรรมการเทคในใลยี สารสนเทศแห่งชาติ, 2545 ),หน้า 62.

<sup>&</sup>lt;sup>47</sup> พระราชบัญญัติว่าด้วยการทำธุรกรรมทางอิเล็กทรอนิกส์ มาตรา 13 บัญญัติว่า " คำเสนอหรือคำสนองใน การทำสัญญาอาจทำเป็นข้อมูลอิเล็กทรอนิกส์ก็ได้ และห้ามมิให้ปฏิเสธการมีผลทางกฎหมายของสัญญาเพียง เพราะเหตุที่ลัญญานั้นได้ทำคำเสนอหรือคำสนองเป็นข้อมูลอิเล็กทรอนิกส์"

<sup>&</sup>lt;sup>48</sup> พระราชบัญญัติว่าด้วยการทำธุรกรรมทางอิเล็กทรอนิกส์ มาตรา 14 บัญญัติว่า "ในระหว่างผู้ส่งและผู้รับ ข้อมูล การแสดงเจตนาหรือคำบอกกล่าวอาจทำเป็นข้อมูลอิเล็กทรอนิกส์ก็ได้"

<sup>&</sup>lt;sup>so</sup> ไชยยศ เหมรัชตะ, <u>กฎหมายว่าด้วยนิติกรรม,</u> พิมพ์ครั้งที่ 5 (กรุงเทพมหานคร : นิติธรรม ,2546), หน้า 5.

การแสดงเจตนาโดยขัดแจ้ง คือ การแสดงเจตนาด้วยการกระทำ ซึ่งแสดงออก  $(n)$ โดยชัดแจ้งชัดว่าผู้กระทำมุ่งประสงค์จะผูกนิติสัมพันธ์ เช่น วาจา ลายลักษณ์อักษร เป็นต้น ลำหรับ การทำสัญญาอิเล็กทรอนิกส์รูปแบบการแสดงเจตนาโดยซัดแจ้งที่อยู่ในรูปข้อมูลอิเล็กทรอนิกส์ เช่น จดหมายอิเล็กทรอนิกส์ (E-mail) การกดปุ่มยอมรับหรือตกลงบนหน้าจอคอมพิวเตอร์ เป็นต้น

การแสดงเจตนาโดยปริยาย คือ การแสดงเจตนาโดยอาศัยพฤติการณ์ของ  $(2)$ ผู้กระทำ ซึ่งคาดหมายได้ว่ามีเจตนาเพื่อที่จะทำนิติกรรมนั้น เช่น การนิ่งยอมรับโดยไม่กล่าวปฏิเสธ เป็นต้น การแสดงเจตนาโดยปริยายอาจเกิดขึ้นได้ในการทำสัญญาอิเล็กทรอนิกส์ได้ด้วย เช่น Clickwrap agreement หรือ Browsing agreement ซึ่งเป็นสัญญาที่ผู้แสดงเจตนาไม่ได้เขียน หรือแสดงข้อความที่เป็นลายลักษณ์อักษรด้วยตนเอง<sup>51</sup> แต่ใช้ตัวแทนอิเล็กทรอนิกส์แสดงข้อความ หรือตอบรับข้อความแทนบุคคลนั้น

อย่างไรก็ตามการทำสัญญาประเภท Clickwrap agreement หรือ Browsing agreement ้ำนเว็บไซต์ของผู้ประกอบการ หรือการทำสัญญาซื้อขายสินค้าอัตโนมัติ ซึ่ง กำหนดให้ตัวแทนอิเล็กทรอนิกส์โต้ตอบข้อมูลกับผู้ใช้บริการแทนผู้ประกอบการ ย่อมนำไปสู่ ประเด็นทางกฎหมายที่ต้<mark>อ</mark>งพิจารณาว่า การใช้ตัวแทนอิเล็กทรอนิกส์แสดงข้อความหรือยอมรับ ข้อความนั้นเพียงพอที่จะถือว่าเป็นการแสดงเจตนาของบุคคลหรือไม่ หากยอมรับวิธีการทำสัญญา เช่นนี้แล้ว ย่อมทำให้เกิดความไม่เป็นธรรมต่อบุคคลฝ่ายที่ไม่สามารถเจรจาต่อรองข้อตกลง โดยตรงกับผู้ประกอบการได้เลย หรือการใช้ตัวแทนอิเล็กทรอนิกส์ยอมรับข้อความย่อมทำให้ตนเอง

<sup>51</sup> อภิชัย ทองประสม, " สัญญาทางพาณิชย์อิเล็กทรอนิกส์ ," ( วิทยานิพนธ์หลักสูตรนิติศาสตรมหาบัณฑิต คณะ นิติศาลตร์ มหาวิทยาลัยธรรมศาลตร์, 2544) หน้า 71.

้ึ เป็นสัญญาชนุญาตให้ใช้โปรแกรมคอมพิวเตอร์ประเภทหนึ่งที่กำหนดขึ้นบนชินเตอร์เน็ต ซึ่งมีลักษณะที่ กำหนดให้ผู้ใช้จะต้องกระทำการอย่างใดอย่างหนึ่งตามที่เจ้าของโปรแกรมคอมพิวเตอร์กำหนด เพื่อแสดงความ ยินยอมในเงื่อนไขและข้อตกลงนั้น เช่น การกดปุ่มยอมรับ (Accept) หรือการเลื่อนอ่านข้อความ ( Scroll down) ก่อนแลดงความยินยอมในข้อสัญญา

เป็นสัญญาอนุญาตให้ใช้โปรแกรมที่มีลักษณะเป็นสัญญาออนไลน์ โดยเจ้าของโปรแกรมมักสร้างลิงค์ใน เว็บไซต์เพื่อเชื่อมต่อไปยังข้อสัญญา ซึ่งปรากฏบนหน้าจอโดยอัตโนมัติ และผู้ใช้โปรแกรมจะต้องแสดงความ ยินยอมในข้อสัญญาก่อน

ต้องผุกพันในข้อความทันทีโดยที่ตนยังไม่ได้อ่านหรือทราบเนื้อหาในข้อสัญญาที่ตนที่จะต้องผูกพัน ได้อย่างละเอียด<sup>52</sup>

นอกจากนี้ประเด็นทางกฎหมายอีกประการหนึ่ง คือ หลักใดควรนำมาใช้พิจารณา ข้อความที่ประมวลผลขึ้นจากคำสั่งของตัวแทนอิเล็กทรอนิกส์ว่าเป็นการทำคำเสนอหรือคำสนอง ตามกฎหมาย เพราะข้อความเหล่านี้ไม่ได้สร้างขึ้นโดยบุคคล ซึ่งหากเป็นเพียงคำเชื้อเชิญก็จะมีผล ที่แตกต่างออกไป เช่น คำเชื้อเชิญไม่ก่อให้เกิดสัญญาและไม่มีการบอกถอนในกรณีดังกล่าวจะถือ ได้หรือไม่ว่าคำเสนอหรือคำสนองที่คอมพิวเตอร์ทำขึ้นเป็นคำเสนอคำสนองที่ทำขึ้นโดยตัวแทน (Agent) หรือไม่ ซึ่งอาจพิจารณาว่าเป็น "การแสดงเจตนา" อย่างแท้จริงของเจ้าของคอมพิวเตอร์ หรือไม่<sup>อง</sup> ทั้งนี้มีผู้เสนอความเห็นว่าจะถือได้หรือไม่ว่าคำเสนอหรือคำสนองที่คอมพิวเตอร์ทำขึ้น เป็นคำเสนอคำสน<mark>องที่ทำขึ้นโดยตัวแทน (Agent) หรือไม่ หรืออาจพิจารณาว่าเป็น "การแสดง</mark> เจตนา" อย่าง<mark>แท้จริงของเจ้าของคอมพิวเตอร์หรือไม่<sup>54</sup> ดังนั้นประเด็นที่จะต้องพิจารณาถึงสถานะ</mark> ของตัวแทนอิเล็ก<mark>ทรอนิกส์ แล</mark>ะประเด็นการแสดงเจตนาที่ทำขึ้นโดยการทำงานของตัวแทน อิเล็กทรอนิกส์นี้ล้วนเ<mark>ป็น</mark>บัญหาทางกฎหมายที่ผู้เขียนจะนำไปศึกษาวิเคราะห์ในบทต่อไป

อย่างไรก็ตามบ<mark>ท</mark>บัญญัติตามกฎหมายฉบับนี้กำหนดการใช้ข้อมูลอิเล็กทรอนิกส์ในการ แสดงเจตนาเท่านั้น แต่ถ้าจะพิจารณาว่าเป็นการแสดงเจตนาโดยเฉพาะหน้า หรือเป็นการแสดง เจตนาที่อยู่ห่างโดยระยะทาง ก็ต้องเป็นไปตามบทบัญญัติของประมวลกฎหมายแพ่งและพาณิชย์ ว่าด้วยเรื่องดังกล่าว<sup>55</sup>

<sup>&</sup>lt;sup>52</sup> Thomas J. Smedinghoff, editor. Online law : The SPA's legal guide to doing business on the internet .3<sup>rd</sup> ed.(United States of America: Addison-Wesley Publishing company., 1997), p. 87. <sup>53</sup> กฤษณะ ช่างกล่อม . <u>(ร่าง) รายงานการศึกษาวิจัย เรื่องกฎหมายพาณิชย์อิเล็กทรอนิกส์</u>

<sup>(</sup> Electronic commerce law) (กรุงเทพมหานคร : โครงการพัฒนากฎหมายเทคโนโลยีสารสนเทศ สำนักงาน

เลขานุการคณะกรรมการเทคโนโลยีสารสนเทศแห่งชาติ, 2542).

<sup>&</sup>lt;sup>54</sup> เรื่องเดียวกัน

<sup>&</sup>lt;sup>55</sup> ใพโรจน์ วายภาพ, " การแสดงเจตนาและการเกิดสัญญา", เอกสารประกอบการบรรยายในการสัมมนาเรื่อง "กฎหมายธุรกรรมทางอิเล็กทรอนิกส์" ณ Escape Hall อาคารศูนย์ประชุมสหประชาชาติ วันที่ 23 มิถุนายน 2543 (ขัดสำเนา) , หน้า 4.

## (1.2) เวลาและสถานที่เกิดลัญญา

การแสดงเจตนาที่ทำขึ้นเป็นคำเสนอคำสนองที่ตรงกันระหว่างบุคคลย่อมก่อให้เกิด .<br>สัญญาขึ้น ดังนั้นเวลาที่**ไข้ในการรับส่งช้อมูลจึงมีความลำ**คัญต่อการเกิดสัญญา โดยแบ่งออกได้ เป็น 4 ทฤษฎี<sup>56</sup> ดังนี้

1 . ทฤษฎีการแสดงออกซึ่งเจตนา ( Theory of Expression) สัญญาเกิดขึ้นเมื่อผู้สนอง แสดงเจตนาสนองรับคำเสนอออกมาปรากฏต่อผู้ส่ง กรณีนี้มักใช้ในการทำสัญญาต่อหน้าบุคคล 2. ทฤษฎีส่งเจตนา ( Theory of Dispatch) หรือที่เรียกกันว่า Mailbox Rule ซึ่งสัญญา ่ เกิดขึ้นเมื่อผู้สน<mark>อง</mark>ได้ส่งเจตนาเพื่อสนองคำเสนอแล้ว แม้ว่าผู้ส่งคำเสนอยังมิได้รับทันทีก็ตาม 3. ทฤษฎีเจตนาไปถึง (Theory of Reception) สัญญาเกิดขึ้นเมื่อเจตนาที่เป็นคำสนองไป ถึงผู้เสนอ กล่<mark>าวคือผู้เสนอต้องมีโอกาสรับรู้และทราบถึงคำสนองนั้นไ</mark>ด้

4. ทฤษฎี<mark>ทราบหรือรับ</mark>รู้ (Theory of Perception) สัญญาเกิดขึ้นเมื่อผู้เสนอ "รับรู้" การ แสดงเจตนาสนองคำเสนอแล้ว

จากหลักทฤษฎีข้างต้นนี้สามารถนำมาเปรียบเทียบได้กับการเกิดสัญญา ตามประมวล กฎหมายแพ่งและพาณิชย์ซึ่งได้กำหนดวิธีการแสดงเจตนาไว้ 2 ลักษณะ คือ

1.การแสดงเจตนาเฉพาะหน้า คือ การแสดงเจตนาที่คู่กรณีสามารถติดต่อทำความเข้าใจ ได้ทันที ไม่จำเป็นที่จะต้องเป็นการแสดงเจตนาในระหว่างที่เห็นหน้าเห็นตากัน<sup>57</sup> วิธีการแสดง เจตนาจึงอาจอยู่ในลักษณะการพูด หรือให้สัญญาณ เครื่องหมาย อันจะสามารถทำให้อีกฝ่าย ้เข้าใจโดยมิได้เอาระยะที่อยู่ใกล้ชิดเป็นลำคัญอย่างเดียว แต่ถือเอาความเข้าใจในการแสดงเจตนา

<sup>ss</sup> อภิชัย ทองประสม , " สัญญาทางพาณิชย์อิเล็กทรอนิกส์", (วิทยานิพนธ์หลักสูตรนิติศาสตรมหาบัณฑิต คณะ นิติศาสตร์ มหาวิทยาลัยธรรมศาสตร์ , 2544)

<sup>57</sup> อรพรรณ พนัสพัฒนา, <u>การพาณิชย์ทางอิเล็กทรอนิกส์</u> (กรุงเทพมหานคร :นิติธรรม,2545), หน้า 31.

ได้ทันที<sup>รอ</sup> ซึ่งตรงกับมาตรา 168<sup>59</sup> แห่งประมวลกฎหมายแพ่งและพาณิชย์ และตรงกับทฤษฎีการ แสดงออกซึ่งเจตนา ( Theory of Expression) เพราะคู่กรณีต่างรับการแสดงเจตนาของแต่ละฝ่าย และสามารถแสดงกลับยังอีกฝ่ายหนึ่งได้ทันที

2. การแสดงเจตนาต่อผู้อยู่ห่างโดยระยะท<mark>าง คือ</mark> การแสดงเจตนาที่คู่กรณีไม่สามารถทำ ความเข้าใจได้ทันที เพราะในการติดต่อและเข้าใจแต่ละครั้งจะต้องใช้ระยะเวลาหนึ่ง เช่น การเขียน จดหมาย โทรเลข ซึ่งได้กำหนดผลการแสดงเจตนาไว้ในมาตรา 169<sup>60</sup> แห่งประมวลกฎหมายแพ่ง และพาณิชย์ หากบุคคลใดต้องการถอนเจตนาที่ได้ส่งออกไปแล้ว จะต้องกระทำก่อนหรือพร้อมกับ การแสดงเจตนาที่ส่งออกไปถึงยังผู้รับ ซึ่งตรงกับทฤษฎีเจตนาไปถึง (Theory of Reception)

อย่างไรก็ตามการรับส่งข้อมูลอิเล็กทรอนิกส์ไม่สามารถนำหลักกฎหมายตามประมวล กฎหมายแพ่งและ<mark>พาณิชย์มาปรับใ</mark>ช้ได้ เพราะการทำสัญญาอิเล็กทรอนิกส์มีทั้งการติดต่อได้ใน ลักษณะผู้ห่า<mark>งระ</mark>ยะท<mark>างและเป็นการสื่อสารกันเฉพาะหน้า จึงได้</mark>กำหนดบทบัญญัติเกี่ยวกับการ แสดงเจตนาในพระราชบัญญัติว่าด้วยการทำธุรกรรมทางอิเล็กทรอนิกส์ พ.ศ. 2544ในมาตรา22 <sup>61</sup> มาตรา 23<sup>62</sup> และมาต<mark>รา</mark> 24 วรรค 1<sup>63</sup> กล่าวคือ การส่งข้อมูลอิเล็กทรอนิกส์มีผลเมื่ออยู่นอกเหนือ

<sup>60</sup> ประมวลกฎหมายแพ่งและพาณิชย์ มาตรา 169 บัญญัติว่า " การแสดงเจตนาที่กระทำต่อบุคคลซึ่งมีได้อยู่ เฉพาะหน้าให้ถือว่ามีผลนับแต่เวลาที่การแสดงเจตนานั้นไปถึงผู้รับการแสดงเจตนา แต่ถ้าได้บอกถอนไปถึงผู้รับ การแสดงเจตนานั้น ก่อนหรือพร้อมกันกับที่การแสดงเจตนานั้นไปถึงผู้รับการแสดงเจตนา การแสดงเจตนานั้น ตกเป็นอันไร้ผล"

<sup>81</sup> พระราชบัญญัติว่าด้วยการทำฐรกรรมทางอิเล็กทรอนิกส์ มาตรา 22 บัญญัติว่า " การส่งข้อมูลอิเล็กทรอนิกส์ ให้ถือว่าได้มีการส่งเมื่อข้อมูลซิเล็กทรอนิกส์นั้นได้เข้าสู่ระบบที่อยู่นอกเหนือการควบคุมของผู้ส่งข้อมูล " <sup>62</sup> พระราชบัญญัติว่าด้วยการทำธุรกรรมทางอิเล็กทรอนิกส์ มาตรา 23 บัญญัติว่า " การรับข้อมูลอิเล็กทรอนิกส์ ให้ถือว่ามีผลนับแต่เวลาที่ข้อมูลอิเล็กทรอนิกส์นั้นได้เข้าสู่ระบบข้อมูลของผู้รับข้อมูล

หากผู้รับข้อมูลได้กำหนดระบบข้อมูลที่ประสงค์จะใช้ในการรับข้อมูลอิเล็กทรอนิกส์ไว้โดยเฉพาะให้ถือ ว่าการรับข้อมูลอิเล็กทรอนิกส์มีผลนับแต่เวลาที่ข้อมูลอิเล็กทรอนิกส์นั้นได้เข้าสู่ระบบข้อมูลที่ผู้รับข้อมูลได้

<sup>&</sup>lt;sup>ss</sup> ไชยยศ เหมะรัชตะ, <u>กฎหมายว่าด้วยสัญญา,</u> พิมพ์ครั้งที่ 3(กรุงเทพมหานคร: จุฬาลงกรณ์มหาวิทยาลัย .2547) ,หน้า 301.

<sup>&</sup>lt;sup>59</sup> ประมวลกฎหมายแพ่งและพาณิชย์ มาตรา 168 บัญญัติว่า " การแสดงเจตนาที่กระทำต่อบุคคลซึ่งอยู่เฉพาะ หน้า ให้ถือว่ามีผลนับแต่ผู้รับการแสดงเจตนาได้ทราบการแสดงเจตนานั้น ความข้อนี้ให้ใช้ตลอดถึงการที่บุคคล หนึ่งแลดงเจตนาไปยังอีกบุคคลหนึ่งโดยทางโทรศัพท์ หรือเครื่องมือสื่อสารอย่างอื่น หรือโดยวิธีอื่นซึ่งสามารถ ติดต่อถึงกันได้ทำนองเดียวกัน"

การควบคุมของผู้ส่ง และการรับข้อมูลมีผลนับตั้งแต่เวลาที่ข้อมูลอิเล็กทรอนิกส์นั้นได้เข้าสู่ระบบ จึงไม่ใช่กรณีไปถึงที่อยู่หรือถึงบ้านของผู้รับเจตนาแต่มีผลเมื่อเข้าสู่ระบบข้อมูลของผู้รับเป็น ลำคัญ<sup>64</sup> ลำหรับสถานที่ของผู้รับข้อมูลให้ถื<mark>อว่ามีการ</mark>ส่ง ณ ที่ทำงานหรือสถานที่ที่ผู้ส่งใช้ส่งข้อมูล ดิเล็กทรดนิกส์นั้น

ตัวอย่างการสื่อสารอัตโนมัติด้วยตัวแทนอิเล็กทรอนิกส์ผ่านทางระบบคอมพิวเตอร์ เช่น การ สื่อสารด้วยระบบ EDI ซึ่งมีการส่งข้อมูลเป็นทำคำเลนอและคำสนองได้ทันที แต่ระบบ EDI ที่ ควบคุมการทำงานโดยตัวแทนอิเล็กทรอนิกส์ สัญญาย่อมเกิดขึ้นทันทีเสมือนการติดต่อทาง โทรศัพท์ระหว่างบุคคลชึ่งสามารถสื่อสารได้ทันทีเช่นกัน จึงเป็นประเด็นทางกฎหมายเกี่ยวกับเวลา ที่เกิดสัญญาขึ้<mark>นว่า</mark> สัญญาจะเกิดขึ้นได้อย่างไรในขณะที่บุคคลยังไม่ได้รับข้อมูล เพราะผู้รับไม่ ลามารถรับข้อมูลได้จนกว่าเครื่องคอมพิวเตอร์ได้รับข้อมูลและแสดงผลปรากฏบนหน้าจอหรือพิมพ์ ข้อมูลออกมา<sup>65</sup> หรือก<mark>าร</mark>ทำลัญญาซื้อขายบนเว็บไซต์ เช่น การประมูลอัตโนมัติ (E-auction) ซึ่งเกิด

กำหนดไว้นั้น แต่ถ้าข้อมลอิเล็กทรอนิกส์ดังกล่าวได้ส่งไปยังระบบข้อมลอื่นของผู้รับข้อมลซึ่งมิใช่ระบบข้อมล กำหนดไว้ ให้ถือว่ากา<mark>รรับ</mark>ข้อมูลอิเล็กทรอนิกส์มีผลนับแต่เวลาที่ได้เรียกข้อมูลอิเล็กทรอนิกส์จากระบบข้อมูลนั้น

ความในมาตรานี<mark>้ให้ใ</mark>ช้บังคับแม้ระบบข้อมูลของผู้รับข้อมูลตั้งขยูในสถานที่ถือว่าผู้รับได้รับข้อมูล อิเล็กทรอนิกส์ตามมาตรา 24"

<sup>83</sup> พระราชบัญญัติว่าด้วยการทำฐรกรรมทางอิเล็กทรอนิกส์ มาตรา 24 บัญญัติว่า " การส่งหรือการรับข้อมูล อิเล็กทรอนิกส์ ให้ถือว่าได้ส่ง ณ ที่ทำการงานของผู้ส่งข้อมูล หรือได้รับณ ที่ทำการงานของผู้รับข้อมูล แล้วแต่ กรณี

ในกรณีที่ผู้ส่งข้อมูลหรือผู้รับข้อมูลมีที่ทำการงานหลายแห่ง ให้ถือเอาสำนักงานใหญ่เป็นสถานที่ได้รับ หรือส่งข้อมูลอิเล็กทรอนิกส์นั้น เป็นที่ทำการงานเพื่อประโยชน์ตามวรรคหนึ่ง แต่ถ้าไม่สามารถกำหนดได้ว่า ธุรกรรมนั้นเกี่ยวข้องกับที่ทำการงานแห่งใดมากที่ลุด ให้ถือเอาสำนักงานใหญ่เป็นสถานที่ได้รับหรือส่งข้อมูล อิเล็กทรอนิกส์นั้น

ในกรณีที่ไม่ปรากฏที่ทำการงานของผู้ส่งข้อมูลหรือผู้รับข้อมูล ให้ถือเอาถิ่นที่อยู่ปกติเป็นสถานที่ที่ส่ง หรือรับข้อมูลอิเล็กทรอนิกส์

ความในมาตรานี้มิให้ใช้บังคับกับการส่งและการับข้อมูลอิเล็กทรอนิกส์ โดยวิธีทางโทรเลขและโทรพิมพ์ หรือวิธีการสื่อสารอื่นตามที่กำหนดพระราชกฤษฎีกา"

<sup>64</sup> คนันท์กรณ์ โลตถิพันธุ์ , คำอธิบายหลักกฎหมายนิติกรรม – ลัญญา ,พิมพ์ครั้งที่ 12(กรุงเทพมหานคร : ลำนักพิมพ์วิญญูชน, 2550), หน้า 138.

<sup>85</sup> กฤษณะ ช่างกล่อม , (ร่าง) รายงานการศึกษาวิจัย เรื่องกฎหมายพาณิชย์อิเล็กทรอนิกฮ์, (กรุงเทพมหานคร : โครงการพัฒนากฎหมายเทคโนโลยีสารสนเทศ สำนักงานเลขานุการคณะกรรมการเทคโนโลยีสารสนเทศ แห่งชาติ, 2542), หน้า 76.

ล้ญญาซื้อขายขึ้นภายในเว็บไซต์ โดยที่ผู้ประมูลสูงสุดและผู้ขาย ไม่เคยพบหน้าหรือโต้ตอบข้อมูล ด้วยตนเอง แต่คู่สัญญาจะทราบข้อมูลภายหลังเกิดสัญญาซื้อขายเกิดขึ้นแล้ว

กรณีดังกล่าวจะถือว่าเวลาและสถานที่ไดเป็นจุดรับส่งข้อมูลและควรนำทฤษฎีไดในการ แสดงเจตนามาปรับใช้กับการทำสัญญาโดยตัวแทนอิเล็กทรอนิกส์ ซึ่งเป็นประเด็นที่ผู้เขียนจะนำไป คึกษาและวิเคราะห์ในลำดับต่อไป

## (1.3) ผู้ส่งและผู้รับข้อมูล

ล้ญญ<mark>าย่อ</mark>มผูกพันคู่สัญญาตามที่ตกลงกัน ทั้งนี้ผลของสัญญาย่อมเกิดจากเจตนาที่ คู่สัญญาก่อขึ้น โด<mark>ยอ</mark>าศัยหลักความศักดิ์สิทธิ์ของเจตนา<sup>66</sup>เพราะคู่สัญญาย่อมมีเสรีภาพในการ กำหนดสัญญ<mark>าให้เป็นไปตามเจตนาของตน ดังนั้นในการ</mark>ทำสัญญาอิเล็กทรอกนิกส์ แม้การแสดง เจตนาทำขึ้นในรูป<mark>ข้อ</mark>มูล<mark>อิ</mark>เล็ก<mark>ทร</mark>อนิกส์ก็ตาม ผู้แสดงเจตนาย่อมต้องผูกพันในข้อมูลที่ส่งไป ตาม มาตรา15 <sup>67</sup>แห่งพระร<mark>าชบัญญัติว่าด้วยการทำธุรกรรมทางอิเล็กทรอกนิส์ พ.ศ. 2542 ซึ่งเป็นบท</mark> ้สันนิษฐานเกี่ยวกั<mark>บเ</mark>จ้าข<mark>อง</mark>ข้อมูลอันหมายถึงผู้ส่งข้อมูล<sup>88</sup> โดยนำแนวทางในการร่างมาตรานี้ นำมาจากมาตรา 13 ข<mark>อง</mark>กฎหมายแม่แบบ UNICITRAL เพื่อกำหนดความรับผิดชอบของผู้ส่ง

<sup>66</sup> ดาราพร ถิระวัฒน์ , <u>กฎหมายสัญญา: สถานะใหม่ของสัญญาบัจจุบันและบัญหาของข้อสัญญาที่ไม่เป็นธรรม</u> , พิมพ์ครั้งที่ 2 (แก้ไขเพิ่มเติม )( กรุงเทพมหานคร : :สำนักพิมพ์มหาวิทยาลัยธรรมศาสตร์ , 2542), หน้า14. <sup>67</sup> พระราชบัญญัติว่าด้วยการทำฐรกรรมทางอิเล็กทรอนิกส์ มาตรา 15 บัญญัติว่า "บุคคลใดเป็นผู้ส่งข้อมูลไม่ว่า จะเป็นการส่งโดยวิธีใดให้ถือว่าร้อมลอิเล็กทรอนิกส์เป็นของผู้นั้น

ในระหว่างผู้ส่งข้อมูลและผู้รับข้อมูล ให้ถือว่าเป็นข้อมูลอิเล็กทรอนิกส์ของผู้ส่งข้อมูล หากข้อมูล อิเล็กทรอนึกส์นั้นได้ส่งโดย

- (1) บุคคลผู้มีอำนาจกระทำการแทนผู้ส่งข้อมูลเกี่ยวกับข้อมูลอิเล็กทรอนิกส์นั้น หรือ
- (2) ระบบข้อมูลที่ผู้ส่งข้อมูลหรือบุคคลผู้มีอำนาจกระทำการแทน ผู้ส่งข้อมูลได้กำหนดไว้ล่วงหน้าให้ สามารถทำงานได้โดยอัตโนมัติ"

<sup>88</sup> ชัยวัฒน์ วงศ์วัฒนศานต์ , ทวีศักดิ์ กออนันตกล และสุรางคนา แก้วจำนงค์ , คำอธิบายพระราชบัญญัตติว่า ด้วยธุรกรรมทางชิเล็กทรชนิกส์ พ.ศ.2544 (กรุงเทพมหานคร : สำนักงานเลขานุการคณะกรรมการเทคในโลยี สารสนเทศแห่งชาติ, 2545), หน้า 73.

กล่าวคือผู้ส่งจะถูกกฎหมายปิดปากมิให้ปฏิเสธหรือยกอ้างไม่ยอมรับข้อมูล (Data message) ที่ เกิดจากผู้ส่ง หรือเครื่องคอมพิวเตอร์ของผู้ส่งที่สามารถกระทำโดยการตั้งโปรแกรมไว้ล่วงหน้า<sup>69</sup>

ลำหรับกรณีผู้รับ มาตรา 16 <sup>70</sup>แห่งพระราชบัญญัติว่าด้วยการทำธุรกรรมทาง อิเล็กทรอนิกส์ พ.ศ. 2544 - กำหนดให้ผู้รับจะต้องดำเนินการพิสูจน์ตัวผู้ส่ง และกฎหมายได้เปิด โอกาลให้ผู้ส่งข้อมูลได้บอกกล่าวแก่ผู้รับข้อมูลว่าข้อมูลอิเล็กทรอนิกส์นั้นมิไช่ของตน โดยใช้เวลา พอสมควรในการแก้ไขตามความจำเป็น หากผู้รับไม่มีเวลาเพียงพอเพื่อให้แก้ไขดังกล่าว ก็ให้ถือว่า เป็นข้อมูลของผู้ส่งไม่ว่าจะไม่ได้ส่งข้อมูลนั้นมาเลยก็ตาม<sup>71</sup> อย่างไรก็ตามผู้ส่งอาจหลุดพ้นความรับ นิดได้หากผู้รับน่าจะรู้หรือได้ใช้ความระมัดระวังตามสมควรว่าข้อมูลดังกล่าวมิได้เป็นของผู้ส่ง โดย วิธีการที่ได้มีกา<mark>รกำหนดหรือตกลงไว้ก่อนแล้ว<sup>72</sup> หรือหากกรณีที่ไม่มีการตกลงวิธีการรับรู้ข้อมูลก็</mark> ต้องเป็นไปตามบท<mark>บั</mark>ญญัติกฎหมายที่กำหนดไว้

แม้กฎห<mark>มาย</mark>ได้กำหนดการรับส่งข้อมูลอิเล็กทรอนิกส์และความเป็นเจ้าของข้อมูลไว้ แต่ การทำสัญญาซึ่งใช้ตัวแทน<mark>อิ</mark>เล็กทรอนิกส์รับส่งข้อมูลแทนบุคคลโดยอัตโนมัติ ย่อมผูกพันผู้ใช้ทันที เพียงแค่การกดปม<mark>ยอมรับข้อ</mark>ความหรือเวลาที่ตัวแทนอิเล็กทรอนิกส์ตอบรับข้อมูลแทนผู้ใช้ อย่างไร

ความในวรรคหนึ่งมิให้ใช้บังคับ ถ้า

ในขณะนั้นผู้รับข้อมูลได้รับแจ้งจากผู้ส่งข้อมูลอิเล็กทรอนิกส์ที่ผู้รับข้อมูลได้รับนั้นมิใช่ของผู้  $(1)$ ส่งข้อมูล และในขณะเดียวกันผู้รับข้อมูลมีเวลาพอสมควรที่จะตรวจสอบข้อเท็จจริงตามที่ได้รับแจ้งนั้น หรือ

กรณีตามวรรคหนึ่ง (2) เมื่อผู้รับข้อมูลได้รู้หรือควรได้รู้ว่าข้อมูลอิเล็กทรอนิกส์นั้นไม่ใช่ของผู้  $(2)$ ส่งข้อมูล หากผู้รับข้อมูลได้ใช้ความระมัดระวังตามสมควร หรือดำเนินการตามวิธีการที่ได้ตกลงกันไว้ก่อนแล้ว" 71 เรื่องเดียวกัน

<sup>72</sup> เรื่องเดียวกัน

<sup>&</sup>lt;sup>89</sup> พรเพชร วิชิตชลชัย, การปรับปรุงแก้ไขกฎหมายเพื่อรองรับการพาณิชย์ทางสื่ออิเล็กทรอนิกส์ E-commerce, (วิทยาลัยป้องกันราชอาณาจักร ,2542), หน้า 46.

<sup>&</sup>lt;sup>70</sup> พระราชบัญญัติว่าด้วยการทำฐรกรรมทางอิเล็กทรอนิกส์ มาตรา16 บัญญัติว่า "ผู้รับข้อมูลขอบที่จะถือว่า ข้อมูลอิเล็กทรอนิกส์เป็นของผู้ส่งและขอบที่จะดำเนินการไปตามข้อมูลอิเล็กทรอนิกส์นั้นได้ ถ้า

ผู้รับข้อมูลใต้ตรวจสอบโดยสมควรตามวิธีการที่ได้ตกลงกับผู้ส่งว่าข้อมูลอิเล็กทรอนิกส์เป็น  $(1)$ ของผู้ส่งข้อมูล หรือ

ข้อมูลอิเล็กทรอนิกส์ที่ผู้รับข้อมูลได้รับนั้นเกิดจากการกระทำของบุคคลซึ่งใช้วิธีการที่ผู้ส่ง  $(2)$ ข้อมูลใช้ในการแสดงเจตนาว่าข้อมูลอิเล็กทรอนิกส์นั้นเป็นของผู้ส่ง ซึ่งบุคคลนั้นได้ล่วงรู้โดยอาศัยความสัมพันธ์ ระหว่างบุคคลนั้นกับผู้ส่งข้อมูลหรือผู้มีอำนาจกระทำการแทนผู้ส่งข้อมูล

ก็ดีข้อมูลที่รับเกิดความผิดพลาด และไม่สามารถพิสูจน์ความถูกต้องของข้อมูลผู้ส่งได้ ในขณะนั้น กลายเป็นประเด็นที่ต้องพิจารณาต่อไปว่าบุคคลต้องผูกพันในความผิดพลาดในข้อมูลที่ไม่สามารถ ควบคุมได้ทุกกรณีหรือไม่ โดยเฉพา<mark>ะอย่างยิ่งผู้บริโภคที่</mark>ทำสัญญาผ่านทางเว็บไซต์ของ ผู้ประกอบการอันจะเป็นประเด็นที่ผู้เขียนนำไปศึกษาต่อไป

## (2) การค้มครองการแสดงเจตนา

ดังที่ได้กล่าวไว้ในเบื้องต้นว่าการทำสัญญาย่อมอยู่บนหลักศักดิ์สิทธิ์ในการแสดงเจตนา ซึ่งบุคคลจะต้องไม่ถูกบังคับให้ผูกพันในนิติกรรมโดยปราศจากความสมัครใจ หากการกระทำนั้น ขาดความสมั<mark>ครใจแล้ว นิติกรรมนั้นย่อมบกพร่องอาจตกเป็นโมฆะหรือโมฆียะได้<sup>73</sup> ดังนั้นใน</mark> ประมวลกฎหมาย<mark>แพ่ง</mark>และพาณิชย์จึงได้กำหนดบทบัญญัติว่าด้วยการคุ้มครองการแสดงเจตนาไว้ โดยแบ่งเป็น 2 ลักษณะ ดังนี้

## (2.1) การแสดงเจตนาที่ไม่ตรงกับเจตนาภายใน

ในการทำสัญญา เจตนาที่แสดงออกมาจะต้องมีพื้นฐานจากเจตนาภายใน แต่เมื่อการ กระทำที่แสดงออกมามิได้เกิดจากเจตนาภายในอันเป็นกระบวนการหนึ่งในการก่อเจตนา จึงเป็น ความผิดปกติในขั้นตอนของการแสดงเจตนาเท่านั้น ประมวลกฎหมายแพ่งและพาณิชย์จึงกำหนด ผลให้ลัญญาตกเป็นโมฆะ <sup>74</sup> ได้แก่

(ก.) เจตนาข่อนเร้น<sup>75</sup> คือ การที่บุคคลแสดงเจตนาออกมาเพื่อให้เห็นว่าถึงความมุ่ง ประสงค์ที่จะผูกสัมพันธ์ตามเจตนาที่แสดงออก แม้ว่าในความเป็นจริงแล้วภายในจิตใจของผู้นั้น มิได้ต้องการจะผูกพันตามเจตนาที่ได้แสดงออกมาแต่อย่างใด กฎหมายจึงต้องการคุ้มครองคู่กรณี

<sup>73</sup> ใชยยศ เหมะรัชตะ, กฎหมายว่าด้วยนิติกรรม, พิมพ์ครั้งที่ 5( กรุงเทพมหานคร: นิติธรรม ,2546 ), หน้า 15, <sup>74</sup> คนันท์กรณ์ โสตถิพันธุ์ , คำอธิบายหลักกฎหมายนิติกรรม – สัญญา , พิมพ์ครั้งที่ 12(กรุงเทพมหานคร : สำนักพิมพ์วิญญูชน , 2550 ), หน้า 105.

<sup>75</sup> ประมวลกฎหมายแห่งและพาณิชย์ มาตรา 154 บัญญัติว่า "การแสดงเจตนาไดแม้ในใจจริงผู้แสดงเจตนาจะ มิได้เจตนาให้ตนต้องผูกพันตามที่ได้แสดงออกมาก็ตาม หาเป็นมูลเหตุให้การแสดงเจตนานั้นเป็นโมฆะไม่ เว้น แต่คู่กรณีอีกฝ่ายหนึ่งจะได้รู้ถึงเจตนาอันข่อนอยู่ในใจของผู้แสดงนั้น "

อีกฝ่ายหนึ่งซึ่งสุจริตและไม่ทราบเจตนาภายในของอีกฝ่ายหนึ่งได้ ทั้งยังเป็นเรื่องที่ยากในการ พิสจน์อีกด้วย"

(ข.) เจตนาลวง<sup>77</sup> ได้แก่ การที่ผู้แสดงเจตนาได้ตกลงมีเจตนาร่วมกันกับคู่กรณีอีกฝ่าย หนึ่ง<sup>78</sup> โดยแสร้งแสดงเจตนาออกมาไม่ตรงกับเจตนาแท้จริงเพื่อให้เกิดนิติกรรม แต่ไม่ต้องการให้ ้เกิดเป็นนิติกรรมนั้นแต่อย่างใด<sup>79</sup> จุดประสงค์ในการทำสัญญาก็เพื่อลวงให้บุคคลภายนอกให้เข้าใจ นิดว่ามีนิติกรรมดังกล่าวอยู่จริง แต่ในความเป็นจริงมิได้มีนิติกรรมเกิดขึ้นแต่อย่างใด

(ค.) นิติกรรมอำพราง<sup>ออ</sup> มีส่วนที่เกี่ยวข้องกับการแสดงเจตนาลวง แต่จะแตกต่างตรงที่มี นิติกรรมสองฉบับ ซึ่งมีเนื้อหาข้อความแตกต่างกันเข้ามาเกี่ยวข้อง<sup>81</sup> กล่าวคือนิติกรรมอันหนึ่ง เปิดเผย แต่ไม่ต้องการผูกพันและนิติกรรมอีกอันหนึ่งถูกปกปิดแต่ต้องการผูกพัน การอำพรางอาจ ปกปิดข้อเท็จจ<mark>ริงเกี่ยวกับบุคคล เช่น คู่</mark>สัญญาที่แท้จริงหรือ หรือลักษณะนิติกรรมที่แท้จริง ทั้งนี้ผล ในทางกฎหมายข<mark>องนิติกรรมอำพรา</mark>งส่งผลทางกฎหมายระหว่างคู่กรณีคือ นิติกรรมที่เปิดเผยเป็น โมฆะ แต่นิติ<mark>กรรมที่ปกปีดนั้น หากเกิดจากการแสดงเจตนาที่</mark>ตรงกับเจตนาภายในและ องค์ประกอบทางก<mark>ฎ</mark>หมา<mark>ยครบ</mark>ถ้วน ย่อมเป็นนิติกรรมที่สมบูรณ์ <sup>ออ</sup>

(ง.) ความลำคัญผิดในสาระลำคัญแห่งนิติกรรม<sup>33</sup>

<sup>76</sup> ใชยยศ เหมะรัชตะ, <u>กฎหมายว่าด้วยนิติกรรม,</u> พิมพ์ครั้งที่ 5 (กรุงเทพมหานคร: นิติธรรม ,2546), หน้า 116-117.

 $^{\prime\prime}$ ประมวลกฎหมายแพ่งและพาณิชย์ มาตรา 155 วรรค 1 บัญญัติว่า "การแสดงเจตนาลวงโดยสมรู้กับคู่กรณีอีก ผ่ายหนึ่งเป็นโมฆะ แต่จะยกขึ้นเพื่อเป็นข้อต่อสู้บุคคลภายนอกผู้กระทำการโดยสุจริต และต้องเสียหายจากการ แสดงเจตนาลวงนั้นมิได้"

<sup>78</sup> คนันท์กรณ์ โลดถิพันธุ์, <u>คำอธิบายหลักกฎหมายนิติกรรม – สัญญา,</u> พิมพ์ครั้งที่ 12 (กรุงเทพมหานคร : ดำนักพิมพ์วิญญูชน ,2550) , หน้า 105.

<sup>79</sup> ไชยยศ เหมะรัชตะ, กฎหมายว่าด้วยนิติกรรม, พิมพ์ครั้งที่ 5 (กรุงเทพมหานคร: นิติธรรม ,2546), หน้า 120-121.

<sup>80</sup> ประมวลกฎหมายแพ่งและพาณิชย์ มาตรา 155 วรรค 2 ถ้าการแสดงเจตนาลวงตามวรรคหนึ่งทำขึ้นเพื่ออำ พรางนิติกรรมอื่น ให้นำบทบัญญัติของกฎหมายขันเกี่ยวกับนิติกรรมที่อำพรางมาใช้บังคับ

<sup>81</sup> เรื่องเดียวกัน หน้า 131.

<sup>82</sup> คนันท์กรณ์ โลตถิพันธุ์, <u>คำอธิบายหลักกฎหมายนิติกรรม – สัญญา</u> ,พิมพ์ครั้งที่ 12(กรุงเทพมหานคร สำนักพิมพ์วิญญูชน ,2550), หน้า 108-110.

<sup>83</sup> ประมวลกฎหมายแพ่งและพาณิชย์ มาตรา 156 บัญญัติว่า " การแสดงเจตนาใดยลำคัญผิดในสิ่งซึ่งเป็น สาระลำคัญแห่งนิติกรรมเป็นโมฆะ

ความลำคัญผิด คือ การเข้าใจไม่ถูกต้องต่อความเป็นจริงแห่งข้อเท็จจริงนั้น เพราะการที่ ร้เท่าไม่ถึงการณ์และไม่รู้ตัวในขณะแสดงเจตนานั้น และผลของการที่หลงผิดทำให้แสดงเจตนา ็ออกมาไม่ตรงกับเจตนาที่แท้จริงที่ผู้แสด<mark>งเจตนาประ</mark>สงค์<sup>34</sup> ทั้งนี้สาระลำคัญในการแสดงเจตนา ได้แก่ ลักษณะแห่งนิติกรรม ตัวบุคคลที่เป็นคู่กรณีแห่งนิติกรรม ทรัพย์สินอันเป็นวัตถุแห่งนิติกรรม ซึ่งเป็นความลำคัญมิดที่เกิดขึ้นตอนการแลดงเจตนา และต้องเป็นความลำคัญมิดที่ถึงขนาด ซึ่งถ้า ไม่มีความลำคัญผิดนี้แล้ว นิติกรรมนั้นคงมิได้ทำขึ้นเลย<sup>อธ</sup>

### (2.2) การแสดงเจตนาโดยวิปริต

เป็นการแสดงเจตนาที่ตรงกับเจตนาภายใน แต่กระบวนการในการก่อเจตนาถูกรบกวนทำ ให้บิดเบื่อนไป<mark>จากที่ควรจะเป็น ซึ่งเกิดขึ้นในลักษณะผิดปกติ เพราะมีเหตุการณ์บางอย่างมา</mark> แทรกแขงทำให้กร<mark>ะบ</mark>วนการสร้างเจตนาแปรปรวน จึงไม่ถึงกับเป็นการแสดงเจตนาที่ไม่มีเจตนา ภายในรองรับ <mark>ประมวลกฎหมายแพ่งและพาณิชย์จึงกำหนดให้มีผลเพียงโมฆี</mark>ยะเท่านั้น<sup>86</sup> ลักษณะ การแสดงเจตนาวิบริตมีดังต่อไปนี้

(n) ความสำคัญผิดในคุณสมบัติของบุคคลหรือทรัพย์สิน<sup>87</sup> เป็นความสำคัญผิดใน คุณสมบัติของบุคคลหรื<mark>อ</mark>ทรัพย์ซึ่งตามปกติถือว่าเป็นสาระลำคัญ เพราะถ้าหากไม่มีความลำคัญ นิดดังกล่าวแล้วนิติกรรมคงจะเกิดขึ้นไม่ได้ ทั้งนี้ต้องเป็นความลำคัญนิดที่เกิดขึ้นในช่วงการก่อ เจตนาภายใน เพราะบุคคลนั้นเข้าใจข้อเท็จจริงนิดไม่ตรงตามความเป็นจริง และบุคคลได้แสดง

ความล้ำคัญผิดในสิ่งซึ่งเป็นสาระลำคัญแห่งนิติกรรมตามวรรคหนึ่ง ได้แก่ ความลำคัญผิดในลักษณะ ของนิติกรรม ความสำคัญผิดในตัวบุคคลซึ่งเป็นคู่กรณีแห่งนิติกรรมและความสำคัญผิดในทรัพย์สินซึ่งเป็นวัตถุ แห่งนิติกรรม เป็นต้น"

<sup>84</sup> ไชยยศ เหมะรัชตะ, <u>กฎหมายว่าด้วยนิติกรรม</u>,พิมพ์ครั้งที่ 5 (กรุงเทพมหานคร: นิติธรรม ,2546), หน้า 140. <sup>85</sup> คนันท์กรณ์ โลดถิพันธุ์, <u>คำอธิบายหลักกฎหมายนิติกรรม – สัญญา</u> ,พิมพ์ครั้งที่ 12 ( กรุงเทพมหานคร : ดำนักพิมพ์วิญญชน ,2550), หน้า 114.

<sup>86</sup> เรื่องเดียวกัน หน้า 123.

<sup>อร</sup> ประมวลกฎหมายแพ่งและพาณิชย์ มาตรา 157 บัญญัติว่า "การแสดงเจตนาใดยสำคัญผิดในคุณสมบัติของ บคคลหรือทรัพย์สินเป็นโมฆียะ

ความลำคัญมืดตามวรรคหนึ่ง ต้องเป็นความลำคัญมิดในคุณสมบัติซึ่งตามปกติถือว่าเป็นสาระลำคัญ ซึ่งหากมิได้มีความสำคัญผิดดังกล่าวการชันเป็นใมฆียะนั้นคงจะมีได้ทำขึ้น"

เจตนาเข้าทำนิติกรรมด้วยความเข้าใจที่ไม่ถูกต้อง ทั้งนี้ลักษณะของความลำคัญผิดจะต้องนำ "ช่วงเวลา" การเกิดความลำคัญนิดมาพิจารณาด้วย<sup>38</sup>

(ข) กลฉ้อฉล คือ การที่บุคคลหนึ่งกระทำการหลอกลวงใดๆ ก็ตามที่ทำให้บุคคลอีกคน หนึ่งเข้าใจข้อเท็จจริงผิดไปจากความเป็นจริง และทำให้ผู้ถูกหลอกลวงได้แสดงเจตนาเข้าทำ .<br>สัญญา แต่การหลอกลวงนั้นจะต้องถึงขนาดที่จะทำให้บุคคลนั้นหลงเชื่อ<sup>®</sup> บุคคลผู้ทำกลข้อขล ได้แก่คู่กรณีฝ่ายใดฝ่ายหนึ่งในนิติกรรม หรือบุคคลภายนอก แต่ส่วนมากมักเป็นคู่กรณีฝ่ายใดฝ่าย หนึ่งซึ่งประสงค์ประโยชน์อันไม่ควรได้ในส่วนของตน เพื่อหลอกลวงให้ได้มาซึ่งทรัพย์สินใดๆจาก ฝ่ายที่ถูกหลอก<sup>90</sup> อย่างไรก็ตามเรื่องกลฉ้อฉลและความลำคัญผิดมีความใกล้เคียงกันอย่างมาก เพราะผู้ถูกหลอกลวงได้แสดงเจตนาเข้าทำนิติกรรม มิฉะนั้นแล้วบุคคลนั้นจะไม่ทำหรืออาจจะทำ นิติกรรมในเงื่<mark>อนไขที่แตกต่างออกไป ดังนั้นกลฉ้อฉลย่อมทำให้เจตนาเลื่อมเ</mark>สียเพราะทำให้ผู้แสดง เจตนาล้าคัญผิด<sup>91</sup> อย่างไรก็ตามจุดแบ่งแยกระหว่างกลข้อขลกับล้ำคัญผิดในทางทฤษฎี คือ หาก เป็นความหลงผิดที่เกิดจาก<mark>การหล</mark>อกลวงของบุคคลอื่นทำให้ผู้แสดงเจตนาทำนิติกรรม ก็เป็นเรื่อง กลข้อฉล แต่ถ้าเป็<mark>นกรณีที่ผู้แส</mark>ดงเจตนาหลงผิดอันเกิดจากความหลงผิดนึกคิดของผู้แสดงเจตนา เอง ก็เป็นเรื่องลำคัญผิด<sup>92</sup>

(ค) การข่มขู่<sup>อง</sup>หมายถึง การกระทำของบุคคลหนึ่งบุคคลใดอันมีลักษณะเป็นการปีบบังคับ โดยการยกเอาภัยอันใด<mark>อันหนึ่งมาขู่บังคับ ซึ่งการข่มขู่นั้น</mark>ทำให้บุคคลนั้นกลัวภัย ทั้งนี้การข่มขู่อาจ เกิดจากบุคคลภายนอกหรือคู่กรณีฝ่ายใดฝ่ายหนึ่งในการทำนิติกรรม<sup>94</sup> และจะต้องเป็นการข่มขู่ที่ ร้ายแรงและถึงขนาดที่จะทำให้บุคคลนั้นกลัวภัยจนต้องทำนิติกรรมดังกล่าว

<sup>89</sup> เรื่องเดียวกัน

<sup>90</sup> ใชยยศ เหมะรัชตะ, <u>ก</u>ฦหมายว่าด้วยนิติกรรม,พิมพ์ครั้งที่ 5(กรุงเทพมหานคร: นิติธรรม ,2544), หน้า 161-162.

<sup>91</sup> เรื่องเดียวกัน

<sup>92</sup> ประกอบ หุตะสิงห์, <u>คำสอนขั้นปริญญาตรึกฎหมายแพ่งและพาณิชย์ว่าด้วยนิติกรรมและสัญญา,</u> (กรุงเทพมหานคร : โรงพิมพ์แลวงสุทธิการพิมพ์ , 2518 ), หน้า 51.

<sup>93</sup> ประมวลกฎหมายแพ่งและพาณิชย์ มาตรา 164 บัญญัติว่า "การแสดงเจตนาเพราะถูกข่มขู่เป็นโมฆียะ การข่มขู่ที่จะทำให้การใดตกเป็นใมฆียะนั้น จะต้องเป็นการข่มขู่ที่จะทำให้เกิดภัยอันใกล้จะถึง และ ร้ายแรงถึงขนาดที่จะจุงใจให้ผู้ถูกข่มขู่มีมูลต้องกลัว ซึ่งถ้ามิได้มีการข่มขู่เช่นนั้น การนั้นก็คงจะมีได้กระทำขึ้น" <sup>94</sup> ไชยยศ เหมะรัชตะ, <u>กฎหมายว่าด้วยนิติกรรม,</u>พิมพ์ครั้งที่ 5 (กรุงเทพมหานคร: นิติธรรม ,2544), หน้า 180-181.

<sup>&</sup>lt;sup>88</sup> เรื่องเดียวกัน

อย่างไรก็ดีความผิดพลาดในข้อมูลอันเกิดจากการทำงานของตัวแทนอิเล็กทรอนิกส์ ย่อม ทำให้เจตนาของบคคลเปลี่ยนแปลงไปจากเดิม จึงต้องนำบทบัญญัติว่าด้วยการค้มครองการแสดง เจตนาของบุคลลมาพิจารณาในการปรับใช้ และหากเป็นความผิดพลาดที่เกิดขึ้นภายหลังจากที่ บุคคลได้ใส่ข้อมูลสู่ระบบเรียบร้อยแล้ว จะสามารถนำบทบัญญัติการคุ้มครองการแสดงเจตนามา ปรับใช้กับกรณีดังกล่าวได้หรือไม่ จึงเป็นกรณีที่ผู้เขียนนำไปศึกษาในบทถัดไป

(3) ความเท่าเทียมในการทำสัญญาระหว่างคู่สัญญา

<u>เมื่อการทำสัญญาในกฎหมายไทยยืดหลักความศักดิ์สิทธิ์แห่งการแสดงเจตนา และหลัก</u> เสรีภาพแห่งสัญญาอย่า<mark>งเคร่งครัด หา</mark>กคู่กรณีได้แสดงเจตนาทำนิติกรรมสัญญากันโดยชอบด้วย กฎหมายและโดย<mark>สมัครใจ</mark>แล้ว คู่กรณีจะต้องผูกพันให้ต้องปฏิบัติตามที่ได้ตกลงกันไว้อย่าง เคร่งครัด ถึงแ<mark>ม้ผลของการทำนิติกรรมสัญญานั้นจะทำให้อีกฝ่ายหนึ่</mark>งได้เปรียบอีกฝ่ายหนึ่งอย่าง มากมายเพียงใด<sup>95</sup> เพร<mark>าะตาม</mark>หลักเสรีภาพในการทำสัญญานั้นหากคู่กรณีตกลงเช่นไรแล้ว ก็ ้จะต้องบังคับไปตามที่ได้ตกลงไว้ ดังนั้นเพื่อเข้าแทรกแขงอำนาจในการบังคับตามสัญญา เปลี่ยนไปให้มีความเป็นธ<mark>รร</mark>มต่อฝ่ายที่เสียเปรียบมากขึ้นก็ตาม รัฐได้ออกพระราชบัญญัติว่าด้วย ความไม่เป็นธรรมทางก<mark>าร</mark>ค้า พ.ศ. 2540 ซึ่งช่วยผู้ซื้อมิต้องโดยเอาเปรียบจากผู้ประกอบการธุรกิจ การค้า จึงกำหนดสิทธิของผู้บริโภคที่ควรได้รับการคุ้มครองความเป็นธรรมในการค้า ไว้ในมาตรา 4 (ทวิ) และคณะกรรมการลัญญาได้กำหนดลักษณะของสัญญาจะต้องเป็นไปตามหลักเกณฑ์ ดังต่อไปนี้

- (1) ให้ผู้บริโภคได้ทราบสิทธิหรือหน้าที่ของตนตลอดจนข้อมูลข่าวสารเกี่ยวกับสินค้าหรือ บริการโดยซัดเจนตามควรกรณี
- (2) ไม่เป็นการจำกัดหรือยกเว้นความรับผิดของผู้ประกอบธุรกิจในส่วนที่เป็นสาระสำคัญโดย ไม่มีเหตุผลที่สมควรเพียงพอ
- (3) ต้องคำนึงถึงความสุจริตทางการค้า
- (4) ให้เยี่ยวยาความเสียหายในเวลาอันสมควรในกรณีที่มีการฝ่าฝืนสัญญา

จรัญ ภักดีธนากุล, <u>สรุปสาระลำคัญพระราชบัญญัติว่าด้วยข้อสัญญาไม่เป็นธรรม พ.ศ. 2540</u> (กรุงเทพมหานคร : สถาบันพัฒนาข้าราชการตุลาการ ,2541), หน้า 77.

- (5) จัดให้มีหลักฐานที่ชัดเจนเกี่ยวกับการแสดงเจตนาของผู้ประกอบธุรกิจในเรื่องที่เป็น สาระลำคัญต่อการค้มครองผู้บริโภค
- (6) ต้องไม่เป็นการเพิ่มภาระเกินคว<mark>รแก่การ</mark>ประกอบธุรกิจ

ผู้เขียนเห็นว่าการทำลัญญาโดยตัวแทนอิเล็กทรอนิกส์อาจทำให้เกิดความความเหลื่อมล้ำ และช่องว่างในสัญญาระหว่างผู้บริโภคกับผู้ประกอบการ เพราะผู้ประกอบการย่อมอยู่ในฐานะที่ เหนือกว่าจึงมักอาศัยหลักความศักดิ์สิทธิ์แห่งการแสดงเจตนาเข้าทำสัญญาเอาเปรียบฝ่าย ผู้บริโภคที่มีอำนาจต่อรองน้อยกว่า ทำให้เกิดความไม่เป็นธรรมในการทำสัญญาขึ้นได้ การทำ สัญญาลักษณะนี้มักเกิดขึ้นในการซื้อสินค้าผ่านทางเว็บไซต์ ซึ่งผู้บริโภคไม่มีโอกาสต่อรองร้อตกลง แต่อย่างใด เพราะต้องยอมรับข้อตกลงผ่านทางระบบอัตโนมัติโดยปราศจากการต่อรองโดยตรง ต่อผู้ประกอบการ <mark>แ</mark>ละหากพิจารณาตามหลักเกณฑ์ข้างต้น กลุ่มที่ได้รับผลกระทบจากการทำ ้สัญญาโดยตัวแทนอิเล็กทรอนิกส์มากที่สุด ได้แก่ ผู้บริโภค เนื่องจากเป็นการทำสัญญาแบบ ทันทีทันใด (Real-time) ที่เกิดขึ้นอย่างรวดเร็ว ทำให้ผู้บริโภคไม่มีโอกาสได้ตรวจสอบสัญญาก่อน เช่น ธุรกิจชายปลีกอ<mark>อนไลน์ซึ่งนำระบบ</mark>ตัวแทนอิเล็กทรอนิกส์ควบคุมการซื้อขายสินค้าจำพวก โปรแกรมคอมพิวเ<mark>ตอร์ผ่าน</mark>ทางเว็บไซต์ หรือการซื้อขายอัตโนมัติแทนผู้ซื้อและผู้ขายระหว่าง เว็บไซต์ด้วยกัน จึงเป็น<mark>ประ</mark>เด็นที่นำไปศึกษาถึงบัญหาการให้ความคุ้มครองผู้บริโภคในสัญญาที่ เกิดจากตัวแทนดิเล็กทรดนิกส์

## 2.8 อุปสรรคในการใช้ตัวแทนอิเล็กทรอนิกส์ทำสัญญา

จากการศึกษาข้อมูลในการใช้ตัวแทนอิเล็กทรอนิกส์ทำสัญญา ผู้เขียนจึงได้นำมาวิเคราะห์ และจัดกลุ่มลักษณะปัญหาในการใช้ตัวแทนอิเล็กทรอนิกส์ออกเป็น 3 กลุ่ม ดังต่อไปนี้

### 2.8.1 ปัญหาที่เกิดจากบุคคล

แม้การนำตัวแทนอิเล็กทรอนิกส์มาใช้ประโยชน์ช่วยในการบริหารจัดการข้อมูลแทนบุคคล แต่ปัญหาที่เกิดจากการใช้งานอาจเกิดขึ้นได้จากบุคคล ตั้งแต่ระดับผู้บริหารหรือผู้พัฒนาโปรแกรม ไปจนถึงระดับผู้ใช้งาน ทำให้การทำงานของโปรแกรมไม่ลำเร็จตามที่กำหนดไว้ ตัวอย่างเหล่านี้ ได้แก่

(1) ผู้ดูแลระบบละเลยหน้าที่ซึ่งอาจเป็นบุคคลภายในหรือภายนอกองค์กรที่ให้บริการในลักษณะ การจ้างเหมาบริการ( Outsourcing) เพื่อดูแลการทำงานของระบบ

(2) ผู้ใช้งานขาดความรู้ความเข้าใจเกี่ย<mark>วกับเทคโนโลยี</mark> เพราะระบบสร้างขึ้นเพื่อนำมาใช้ทำกับ *ระดั*บผู้ปฏิบัติการหรือผู้ใช้งานทั่วไปซึ่งไม่มีความรู้ด้านเทคโนโลยี เมื่อระบบทำงานผิดพลาดจึงไม่ สามารถทราบถึงความผิดพลาดที่เกิดขึ้นได้

(3) เจตนากระทำการหรือความประมาทเลินเล่อที่เกิดจากบุคคลที่เกี่ยวข้อง เนื่องจากซอฟต์แวร์ ตัวแทนสามารถทำงานแทนบุคคลได้ จึงเป็นช่องทางแก่บุคคลที่ไม่สุจริตใช้การทำงานของตัวแทน อิเล็กทรอนิกส์แสวงหาประโยชน์อันมิชอบ เช่น การกำหนดข้อมูลที่ผิดพลาดไปจากความเป็นจริง เพื่อให้เกิดการประมวลผลที่ผิดแล้วเกิดประโยชน์แก่ตน หรือการนำขอฟต์แวร์ที่ไม่มีการรับรอง มาตรฐานมาใช้ ทำให้ระบบคอมพิวเตอร์ขาดความน่าเชื่อถือ

## 2.8.2 ปัญหาความผิด<mark>พ</mark>ลาดในระบบ

แม้การพัฒนาตัวแ<mark>ทน</mark>อิเล็กทรอนิกส์จะเกิดจากแนวความคิดของ "ตัวแทน" ที่สามารถ ู ทำงานโดยไม่จำเป็<mark>นต้องมี</mark>การควบคุมของมนุษย์ แต่ความผิดพลาดในการทำงานที่อาจเกิดได้ เสมอ ย่อมส่งผลกระทบ<mark>ต่อ</mark>ความน่าเชื่อถือในการทำสัญญาทางการค้าของผู้ประกอบการได้ เช่น ระบบชำระเงินอัตโนมัติ ระบบการสั่งชื้อสินค้า บัญหาความผิดพลาดอาจเกิดจากกรณีเหล่านี้ เช่น (1) ความผิดพลาดที่เกิดขึ้นในการทำงานของระบบคอมพิวเตอร์ ตั้งแต่การนำข้อมูลเข้า( Input) การประมวลข้อมูล (Process) การแสดงผล (Output) กระบวนการทำงานที่ผิดพลาดนี้อาจมาจาก วิธีการจัดการข้อมูลไม่ถูกต้อง ส่งผลให้การประมวลผลเกิดความผิดพลาดไปด้วย

(2)การเชื่อมต่อระหว่างคอมพิวเตอร์ซึ่งอาจทำให้เกิดปัญหาการรับส่งข้อมูล (Error in transmission) เช่น ความผิดพลาดของข้อมูลระบบอินเทอร์เน็ต จากการโจรกรรมข้อมูล การดัก และแก้ไขข้อมูลในระบบอินเทอร์เน็ต ทำให้ข้อมูลที่ถูกส่งไปยังผู้รับเกิดความผิดพลาดได้เช่นกัน

## 2.8.3 ปัญหาด้านกฎหมาย

เนื่องจากการทำสัญญาโดยระบบคอมพิวเตอร์ที่พัฒนามาจากหลักตัวแทนใน วิทยาศาสตร์คอมพิวเตอร์ช่วยอำนวยความสะดวกแก่ผู้ใช้เป็นอย่างมาก เพราะฉะนั้นกฎหมายที่ บังคับใช้จะต้องมีความชัดเจนด้วย แม้ในขณะนี้ประเทศไทยได้ออกพระราชบัญญัติว่าด้วยการทำ ธุรกรรมทางอิเล็กทรอนิกส์ พ.ศ. 2544 แต่ก็ยังมิได้กำหนดหลักเกณฑ์หรือมีบทบัญญัติที่ได้รับรอง วิธีการนำตัวแทนอิเล็กทรอนิกส์มาใช้ในการทำลัญญา ทั้งยังคงมีประเด็นในทางกฎหมายที่ผู้เขียน ได้กล่าวถึงข้างต้นเพื่อนำมาวิเคราะห์กับกฎหมายที่บังคับใช้อยู่ในขณะนี้ เพราะฉะนั้นปัญหาข้อ พิพาทที่เกิดขึ้นในอนาคตอาจส่งผลกระ<mark>ทบต่อค</mark>วามมั่นใจในประสิทธิภาพของกฎหมายที่ปรับใช้ได้ เช่นกัน

อย่างไรก็ดีทั้งรูปแบบและขั้นตอนในการทำสัญญาโดยตัวแทนอิเล็กทรอนิกส์ย่อมแตกต่าง จากไปการทำสัญญาโดยวิธีอิเล็กทรอนิกส์ทั่วไป ผู้เขียนจึงได้ศึกษากฎหมายบางประเทศ เช่น ประเทศสหรัฐอเมริกา ประเทศแคนาดา และประเทศแอฟริกาใต้ ซึ่งมีการกำหนดหลักเกณฑ์การ ทำสัญญาโดยตัวแทนอิเล็กทรอนิกส์ไว้ เพื่อใช้เป็นแนวทางในการวิเคราะห์และแก้บัญหาที่เกิดขึ้น ในประเทศไทยไว้ในบทต่อไป

## บทที่ 3

## การทำสัญญาโดยใช้ตัวแทนอิเล็กทรอนิกส์ในกฎหมายต่างประเทศ

#### 3.1 ความนำ

ในบทนี้เป็นการศึกษากฎหมายต่างประเทศที่มีการกำหนดหลักเกณฑ์การทำสัญญาโดย ตัวแทนอิเล็กทรอนิกส์ไว้ เช่น ประเทศสหรัฐอเมริกา ประเทศแคนาดา และประเทศแอฟริกาใต้ พร้อมกับได้ทำ<mark>การศึ</mark>กษากฎหมายแม่แบบในการทำธุรกรรมทางอิเล็กทรอนิกส์ ซึ่งหลายประเทศ นำไปเป็นแบบอย่<mark>างในการกำหนดกฎหมายภายในประเทศ เพื่อดูแนวโน้มการให้ความ</mark>ลำคัญและ การยอมรับการทำสัญญาโดยตัวแทนอิเล็กทรอนิกส์ และการพัฒนากฎหมายที่เกี่ยวกับการทำ สัญญาอิเล็กท<mark>รอนิกส์ให้มีความทัน</mark>สมัยยิ่งขึ้น

# 3.2 ที่มาของกฎ<mark>หมายพาณิช</mark>ย์อิเล็กทรอนิกส์

เมื่อการทำธุรกร<mark>รม</mark>ทางอิเล็กทรอนิกส์ได้แพร่หลายไปทั่วโลก จึงมีความจำเป็นที่จะต้องมี การกำหนดกฎเกณฑ์<mark>เพื่อรับรองการติดต่อสื่อสารโดยใช้วิธี</mark>การทางอิเล็กทรอนิกส์ ทำให้มี การศึกษาและบัญญัติกฎหมายแม่แบบเกี่ยวกับหลักเกณฑ์การทำธุรกรรมทางอิเล็กทรอนิกส์ เพื่อ ลดอุปลรรคในการปรับใช้กฎหมาย ทั้งยังเป็นแนวทางแก่ประเทศต่างๆ ในการกำหนดกฎหมาย ภายในประเทศของตนต่อไป อย่างไรก็ตามในการศึกษาถึงที่มาของกฎหมายพาณิชย์ อิเล็กทรอนิกส์ ทำให้ทราบถึงหลักการของกฎหมายแม่แบบเกี่ยวกับการทำธุรกรรมหรือสัญญา อิเล็กทรอนิกส์ เพื่อที่จะนำไปปรับใช้กับสัญญาที่เกิดจากตัวแทนอิเล็กทรอนิกส์ด้วย

3.2.1. กฎหมายแม่แบบของคณะกรรมาธิการกฎหมายการค้าระหว่างประเทศแห่ง สหประชาชาติว่าด้วยพาณิชย์อิเล็กทรอนิกส์

(UNCITRAL Model Law on Electronic Commerce 1996)

วัตถุประสงค์ที่<mark>สำคัญของกฎหมายแม่แบบฉบับนี้ ' คือ</mark> การกำหนดกฎหมายที่เกี่ยวกับ การทำธุรกรรมทางพ<mark>าณิชย์อิเล็กทรอนิกส์เพื่อเป็นแม่แบบแก่ขอ</mark>งประเทศต่างๆ ในการพัฒนา กฎหมายภายในที่ยังไม่ทันสมัยหรือเพียงพอจะนำมาปรับใช้กับการทำธุรกรรมที่สื่อสารหรือการ

เก็บข้อมูลในรูปอิเล็กทรอนิกส์ได้ สำหรับเนื้อหาของกฎหมายฉบับนี้เป็นเพียงกรอบเบื้องต้น (Framework law) เพื่อกำหนดหลักเกณฑ์เกี่ยวกับการทำธุรกรรมซึ่งใช้วิธีการทางอิเล็กทรอนิกส์ เช่น การรับรอง<mark>การแสดงเจตนาที่อยู่ในรูปข้อมูลอิเล็กทรอนิกส์ไว้ใน ข้อที่ 11<sup>2</sup> หรือหลักความเป็น</mark> ู้เจ้าของข้อมูล<sup>3</sup>ที่ถูกส่งโดยคอมพิวเตอร์ซึ่งมีการกำหนดไว้ล่วงหน้าใน ข้อที่ 13 เป็นต้น อย่างไรก็ดี กฎหมายแม่แ<mark>บบ</mark>ฉบับนี้ไม่ได้กำหนดบทบัญญัติการทำสัญญาโดยตัวแทนอิเล็กทรอนิกส์ไว้เป็น พิเศษ แม้ว่าประเด็<mark>นเกี่ยวกับตัวแทนอิเล็กทรอนิกส์ถูกนำมาพิจารณาในการบัญญัติกฎหมาย แต่</mark> ท้ายที่สุดคณะทำงานมี<mark>มติว่าตั</mark>วแทนอิเล็กทรอนิกส์เป็นเพียงวิธีการทางอิเล็กทรอนิกส์อย่างหนึ่ง ซึ่งกฎหมายแม่แบบ<mark>ฉบับนี้ไ</mark>ด้รับรองผลทางกฎหมายไว้แล้ว จึงสามารถนำมาปรับใช้ได้กับตัวแทน อิเล็กทรอนิกส์ได้เข่นกัน

<sup>1</sup>United Nations Commission on International Trade Law, UNCITRAL Model law on Electronic Commerce with quide to enactment 1996 with addition article 5 bis as adopted in 1998 (United Nation , 1999) , p.16.

<sup>2</sup> Article 11 (1) In context of contract formation, unless otherwise agree by the parties, an offer and the acceptance of an offer message is used in the formation of a contract, that contract shall not be denied validity or enforceability on the sole round that a data message was used for that purpose.

<sup>3</sup> Article 2 (c) "originator" of data message means a person by whom, or on whose behalf, the data message purports to have been sent or generated prior to storage, if ant ,but it does not include a person acting as an intermediary with respect to that data message

4 Interview with Jernej Sekolec, Secretary of United Nation Commission on International Trade Law, 7 May 2008.

3.2.2 อนสัญญาสหประชาชาติว่าด้วยการใช้การติดต่อสื่อสารทางอิเล็กทรอนิกส์ ในสัญญาระหว่างประเทศ ( UN Convention on the use of electronic communications in international contract)\*

อนุสัญญาสหประชาชาติว่าด้วยการใช้การติดต่อสื่อสารทางอิเล็กทรอนิกส์ในสัญญา *ร*ะหว่างประเทศ ได้ถูกจัดทำขึ้นบนพื้นฐานของ กฎหมายแม่แบบของคณะกรรมาธิการกฎหมาย การค้าระหว่างประเทศแห่งสหประชาชาติว่าด้วยพาณิชย์อิเล็กทรอนิกส์ และกฎหมายแม่แบบว่า ด้วยลายมือชื่ออิเล็กทรอนิกส์ ซึ่งได้ปรับปรุงหลักการทำสัญญาโดยใช้สื่ออิเล็กทรอนิกส์ในสัญญา ระหว่างประเท<mark>ศเพื่อให้ทันสมัยมากขึ้น อย่างไรก็ตามอ</mark>นุสัญญาฉบับนี้ได้มีการบัญญัติเนื้อหา เพิ่มเติมจากก<mark>ฎหมายแม่แบบของคณะกรรมาธิการกฎหมายการค้าร</mark>ะหว่างประเทศแห่ง สหประชาชาติว่าด้วยพาณิชย์อิเล็กทรอนิกส์ กล่าวคือ ได้มีการรับรองความสมบูรณ์ของสัญญาที่ เกิดจากการใช้ระบบคอมพิวเตอร์ (Computer system) หรือระบบการส่งข้อความอัตโนมัติ (Automated message system )<sup>5</sup> หรือที่กันเรียกว่า "ตัวแทนอิเล็กทรอนิกส์" อันเป็นวิธีการทำ ้สัญญาที่นิยมใช้อย่า<mark>งแพร่ห</mark>ลาย<sup>ร</sup> ทำให้เกิดสัญญารูปแบบใหม่ที่เรียกว่า ธุรกรรมอัตโนมัติ (Automated transaction) ซึ่งครอบคลุมถึงการทำสัญญาด้วยวิธีการดังกล่าวด้วย

แม้ว่าอนสัญญาฉบับนี้ใช้ในบริบทการทำสัญญาระหว่างประเทศ แต่เมื่อมีการกำหนด บทบัญญัติเกี่ยวกับการทำธุรกรรมที่เกิดจากระบบข้อมูลอัตโนมัติ ผู้เขียนจึงเห็นว่าสมควรที่จะนำ บทบัญญัติที่ปรากฏในอนสัญญาฉบับนี้มาศึกษาถึงหลักการเพื่อวิเคราะห์ลักษณะที่ใกล้เคียงหรือ แตกต่างจากตัวแทนอิเล็กทรอนิกส์ ซึ่งมีดังต่อไปนี้

ในลำดับต่อไป ผู้เขียนใช้คำว่า E-contract convention เพื่อกล่าวถึง UN Convention on the use of electronic communications in international contract

<sup>&</sup>lt;sup>5</sup> Paul Przemyslaw Polanski, "Convention on E-contracting: The rise of International Law of Electronic Commerce?, "19<sup>th</sup> Bled eConference eValue[online], Availble from: http://ecom.fov.unimb.si/proceedings.nsf/Proceedings /48ECFCAE60F83BF6C12571800036BAE9 /\$File/49\_Polanski.pdf [last visited15/3/2008]

<sup>&</sup>lt;sup>5</sup>United Nations Commission on International Trade law, Explanatory note by the UNCITRAL secretariat on the united nation convention on the use of Electronic communication in international contracts, p.77.

(ก) นิยามของระบบข้อความอัตโนมัติ

เนื่องจากปัจจุบันนี้มีการนำระบบดังกล่าวมาใช้ทำสัญญาอย่างแพร่หลายมากขึ้น จึงได้ กำหนดความหมายที่แท้จริงของธุรกรรมอัตโนมัติ (Automated message system) ไว้ในข้อที่ 4 ซึ่งมีสาระลำคัญดังนี้<sup>7</sup>

(1) เป็นธุรกรรมที่มีกระบวนการเพียงบ<mark>างส่วนหรือทั้งหมดของ</mark>เกิดจากการกระทำหรือการ โต้ตอบโดยอัตโนมัติในรูปร้อมลอิเล็กทรอนิกส์

(2) ในขณะที่ระบบกำลังทำงานหรือทำการโต้ตอบนั้น ไม่มีบุคคลเข้ามาตรวจสอบหรือ แทรกแชงกระบวนการทำงานดังกล่าว

(ข) การทำคำเสนอด้วยระบบอัตโนมัติ

เนื่องจาก<mark>ในกรณีข้อมูลที่ถูกส่งหรือประม</mark>วลขึ้นโดยระบบอัตโนมัติ ไม่สามารถระบุได้ว่า ้เป็นการคำเสนอหรือเป็นเพี<mark>ยงคำเชื้อเชิญ ดังนั้นอนุสัญญาฉบับนี้จึงกำหนด</mark>บทบัญญัติในข้อที่ 11<sup>8</sup> ์ขึ้น เพราะการทำข้<mark>อมู</mark>ลเป็<mark>นคำเสนอโดยระบบอัตโนมัติยังไม่เกิดความ</mark>ขัดเจนว่าเป็นคำเสนอหรือไม่ เพราะความคลุมเคลือของข้อมูลในระบบอินเทอร์เน็ต ซึ่งมีลักษณะที่คล้ายคลึงกับการจัดทำข้อมูล ของระบบเอกลารที่เป็นกระดาษ เช่น ข้อความในหนังสือพิมพ์ วิทยุ โทรทัศน์ แคทตาล็อก โบรชัวร์ หรือวิธีการอื่นใดซึ่งมิได้เฉพาะเจาะจงบุคคลหนึ่งบุคคลใด หากขาดเจตนาที่จะทำคำเสนอแล้ว ย่อมเป็นเพียงคำเชื้อเชิญเพื่อทำคำเสนอเท่านั้น ประกอบกับการขายสินค้าทางอินเทอร์เน็ตมี จำนวนสินค้าในปริมาณที่จำกัดไม่สามารถเสนอขายให้กับทุกคนได้ จึงควรพิจารณาว่าการใช้ โปรแกรมตอบรับอัตโนมัติในกรณีนี้ผู้ขายมีหน้าที่จัดหาสินค้าตามคำสั่งที่ได้รับจากผู้ซื้อ ดังนั้นข้อที่ 11จึงกำหนดให้การประกาศหรือโฆษณาสินค้าโดยระบบอัตโนมัติเป็นเพียงคำเชื้อเชิญเท่านั้น หาก

E- contract convention Article 4 " Automated message system" means a computer program or an electronic or other automated mean used to initiate an action or respond to data messages or performances in whole or in part, without review or intervention by a natural person each time an action is initiated or a response is generated by the system.

<sup>8</sup> E-contract convention Article 11 A proposal to conclude a contract made through one or more electronic communications which is not addressed to one or more specific parties, but is generally accessible to parties making use of information systems, including proposals that make use of interactive applications that make use of interactive applications for the placement of reders through such information system, is to be considered as an invitiation to make offers unless it clearly indicates the intention of the party making the proposal to be bound in case of acceptance.

ผู้ขายประสงค์จัดทำคำเสนอจะต้องแสดงถึงลักษณะที่มีความแน่นอนพอควร และสื่อเจตนาของผู้ เสนอที่จะผกพันตามคำเสนอนั้นด้วย <sup>9</sup>

# (ค) การรับรองสัญญาที่เกิดจ<mark>ากระบบอัตโนมัติ</mark>

ในข้อที่ 12<sup>10</sup>แห่งอนุสัญญาสหประชาชาติว่าด้วยการใช้การติดต่อสื่อสารทาง อิเล็กทรอนิกส์ในสัญญาระหว่างประเทศ ได้รับรองความสมบูรณ์ของสัญญาที่เกิดขึ้นโดยอัตโนมัติ เพื่อมิให้คู่สัญญาฝ่ายใดฝ่ายหนึ่งปฏิเสธความสมบูรณ์ของผลในทางกฎหมายหรือการบังคับ สัญญาที่เกิดจากระบบอัตโนมัติ หรืออ้างว่าการทำสัญญานั้นไม่มีบุคคลธรรมดาเข้ามาตรวจสอบ หรือแทรกแซง ดังนั้นการทำสัญญาอัตโนมัติระหว่างผู้ประกอบการทางอินเทอร์เน็ตจึงมีผลผกพัน ้เช่นเดียวกับกา<mark>รทำ</mark>สัญญาแบ<mark>บเดิม<sup>11</sup> ทำให้ผลในทางกฎหมายของสัญญามีความชัดเจนและมิให้</mark> เกิดการเลือกปฏิบัติ กับสัญญาที่ทำขึ้นแม้ไม่มีบุคคลตรวจสอบเลยก็ตาม<sup>12</sup>

## (ง) ความผิดพลาดของข้อมูลอิเล็กทรอนิกส์

เนื่องจากลักษณะก<mark>า</mark>รทำสัญญาอัตโนมัติส่วนใหญ่เป็นการทำสัญญาแบบทันทีทันใด (Real-time) จึงเสี่ย<mark>งต่อความ</mark>มิดพลาดของข้อมูลอิเล็กทรอนิกส์อย่างยิ่ง หากบุคคลใดทำให้ข้อมูล ที่นำเข้าสู่ระบบ (Input<mark>) เ</mark>กิดความผิดพลาด ในขณะที่กำลังโต้ตอบกับระบบอัตโนมัติ อนุสัญญา

#### <sup>9</sup> Ibid

<sup>10</sup> E-contract convention Article 12 A contract formed by the interaction of an automated message system and a natural or by the interaction of automated message systems, shall not be denied validity or enforceability on the sole ground that no natural person reviewed or intervened in each of the individual actions carried out by the automated message systems or the resulting contract. <sup>11</sup> Paul Przemyslaw Polanski, "Convention on E-contracting: The rise of International Law of Electronic Commerce? " 19" Bled eConference eValue[online], Availble from : http://ecom.fov.uni-

mb.si/proceedings.nsf/Proceedings 8ECFCAE60F83BF6C12571800036BAE9/SFile/49\_Polanski.pdf. [last visited15/3/2008]

<sup>12</sup> United Nations Commission on International Trade law, Explanatory note by the UNCITRAL secretariat on the United Nation Convention on the use of Electronic Communication in International Contract, p.77.

ฉบับนี้ได้กำหนดสิทธิในการเพิกถอนความผิดพลาดที่เกิดขึ้นแก่บุคคลนั้นไว้ด้วย<sup>าง</sup> อย่างไรก็ดีการ ใช้สิทธิเพิกถอนข้อมูลอิเล็กทรอนิกส์ที่นิดพลาดจะต้องอย่.กายใต้เงื่อนไข ดังต่อไปนี้\*\*

(1) บุคคลต้องแจ้งไปยังคู่สัญญ<mark>าอีกฝ่ายหนึ่งเมื่อทรา</mark>บถึงความผิดพลาดที่เกิดขึ้น ทันทีที่ เป็นไปได้ และ

(2) บุคคลที่ได้กระทำให้เกิดความผิดพลาดนั้นยังมิได้ใช้หรือรับประโยชน์จากสิ่งตอบแทน (Consideration) ที่ได้รับจากคู่สัญญาอีกฝ่ายหนึ่ง ทำให้บุคคลที่ทำให้เกิดความผิดพลาดในการ ลื่อสารสามารถเพิกถอนส่วนของการสื่อสารที่เกิดความผิดพลาดนั้นได้

การรับรองธุรกรรมที่เกิดจากทำงานโดยระบบอัตโนมัติข้างต้น ช่วยสร้างความมั่นใจให้แก่ คู่สัญญาที่อยู่<mark>ในประเทศที่แตกต่างกัน</mark> เพราะสัญญาทำขึ้นเองผ่านทางคอมพิวเตอร์ซึ่งคู่กรณีแต่ละ <u>ฝ่ายอาจไม่เคยพบเจอมาก่อน ประกอบกับบทบัญญัติการเพิกถอนความผูกพันในข้อมูลที่</u> นิดพลาดจากการสื่อสารทางอิเล็กทรอนิกส์ในอนุสัญญาสหประชาชาติว่าด้วยการใช้การ ติดต่อสื่อสารทา<mark>งอิ</mark>เล็ก<mark>ทรอนิกส์ในสัญญาระหว่างประเทศย่อมดีว่า</mark>การปรับใช้หลักสัญญาใน กฎหมายภายใน ซึ่งเป็นหลักเกณฑ์ที่ใช้ทั่วไปและไม่สอดคล้องกับการพาณิชย์อิเล็กทรอนิกส<sup>าร</sup>

<sup>13</sup> Paul Przemyslaw Polanski, " Convention on E-contracting: The rise of International Law of Electronic Commerce?," 19" Bled eConference eValue, Availble from : http://ecom.fov.unimb.si/proceedings.nsf/Proceedings /48ECFCAE60F83BF6C12571800036BAE9

/SFile/49 Polanski.pdf [ last visited 15/3/2008]

<sup>14</sup> E-contract convention Article 14 1. Where a natural person makes an input error in an electronic communication exchanged with the automated message system of another party and the automated message system does not provide the person with an opportunity to correct the error, that person, or the party on whose behalf that person was acting, has the right to withdraw the portion of the electronic communication in which the input error was made if:

(a) The person, or the party on whose behalf that person was acting, notifies the other party of the error as soon as possible after having learned of the error and indicates that he or she made an error in the electronic communication; and

(b) The person, or the party on whose behalf that person was acting, has not used or received any material benefit or value from the goods or services, if any, received from the other party.

<sup>15</sup> United Nations Commission on International Trade law, Report of the United nations Commission on International Trade law on the work of its thirty-eight session ,4-15 July 2005, p. 23.

อย่างไรก็ดีมีผู้เสนอความเห็นว่า<sup>16</sup> บทบัญญัติในข้อที่ 14 ขัดต่อหลักกฎหมายสัญญาและยังไม่มี ความเหมาะสมกับสัญญาที่ทำขึ้นโดยผู้บริโภค ประกอบกับยังก่อให้เกิดความลำบากต่อการสืบ พยานหลักฐานในการพิจารณาคดีของศาล เนื่องจากบุคคลไม่อาจนำความผิดพลาดเพียงอย่าง เดียวมาใช้เป็นหลักฐานยืนยันต่อศาลว่าตนเองลำคัญนิด ยิ่งไปกว่านี้บทบัญญัตินี้ใช้ลำหรับความ นิดพลาดจากการใส่ข้อมูล (Input) เท่านั้น แต่ไม่รวมถึงการบังคับใช้ในกรณีที่ผู้ประกอบการธุรกิจ ออนไลน์กำหนดวิธีแก้ไขข้อมูลซึ่งผิดพลาดไว้เฉพาะแล้ว ซึ่งทางฝ่ายผู้ร่างเห็นว่าการบังคับใช้ หลักเกณฑ์ตามกฎหมายฉบับนี้แยกเป็นคนละส่วนกับการปฏิบัติทางการค้า ที่ต้องอาศัยความไว้ เนื้อเชื่อใจของผู้ประกอบการมากกว่า จึงอาจกำหนดวิธีการแก้ไขข้อมูลให้แตกต่างไปจากเงื่อนไขที่ กำหนดไว้ข้อที่ 14 ก็ได้<sup>17</sup>

3.2.3 กฎหมายแม่แบบว่าด้วยลายมือชื่ออิเล็กทรอนิกส์ ( UNCITRAL Model law on Electronic Signature 2001)

กฎหมายแม่แ<mark>บ</mark>บว่าด้วยลายมือชื่ออิเล็กทรอนิกส์ของคณะกรรมาธิการกฎหมายการค้า ระหว่างประเทศแห่<mark>งสหประชาชาติ กำหนดขึ้นเพื่อกำหนดรายละเอียดในการกำหนดวิธีการที่</mark> น่าเชื่อถือลำหรับระบุตัว<mark>บุ</mark>คคล และเห็นขอบหรือรับรองข้อความในข้อมูลอิเล็กทรอนิกส์ และเพื่อ เป็นแนวทางแก่ประเทศต่างๆในการยกร่างกฎหมายภายในเกี่ยวกับลายมือชื่ออิเล็กทรอนิกส์ให้มี รูปแบบกฎหมายเดียวกัน เพื่อขจัดหรือลดข้อแย้งอันเกิดจากความแตกต่างของกฎหมายภายในแต่ ละประเทศด้วย<sup>าง</sup> โดยคำนึงถึง "หลักความเท่าเทียมกับระบบกระดาษแบบเดิม"ซึ่งเป็นหลัก พื้นฐานของความเป็นกลางของสื่ออิเล็กทรอนิกส์ (Media-neutrality) เพราะฉะนั้นการลงลายมือ ชื่อย่อมสามารถทำได้โดยวิธีอิเล็กทรอนิกส์ แม้มิได้ทำบนกระดาษก็ตาม หากแต่วัตถุประสงค์ของ

<sup>16</sup> Paul Przemysław Polanski, "Convention on E-contracting: The rise of International Law of Electronic Commerce?, " 19" Bled eConference eValue.

Availble from: http://ecom.fov.uni-mb.si/proceedings.nsf/Proceedings

/48ECFCAE60F83BF6C12571800036BAE9 /\$File/49\_Polanski.pdf. [last visited15/3/2008]

<sup>17</sup> UNICITRAL, Report of the United nations Commission on International Trade law on the work of its thirty-eight session ,4-15 July 2005, p. 23.

<sup>18</sup> United Nations Commission on International Trade law, Guide to Enactment of the UNCITRAL Model law on Electronic Signature 2001.

การลงลายมือชื่ออิเล็กทรอนิกส์มีขึ้นเพื่อกำหนดความเชื่อมโยงความผูกพันระหว่างบุคคลกับ ข้อมูลที่สร้างขึ้นเท่านั้น และเพื่อแสดงให้เห็นว่าบุคคลได้ยอมรับข้อความนั้นอีกด้วย

อย่างไรก็ตามกฎหมายฉบับนี้มิได้กำหนดหลักเกณฑ์เกี่ยวกับยืนยันความถูกต้องของ เอกสารอิเล็กทรอนิกส์ที่ใช้วิธีการลงลายมือชื่อโดยตัวแทนอิเล็กทรอนิกส์ ซึ่งทำการสร้างหรือส่ง ข้อมูลแทนบุคคลเพื่อที่จะนำมาพิจารณาว่าเป็นการลงลายมือชื่อตามกฎหมายแม่แบบว่าด้วย ลายมือชื่ออิเล็กทรอนิกส์หรือไม่ เมื่อผู้เขียนพิจารณาจากนิยามของลายมือชื่อ<sup>19</sup>แล้ว พบว่าแม้การ บันทึกโดยตัวแทนอิเล็กทรอนิกส์เป็นการกระทำโดยอัตโนมัติ ย่อมถือว่าเป็นลายมือชื่ออย่างหนึ่ง ตามนัยแห่งกฎหมาย<mark>แม่แ</mark>บบฉบับนี้ด้วย เพราะคณะกรรมาธิการกฎหมายการค้าระหว่างประเทศ แห่งสหประช<mark>าช</mark>าติว่าด้วย<mark>พาณิชย์</mark>อิเล็กทรอนิกส์เห็นว่า บุคคลย่อมเป็นเจ้าของข้อมูล อิเล็กทรอนิกส์ที่ถูกสร้างขึ้นแม้เกิดจากระบบอัตโนมัติก็ตาม <sup>20</sup> ถ้าสามารถเชื่อมโยงและระบุตัวผู้ ใช้ได้ ย่อมถือได้ว่าเป็นผู้ลงลายมือชื่อตามกฎหมายฉบับนี้ได้เช่นกัน<sup>21</sup> แต่บัญหาอาจเกิดขึ้นได้ว่า หากความผิดพลา<mark>ดใ</mark>นข้อมูลที่สร้างขึ้นโดยอัตโนมัตินั้นเกิดจากการทำงานของคอมพิวเตอร์ บุคคล ที่เป็นผู้ใช้ระบบดังกล่าวจะลามารถยกเหตุเช่นว่านั้นอ้างขึ้นเพื่อปฏิเสธความผูกพันในข้อมูลที่ นิดพลาดได้หรือไม่ <mark>เพราะห</mark>ากถือว่าบุคคลเป็นผู้ลงลายมือชื่อและต้องผูกพันในข้อความที่บันทึก โดยตัวแทนอิเล็กทรอ<mark>นิ</mark>กส์ทุกกรณี ย่อมส่งผลกระทบต่อความน่าเชื่อถือในการใช้ตัวแทน อิเล็กทรอนิกส์ทำสัญญาแทนบุคคลได้

<sup>19</sup> Article 2 (a) "Electronic signature" means data in electronic form in, affixed to or logically associated with, a data message, which may be used to identify the signatory in relation to the data message and to indicate the signatory's approval of the information contained in the data message; <sup>20</sup> United Nations Commission on International Trade law, Guide to Enactment of the UNCITRA

Model law on Electronic Signature 2001

<sup>21</sup> Article 2 (d) "Signatory" means a person that holds signature creation data and acts either on its own behalf or on behalf of the person it represents;

กฎหมายของสหภาพยุโรปว่าด้วยการพาณิชย์อิเล็กทรอนิกส์ ( The  $3.2.4.$ Electronic commerce Directive (2000/31/EC)

ในขณะที่สหประชาติได้ออกกฎหมายแม่แบบ (Model law) เพื่อให้ประเทศสมาชิกต่างๆ นำไปเป็นแนวทางในการร่างกฎหมายภายใน ก็ได้มีการรวมตัวกันระหว่างประเทศของ "สหภาพ ยุโรป" ( The European Union หรือ EU ) เพื่อเพิ่มศักยภาพในการพัฒนาด้านเศรษฐกิจและสังคม เพราะฉะนั้นเป้าหมายที่ลำคัญคือต้องการมุ่งเน้นที่ความเจริญเติบโตของตลาดภายใน (Internal market)และส่งเสริมเศรษฐกิจของประเทศสมาชิกภายในสหภาพยุโรปเพื่อให้กฎหมายและ นโยบายของประเทศสมาชิกเป็นไปในทิศทางเดียวกัน

ด้วยเหตุนี้<mark>สหภาพยุโรปจึงมีความพยายามที่จะกำหนดกรอ</mark>บเบื้องต้นลำหรับกำหนด กฎเกณฑ์ที่จะเกิดขึ้นในอนาคตเกี่ยวกับการพาณิชย์อิเล็กทรอนิกส์ โดยวัตถุประสงค์หลัก คือ เพื่อ จัดตั้งตลาดภายใ<mark>นยุโรปให้มีการรวมกันเป็นหนึ่งเดียว ทั้งยังช่วยกระตุ้นให้เศรษฐกิจเจริญเติบโต</mark> และมีการลงทุนการค้า<mark>ทางอินเทอร์เน็ตมากขึ้น รวมไปถึงการทำ</mark>สัญญาระหว่างผู้ประกอบการ ด้วยกันหรือผู้บริโภค<sup>22</sup> โดยคณะกรรมการแห่งสหภาพยุโรป (Council of the European Union)จึง ออกกฎหมายว่าด้วยพา<mark>ณิ</mark>ชย์อิเล็กทรอนิสก์ของสหภาพยุโรปหรือ Directive 2000/31/EC of the European Parliament and of the council on certain legal aspects of information society service, in particular electronic commerce ,in the Internal Market (Directive on electronic commerce) ซึ่งเป็นข้อกำหนดที่กำหนดแนวทางปฏิบัติ " เพื่อให้ประเทศสมาชิกนำไป ดำเนินการจัดทำกฎหมายเกี่ยวกับการค้าที่มีการส่งข้อมูลอิเล็กทรอนิกส์ ภายในประเทศของตน  $^{23}$ และผู้ให้บริการที่ได้เข้าไปลงทุนหรือดำเนินธุรกรรมหรือบริการที่เกี่ยวกับข้อมูลอิเล็กทรอนิกส์นั้น

<sup>22</sup> Official Journal of the European Communities, Directive 2000/31/EC of the European Parliament and of the council of 8 June 2000, 17 June 2000, pp.1-2.

์ ข้อกำหนดมีผลบังคับเป็นการทั่วไปโดยมีผลผูกพันเฉพาะประเทศสมาชิกที่ข้อกำหนดระบุถึง แต่ประเทศ สมาชิกนั้นจะใช้รูปแบบและวิธีการใดก็ได้ เพื่อให้เกิดผลตามข้อกำหนดนั้น ดูเพิ่มเติม ใน อภิญญา เลื่อนฉวี, กฎหมายสหภาพยุโรป (กรุงเทพมหานคร : ลำนักพิมพ์วิญญูชน , 2548), หน้า 88.

<sup>23</sup> Dalloz Dunod, "Cyber droit ", Le droit à l'épreuve de l'internet, 3e édition, (2002), p.184.

จะต้องปฏิบัติตามที่กฎหมายภายในของประเทศ<sup>24</sup> ซึ่งรองรับการทำสัญญาโดยใช้สื่อ ดิเล็กทรดนิกส์เช่นกัน

อย่างไรก็ตามกฎหมายฉบับนี้เคยมีการกำหนดให้ประเทศสมาชิกต้องยอมรับการใช้ ตัวแทนอิเล็กทรอนิกส์ที่มีความเป็นอัจฉริยะทำสัญญา แต่สุดท้ายได้ยกเลิกแนวความคิดดังกล่าว ไป ด้วยเหตุผลที่ว่าต้องการสนับสนุนการเติบโตของการพาณิชย์อิเล็กทรอนิกส์มากกว่าการกำหนด เกี่ยวกับการใช้เค<mark>รื่องมือสื่อสาร <sup>25</sup> ทั้งที่ในความเป็นจริงแล้วตัวแทนอิเล็กทรอนิกส์มีบทบาทต่อการ</mark> สนับสนุนการพัฒนาพาณิชย์อิเล็กทรอนิกส์อย่างมาก เช่น ลดค่าใช้จ่ายในการทำธุรกรรม อำนวย ความสะดวกในการใช้เทคโนโลยี เป็นต้น

จากการศึกษากฎหมายแม่แบบข้างต้น ซึ่งถือว่าเป็นแม่แบบหรือแนวทางในการร่าง ึกฎหมายของ<mark>ประเทศต่างๆ นั้น แลดงให้เห็นถึงทิศทางและแนวความคิดที่แตกต่างกันในการ</mark> รับรองการใช้ตัวแ<mark>ทน</mark>อิเล็กทรอนิกส์ทำสัญญา อย่างไรก็ตามกฎหมายแม่แบบเหล่านี้เป็นเพียง กรอบความคิดกว้างๆ <mark>ที่นำมาใช้เป็นแบบอย่างในการร่างกฎหมาย</mark>เท่านั้น หากประเทศใดต้องการ ้เพิ่มรายละเอียดที่<mark>แตกต่าง</mark>จากกฎหมายแม่แบบย่อมสามารถทำได้ ในขณะที่บางประเทศ เช่น ประเทศสหรัฐอเมริกา ประเทศแคนาดาและประเทศแอฟริกาใต้ ได้กำหนดหลักเกณฑ์การทำ ล้ญญาโดยใช้ตัวแทนอิเล็กทรอนิกส์ไว้ในกฎหมายด้วย ซึ่งผู้เขียนได้ทำการศึกษาและอธิบายถึง รายละเอียดในลำดับต่อไป

## 3.3 ตัวแทนอิเล็กทรอนิกส์ในประเทศสหรัฐอเมริกา

การทำสัญญาในทางพาณิชย์ของประเทศสหรัฐอเมริกาอยู่ภายใต้ประมวลกฎหมายเอก รูปทางพาณิชย์ (The Uniform Commercial Code ) ซึ่งถือเป็นกฎหมายลายลักษณ์อักษรที่ลำคัญ อันมีพื้นฐานมาจากกฎหมายในระบบคอมมอนลอว์และหลักจารีตประเพณีทางการค้า ทั้งยัง

Article 3 Each member state shall ensure that the information society services provided by a service provider established on its territory comply with the national provisions applicable in the Member State in question which fall with the coordinated field.

<sup>&</sup>lt;sup>25</sup> Sylvia Mercado Kierkegaard, "E-contract formation:U.S. and E.U. perspectives", Shidler Journal for law [online]. Available from: http://www.lctjournal.washington.edu/Vol3/a012Kierkegaard.html [last visited 9/11/2007]
กำหนดรายละเอียดของหลักสัญญาบางส่วนไว้ใน the Restatment of the law (second) contract <sup>26</sup> อีกด้วย แต่การขยายตัวทางการค้าในประเทศสหรัฐอเมริกาซึ่งเกิดขึ้นอย่างรวดเร็ว ทำ ให้การมอบหมายให้บุคคลติดต่อหรือเจรจาทำสัญญาแทนผู้ประกอบการหรือบริษัท ไม่สามารถ ดำเนินการให้ลำเร็จตามเป้าหมายได้ จึงได้นำตัวแทนอิเล็กทรอนิกส์มาใช้ในการติดต่อหรือโต้ตอบ ข้อมูลรวมไปถึงการทำสัญญาแทนบุคคล ซึ่งช่วยเพิ่มประสิทธิภาพในการดำเนินกิจการให้เกิด ความรวดเร็วและมีประสิทธิภาพยิ่งขึ้น ดังนั้นเพื่อสร้างความมั่นใจแก่ผู้บริโภคและผู้ประกอบการ ในการใช้ตัวแทนอิเล็กทรอนิกส์ ประเทศสหรัฐอเมริกาจึงกำหนดบทบัญญัติการทำสัญญาโดย ด้วแทนอิเล็กทรอนิกส์ไว้ในกฎหมายภายในประเทศที่เกี่ยวกับการพาณิชย์อิเล็กทรอนิกส์ด้วย

## 3.3.1 ตัวแทนอิเล็กทรอนิกส์ในกฎหมายพาณิชย์อิเล็กทรอนิกส์

้เนื่องจ<mark>าก</mark>สภาคองเกรลและคณะกรรมาธิการร่างกฎหมายแห่งชาติ ได้เห็นความลำคัญใน การใช้วิธีการสื่อส<mark>ารผ่านทางวิธีการทางอิเล็กทรอนิกส์ จึงได้ร่างกฎหมายพาณิชย์อิเล็กทรอนิกส์ขึ้น</mark> ้เพื่อใช้เป็นแนวทางใ<mark>นการร่า</mark>งกฎหมายแก่มลรัฐต่างๆ ภายในประเทศสหรัฐอเมริกา ทั้งยังได้ กำหนดบทบัญญัต<mark>ิการ</mark>ทำสัญญาโดยตัวแทนอิเล็กทรอนิกส์ ไว้ในกฎหมายที่เกี่ยวกับการทำสัญญา อิเล็กทรอนิกส์ ดังนี้

3.3.1.1 กฎหมายเอกรูปในการทำธุรกรรมข้อมูลคอมพิวเตอร์ (the Uniform Computer Information Transaction Act )\*

เนื่องจากศาลในประเทศสหรัฐอเมริกาเห็นว่าธุรกรรมเกี่ยวกับข้อมูลคอมพิวเตอร์ ซึ่งรวม ไปถึงสัญญาอนุญาตให้ใช้โปรแกรมคอมพิวเตอร์นี้ไม่สามารถปรับใช้ได้กับบทบัญญัติในมาตรา 2 แห่งประมวลเอกรูปกฎหมายพาณิชย์ (The Uniform Commercial code หรือ UCC) <sup>28</sup> เพราะเป็น บทบัญญัติที่เกี่ยวกับการซื้อขายทรัพย์ที่จับต้องได้ (Tragible goods) เท่านั้น แม้ว่าได้มีการ

<sup>&</sup>lt;sup>26</sup> John W. Bagby and Willwiam F. Mccarty, The legal and regualtion environment law for the converging economy (Mason, Ohio: Thomson/South-Western, 2003), p.284.

<sup>้</sup> ในล้าดับต่อไป ผู้เขียนขอใช้คำว่า UCITA เพื่อกล่าวถึง the Uniform Computer Information Transaction Act

<sup>&</sup>lt;sup>28</sup> J. Dianne Brinson and Mark F. Radcliffe, Internet law and Business Handbook, (Port Huron, Michigan: Ladera Press, 2000), p 274.

กำหนดบทบัญญัติเพิ่มเติมไว้ในมาตรา 2B ก็ยังคงขัดกับหลักการเดิมของ UCC จึงมีความจำเป็น ที่ต้องแยกออกมากำหนดเป็นกฎหมายเฉพาะ<sup>29</sup> ในเวลาต่อมาคณะก*รร*มาธิการร่างกฎหมาย แห่งชาติได้นำร่างเดิมของมาตรา 2B มาแก้ไขใหม่ เพื่อสามารถนำมาบังคับใช้กับการทำธุรกรรมที่ เกี่ยวกับโปรแกรมคอมพิวเตอร์หรือข้อมูลคอมพิวเ<mark>ตอร์ซึ่งเ</mark>ป็นทรัพย์ที่จับต้องไม่ได้ แต่ไม่รวมถึง อุปกรณ์คอมพิวเตอร์จำพวกอาร์ดแวร์ อย่างไรก็ดีกฎหมาย<mark>ฉ</mark>บับนี้เป็นเพียงความเห็นชอบจาก คณะกรรมการร่างกฎหมายแห่งชาติเท่านั้น หากมลรัฐใดจะนำไปบังคับใช้ก็จะต้องผ่านความ เห็นชอบจากสภานิติบัญญัติของแต่ละมลรัฐเสียก่อน<sup>30</sup>

แม้จุดประสงค์ของกฎหมายฉบับนี้คือ การให้ความคุ้มครองผู้บริโภคจากการทำธุรกรรม เกี่ยวกับข้อมูล<mark>คอมพิวเตอร์ ซึ่งผู้ซื้อไม่</mark>สามารถตรวจสอบสภาพของสินค้าได้ทันที เพราะเป็นทรัพย์ ที่ไม่สามารถจับต้<mark>อง</mark>ได้แล้ว กฎหมายฉบับนี้ยังได้กำหนดบทบัญญัติรับรองการใช้ตัวแทน อิเล็กทรอนิกส์ทำสัญญานรี<mark>อธุรกรรมเกี่ยวกับข้อมูลคอมพิวเตอร์แทนผู้ประกอบการด้วย พร้อม</mark> ้กำหนดหลักเกณฑ์<mark>ต่างๆ เพื่อปรั</mark>บใช้กับสัญญาที่เกิดจากการใช้ตัวแทนอิเล็กทรอนิกส์ เช่น การให้ ความยินยอมโดยตัวแทนอิเล็กทรอนิกส์ (Assent by electronic agent) การกำหนดโอกาส ทบทวนการบันทึกข้อมูล (Opportunity to review) ความผิดพลาดทางอิเล็กทรอนิกส์ (Electronic error) เป็นต้น

3.3.1.2 กฎหมายเอกรูปในการทำธุรกรรมทางอิเล็กทรอนิกส์ (The Uniform Electronic Transaction Act)

กฎหมายฉบับนี้บัญญัติขึ้นเพื่อส่งเสริมการนำวิธีการทางอิเล็กทรอนิกส์มาใช้ในการทำ ธรกรรม โดยน้ำหลักการของกฎหมายแม่แบบของคณะกรรมาธิการกฎหมายการค้าระหว่าง ประเทศแห่งสหประชาชาติว่าด้วยพาณิชย์อิเล็กทรอนิกส์ และ UCITA มาเป็นแนวทางในการร่าง กฎหมายฉบับนี้ หากแต่วัตถุประสงค์และขอบเขตการบังคับใช้ UTEA นั้นแตกต่างจาก UCITA

<sup>&</sup>lt;sup>29</sup> Janine S. Hiller and Ronnie Cohen, Internet Law and Policy( New Jersey: Prentice Hall , 2002), p. 175.

<sup>&</sup>lt;sup>30</sup> David P. Sharrow and Bigham Dana LLP, "Now UCITA., Now you don't: The Uniform Computer Information Transactions Act", Available from : http://www.swcouncil.org/download/Bingham.ppt. [last visited 12/12/2007]

<sup>ั้</sup> ในลำดับต่อไป ผู้เขียนขอใช้คำว่า UETA ในการกล่าวถึง The Uniform Electronic Transaction Act

กล่าวคือ กฎหมายฉบับนี้มีขอบเขตการบังคับใช้ที่กว้างกว่าและครอบคลุมถึงการทำธุรกรรม อิเล็กทรอนิกส์ที่นอกเหนือการบังคับตาม UCITA<sup>31</sup> ซึ่งบังคับใช้เฉพาะการทำธุรกรรมเกี่ยวกับ ข้อมูลอิเล็กทรอนิกส์เท่านั้น<sup>32</sup> อย่างไรก็ตามกฎหมายฉบับนี้ได้รับรองการทำสัญญาโดยตัวแทน อิเล็กทรอนิกส์ และกำหนดโอกาสตรวจสอบความถูกต้องหรือป้องกันความผิดพลาดแก่บุคคล ธรรมดา รวมไปถึงความผิดพลาดทางอิเล็กทรอนิกส์ เพื่อสร้างความมั่นใจในการทำสัญญา

# 3.3.1.3 พระราชบัญญัติว่าด้วยลายมือชื่ออิเล็กทรอนิกส์ในการค้าสากล

และภายในประเทศ (the Electronic Signature in Global and National Commerce Act)<sup>\*</sup>

เนื่องจากการลงลายมือชื่อแบบเดิมมีลักษณะที่สามารถเห็นได้ในทางกายภาพ (tangible) ล้าหรับระบุตัวตนของบุคคลที่มีเจตนาลงลายมือชื่อในเอกสารนั้น<sup>33</sup> ด้วยความห่างไกล ของระยะทางทำให้คู่สัญญาไม่สามารถพบหน้ากันได้ การทำสัญญาจึงเกิดขึ้นโดยวิธีการทาง อิเล็กทรอนิกส์ ซึ่ง<mark>จำเป็นที่ต้องมีการยืนยันและระ</mark>บถึงความมีตัวตนที่แท้จริงของคู่สัญญา หากแต่ ข้อจำกัดในการลงลายมือชื่อในธุรกรรมที่อยู่ในรูปข้อมูลอิเล็กทรอนิกส์นี้ คือ การลงลายมือชื่อที่ไม่ สามารถกระทำได้ใ<mark>นทางกายภาพ ด้วยเหตุนี้ประเทศสหรัฐอเมริกาจึงได้ออกพระราชบัญญัติว่า</mark> ด้วยลายมือชื่ออิเล็กทรอนิกส์ในการค้าสากลและภายในประเทศ หรือที่รู้จักกันว่า E-sign Act <sup>34</sup> โดยมีจดประสงค์ที่สำคัญ คือ การลดอุปสรรคทางด้านกฎหมายในการทำสัญญาอิเล็กทรอนิกส์ จึง ได้รับรองการใช้วิธีอิเล็กทรอนิกส์มาใช้ลงลายมือชื่อเสมือนกับการลงลายมือชื่อของบุคคลลงใน กระดาษด้วยตนเอง อันจะช่วยลดช่องว่างในการทำธรกรรมทางพาณิชย์กับการใช้เทคโนโลยี

<sup>31</sup>John W. Bagby and Willwiam F. Mccarty, The legal and regualtion environment law for the converging economy (Mason, Ohio: Thomson/South-Western, 2003), p.367. <sup>32</sup> Bill Long, "UETA and UCITA", [online]. Available from: http://www.drbilllong.com/Sales/UETA.html [last visited 2/7/2008]

์ ต่อไปนี้ผู้เขียนใช้คำว่า E-sign เพื่อข้างถึง the Electronic Signature in Global and National Commerce Act

<sup>33</sup> John W. Bagby and Willwiam F. Mccarty, The legal and regualtion environment law for the converging economy (Mason, Ohio: Thomson/South-Western, 2003), p.363.

<sup>34</sup>Covington &Burling, "Electronic Signature in Global and National Commerce Act: The Federal Esign Bill-An Overview" , Availble from: www.cov.com/files/publication [last visited 5/8/2008]

ออนไลน์<sup>35</sup> นอกจากนี้กฎหมายฉบับนี้ยังได้รับรองความสมบูรณ์และความถูกต้องของสัญญาที่ เกิดจากการบันทึกข้อมูลโดยตัวแทนอิเล็กทรอนิกส์ด้วยเพื่อให้สอดคล้องกับการรับรองการทำ ล้ญญาโดยตัวแทนอิเล็กทรอนิกส์ใน UETA และ UCITA

จากการที่ประเทศสหรัฐอเมริกากำหนดบทบัญญัติเกี่ยวกับการใช้ตัวแทนอิเล็กทรอนิกส์ ทำสัญญา แลดงให้เห็นว่าประเทศสหรัฐอเมริกาสามารถพัฒนากฎหมายให้ทันต่อการ เปลี่ยนแปลงทางด้านเทคโนโลยี เพื่อสร้างความมั่นใจแก่ผู้ใช้ว่าสัญญาที่เกิดจากการใช้ตัวแทน อิเล็กทรอนิกส์จะไม่ก่อบัญหาทางกฎหมายให้แก่ผู้ใช้ จึงต้องกำหนดหลักเกณฑ์เฉพาะให้ชัดเจน เพื่อสอดคล้องกับกฎ<mark>หมายเดิมที่บังคับใ</mark>ช้ ลำหรับสาระลำคัญของกฎหมายพาณิชย์อิเล็กทรอนิกส์ ในส่วนที่เกี่ยวกับตัวแทนอิเล็กทรอนิกส์ ผู้เขียนขอนำมาอธิบายโดยแยกเป็นหัวข้อ ดังต่อไปนี้

## 3.3.2 นิยามตัวแทนอิเล็กทรอนิกส์ในประเทศสหรัฐอเมริกา

แม้ในทางวิทยาการคอมพิวเตอร์ได้พัฒนาขอฟต์แวร์ตัวแทน(Software Agent) ที่มี ความสามารถในกา<mark>รทำงาน</mark>แทนมนุษย์ ซึ่งอาจใช้ถ้อยคำแตกต่างกันไปตามลักษณะการใช้งาน เช่น BOT NET, Web Crawler ,Intelligent software, intelligent แต่ยังมิได้มีการกำหนดคำ นิยามเพื่ออธิบายความหมายทั่วไปไว้อย่างขัดเจน<sup>36</sup> เมื่อความสามารถในการทำงานและลักษณะ พิเศษของซอฟต์แวร์นี้เป็นประโยชน์ต่อการดำเนินการทางธุรกิจ โดยเฉพาะอย่างยิ่งการนำมาใช้กับ เครื่องมือสื่อสารหรือคอมพิวเตอร์ในการทำสัญญาแทนบุคคล ประเทศสหรัฐอเมริกาจึงได้กำหนด ถ้อยคำที่ใช้เรียกเทคโนโลยีนี้ว่า "ตัวแทนอิเล็กทรอนิกส์ "

เพราะฉะนั้นก่อนที่จะพิจารณาถึงสาระลำคัญในหลักเกณฑ์เกี่ยวกับการทำสัญญาโดย "ตัวแทนอิเล็กทรอนิกส์" จำเป็นอย่างยิ่งที่จะต้องกำหนดนิยามในทางกฎหมาย เพื่อป้องกันมิให้ ศาลหรือนักกฎหมายลับลนในการตีความและปรับใช้กฎหมายที่คลาดเคลื่อนระหว่างตัวแทน อิเล็กทรอนิกส์กับตัวแทนตามกฎหมายลักษณะตัวแทน ประเทศสหรัฐอเมริกาจึงกำหนดนิยามของ "ตัวแทนอิเล็กทรอนิกส์ " ไว้ในกฎหมายพาณิชย์อิเล็กทรอนิกส์ภายในประเทศดังนี้

John S. Stolz and John D. Cromie, "Electronic Signatures in Global and National Commerce Act" [ online], Available from: http://www.cfg-lawfirm.com/articles/oneclick.html [last visited 10/9/2008] <sup>36</sup> ดู หน้า 7-12

(n) มาตรา 106 แห่ง E - sign<sup>37</sup> กำหนดไว้ว่า "ตัวแทนอิเล็กทรอนิกส์" หมายถึง โปรแกรมคอมพิวเตอร์หรือวิธีการทางอิเล็กทรอนิกส์หรือวิธีอัตโนมัติอื่นที่นำมาใช้เพื่อกระทำการ หรือโต้ตอบการบันทึกข้อมูลหรือปฏิบัติตามสัญญาได้เองโดยอิสระไม่ว่าทั้งหมดหรือบางส่วนก็ ตาม โดยปราศจากการทบทวนหรือกระทำการใดของบีจเจกชน ณ เวลาที่มีการดำเนินการหรือการ บันทึกข้อมลนั้น"

(ข) มาตรา 2 แห่ง UETA<sup>38</sup> กำหนดไว้ว่า "ตัวแทนอิเล็กทรอนิกส์"หมายถึงโปรแกรม คอมพิวเตอร์หรือวิธีการทางอิเล็กทรอนิกส์ หรือวิธีอัตโนมัติอื่นที่ใช้เพื่อเริ่มกระทำการหรือโต้ตอบ การบันทึกข้อมูลหรือปฏิบัติตามสัญญาได้เองอย่างอิสระ โดยปราศจากการทบทวนหรือกระทำการ ของมนุษย์

(ค) มาตรา 102 แห่ง UCITA<sup>39</sup> กำหนดไว้ว่า "ตัวแทนอิเล็กทรอนิกส์" หมายถึงโปรแกรม คอมพิวเตอร์หรือ<mark>วิธีอัตโนมัติอื่นที่บุคคลใช้เพื่อเริ่มกระทำการหรือโต้ตอบการบันทึกข้อมูลหรือ</mark> ปฏิบัติตามลัญญาใน<mark>นา</mark>มของบุคคลนั้น โดยปราศจากการทบทวนหรือกระทำการใดโดยบัจเจกชน ณ เวลาที่กระทำการหรือโต้ตอบข้อความหรือปฏิบัติตามสัญญานั้น

แม้ว่ากฎหมายแต่ละฉบับจะมีเจตนารมณ์ที่แตกต่างกัน แต่คำนิยามซึ่งได้กำหนดไว้ใน กฎหมายแต่ละฉบับมีคว<mark>ามหมายที่ใ</mark>กล้เคียงกัน ผู้เขียนจึงสรุปสาระสำคัญของตัวแทน อิเล็กทรอนิกส์จากนิยามข้างต้นได้ดังนี้

<sup>37</sup> E-sign §106 (3) "Electronic agent" means a computer program or an electronic or other automated means used independent to initiate an action or respond to electronic records or performances in whole or in part without review or action by an individual at the time of the action or response. <sup>38</sup> UETA § 2 (6) "Electronic agent" means a computer program or an electronic or other automated means used independently to initiate an action or respond to electronic records or performances in whole or in part , without review or action by an individual.

39 UCITA §102 (27) " Electronic agent" means a computer program, or electronic or other automated means , used by a person to initiate an action, or to respond to electronic message or performances on the person's behalf without review or action by individual at the time of the action or response to the message or performance.

1. ตัวแทนอิเล็กทรอนิกส์เป็นโปรแกรมที่ใช้กับคอมพิวเตอร์หรือวิธีการทางอิเล็กทรอนิกส์ซึ่ง สามารถทำงานโดยอัตโนมัติ

2. ตัวแทนอิเล็กทรอนิกส์สามารถเริ่มการทำงานหรือโต้ตอบข้อความอิเล็กทรอนิกส์หรือปฏิบัติตาม ลัญญาได้ โดยไม่จำเป็นต้องมีบุคคลควบคุมการทำงาน

<u>ข้อสังเกต</u> ลักษณะของตัวแทนอิเล็กทรอนิกส์ในข้อที่ 1 และข้อที่ 2 แสดงให้เห็นถึง ความสามารถของตัวแทนอิเล็กทรอนิกส์ที่แตกต่างจากเครื่องมืออิเล็กทรอนิกส์ทั่วไปซึ่งบุคคล ยังคงเป็นผู้ควบคุมการรับส่งข้อมูลหรือสื่อสารด้วยตนเอง

3. ตัวแทนอิเล็กทรอนิกส์กระทำไปในนามของบุคคลซึ่งเป็นผู้ใช้ตัวแทนอิเล็กทรอนิกส์นั้น

จากค้<mark>าอธิ</mark>บายดังกล่าวนี้แสดงให้เห็นโดยซัดเจนว่า ตัวแทนอิเล็กทรอนิกส์มิได้หมายถึง ตัวแทนตามกฎหมายลักษณะตัวแทนของประเทศลหรัฐอเมริกา ( Restatement of Agency law) แต่อย่างใด ตัวอย่างการพิจารณ<mark>าคดีที่มีการกล่าวถึงคำนิยามของตัวแทนอิเล็กทรอนิกส์ซึ่งนำไปสู่</mark> การพิจารณาคว<mark>าม</mark>ผูกพันระหว่างผู้ใช้กับการทำงานโดยตัวแทนอิเล็กทรอนิกส์ คือ คดี Ebay-Bridge Edge<sup>40</sup> ซึ่งมีข้อเท็จจริงอยู่ว่า บริษัท BRIDGE Edge ได้ให้บริการเกี่ยวกับการลืบค้น ข้อมูลแก่ลูกค้าโดย**ใช้** BOT เข้าไปในฐานข้อมูลของเว็บไซต์ Ebay เพื่อนำข้อมูลเหล่านั้นมาเก็บไว้ .ภายในเว็บไซต์ของตน <mark>ห</mark>ากแต่การดึงข้อมูลที่มากเกินไปโดยมิได้รับอนุญาตก่อนนั้นได้ก่อให้เกิด ความเสียหายแก่ Ebay เนื่องจากมี เพราะฉะนั้นการที่ BOT crawler ของ Bridge Edge เข้ามา ดึงข้อมูลภายในฐานข้อมูลเว็บไซต์ของ Ebay จึงเป็นการบุกรุกในทรัพย์สินของผู้อื่น (Trespass)

คดีนี้แสดงให้เห็นถึงการตีความของศาลในการทำงานของ BOT ที่ใช้ในการดึงข้อมูล ซึ่ง ศาลตัดสินว่าเป็นตัวแทนอิเล็กทรอนิกส์ แม้ว่า Bridge Edge มิได้กำหนดคำสั่งในแต่ละครั้งที่ ตัวแทนอิเล็กทรอนิกส์ทำงานก็ตาม ทำให้ Bridge Edge ซึ่งเป็นผู้ใช้ต้องผูกพันและรับผิดในความ เลียหายที่เกิดจากตัวแทนอิเล็กทรอนิกส์ ตัวอย่างการตีความของศาลในคดีนี้แสดงถึงความลำคัญ ในการกำหนดคำนิยามเพื่อการปรับใช้กฎหมายเกิดความขัดเจนและถูกต้องมากยิ่งขึ้น

<sup>40</sup> 144F.3d 229 (second circuit 1998)

## 3.3.3 สถานะของตัวแทนอิเล็กทรอนิกส์

โดยปกติเมื่อบุคคลไม่สามารถบริหารจัดการได้ด้วยตนเอง จึงมีความจำเป็นที่จะต้อง มอบหมายงานให้ผู้อื่นกระทำแทนภายใต้อำนาจที่มอบให้ จึงเกิดเป็นความสัมพันธ์ในทาง กฎหมายที่เรียกว่าตัวการตัวแทน ซึ่งตัวแทนมีหน้าที่ต้องใช้ความระมัดระวัง (Fiduciary duty) ใน การทำงานต่างๆ แทนตัวการ<sup>41</sup> กิจการที่ตัวแทนกระทำไปในนามตัวการและก่อให้เกิดผลในทาง ึกฎหมาย คือ การทำลัญญา<mark>แทนบุคคล แต่หลักการทำลัญญาแทน</mark>บุคคลก็เกิดขึ้นกับการทำ ล้ญญาโดยตัวแทนอิเล็กทรอนิกส์ทำลัญญา ในลักษณะโต้ตอบหรือยอมรับข้อมูลอิเล็กทรอนิกส์ แทนบคคล ไม่ว่าจะเป็นการสื่อสารระหว่างคอมพิวเตอร์ด้วยกันหรือระหว่างคนกับคอมพิวเตอร์ อย่างไรก็ตาม<mark>การที่ประเทศสหรัฐอเมริกากำหนดบทบัญญัติเกี่ย</mark>วกับการทำสัญญาโดยตัวแทน อิเล็กทรอนิกส์ย่อมทำให้สถานะของตัวแทนอิเล็กทรอนิกส์มีความขัดเจนยิ่งขึ้นว่าเป็นเพียง เครื่องมือแสด<mark>งเจ</mark>ตนา<mark>แทนบุคคลเ</mark>ท่านั้น จากแนวความคิดการใช้ตัวแทนอิเล็กทรอนิกส์ทำสัญญา แทนบุคคลนำไปส<mark>ู่การเสนอแนวความคิดรับรองสภาพบุคคลของตัวแทนอิเล็กทรอนิกส์ เพื่อที่จะทำ</mark> ให้ตัวแทนอิเล็ก<mark>ทรอนิกส์มีสถ</mark>านะทางกฎหมายเช่นเดียวกับตัวแทนตามกฎหมายลักษณะตัวแทน ซึ่งแบ่งออกเป็น 2 แนวทาง คือ

แนวความคิดที่หนึ่ง เห็นว่าการที่ UETA และ UCITA รับรองสัญญาที่ทำขึ้นโดยตัวแทน อิเล็กทรอนิกส์ ย่อมเป็นการยอมรับหลักการตัวแทนตามกฎหมาย (The law of agency) เพราะใน การทำสัญญาซึ่งใช้วิธีสื่อสารแบบโต้ตอบอัตโนมัติระหว่างคอมพิวเตอร์ หรือการเจรจาโดยตัวแทน อิเล็กทรอนิกส์แทนบุคคลเป็นลักษณะการทำงานของตัวแทนตามกฎหมายลักษณะตัวแทน <sup>42</sup> โดย นำมาเปรียบเทียบได้กับการมอบอำนาจ (Authority) ให้ทำสัญญาแทนตัวการซึ่งต้องผูกพันใน สัญญาที่ตัวแทนทำกับบุคคลภายนอก<sup>43</sup> และเปรียบผู้ประกอบการทั้งหลายหรือผู้ใช้ตัวแทน อิเล็กทรอนิกส์ว่ามีสถานะเป็นตัวการ (Principal) ซึ่งจะต้องผูกพันในการทำงานของตัวแทน

<sup>41</sup> John W. Bagby and Willwiam F. Mccarty , The legal and regualtion environment law for the converging economy (Mason, Ohio: Thomson/South-Western, 2003), p.381 Ibid

43 Patrick Quirk and Jay Forder, Electronic commerce and the law, 2<sup>nd</sup> ed.(Australia: John wiley, 2003), p.77.

67

อิเล็กทรอนิกส์ด้วย <sup>44</sup> เช่น การทำลัญญาแบบ Click-on agreement ซึ่งกำหนดเงื่อนไขและ ข้อความต่างๆ เอาไว้มากมาย เพราะฉะนั้นการที่ตัวแทนอิเล็กทรอนิกส์ยอมรับข้อมลหรือให้ความ ยินยอมแทนผู้ใช้ แม้ผู้ใช้ยังไม่ได้อ่านข้อ<mark>ความเห</mark>ล่านั้นมาก่อนก็ตาม ก็จะต้องผูกพันในข้อตกลงนั้น ด้วย<sup>45</sup>

แนวความคิดที่สอง ตัวแทนอิเล็กทรอนิกส์เป็นเพียงเครื่องมือ (Tool) ที่ใช้ทำสัญญาแทน บุคคลเท่านั้น จึงไ<mark>ม่อาจเป็นตัวแทนตาม</mark>กฎหมายลักษณะตัวแทนได้ <sup>46</sup> และความผูกพันในผลของ การทำงานของตัวแทนอิเล็กทรอนิกส์ได้มีการบัญญัติไว้ในกฎหมายเฉพาะ<sup>47</sup>เช่น UCITA หรือ UETA ดังนั้นหากมีการรับรอง"สภาพบุคคล" ของตัวแทนอิเล็กทรอนิกส์แล้ว ย่อมก่อให้เกิด บัญหาและคว<mark>ามย</mark>่งยาก<mark>ในการปรับใช้</mark>กฎหมายที่มีอยู่<sup>48</sup>ซึ่งเป็นบทบัญญัติที่กำหนดขึ้นเพื่อใช้กับ บคคลเท่านั้น

ผู้เขียนเห็<mark>น</mark>ด้วยกับแ<mark>น</mark>วความคิดที่สอง เพราะจากการอธิบายคำนิยามของตัวแทน อิเล็กทรอนิกส์ของประเทศลหรัฐอเมริกาใกล้เคียงกับการกำหนดคำนิยามของระบบข้อความ อัตโนมัติที่ปรากฏในข้อที่ 4 แห่ง e-contranct convention ที่ยอมรับสถานะทางกฎหมายว่าเป็น วิธีการที่ใช้ในการทำธุร<mark>กรร</mark>มอัตโนมัติเช่นเดียวกับตัวแทนอิเล็กทรอนิกส์ ทำให้เกิดความชัดเจนว่า ตัวแทนอิเล็กทรอนิกส์เป็นเพียงเครื่องมือที่ใช้ในการแสดงเจตนาแทนบุคคลเท่านั้น

Suzanne Smed, "Intelligent software agent and agency law", Santa Clara Computer and High Technology law journal (June, 1998), p. 2.

<sup>45</sup> Roger Leroy Miller and Gayloard A.Jentz, Law for E-commerce (Cincinnati, Ohio: West/Thomson Learning, 2002), p.261.

<sup>46</sup> Deborah A. Demott, "Agency Law in Cyberspaces", Australian law Journal 80 (2006), pp.157-161. <sup>47</sup> National conference of commissioners on Uniform State Laws, "Uniform computer informations Transaction Act", annual conference meeting in its one-hundred and eighth year in Denver, Colorado, 23-30 July 1999

<sup>48</sup> Giovanni Sarto, "The law of Electronic Agent : Example and Applications", Available from : http://www.cs.uu.nl/jurix03/sartorslides2.pdf [last visited 18/11/2008]

## 3.3.4 การทำสัญญาโดยตัวแทนอิเล็กทรอนิกส์

เนื่องจากการทำสัญญาในประเทศสหรัฐอเมริกาตั้งอยู่บนพื้นฐานของทฤษฎีภาวะวิสัย (Objective theory) อันเป็นหลักการทำสัญญาที่สำคัญในประเทศที่ใช้ระบบคอมมอนลอว์ กล่าวคือ ในการแสดงเจตนาเข้าทำสัญญา บุ<mark>คคลจะต้องแสดงถึ</mark>งความตั้งใจอย่างชัดแจ้ง ไม่ว่าจะ เป็นคำพูด หรือ ลายลักษณ์อักษรก็ตาม แต่การบังคับตามสัญญาจะทำได้ต่อเมื่อมีการแลกเปลี่ยน สิ่งตอบแทน (Consideration) กัน<sup>49</sup> จึงอาจสรุปได้ว่าการทำสัญญาในทฤษฎีภาวะวิสัยนี้ให้ ความลำคัญในการพิจารณาจากการแสดงเจตนาของคู่สัญญา ดังนั้นหลักการเกิดลัญญาใน ประเทศสหรัฐอเมริกาจึงประกอบด้วย<sup>50</sup>

(n) เจตนาที่ตรงกันของคู่สัญญา (Mutual assent) โดยทำเป็นคำเลนอและคำสนอง (Offer and acceptance) ซึ่งคู่สัญญาแต่ละฝ่ายต้องได้เจรจาต่อรองก่อนแสดงเจตนาให้ความ ยินยอมในคำเสนอคำสนองของแต่ละฝ่าย ดังที่กำหนดไว้ใน มาตรา 22 <sup>51</sup> แห่ง The Restatement (second) of Contract

(ข) สิ่งตอบแท<mark>น ใ</mark>นการทำสัญญาจะพิจารณาจากเจตนาของบุคคลเพียงอย่างเดียวยังไม่ เพียงพอ จึงต้องอาศัยพฤติการณ์ที่สามารถยืนยันการทำสัญญาของแต่ละฝ่ายด้วย โดยอาศัยสิ่ง ตอบแทน (Consideration )<sup>52</sup> ซึ่งเป็นการตกลงเพื่อแลกเปลี่ยน (Agreed-for exchange) ในการ กระทำ การละเว้นการกระทำ หรือสิ่งของที่มีมูลค่า อันจะทำให้เกิดสิทธิและหน้าที่ในสัญญาต่อกัน

49 Malcolm Baine, "Legalising autonomous shopping agent processes", Computer Law &Security report 9, 5, (September, 2003), pp. 375-387. <sup>50</sup>William A. Rutter, Contract, 7th edition (Gardena, California: Gilbert Law Summaries, 1971) p.xi

<sup>51</sup> The Restatement (second) of Contract § 22

(1) The manifestation of mutual assent to an exchange ordinarily take the form of an offer or proposal by one party followed by an acceptance by the other party or parties.

(2) A manifestation of mutual assent may be made though neither offer nor acceptance can be identified and even though the moment of formation cannot be determined

52 John W.Bagby and Willwiam F. Mccarty, The legal and regualtion environment law for the converging economy (Mason ,Ohio: Thomson learning ,south-western west, 2003), p.312.

จึงเกิดเป็นหลักสิ่งตอบแทนที่<sup>63</sup>ปรากฎใน มาตรา 17  $\left(1\right)^{54}$  แห่ง the Restatement (second) of contract มิเช่นนั้นศาลจะไม่สามารถบังคับตามสัญญาให้ได้

จากหลักการทำสัญญาข้างดันนำไปสู่ประเด็นการพิจารณาถึงการทำสัญญาที่เกิดจากการ ติดต่อสื่อสารระหว่างตัวแทนอิเล็กทรอนิกส์ด้วยกัน หรือตัวแทนอิเล็กทรอนิกส์กับบคคล ว่าหาก ฝ่ายที่ใช้ตัวแทนอิเล็กทร<mark>อนิกส์มิได้เจรจาหรือตกลงด้วยตนเองแ</mark>ล้ว ทำให้การทำสัญญานั้นขาด "เจตนา" ของบคคลอันเป็นองค์ประกอบที่ลำคัญได้ <sup>55</sup> ซึ่งสงกระทบต่อการหลักการเดิมใน กฎหมายสัญญา <mark>ดังนั้นจึงต้องมีการกำหนดหลักเกณฑ์และรับรองการน</mark>ำตัวแทนอิเล็กทรอนิกส์ใน การทำสัญญาอิเล็กทรอนิกส์ ดังนี้

### 3.3.4.1 การแสดงเจตนาโดยตัวแทนอิเล็กทรอนิกส์

หากบุ<mark>คค</mark>ลประสงค์ทำลัญญา จะต้องแสดงเจตนาของตนออกมาให้อีกฝ่ายหนึ่งได้ทราบ ซึ่งวิธีการแสดงเจต<mark>นาออกเป็น 2 กรณี คือ การแสดงเจตนาโดยซัดแจ้ง</mark> (Express) ซึ่งเป็นการสื่อ เจตนาออกมาโดยตร<mark>ง เช่น การ</mark>ทำเป็นลายลักษณ์อักษร รูปภาพ หรือการสื่อสารผ่านระบบ ้ออนไลน์<sup>55</sup> และกา<mark>รแสดงเจตนาโดยอาศัยพฤติการณ์ของคู่สัญญา (Implied -in -fact)เท่านั้นเพื่อ</mark> พิจารณาถึงเจตนาที่แท้<mark>จริง</mark>ในการเข้าทำลัญญา<sup>57</sup>

อย่างไรก็ตามการติดต่อสื่อสารผ่านทางอุปกรณ์อิเล็กทรอนิกส์ในปัจจุบันที่มีการเชื่อมโยง กับระบบอินเทอร์เน็ตช่วยให้แสดงเจตนาระหว่างบุคคลทำได้อย่างรวดเร็ว จนกระทั่งมีการนำ ตัวแทนอิเล็กทรอนิกส์มาใช้ในการโต้ตอบหรือทำคำสั่งแทนบุคคล โดยเรียกการแสดงเจตนาที่มา จากคำสั่งของโปรแกรมนี้ว่า Programmed intention<sup>68</sup> จึงต้องมีการบัญญัติการแสดงเจตนาโดย

<sup>56</sup> lbid, p.286.

<sup>57</sup> William A. Rutter, Contract, 7<sup>th</sup> ed.(Gardena, California: Gilbert Law Summaries, 1971), p. 1.

<sup>58</sup> Jay Forder and Patrick Quirk, Electronic commerce and the law, 2<sup>nd</sup> ed.(Australia: John wiley, 2003), p.77.

<sup>&</sup>lt;sup>53</sup> William A. Rutter, Contract, 7<sup>th</sup> ed. (Gardena, Calif.: Gilbert Law Summaries, 1971), p. 32.

<sup>&</sup>lt;sup>54</sup> UCC §17 (1) Except as stated in Subsection (2), the formation of a contract require a bargain in which there is a manifestation of mutual assent to the exchange and the consideration

<sup>&</sup>lt;sup>85</sup> John W. Bagby and Willwiam F. Mccarty. The legal and regualtion environment law for the converging economy (Mason, Ohio: Thomson/South-Western, 2003), p.370.

ตัวแทนอิเล็กทรอนิกส์ไว้ใน มาตรา 202<sup>59</sup> แห่ง UCITA เพื่อรับรองความสมบูรณ์ในการทำสัญญา บางประเภทที่ใช้ตัวแทนอิเล็กทรอนิกส์ เช่น สัญญาอนุญาตให้ใช้สิทธิในข้อมูลคอมพิวเตอร์ ซึ่ง ผู้ประกอบการไม่ได้เจรจาหรือโต้ตอบข้อมูลด้วยตนเอง

ลักษณะการแสดงเจตนาโดยตัวแทนอิเล็กทรอนิกส์ ได้แก่ พฤติการณ์ของคู่กรณีที่ยอมรับ ข้อมลที่ส่งหรือบันทึกโดยตัวแทนอิเล็กทรอนิกส์ หรือวิธีการใดๆ ที่เพียงพอจะทราบได้ว่าเป็นการ ทำงานของตัวแทนอิเล็กทรอนิกส์ เช่น การส่งจดหมายอิเล็กทรอนิกส์ในระบบตอบรับข้อมูลหรือ การส่งคำสั่งซื้ออัตโนมัติ ผู้เขียนเห็นว่าบทบัญญัตินี้เป็นหลักเกณฑ์ใหม่ซึ่งยอมรับการแสดงเจตนา ที่บุคคลมิได้กระทำด้วยตนเองโดยตรง เพราะเดิมทีศาลในประเทศสหรัฐอเมริกามิได้ยอมรับการ แสดงเจตนาที่มิได้เกิดจากบุคคลโดยตรง ซึ่งเทียบเคียบกับตัวอย่างในคดี Conthian Pharmaceutical system Inc. v Lederle Laboratories <sup>60</sup> ซึ่งโจทก์พยายามที่จะซื้อสินค้าก่อนที่ ราคาจะขึ้น โดยที่โจ<mark>ทก์โทรศัพท์สั่งซื้อสินค้า</mark>ผ่านทางระบบสั่งซื้อสินค้าที่ควบคุมโดยเครื่อง คอมพิวเตอร์ของจ<mark>ำเ</mark>ลย ซึ่งได้ออก Tracking number เพื่อการสั่งชื่อสินค้านั้นแล้ว แต่ศาลตัดลิน ว่า "การทำแทนแบบอัตโนมัติไม่สามารถถือว่าเป็นการบอกรับได้"

อย่างไรก็ตามแม้คำเสนอคำสนองจะเกิดจากตัวแทนอิเล็กทรอนิกส์ ก็จะต้องมีลักษณะ ตามหลักทั่วไป กล่าวคือ ต้องเป็นการแสดงเจตนาที่มีความขัดเจนเพื่อยืนยันเจตนาของคู่สัญญา น่ายที่ใช้ตัวแทนอิเล็กทรอนิกส์ว่ามีความประสงค์ในการทำสัญญานั้นจริง เช่น การส่งอีเมลล์ อัตโนมัติเพื่อเลนอขายสินค้าซึ่งจะต้องระบุราคาและประกอบด้วยข้อความหรือพฤติการณ์อย่างอื่น โดยชัดเจน เช่น ลักษณะและจำนวนสินค้าที่มีอยู่ทั้งหมด เพื่อให้ลูกค้าทราบถึงเจตนาที่แน่นอนของ ผู้ขาย<sup>61</sup> ลำหรับการทำคำเสนอคำสนองระหว่างผู้ประกอบการที่ใช้ตัวแทนอิเล็กทรอนิกส์ควบคุม การทำงานระหว่างคอมพิวเตอร์ อาจมีการตกลงให้นำระบบอีดีไอมาใช้ เพื่อป้องกันความผิดพลาด ของข้อมูล และลดบัญหาความไม่ขัดเจนในการทำคำเสนอคำสนอง ซึ่งมีผลในทางกฎหมายที่ แตกต่างจากการทำคำเชื้อเชิญ

<sup>&</sup>lt;sup>59</sup> UCTA § 202 (a) A contract maybe formed in any manner sufficient to show agreement, including offer and acceptance or conduct of both parties or operations of electronic agents which recognize the existence of a contract

<sup>60 724</sup> F. Supp.605 (S.D., 1989)

<sup>&</sup>lt;sup>61</sup> Diane Rowland, Information Technology law, 3<sup>rd</sup> ed. (London: Cavendish, 2005), p.296.

นอกจากนี้ในกรณีที่ตัวแทนอิเล็กทรอนิกส์ถูกนำมาใช้ตอบรับข้อมูลหรือให้ความยินยอม แทนค่สัญญาฝ่ายใดฝ่ายหนึ่ง ย่อมมีลักษณะเป็นการทำคำสนองอย่างหนึ่งที่เป็นการตอบรับคำ เสนออันก่อให้เกิดสัญญาได้เช่นกัน ดังนั้น UCITA จึงกำหนดการให้ความยินยอมโดยตัวแทน อิเล็กทรอนิกส์ (Assent by electronic agent) ไว้ในมาตรา 112 (b)<sup>62</sup> แห่ง UCITA ซึ่งนำ หลักการมาจากมาตรา 19(1)ใน The Restatement (second) of contract 1981 โดยกำหนด ลักษณะการให้ความยินยอมโดยตัวแทนอิเล็กทรอนิกส์ไว้ว่า เป็นการระบุตัวตน (Authenticate)ยืนยันการบันทึกข้อมูล หรือข้อความและเกี่ยวข้อง (Relevance) ในข้อความนั้น ด้วย กล่าวคือ หากข้อมูลมีความเกี่ยวข้องกับบุคคลและระบุถึงตัวตนของผู้ใช้ได้ กฎหมายปิดปาก บคคลนั้นต้องผูกพัน<mark>ในความยินยอมที่</mark>กระทำขึ้นโดยตัวแทนอิเล็กทรอนิกส์ เพราะการตกลงหรือ แสดงเจตนาโด<mark>ยตัวแทนอิเล็กทรอนิกส์นั้นไม่</mark>สามารถนำหลักการ"รู้"ในการกระทำของบุคคลมา ปรับใช้ได้ ในขณะเดียวกันบุคคลก็ไม่สามารถรู้หรือควบคุมการโต้ตอบระหว่างตัวแทน อิเล็กทรอนิ<mark>กส์ไ</mark>ด้เ<mark>ช่นกัน<sup>63</sup> ตัวอย่างรูปแบบการให้ความยินยอมใ</mark>นสัญญาโดยตัวแทน อิเล็กทรอนิกส์ ได้แก่ การกดปุ่มที่มีลักษณะเป็นการยอมรับข้อความ เช่น "Accept" " I agree" หรือ "Next" ซึ่งกระทำขึ้นโดยอัตโนมัติได้ แต่การระบุตัวตนของบุคคลซึ่งกระทำโดยตัวแทน อิเล็กทรอนิกส์จะต้<mark>องน้ำวิธี</mark>ทางเทคนิคมาใช้ เพื่อให้รู้ว่าตัวแทนอิเล็กทรอนิกส์กระทำในนามของ บุคคลใด ( In behalf of) เช่น การรับรองการใช้ตัวแทนอิเล็กทรอนิกส์ หรือการบันทึกรหัสผ่านใน ขั้นตอนการลงทะเบียน เป็นต้น<sup>64</sup>

หลักการใน มาตรา 112 แห่ง UCITA นี้ ถือได้ว่าสอดคล้องกับการรับรองธรกรรมอัตโนมัติ ที่เกิดจากตัวแทนอิเล็กทรอนิกส์ซึ่งจะกล่าวในหัวข้อต่อไป ดังตัวอย่างเช่น นายแดงใช้ตัวแทน อิเล็กทรอนิกส์หาข้อมูลและเข้าไปในเว็บไซต์ของผู้ประกอบการรายหนึ่งซึ่งใช้กระบวนการแบบ Click–through process ผ่านทางเว็บไซต์ ถ้าผู้ประกอบการกำหนดเงื่อนไขการเข้าใช้บริการไว้

 $(1)$ authenticates the record or term; or

engages in operations that in circumstances indicate acceptance of the record or term.  $(2)$ National conference of commissioners on Uniform State Laws, "Uniform computer informations Transaction Act", annual conference meeting in its one-hundred and eighth year in Denver, Colorado, 23-30 July 1999, pp. 62-63. 64 Ibid

<sup>62</sup> UCITA §112 (b) An Electronic agent manifests assent to a record or term if, after having an opportunity to review it, the electronic agent:

และสามารถระบุได้ว่าตัวแทนอิเล็กทรอนิกส์ทำงานแทนนายแดง เท่ากับว่านายแดงผูกพันใน ข้อความดังกล่าว แม้นายแดงไม่ได้ลงทะเบียนเข้ามาในเว็บไซต์นั้นด้วยตัวเองก็ตาม<sup>65</sup> วัตถุประสงค์ ที่ลำคัญในหลักการนี้มีความลำคัญต่<mark>อพาณิชยอิ</mark>เล็กทรอนิกส์เป็นอย่างมาก เพราะเป็นการ กำหนดให้ลัญญาทำขึ้นโดยตัวแทนอิเล็กทรอนิกส์ก็ได้ และเป็นการบังคับให้บุคคลที่ใช้ตัวแทน อิเล็กทรอนิกส์ทำสัญญา จะต้องผกพันในการใช้งานตามวัตถุประสงค์ที่ตนเองได้กำหนดไว้ด้วย<sup>66</sup>

# 3.3.4.2 การับรองสัญญาที่เกิดจากตัวแทนอิเล็กทรอนิกส์

แม้ประเทศลหรัฐอเมริกาได้รับรองผลทางกฎหมายของสัญญาที่ทำขึ้นในรูปข้อมูล อิเล็กทรอนิกส์ ไว้ในมาตรา 7 (b) แห่ง UETA <sup>67</sup> โดยนำแนวทางในการร่างมาจากบทบัญญัติของ กฎหมายแม่แบบของ UNCITRAL แต่ก็ยังได้กำหนดสัญญารูปแบบใหม่ซึ่งเกิดจากการแสดง เจตนาระหว่า<mark>งคอมพิวเตอร์หรือวิธี</mark>การท<mark>างอิเล็กทรอนิกส์ ที่ไม่มี</mark>บุคคลเข้ามาแทรกแขงหรือควบคุม ในขณะที่สัญญาเ<mark>กิดขึ้นไว้ในมา</mark>ตรา 2 โดยเรียกว่า"ธรกรรมอัตโนมัติ "<sup>68</sup>

"ธุรกรรมอัตโมมัติ<mark>"</mark> มาจากแนวความคิดที่ว่า การทำสัญญาแบบเดิมเกิดจากการเจรจา และแสดงเจตนาที่ตร<mark>งกั</mark>นระหว่างบุคคล แต่การสื่อสารในการทำสัญญาโดยวิธีอัตโนมัติซึ่ง กำหนดให้คอมพิวเตอร์สร้างหรือส่งข้อมูลแทนบุคคล ทำให้กระบวนการดังกล่าวปราศจากเจตนาที่

85 National Conference of Commissioners on Uniform State , UTEA Draft prefatory note and comment ,Annual Conference Meeting in its one-hundred and eighth year ,Denver Colorado ,23-30 July 1999,  $0.43.$ 

<sup>66</sup> National conference of commissioners on Uniform State Laws, "Uniform computer informations Transaction Act", annual conference meeting in its one-hundred and eighth year in Denver.Colorado, 23-30 July 1999, p. 81.

<sup>67</sup> UETA § 7 (b) A contract may not be denied legal effect or enforceability solely because an electronic record was used in its formation

<sup>68</sup> UETA § 2 (2) " Automated transaction" means a transaction conducted or performed, in whole or in part, by electronic means or electronic records, in which the acts or records of one or both parties are not reviewed by an individual in the ordinary course in forming a contract, performing under an existing contract, or fulfilling an obligation required by the transaction.

เกิดขึ้นด้วยตัวบคคลนั้นเอง <sup>69</sup> เมื่อการทำสัญญาโดยตัวแทนอิเล็กทรอนิกส์เป็นธรกรรมอัตโนมัติ อย่างหนึ่ง และเจตนาเป็นองค์ประกอบที่ลำคัญในการทำสัญญา จึงต้องมีการรับรองสัญญาที่ทำ ขึ้นโดยตัวแทนอิเล็กทรอนิกส์ไว้ในมาต<mark>รา 14<sup>70</sup> เพื่อทำให้ผ้ใช้</mark>ตัวแทนอิเล็กทรอนิกส์เกิดความ มั่นใจว่ามีการรับรองสัญญาที่เกิดจากการโต้ตอบข้อมูลระหว่างตัวแทนอิเล็กทรอนิกส์ด้วยกัน หรือ ระหว่างบคคลกับตัวแท<mark>นอิ</mark>เล็กทรอนิกส์ของอีกฝ่ายหนึ่ง แม้ว่าผู้ใช้ตัวแทนอิเล็กทรอนิกส์ไม่ได้ ทบทวนเนื้อหาของสัญญาที่ทำขึ้นเลยก็ตาม อันจะนำไปเปรียบเทียบตัวอย่างคำตัดสินของศาลใน ประเทศสหรัฐอเมริกาที่ยอมรับความสมบูรณ์ของสัญญา ในการใช้คอมพิวเตอร์พิจารณาข้อมูล ลูกค้าเพื่อต่อสัญญาประกันภัยในคดี State Farm Mutual Auto, Ins.Co v.Alfred E. Bockhost et al <sup>71</sup> โดยศาลได้ตัดสินว่าการต่อสัญญาประกันภัย แม้ใช้คอมพิวเตอร์ซึ่งนำข้อมูลเดิมของลูกค้ามา ทำการประมวลผลต่อสัญญาประกันภัยโดยอัตโนมัติแทนเจ้าหน้าที่ก็ตาม สัญญาที่ต่อใหม่นั้นมีผล สมบูรณ์ แม้คดีนี้มิได้กล่าวถึงตัวแทนอิเล็กทรอนิกส์โดยตรง แต่สามารถนำมาเทียบกับการสัญญา โดยตัวแทนอิเล็กทรอนิกส์แ<mark>ทนบุค</mark>คล เพราะมีลักษณะการทำงานโดยอัตโนมัติเข่นกัน

(1) A contract may be formed by the interaction of electronic agents of the parties, even if no individual was aware of or reviewed the electronic agents' actions or the resulting terms and agreements.

(2) A contract may be formed by the interaction of an electronic agent and an individual, acting on the individual's own behalf or for another person, including by an interaction in which the individual performs actions that the individual is free to refuse to perform and which the individual knows or has reason to know will cause the electronic agent to complete the transaction or performance.

(3) The terms of the contract are determined by the substantive law applicable to it. 453 F.2d 533 (10th Cir. 1972)

<sup>&</sup>lt;sup>69</sup> John W. Bagby and Willwiam F. Mccarty, The legal and requaltion environment law for the converging economy (Mason, Ohio: Thomson/South-Western, 2003), p.370. <sup>70</sup>UETA § 14 In an automated transaction, the following rules apply:

นอกจากนี้ UCITA ยังได้ยอมรับการทำธรกรรมอัตโนมัติไว้ในมาตรา 102 (7)<sup>72</sup> ด้วย เพราะการทำสัญญาที่เกี่ยวกับข้อมูลคอมพิวเตอร์ผ่านทางเว็บไซต์บางประเภท เช่น Click-wrap agreement หรือ Web browsing agreement ซึ่งใช้ตัวแทนอิเล็กทรอนิกส์โต้ตอบข้อมูลกับ นับริโภคที่ต้องการทำลัญญากับผู้ประกอบการด้วย จึงต้องทำให้เกิดความชัดเจนว่าการโต้ตอบ หรือการบันทึกข้อมูลที่เกิดจากตัวแทนอิเล็กทรอนิกส์ก่อให้เกิดสัญญาได้ ด้วยเหตุนี้ UCITA จึง ปรากฦบทบัญญัติรับรองการทำสัญญาที่เกิดจากตัวแทนอิเล็กทรอนิกส์ในมาตรา 206 <sup>73</sup> โดยถือ ว่าเป็นวิธีการหนึ่งที่ทำให้เกิดสัญญาได้ และบุคคลควรได้รู้ (Reason to know) ด้วยว่าสัญญานั้น ทำขึ้นโดยตัวแทนอิเล็ก<mark>ทรอนิกส์</mark> <sup>74</sup>

# 3.3.4.3 เวลาที่เกิดสัญญา

้เมื่อก<mark>ารแ</mark>สดงเ<mark>จตนาส่งมล</mark>ต่อการเกิดสัญญา เพราะสัญญาเกิดขึ้นในเวลาที่มีการทำคำ สนองตอบรับคำเส<mark>นอ ดังนั้นในการพิจารณาเ</mark>วลาที่เกิดสัญญา ประเทศสหรัฐอเมริกาจึงใช้หลัก

(b) A contract may be formed by the interaction of electronic agent and an individual acting on the individual's own behalf or for another person. A contract is formed if the individual takes an action or makes a statement that the individual can refuse to take or say and the individual has reason to know will:

(1) cause the electronic agent to perform, provide benefits, or allow the use or access that is the subject of the contract, or send instructions to do so; or

(2) indicate acceptance, regardless of other expressions or actions by the individual to which the individual has reason to know the electronic agent cannot react.

74 National conference of commissioners on Uniform State Laws, "Uniform computer informations Transaction Act", Annual conference meeting in its one-hundred and eighth year in Denver, Colorado, 23-30 July 1999, p. 89.

<sup>&</sup>lt;sup>72</sup> UCITA § 102(7) "Automated transaction" means a transaction in which a contract is formed in whole or part by electronic actions of one or both parties which are not previously reviewed by an individual in the ordinary course.

<sup>&</sup>lt;sup>73</sup> UCITA § 206 (a) A contract may be formed by the interaction of electronic agents. If the interaction results in the electronic agents' engaging in operations that under the circumstances indicate acceptance of an offer, a contract is formed, but a court may grant appropriate relief if the operations resulted from fraud, electronic mistake, or the like.

Mailbox ในการพิจารณาผลการทำคำสนอง โดยกำหนดให้การคำสนองมีผลเมื่อ"ไป ถึง"(Dispatch) ผู้รับ ซึ่งอาจไม่ทราบถึงเนื้อหาหรือข้อความนั้นเลยตาม <sup>75</sup> ด้วยเหตุผลที่ว่าผู้ทำคำ สนองอาจใช้วิธีการสื่อสาร( The authorized mode of communication)ที่แตกต่างกัน หรือ ลถานที่ส่งคำลนองไม่ถูกต้อง<sup>76</sup> จึงเป็นหลักที่ให้ความยุติธรรมและปลอดภัยที่สุดในการแสดง เจตนา<sup>77</sup> อย่างไรก็ดีหลัก Mailbox อาจเหมาะลมต่อการนำมาปรับใช้กับการทำสัญญา อิเล็กทรอนิกส์ผ่านทางระบบอินเทอร์เน็ตในบางกรณี เพราะในบางครั้งข้อมูลอิเล็กทรอนิกส์อาจส่ง เข้าสู่ระบบของบุคคลที่สามทำให้ผู้รับไม่อาจทราบได้ทันที <sup>78</sup> ประกอบกับวิธีการส่งข้อมูลของแต่ละ บคคลแตกต่างกัน จึงไม่สามารถกำหนดระยะเวลาที่แน่นอนในการอ่านข้อความได้ทุกกรณี<sup>79</sup> เช่น หากเปรียบเทียบการส่งข้อมูลจากระบบอีดีไอ โอกาสของความผิดพลาดในการส่งข้อมูลหรือความ ล่าช้าย่อมเกิดขึ้นน้อยเ<mark>พราะมีการตก</mark>ลงระหว่างคู่สัญญาส่วงหน้าและข้อมูลที่ใช้ส่งมีรูปแบบตาม มาตรฐานที่กำหนดไว้แล้ว ในขณะที่ข้อมูลในจดหมายอิเล็กทรอนิกส์จะต้องส่งเข้าสู่ระบบของ บุคคลอื่นที่มิใ<mark>ช่ระบบของผู้รับเอง</mark> ผู้รับจึงไม่อาจทราบข้อความได้ทันที่จนกว่าจะมีการเข้าสู่ระบบ อีกครั้ง เช่น การส่งจดหมายอิเล็กทรอนิกส์ผ่านทางเว็บไซต์ของ www.hotmail.com หรือ www.yahoo.com เป็นต้น ซึ่งผู้รับต้องใช้เวลาในการเปิดอ่าน

ึ่อย่างไรก็ตามเพื่อให้การพิจารณาเวลาที่เกิดลัญญาตามหลัก Mailbox\_กับการรับส่ง เจตนาในรูปข้อมูลอิเล็กทรอนิกส์มีความชัดเจนยิ่งขึ้น ประเทศสหรัฐอเมริกาจึงกำหนดหลักเกณฑ์

75 Availble from : http://www.duhaime.org/LegalDictionary/P/Postalrule.aspx [last visited 19/11/2008] 76 Laurence P. Simpson, Handbook of law of Contracts, 2nd ed.(St. Paul, Minn: West Publication. Co., 1965), p. 54.

<sup>77</sup> William A. Rutter, Contract, 7th ed.(Gardena, California: Gilbert Law Summaries, 1971), p.24. 78 Jonathan D. Hart, Internet Law: A field guide, 5<sup>th</sup> ed.( Washington, D.C.: Stand ford University, 2007), p.457.

79 Arun K. Mishra, "Electronic contract" [online], Availble from: http://www.citehr.com/2182 electronic-contract.html [last visited 20/11/2008]

เกี่ยวกับเวลารับส่งข้อมลอิเล็กทรอนิกส์ ไว้ใน UETA มาตรา 15 <sup>80</sup> ซึ่งใช้กับการทำธรกรรม ทางอิเล็กทรอนิกส์ทั่วไป และ UCITA มาตรา 14<sup>81</sup> สำหรับการทำธรกรรมเกี่ยวกับ ข้อมูลคอมพิวเตอร์ โดยถือว่าการส่งข้<mark>อมูลเกิดขึ้นเมื่อ</mark>ข้อมูลถูกส่งออกไปยังระบบของผู้รับโดยวิธีที่ เหมาะสม และแบ่งลักษณะการรับข้อมูลออกเป็น 2 กรณีคือ หากมีการตกลงวิธีการรับข้อมูลก็ให้ ้เป็นไปตามที่ผู้รับกำหนด แต่ถ้าผู้รับไม่ระบุไว้ให้ถือว่าผู้รับได้รับเมื่อข้อมูลเข้าสระบบประมวลผลซึ่ง มีลักษณะที่พร้อมประมวลร้อมลและผู้รับสามารถเรียกดูได้<sup>อ</sup>ันมัไม่มีบุคคลทราบว่าข้อมูลมาถึง แล้วก็ตาม <sup>83</sup>เพราะฉะนั้นการรับข้อมูลจึงมิใช่เพียงแค่ข้อมูลมาถึงระบบเท่านั้น แต่ต้องอยู่ใน ลักษณะที่ผู้รับสามารถอ่านหรือรับข้อความได้ด้วย เว้นแต่ผู้รับทราบว่าตนเองได้รับข้อความนั้น แล้ว <sup>84</sup> อย่างไรก็ดีบทบัญญัติดังกล่าวเป็นเพียงการกำหนดการรับส่งข้อมูลให้มีความชัดเจนยิ่งขึ้น เท่านั้น ส่วนก<mark>ารพิ</mark>จารณาเวลาเกิดสัญญาที่ทำขึ้นโดยตัวแทนอิเล็กทรอนิกส์ยังคงต้องนำหลัก Mailbox มาปรับใช้ด้วย

80 UETA § 15 (a) Unless otherwise agreed between the sender and the recipient, an electronic record is sent when it:

(1) is addressed properly or otherwise directed properly to an information processing system that the recipient has designated or uses for the purpose of receiving electronic records or information of the type sent and from which the recipient is able to retrieve the electronic record;

<sup>81</sup> UCITA § 214 (a) Receipt of an electronic message is effective when received even if no individual is aware of its receipt.

82 UCITA § 214 (b) Unless otherwise agreed between a sender and receipt, an electronic record is received when:

(1) it enter ab information processing system that the receipt has designated or uses fro the purpose of receiveing electronic record or information of the type sent and from which the repipient is able to retrieve the electronic record; and

(2) it is in a form capable of being processed by that system.

<sup>83</sup> UCITA § 214 (e) An electronic record is received under subsection (b) even if no individual is aware of its receipt.

<sup>84</sup> Jonathan D. Hart, Internet Law: A field guide, 5<sup>th</sup> ed. (Washington :Stand ford University, 2007), p.457.

## 3.3.4.4 ความผกพันในสัญญาที่เกิดจากตัวแทนอิเล็กทรอนิกส์

การทำสัญญาโดยตัวแทนอิเล็ก<mark>ทรอนิกส์มี</mark>หลายลักษณะ เช่น การบันทึกข้อมูลข้อมูลใน ลักษณะการบันทึกข้อมูล หรือการรับส่งข้อมูลในกรณีที่มีการโต้ตอบระหว่างตัวแทนอิเล็กทรอนิกส์ ด้วยกัน แม้กฎหมายของประเทศสหรัฐอเมริกาได้ยอมรับสัญญาที่เกิดจากตัวแทนอิเล็กทรอนิกส์ก็ ตาม แต่ก็ได้กำหนดความผูกพันในผลจากการทำงานของตัวแทนอิเล็กทรอนิกส์ด้วย โดยเฉพาะ การนำตัวแทนอิเล็กทรอนิกส์มาใช้ในการทำธุรกรรมเกี่ยวกับข้อมูลคอมพิวเตอร์ ลำหรับควบคุม การส่งรับข้อมูลโปรแกรมคอมพิวเตอร์แทนผู้ประกอบการ ด้วยเหตุนี้UCITA มาตรา107<sup>85</sup> จึง กำหนดให้บุคคลที่เลือก (Select) ตัวแทนอิเล็กทรอนิกส์ทำงานแทนตนเอง จะต้องผูกพันในการ ทำงานนั้นด้วย <mark>อย่างไรก็ดีหากพิจารณ</mark>าตามนัยของ"การเลือก" (Select) ตัวแทนอิเล็กทรอนิกส์ใน มาตรานี้แล้ว มิได้หมายความถึง การเลือกเพื่อที่จะผูกพันในการทำงานของตัวแทนอิเล็กทรอนิกส์ ในระบบไดระบบหนึ่งจากหลายๆระบบ แต่เป็นกรณีที่บุคคลเลือกวิธีการเข้าทำสัญญา อันจะทำให้ บุคคลนั้นต้องผูกพั<mark>น</mark>จาก<mark>การทำงานที่เกิดจากตัวแทนอิเล็กทรอนิกส์ตาม</mark>วัตถุประสงค์ที่กำหนดไว้<sup>66</sup> เช่น ผู้ประกอบการใช้ตัวแท<mark>นอิ</mark>เล็กทรอนิกส์หลายระบบทำงานด้วยกัน แต่จะปฏิเสธการทำงาน ของตัวแทนอิเล็ก<mark>ทรอนิกส์ระบบใดระบบหนึ่งไม่ได้ จึงต้องผู</mark>กพันการทำงานของตัวแทน ้อิเล็กทรอนิกส์ในทุกระ<mark>บบ</mark> หลักการนี้จึงใกล้เคียงกับกฎหมายตัวแทน ในเรื่องความผูกพันในการ ทำงานของตัวแทนตามอำนาจที่ได้รับมอบจากตัวการ ซึ่งตรงกับวัตถุประสงค์ของการมอบหมาย งานให้ตัวแทนอิเล็กทรอนิกส์ทำสัญญากับบุคคลภายนอกแทนผู้ใช้ <sup>อ7</sup> ในขณะที่ มาตรา 14<sup>88</sup> แห่ง UETA ได้กำหนดความผูกพันของสัญญาที่ทำขึ้นโดยตัวแทนอิเล็กทรอนิกส์ว่าเป็นการกระทำใน

<sup>85</sup> UCITA § 107 A person that use electronic agent for authentication, performance agreement, including manifestation of assent, is bound by the operations of in that electronic agent, even if no individual was aware of or reviewed the agent's operation or the results of operation."

National conference of commissioners on Uniform State Laws, "Uniform computer informations Transaction Act", annual conference meeting in its one-hundred and eighth year in Denver, Colorado, 23-30 July 1999.

Ibid

<sup>88</sup> UETA § 14 (2) A contract may be formed by the interaction of an electronic agent and individual ,acting on the individual's own behalf or for another person.

78

นามของผู้ใช้ (In behalf of) ซึ่งมิใช่ความผูกพันตามกฎหมายตัวแทน แต่เป็นความผูกพันในการใช้ ตัวแทนอิเล็กทรอนิกส์ ซึ่งเป็นวิธีการที่บคคลประสงค์ใช้ทำสัญญาในนามของตนเอง<sup>39</sup>

ทั้งนี้ มาตรา 5 <sup>90</sup>แห่ง UETA ยังได้กำหนดถึงกรณีที่มีการตกลงวิธีการทำสัญญาระหว่าง ค่ารณีโดยวิธีการอื่นก่อนแล้ว แต่ถ้าฝ่ายใดฝ่ายหนึ่งกลับใช้ตัวแทนอิเล็กทรอนิกส์แทน ฝ่ายที่ไม่ได้ ร่วมตกลงอาจยกข้ออ้างขึ้นเพื่อปฏิเสธความผูกพันในสัญญาที่ตนเองมิได้ตกลงให้ใช้ตัวแทน อิเล็กทรอนิกส์ได้ อย่างไรก็ดีการให้ความยินยอมในการใช้ตัวแทนอิเล็กทรอนิกส์ไม่จำเป็นต้องทำ เป็นลายลักษณ์อักษร แต่อาจเป็นการให้ความยินยอมโดยพฤติการณ์ก็ได้<sup>91</sup> เช่น บุคคลทราบว่า กำลังโต้ตอบกับตัวแทนอิเล็กทรอนิกส์ และไม่ปฏิเสธข้อความที่ได้รับจากตัวแทนอิเล็กทรอนิกส์ ย่อมต้องผูกพันในสัญญาที่ทำขึ้นโดยตัวแทนอิเล็กทรอนิกส์ด้วย

นอกจ<mark>ากนี้ในการทำสัญญาระหว่างประเทศที่มักใช้ตัวแทนอิเล็กทรอนิกส์ติดต่อหรือตอบ</mark> รับข้อมูลแทนบุคคล จึงมี<mark>ความ</mark>จำเป็นอย่างยิ่งที่ต้องมีการกำหนดบทบัญญัติเพื่อรับรองผลทาง กฎหมายให้มีคว<mark>ามขัดเจน โ</mark>ดยเฉพา<mark>ะการใช้ตัวแทนอิเล็กทรอนิกส์ทำการบันทึกข้อมูลอันจะ</mark> นำไปสู่การระบุตัวบุ<mark>คค</mark>ลคู่สัญญา ด้วยเหตุนี้บทบัญญัติใน มาตรา 101 <sup>se</sup> แห่ง E-Sign จึงห้ามมิ ให้ปฏิเสธสัญญาที่เกิดจ<mark>ากการสร้างหรือส่งโดยตัวแทนอิเล็กทรอนิกส์ อันเป็นการรับรองผลทาง</mark>

Sabrina Kis, "Contract and Electronic agent : When commercial pragmatism and legal diverge, " (Master thesis, School of Law, University of Georgia, 2004), p. 31.

<sup>&</sup>lt;sup>90</sup> UETA § 5 (b) This [Act] applies only to transactions between parties each of which has agreed to conduct transactions by electronic means. Whether the parties agree to conduct a transaction by electronic means is determined from the context and surrounding circumstances, including the parties' conduct.

<sup>&</sup>lt;sup>91</sup> National conference of commissioners on Uniform State Laws, "Uniform computer informations Transaction Act", annual conference meeting in its one-hundred and eighth year in Denver.Colorado. 23-30 July 1999.

<sup>&</sup>lt;sup>92</sup> E-sign § 101 (h) A contract or other record relating to a transaction in or affecting interstate or foreign commerce may not be denied legal effect, validity, or enforceability solely because its formation, creation, or delivery involve the action of one or more electronic agent so long as the action of any such electronic agents is legally attributable to the person to be bound.

กฎหมายซึ่งบุคคลต้องผูกพันในสัญญาดังกล่าว อย่างไรก็ดีการลงลายมือชื่อที่ผูกพันผู้ใช้ตัวแทน อิเล็กทรอนิกส์ บคคลนั้นจะต้องมีเจตนาที่จะใช้ตัวแทนอิเล็กทรอนิกส์ทำการบันทึกข้อมูลด้วย<sup>83</sup>

ผู้เขียนเห็นว่า การกำหนดความผูกพันของบุคคลในการทำงานหรือการบันทึกข้อมูลโดย ตัวแทนอิเล็กทรอนิกส์ใน E-sign สอดคล้องกับการรับรองการเกิดสัญญาอัตโนมัติใน UCITA และ UTEA ซึ่งมีการรับรองนับตั้งแต่ผลของลัญญาไปจนถึงการระบด้วตนและโยงไปถึงความล้มพันธ์ ของบุคคลกับข้อมูลที่สร้างขึ้นโดยตัวแทนอิเล็กทรอนิกส์ <sup>94</sup> ตัวอย่างลักษณะการลงลายมือชื่อโดย ตัวแทนอิเล็กทรอนิกส์ เช่น การตอบตกลงโดยกดปุ่ม (Click) ย่อมถือได้ว่าเป็นลายมือชื่อที่สามารถ ระบุตัวตนแล<mark>ะความผูกพันของผู้ใช้ ในข้อความหรือ</mark>การบันทึกข้อความที่สร้างขึ้นโดยตัวแทน อิเล็กทรอนิกส์ได้

## 3.3.4.5 ความผิดพลาดในข้อมูลอิเล็กทรอนิกส์

้เนื่องจากการ<mark>แก้ไขความผิดพลาดทางอิเล็กทรอนิกส์ในสัญญาอัตโนมัติ ทำได้ยากกว่า</mark> การแก้ไขความผิดพ<mark>ลาดของข้อมูลของธุรกรรมที่อยู่ใ</mark>นรูปแบบกระดาษ<sup>65</sup> เพราะความผิดพลาด ทางอิเล็กทรอนิกส์อาจ<mark>เกิด</mark>ขึ้นได้ตลอดเวลาจากหลายสาเหตุด้วยกัน<sup>%</sup> ไม่ว่าจะเกิดจากบุคคลหรือ การทำงานของคอมพิวเตอร์ก็ตาม<sup>ะ7</sup> ย่อมกระทบความมั่นใจในการทำลัญญาทางพาณิชย์ อิเล็กทรอนิกส์ได้ ดังนั้นประเทศสหรัฐอเมริกาจึงกำหนดหลักเกณฑ์เกี่ยวกับความผิดพลาดทาง

<sup>93</sup> E-sign § 2 (8) "Electronic signature" means an electronic sound, symbol, or process attached to or logically associated with a record and executed or adopted by a person with the intent to sign the record.

<sup>94</sup> Janet P. Knaus and Timothey E. Foley, "Electronic Records & Signatures: The federal E-Sign Act and Michigan UETA place them on legal par with their paper and ink counterparts"[online]. Available from :hhttp://www.michbar.org/journal/article.cfm?article/D=293&volumeID=20&viewType=archive [last visited 20/09/2008]

<sup>85</sup> Thomas J. Smedinghoff, Online-law: The SPA's Legal guide to doing business on the internet 3<sup>rd</sup> ed. (Massachusettes: Addison-Wesley Publishing company, 1996), p. 89. ® ดูหน้า 58-59

<sup>97</sup> John W. Bagby and Willwiam F. Mccarty, The legal and regualtion environment law for the converging economy (Mason, Ohio: Thomson/South-Western, 2003), p.370.

อิเล็กทรอนิกส์ (Electronic Error) ไว้ในมาตรา 213<sup>88</sup> แห่ง UCITA ซึ่งอธิบายไว้ว่า เป็นความ นิดพลาดในข้อความอิเล็กทรอนิกส์ที่เกิดจากการกระทำของผับริโภคในการใช้ระบบประมวลผล ข้อมูล ที่ไม่ได้จัดให้มีวิธีการที่เหมาะสมเพื่อป้องกัน แก้ไข หรือหลีกเลี่ยงความผิดพลาดที่เกิดขึ้น ทั้งนี้หากเป็นความผิดพลาดที่เกิดขึ้นในการทำธุรกรรมอัตโนมัติซึ่งใช้ตัวแทนอิเล็กทรอนิกส์ ได้ กำหนดผลทางกฎหมายไว้ว่าผู้บริโภคไม่ต้องผูกพัน**ใ**นข้อความอิเล็กทรอนิกส์นั้น หากดำเนินการ ตามเงื่อนไขที่กฎหมายกำหนดไว้ กล่าวคือ เมื่อผู้บริโภคได้ทราบถึงความผิดพลาดที่เกิดขึ้นและได้ บอกกล่าวถึงความผิดพลาดที่เกิดขึ้นไปยังคู่กรณีอีกฝ่ายหนึ่งและส่งหรือทำลายสินค้าที่ได้รับมา หรือดำเนินการตามคำแนะนำด้วย หากไม่ดำเนินการตามเงื่อนไขที่กฎหมายกำหนดไว้ผู้บริโภคไม่ อาจปฏิเสธความผิดพลาดที่ตนทำขึ้นด้วย

ตัวอย่างเ<mark>ช่น นายแดงได้สั่งซื้อตั๋วเครื่องบินไป</mark>กลับเมืองโบโลนญาผ่านทางเว็บไซต์ Priceline.com เพื่อเดินทางไปวันที่ 17 เมษายน 2551 และกลับในวันที่ 18 เมษายน 2551 ทาง เว็บไซต์ได้แจ้งข้อมูลการเดินทางที่คลาดเคลื่อนไปจากความเป็นจริงแก่นายแดงทราบ หากนาย แดงยังคงยืนยันข้อมูลที่ผิด<mark>พ</mark>ลาดดังกล่าวแล้ว นายแดงย่อมเสียสิทธิที่จะแก้ไขความผิดพลาดใน ข้อมูลซึ่งทำการบันทึกไป<mark>แ</mark>ล้ว เพราะตัวแทนอิเล็กทรอนิกส์ได้จัดให้มีวิธีการตรวจสอบแก้ไขเพื่อ หลีกเลี่ยงความผิดพลา<mark>ดใ</mark>นข้อมูลก่อนแล้ว

(b) In an automated transaction, a consumer is not bound by an electronic messega that the consumer did not intend and which was caused by an electronic error, if the consumer :

(1) promptly on learning of the error:

(A) notifies the other party of the error :and

(B) causes delivery to the other party or pursuant to reasonable instructions received

from the other party , delivers to another person or destroys all copies of the information and

(2) has not used, or received any benefit or value from, the information or caused the information or benefit to be made available to the third party.

(c) If subsection (b) does not apply, the effect of an electronic error is determined by other law.

<sup>&</sup>lt;sup>98</sup> UCITA § 213 Electronic Error: consumer Defenses.

<sup>(</sup>a) In this section, " Electronic error" means an error in an electronic message created by a consumer using an information processing system if a reasonable method to detect and correct or avoid the error was not provided.

อย่างไรก็ตามบทบัญญัติความผิดพลาดทางอิเล็กทรอนิกส์ใน UCITA นำมาใช้กับการให้ ความค้มครองแก่ผู้บริโภคในการทำธรกรรมข้อมลคอมพิวเตอร์เท่านั้น แต่ไม่ครอบคลมถึงการทำ ธรกรรมอัตโนมัติโดยวิธีการทางอิเล็กทรอนิกส์ทั่วไป หลักการนี้จึงได้เพิ่มเติมลงใน UETA มาตรา 10 <sup>99</sup> ซึ่งเป็นการทำธรกรรมอัตโนมัติระหว่างบุคคลกับตัวแทนอิเล็กทรอนิกส์ของบุคคลอีกฝ่ายหนึ่ง โดยกำหนดไว้สองลักษณ<mark>ะคือ กรณีที่ข้อมู</mark>ลเกิดความเปลี่ยนแปลง (Change) หรือความผิดพลาด (Error) ในข้อมูลที่เกิดจากการกระทำของบุคคลภายใต้หลักเกณฑ์ที่ว่าตัวแทนอิเล็กทรอนิกส์ไม่ได้ เปิดโอกาสให้คู่ลัญญูฝ่ายบุคคลแก้ไขความผิดพลาด เช่น การปรากฏข้อความที่หน้าจอเพื่อให้อีก ฝ่ายซึ่งเป็นบุคคล มีโอกาสตรวจสอบความความถูกต้องของข้อความก่อนตกลง เป็นต้น

ลำหรับเงื่อนไขการใช้สิทธิปฏิเสธความมุกพันในความผิดพลาดทางอิเล็กทรอนิกส์ใน มาตรา 10 แห่ง UTEA และ มาตรา 213 แห่ง UCITA นั้นมีรากฐานมาจากหลักความยุติธรรม

(1) If the parties have agreed to use a security procedure to detect changes or error and one perty has conformed to the procedure ,but the other party has not and the nonconforming party would have detected the change or error had that party alsoconforming party may avoid the effect of the changed or erroneous electronic record.

(2) In an automated transaction involving an individual , the individual may avoid the effect of an electronic record that resulted from an error made by the individual in dealing with the electronic agent of another person if the electronic agent did not provide an opportunity for the prevention or correction of the error and ,at the time the individual the individual learn the error, the individual :

(A) promptly notifies the other person of the error and that the individual did not intend to be bound by the electronic record receive by the person;

(B) takes reasonable ateps, including stepa that conform to the other person's reasonable in structions to return to the person or, if instruct by the other person, to destroy the consideration receive, if any, as a result of the erroneous electronic record ; and

(C) has not used or receive any benefit or value from the consideration, if any, received from the other person.

(3) If neither paragraph (1) nor paragraph(2) applies, the change or error has the effect provided by other law , including the law of mistake, and the parties's contract , if any (4) Paragraph (2) and (3) may not be varied by agreement.

<sup>&</sup>lt;sup>99</sup>UTEA § 10 If a change or error in an electronic record occurs in a transmission between parties to a transaction, the following rules apply:

(Equity) <sup>100</sup> โดยกำหนดมาตรการเยี่ยวยาผลของความผิดพลาดนั้น กล่าวคือ บุคคลที่ก่อความ นิดพลาดจะต้องแจ้งไปให้ค่สัญญาอีกฝ่ายซึ่งได้รับข้อมลทราบว่า ตนเองมิได้มีเจตนาผกพันใน ข้อมูลที่ได้ทำการบันทึกไปแล้ว และดำเนิน<mark>การ</mark>ด้วยวิธีการที่เหมาะสม หรือตามวิธีการที่อีกฝ่าย ้กำหนดไว้หนึ่ง และยังไม่ใช้หรือแลวงหาประโยชน์ในสิ่งตอบแทนที่ได้รับมา อย่างไรก็ดีบทบัญญัติ นี้กำหนดไว้ว่าจะต้องเป็นกรณีที่ตัวแทนอิเล็กทรอนิกส์ไม่เปิดโอกาสหรือจัดให้มีวิธีแก้ไขความ นิดพลาดแก่บคคลที่กำลังโต้ตอบเท่านั้น ถ้าหากตัวแทนอิเล็กทรอนิกส์ได้ดำเนินการจัดให้มีวิธี ดังกล่าวแล้ว แต่บุคคลยังคงเพิกเฉยหรือละเลยที่จะแก้ไขความผิดพลาด ย่อมไม่อาจอ้างสิทธิ ดังกล่าวขึ้นปฏิเสธได้เลย<sup>101</sup>

ล้าหรับความผิดพลาดในกรณีอื่นที่ไม่สามารถนำบทบัญญัติความผิดพลาดทาง อิเล็กทรอนิกส์มาปรับใช้ได้ UCITA มาตรา 213 (c) ได้กำหนดให้นำหลักกฎหมายที่เกี่ยวข้องมา ปรับใช้ อย่างไรก็ตามลักษณะค<mark>ว</mark>ามผิดพลาดที่เกิดขึ้นในข้อมูลซึ่งส่งผลต่อให้บุคคลที่ได้รับข้อมูล ้เข้าใจไม่ถูกต้อง ห<mark>รือ</mark>ในก<mark>รณีที่ข้</mark>อมูลเกิดความผิดพลาดจากเหตุต่างๆ โดยที่ผู้ส่งไม่อาจทราบถึง ความผิดพลาดที่เกิดขึ้นได้ ทำให้ข้อมูลที่ถูกส่งออกไปไม่ตรงกับเจตนาที่แท้จริงของผู้ส่งได้ <sup>102</sup> เพราะฉะนั้นหลักที่ใช้เป็นช้อต่อสู้ (Contract defence) อันเปิดโอกาสให้บุคคลที่เข้าใจข้อมูลไม่ ถูกต้องตามข้อเท็จจริงที่ตนเองได้รับ เพื่อปฏิเสธการบังคับต<mark>า</mark>มสัญญาในกฎหมายของประเทศ สหรัฐอเมริกา คือ หลักความสำคัญผิด<sup>103</sup> เพราะสัญญาทำขึ้นโดยปราศจากเจตนาที่แท้จริงของ คู่กรณี<sup>104</sup> แต่การปรับใช้หลักลำคัญผิดในประเทศสหรัฐอเมริกา ขึ้นอยู่กับประเภทของความลำคัญ นิดซึ่งแบ่งออกเป็น 2 กรณี คือ

<sup>100</sup> National conference of commissioners on Uniform State Laws, "Uniform computer informations Transaction Act", annual conference meeting in its one-hundred and eighth year in Denver, Colorado, 23-30 July 1999.

101 Sabrina Kis, "Contract and Electronic Agent : When commercial pragmatism and legal diverge (Master thesis, School of Law, University of Georgia, 2004) [ online]

Available from: http://digitalcommons.law.edu/stu llm/25/ flast visited 4/01/2008]

102 Ter Kah Leng, "Legal effects of input errors in eContracting", Computer Law & security report 22,2,(2006), pp. 157-164.

103 John W. Bagby and Willwiam F.Mccarty , The legal and regualtion environment law for the converging economy (Mason, Ohio: Thomson/South-Western, 2003), p.374.

104 William A. Rutter, Contract .7<sup>th</sup> ed. (Gardena, CA. : Gilbert Law Summaries, 1971), p.xili.

(n) ความลำคัญผิดฝ่ายเดียว (Unilateral mistake)<sup>105</sup> เป็นกรณีที่คู่ลัญญาฝ่ายหนึ่งลำคัญ นิดในข้อเท็จจริงโดยสจริตและปราศจากความประมาทเล่นเล่อในการเข้าทำสัญญา และค่สัญญา อีกฝ่ายหนึ่งซึ่งไม่ได้ลำคัญผิดอาจรู้หรือรู้ถึง<mark>ค</mark>วามลำคัญผิดอีกฝ่ายหนึ่งและตนเองได้รับประโยชน์ จากฝ่ายที่ลำคัญผิด<sup>106</sup> สัญญาที่เกิดขึ้นนั้นตกเป็นโมฆะ (Voidable) ซึ่งคู่สัญญาฝ่ายที่ลำคัญผิด ยกขึ้นด้างได้

(ข) ความสำคัญผิดทั้งสองฝ่าย (Mutual mistake)<sup>107</sup> เกิดขึ้นในกรณีที่วัตถุประสงค์ในการ เข้าทำลัญญาของคู่ลัญญาแต่ละฝ่ายไม่ตรงกัน และมิได้ใช้ระมัดระวังในการแสดงเจตนาเข้าทำ สัญญา<sup>เอ</sup>็ ทั้งนี้ข้อเ<mark>ท็จจริงที่ทำให้แต่ละฝ่ายเข้าใจผิดจะต้องเกิดขึ้นในขณะที่ทำสัญญา มิใช่</mark> ข้อเท็จจริงที่เปลี่ยนแปลงไปหลังจากนั้น<sup>103</sup> ตัวอย่างเช่น ค่กรณีได้ตกลงขายม้า โดยที่แต่ละฝ่ายไม่ รู้ว่าม้าตายไปก่อน<mark>แล้ว<sup>110</sup> ผลของสัญญาที่เกิดจากความ</mark>สำคัญผิดของคู่สัญญาทั้งสองฝ่ายย่อม ต้องพิจารณาเป็นราย<mark>กรณี เช่น ก</mark>ารคืนสู่ฐานะเดิม หรืออาจเกิดเป็นการทำสัญญาอีกฉบับก็ได้

<sup>105</sup> The Restatement (second) of the contract § 153

Where a mistake of one party at the time a contract was made as to a basic assumption on which he made the contract has a material effect on the agreed exchange of performances that is adverse to him, the contract is voidable by him if he does not bear the risk of the mistake under the rule stated in \$154, and (a) the effect of the mistake is such that enforcement of the contract would be unconscionable, or (b) the other party had reason to know of the mistake or his fault caused the mistake.

106 Ibid, p.374.

107 The Restatement (second) of the contract § 152

(1) Where a mistake of both parties at the time a contract was made as to a basic assumption on which the contract was made has a material effect on the agreed exchange of performance, the contract is voidable by the adversely affected party unless he bears the risk of the mistake under the rule stated in § 154

(2) In determining whether the mistake has a material effect on the agreed exchange of performanaces, account is taken of any relief by the way of reformation, restitution, or otherwise. <sup>108</sup> Ibid.p 294.

109 Sabrina Kis, "Contract and Electronic Agent : When commercial pragmatism and legal diverge (Master thesis, School of Law, University of Georgia , 2004) [ online]. Available from: http://digitalcommons.law.edu/stu\_llm/25/ [last visited\_4/01/2008]

<sup>110</sup> William A. Rutter, Contract, .7<sup>n</sup> ed. (Gardena, Calif.: Gilbert Law Summaries, 1971), p.61.

จากการศึกษาการปรับใช้หลักความลำคัญผิดกับความผิดพลาดในข้อมูลอิเล็กทรอนิกส์ ของประเทศลหรัฐอเมริกา ผู้เขียนเห็นว่า<mark>แบ่งออ</mark>กเป็น 3 แนวทาง คือ

<u>แนวทางแรก</u> หากเป็นความผิดพลาดในทางเทคนิคซึ่งบุคคลที่อาจไม่อาจคาดหมายได้ ทำ ให้ข้อมูลเปลี่ยนแปลงไปจากเจตนาที่แท้จริงของเจ้าของข้อมูล ควรนำหลักความลำคัญผิดฝ่าย เดียวมาปรับใช้ ประกอบกับผู้รับเองย่อมไม่รู้ถึงความผิดพลาดและได้ปฏิบัติตามสัญญาด้วยแล้ว จึงควรให้ความคุ้ม<mark>ครองคู่กรณีฝ่ายที่สุจริต ทั้งนี้ศาลในประเทศที่ใช้ระบบคอมมอนลอ</mark>ว์จะนำหลัก ความลำคัญผิดฝ่ายเดียวมาปรับใช้คู่กับหลักความยุติธรรม (Equity) ด้วย ดังเช่นคดี Hartog & Colin& Shield<sup>111</sup> มีข้อเท็จจริงว่าเป็นความผิดพลาดที่เกิดขึ้นระหว่างการเจรจาราคาสินค้าต่อ จำนวนหนึ่งชิ้น แต่ผู้ขายล<mark>ำคัญผิดว่าราคาสินค้า</mark>ต่อน้ำหนักหนึ่งปอนด์ ผู้ขายเห็นว่าผู้ซื้อรับทราบ จึงได้ทำการต<mark>อบ</mark>รับ ต่อมาจึงได้มีการฟ้องร้องคดีอันเนื่องจากการไม่จัดส่งสินค้าตามที่ตกลงไว้ ศาลได้ตัดสินว่าสัญญาเ<mark>กิดขึ้นเ</mark>พราะผู้ขายลำคัญผิด และผู้ซื้อเองมีหน้าที่ควรรู้ถึงความผิดพลาด ซึ่งอาจเกิดขึ้นได้ ผู้เขี<mark>ยน</mark>เห็นว่าช้อเท็จจริงในคดีนี้อาจเทียบได้กับกรณีที่ตัวแทนอิเล็กทรอนิกส์ทำ คำสั่งผิดพลาด และส่งผลให้การประกาศขายสินค้าผ่านทางเว็บไซต์ของผู้ประกอบการผิดพลาดไป ด้วย เมื่อบุคคลเห็นข้อ<mark>คว</mark>ามดังกล่าวจึงเกิดความประสงค์ที่จะสั่งซื้อสินค้าทันที ดังนั้นบุคคลที่เป็น ผู้ซื้อจะต้องใช้ความระมัดระวังในการใช้ดุลยพินิจเองว่าช้อมูลดังกล่าวถูกต้องหรือไม่ หากในเวลา ต่อมาผู้ขายได้ประกาศแก้ไขข้อมูลแต่ผู้ชื่อละเลยการตรวจสอบข้อมูลก่อนและไม่ดำเนินการตามที่ ประกาศของผู้ขายเท่ากับว่าผู้ซื้อไม่สุจริต

<u>แนวทางที่สอง</u> นำหลักความสำคัญผิดทั้งสองฝ่าย (Mutual mistake) มาปรับใช้ เพราะ การลื้อสารที่ผิดพลาดทำให้แต่ละผ่ายเข้าใจผิด ความลำคัญผิดทั้งสองฝ่ายจึงเกิดขึ้นในขณะที่ ลัญญาได้ทำขึ้น คู่กรณีแต่ละฝ่ายสามารถปฏิเสธการบังคับตามสัญญาได้<sup>112</sup> ซึ่งเทียบได้กับกรณี ข้อมูลสินค้าของผู้ประกอบการที่ประกาศขายบนเว็บไซต์เกิดความผิดพลาดจากการประมวลผล ของคอมพิวเตอร์ ทำให้ไม่ตรงกับเจตนาที่แท้จริงของผู้ประกอบการ และผู้ซื้อลำคัญผิดในข้อมูลที่ ปรากฏนั้น จึงตกลงเข้าทำลัญญาสั่งชื่อสินค้าดังกล่าว เป็นต้น

<sup>112</sup> Gordon D. Schaber and Claude D. Rohwer, Contracts in a Nutshell, 3<sup>rd</sup> ed. (St. Paul: West Publishing Co., 1978), p.136.

<sup>2</sup> All ER 566 (1939)

แนวทางที่สาม เป็นแนวทางที่นำมาจากคำตัดสินของศาลในคดี Strong v. Western Union เป็นกรณีที่ลัญญาไม่เกิดขึ้นหากเป็นความผิดพลาดที่เกิดขึ้นระหว่างการส่งข้อมูล (Transmission) ของบริษัทรับส่งไปรษณีย์โทรเลขจิ่งเป็นคนกลาง (Intermediary) ซึ่งทำหน้าที่ รับส่งข้อมูลแทนคู่สัญญา จึงต้องใช้หลักการแก้ไขความผิดพลาดในทางเทคนิค (Technically correct theory) <sup>113</sup> แนวความคิดนี้ไม่นำหลักความลำคัญผิดมาปรับใช้ แต่เป็นกรณีที่ลัญญาไม่ เกิดขึ้นเลย เพราะไม่ปรากฏปัจจัยทางอัตวิสัยและภาวะวิสัยระหว่างคู่สัญญา<sup>114</sup> ผู้เขียนเห็นว่า แนวทางนี้นำมาเป<mark>รียบเทียบกับความ</mark>ผิดพลาดที่เกิดขึ้นในระบบข้อมูลของผู้ให้บริการอินเทอร์เน็ต (ISP) หรือเว็บไซต์ของผู้ประกอบการให้บริการพื้นที่ขายสินค้าทางอินเทอร์เน็ต ซึ่งเป็นคนกลางที่ ให้บริการในการรับส่งข้อมูลโดยใช้ตัวแทนอิเล็กทรอนิกส์จัดการประมวลผลข้อมูลต่างๆ แทนบุคคล ได้ด้วย

้ล้าหรับแนวท<mark>างปฏิบัติใน</mark>ทางการค้า หากลัญญาเกิดขึ้นจากความผิดพลาดที่ไม่สามารถ คาดการณ์ได้ บา<mark>งเว็บไซต์ไ</mark>ด้จัดทำนโยบายคืนสินค้า (Return policy) ซึ่งอาจมีเนื้อหาที่แตกต่าง จากที่กฎหมายก้าหน<mark>ดไ</mark>ว้ แ<mark>ต่</mark>ก็สามารถสร้างความเชื่อมั่นแก่ผู้ใช้บริการได้ในระดับหนึ่ง เพราะหาก มีบัญหาในการจัดส่งสินค้<mark>าที่ไม่ตรงกับรายละเอียดของ</mark>สินค้าที่บรรยาย หรือจำนวนสินค้าไม่ตรง .กับที่สั่งไว้ ซึ่งเกิดจากค<mark>วา</mark>มผิดพลาดของข้อมูล ผู้ซื้อสามารถ<mark>ส่ง</mark>สินค้าคืนกลับมายังเว็บไซต์ได้ แต่ จะต้องรับภาระในการชำระค่าจัดส่งสินค้าคืนเอง ผู้เขียนเห็นว่าหากนำมากำหนดเป็นตัวบท กฎหมายย่อมมีประสิทธิภาพในการบังคับใช้มากกว่าการจัดทำเป็นแนวทางนโยบายคืนสินค้า ซึ่ง เป็นการให้บริการอย่างหนึ่งของแต่ละเว็บไซต์ อย่างไรก็ตามเหตุผลประการหนึ่งในการรับผิดชอบ การจัดทำนโยบายคืนสินค้าของเว็บไซต์นั้น เนื่องจากเว็บไซต์เหล่านี้ได้รับประโยชน์ต่างๆ จากการ ชื้อขายลินค้า เช่น ค่าธรรมเนียม การโฆษณา จึงสมควรที่จะเป็นตัวกลางเข้ามาช่วยเหลือ ผู้ใช้บริการซึ่งต้องรับความเสี่ยงจากความผิดพลาดในการทำสัญญาอัตโนมัติโดยตัวแทน อิเล็กทรอนิกส์ แม้การบังคับใช้กฎหมายเป็นมาตรการสุดท้ายก็ตาม แต่ก็อาจก่อให้เกิดภาระและ ความยุ่งยากทั้งฝ่ายผู้ซื้อและผู้ขายที่อยู่ห่างไกลกันโดยระยะทางด้วย

<sup>113</sup> William A. Rutter, Contract 7<sup>m</sup> ed.(Gardena, CA.: Gilbert Law Summaries, 1971), p.13. <sup>114</sup> Ibid

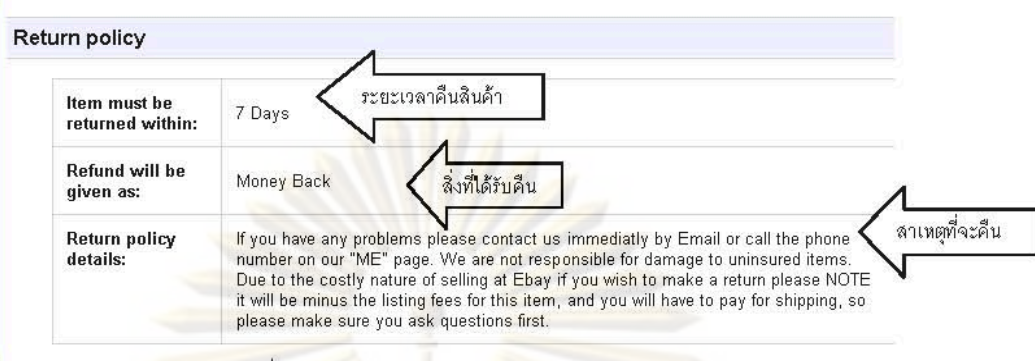

<u>รูปที่ 6 : ภาพแสดงนโยบายในการคืนสินค้า</u>

### 3.3.4.6 การกำหนดโอก<mark>าสทบทวน</mark>

้หลักโอ<mark>กาสทบทวนสัญญ</mark>านี้แตกต่างจากการทบทวนความถูกต้องหรือแก้ไขความ นิดพลาดในข้<mark>อ</mark>มูลอิเ<mark>ล็กทรอนิกส์ตามที่ได้อธิบายไว้ข้างต้น เพราะเป็นหลักที่ใช้ในการยอมรับ</mark> ข้อตกลงในสัญญ<mark>าซื้อขายโปรแ</mark>กรมคอ<mark>มพิวเ</mark>ตอร์จากเว็บไซต์หรือร้านค้าซึ่งมีลักษณะเป็นแบบ Off-the-shelf softwa<mark>re ซึ่งผู้ซื้ออยู่ในสถานการณ์ที่ไม่สามารถอ่าน</mark>ข้อตกลงที่บรรจุอยู่ในโปรแกรม -ก่อนซื้อได้เลย เช่น <mark>ข้อจำกัด</mark>ด้านเวล<mark>าที่เกิดขึ้นอย่างร</mark>วดเร็วใ<mark>นกระบวนการทำ</mark>สัญญา ทำให้ผู้ซื้อไม่ ้สามารถอ่านข้อตกลงหรือข้อความอย่างละเอียดได้ หรือข้อตกลงไม่อยู่ในลักษณะที่สามารถอ่าน ได้เพราะบรรรจุอยู่ในโปรแกรม จึงต้องตกลงทำสัญญาก่อนจึงจะอ่านได้ เป็นต้น

่อย่างไรก็ตามการทำสัญญาเกี่ยวกับสินค้าประเภทนี้เป็นที่แพร่หลายอย่างรวดเร็วทาง อินเทอร์เน็ต โดยเฉพาะการสั่งซื้อผ่านทางเว็บไซต์ที่เรียกกันว่า สัญญาอนุญาตให้ใช้สิทธิแบบ Clickwrap ซึ่งผู้ผลิตโปรแกรมคอมพิวเตอร์กำหนดขึ้นบนอินเทอร์เน็ต<sup>115</sup> ทั้งนี้ในกรณีที่ผู้ซื้อใช้ ้บริการเว็บไซต์<mark>ที่น</mark>ำตัวแทนอิเล็กทรอนิกส์ดำเนินการสั่งซื้อสินค้าจากผู้ประกอบการ UCITA มาตรา 113 (b)<sup>116</sup> จึงกำหนดหลักโอกาสทบทวนสัญญาแก่ตัวแทนอิเล็กทรอนิกส์ด้วย ในลักษณะที่ ตัวแทนอิเล็กทรอนิกส์สามารถโต้ตอบการบันทึกข้อมูลได้ ทั้งนี้ UCITA จึงกำหนดสิทธิผู้ซื้อในการ

<sup>&</sup>lt;sup>115</sup> ดวงพร เตชะกำธร, " ปัญหาข้อกฎหมายเกี่ยวกับ SHIRNK-WRAPPED LICENSING", (วิทยานิพนธ์ หลักสูตรนิติศาสตรมหาบัณฑิต สาขาวิชานิติศาสตร์ คณะนิติศาสตร์ จุฬาลงกรณ์มหาวิทยาลัย ,2546),หน้า 33. UCITA § 113 (b) An electronic agent has an opportunity to review a record or term only if it is made available in a manner that would enable a reasonably configured electronic agent to react the record or term

คืน (Right to return)<sup>117</sup> โปรแกรมคอมพิวเตอร์ได้ หลังจากที่ตนเองได้พิจารณาข้อตกลงที่อย่ ภายในโปรแกรมและไม่ยินยอมในข้อตกลงนั้น ข้อสังเกตประการหนึ่งคือ สิทธิคืนสินค้าดังกล่าวจะ ลามารถนำมาใช้กับการทบทวนลัญญาโดยตัวแทนอิเล็กทรอนิกส์ด้วยหรือไม่ ผู้เขียนเห็นว่า บทบัญญัตินี้เป็นมาตรการที่ให้ความคุ้มครองแก่ผู้บริโภค เพราะลักษณะสัญญาเป็นการบังคับให้ ยอมรับข้อมลมากกว่า เพื่<mark>อมิใ</mark>ห้ฝ่ายที่เสียเปรียบต้องผูกพัน**ในข้อ**มลทันทีที่ตัวแทนอิเล็กทรอนิกส์ให้ ความยินยอมหรือยอมรับร้อตกลงแทนบุคคล ยิ่งไปกว่านี้ในกรณีที่ตัวแทนอิเล็กทรอนิกส์ให้ความ อินยอมในการยอมรับข้อความหรือการบันทึกข้อมูลที่มีเนื้อหาหรือข้อความไม่ขัดเจนหรือมี ความหมายชื่งบคคลหรือตัวแทนอิเล็กทรอนิกส์ไม่สามารถเข้าใจได้ทันทีในขณะที่ยอมรับข้อมล หรือสัญญานั้น UCITA จึงกำหนดบทบัญญัติเพื่อค้มครองความเป็นธรรมในการทำสัญญาไว้ใน มาตรา 113<sup>118</sup> โดยให้อ<mark>ำนาจศาลที่จะไม่บังคับตามสัญญาที่มีลักษณะการใช้ถ้อยคำที่คลุมเครือ</mark> จนไม่สามารถทรา<mark>บความหมายที่แท้จริงไ</mark>ด้ด้วย

อย่างไรก็ดีผู้เขี<mark>ยนเห็น</mark>ว่าหลักโอกาสทบทวนการบันทึกข้อมูลและการกำหนดโอกาสใน การตรวจสอบความถูกต้องหรือแก้ไขความผิดพลาดในข้อมูลอิเล็กทรอนิกส์แม้มีลักษณะที่ แตกต่างกัน ล้วนแต่เป็นสิ<mark>ทธิ</mark>ตามกฎหมายที่บุคคลควรได้ตรวจสอบข้อความก่อนการบันทึกทุกครั้ง อันเป็นหลักการที่มีรา<mark>กฐ</mark>านมาจากระบบกฎหมายคอมมอนลอว์ <sup>บอ</sup> ที่เรียกกันว่า หน้าที่ในการ ทบทวน (Duty to read) ซึ่งเป็นหลักจารีตประเพณี โดยถือว่าการลงลายมือชื่อบนตราสารใด บุคคลนั้นจะต้องมีความสามารถอ่านและเข้าใจในเอกสารที่บุคคลลงลายมือชื่อแล้ว แม้บุคคลนั้น ยังไม่ได้อ่านหากแต่ได้ลงลายมือชื่อของตนแล้ว ย่อมถือว่าบุคคลนั้นจะต้องผูกพันในลายมือชื่อ ของตน ประกอบกับการทำสัญญาภายใต้ทฤษฎีภาวะวิสัย (Objective theory) คู่สัญญาจะต้อง

Matthew J. Smith, " An overview of UniformComputer Information Transaction Act: Warranties, Self-Help, and Contract Formation why UCITA should be rename "The Licensor's Protection Act", Southern Illinios University Law Journal, 2001.

<sup>&</sup>lt;sup>117</sup> UCITA § 113 (c) If a record or term is available for review only after a person becomes obligated to pay or begins its performance, the person has an opportunity to review only if it has a right to a return if it reject the record.

<sup>118</sup> UCITA § 113 (a) If a court as a matter of law finds a contract or a term thereof to have been unconscionable at the time it was made, the court may refuse to enforce the contract enforce the remainder of the contract without the unconscionable term, or limit the application of the unconscionable term so as to avoid an unconscionable result.

ผูกพันในสิ่งขึ้งบุคคลแสดงออกมา แม้การแสดงเจตนาอาจกระทำขึ้นโดยตั้งใจหรือประมาท เลินเล่อก็ตาม 20

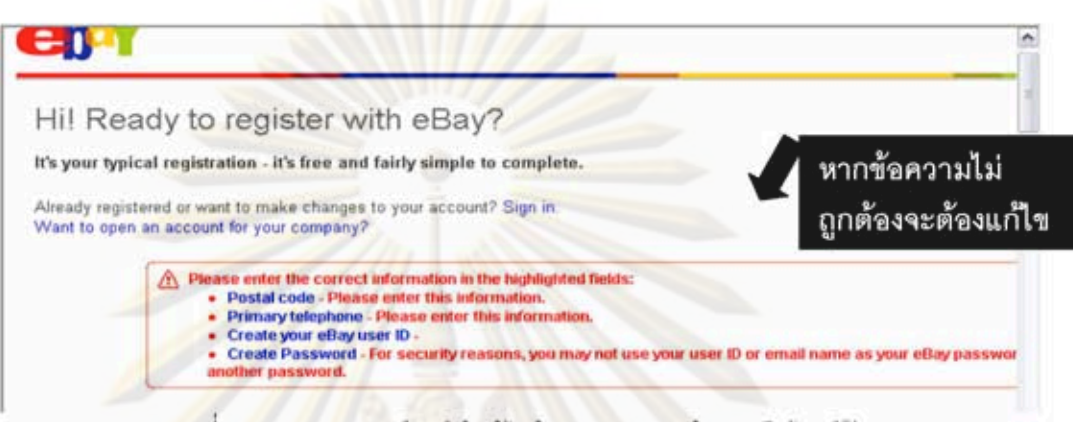

# รูปที่ 7 : รูปแบบการเดือนให้แก้ไขข้อความทางหน้าจอเว็บไซต์<sup>121</sup>

เห็นได้ว่<mark>าประเทศสหรัฐ</mark>อเมริกาได้พัฒนาหลักกฎหมายสัญญาให้ครอบคลุมถึงการทำ สัญญาโดยตัวแทนอิเล็<mark>กทรอนิกส์ ซึ่งเป็นการสื่อสารระหว่างคอมพิ</mark>วเตอร์กระบวนการทำสัญญาที่ แตกต่างจากสัญญาที่ใช้วิธีอิเล็กทรอนิกส์ทั่วไป เนื่องจากเป็นการสื่อสารระหว่างคอมพิวเตอร์ โดย ไม่มีบุคคลควบคุม จึงต้<mark>อง</mark>มีการบัญญัติหลักเกณฑ์ไว้ให้ชัดเจนเพื่อให้การทำสัญญาประเภทนี้มี ความน่าเชื่อถือและบังคับได้ รวมไปถึงการกำหนดบทบัญญัติเพื่อคุ้มครองผู้บริโภคในการทำ สัญญาออนไลน์ด้วย ทั้งนี้กฎหมายการทำธุรกรรมอิเล็กทรอนิกส์ในส่วนของการใช้ตัวแทน อิเล็กทรอนิกส์ของประเทศสหรัฐอเมริกายังถูกนำไปใช้เป็นแนวทางในการร่างกฎหมายภายในของ ประเทศแคนาดา และประเทศแอฟริกาใต้ ซึ่งผู้เขียนนำมาอธิบายในลำดับต่อไป

## 3.4 ตัวแทนอิเล็กทรอนิกส์ในประเทศแคนาดา

ประเทศแคนาดาเป็นอีกประเทศหนึ่งที่ให้ความลำคัญในการทำธุรกรรมทางอิเล็กทรอนิกส์ จึงได้จัดทำกฎหมายแม่แบบทางพาณิชย์อิเล็กทรอนิกส์ (The Uniform electronic commerce Act) ้์ เพื่อเป็นแนวทางในการร่างกฎหมายการทำธุรกรรมทางอิเล็กทรอนิกส์ในแต่ละมลรัฐของ ประเทศแคนาดา อย่างไรก็ดีกฎหมายฉบับนี้มิได้เปลี่ยนแปลงหลักกฎหมายสัญญาที่บังคับใช้

Laurence P.Simpson, Contracts, 2<sup>nd</sup> ed. (St. Paul, MN : West publishing, 1965), pp.328-329.

Available from: www.ebay.com [last visited 10/9/2008]

<sup>้</sup> ในล้ำดับต่อไป ผู้เขียนใช้คำว่า UECA เพื่อกล่าวถึง The Uniform electronic commerce Act

ภายในประเทศ หากแต่เป็นการรับรองวิธีการสื่อสารโดยใช้เทคโนโลยีสมัยในม่ที่นำมาใช้ในการทำ ธรกรรม<sup>122</sup> ซึ่งรวมไปถึงการรับรองสัญญาที่เกิดจากการใช้ตัวแทนอิเล็กทรอนิกส์ด้วย เพื่อให้ ลอดคล้องกับการนำเทคโนโลยีชอฟต์แวร์ตัวแทนมาใช้ทำสัญญา อันอาจจะมีผลต่อการพัฒนา และการเจริญเติบโตด้านการพาณิชย์อิเล็กทรอนิกส์ในอนาคตได้<sup>123</sup> ซึ่งนำ The United Nation Model law on electronic commerce 1996 และ UCITA ของประเทศสหรัฐอเมริกามาใช้เป็น แนวทางในการร่างด้วย

กฎหมายแ<mark>ม่แบบ</mark>ฉบับนี้ได้รับรองกำหนดการทำสัญญาโดยตัวแทนอิเล็กทรอนิกส์ไว้ใน ส่วนที่ 2 ซึ่งเป็นเพียงการกำหนดกรอบไว้กว้างๆ เท่านั้น เพราะแต่ละมลรัฐอาจเพิ่มเติมบทบัญญัติ ที่นอกเหนือจ<mark>ากกฎหมายแม่แบบฉ</mark>บับนี้ก็ได้ ล้าหรับหลักเกณฑ์การทำสัญญาโดยตัวแทน อิเล็กทรอนิกส์ที่ป<mark>รากฏในประเทศแ</mark>คนาดามีดังต่อไปนี้

## 3.4.1 นิยามตัวแทนอิเล็กทรอนิกส์ในประเทศแคนาดา

นิยามตัวแทนอิเล็กทรอนิกส์ได้นำมาบัญญัติไว้ใน UECA มาตรา 19 <sup>124</sup> ซึ่งกำหนดไว้ว่า เป็นโปรแกรมหรือวิธีกา<mark>รอิ</mark>เล็กทรอนิกส์ ที่สามารถเริ่มกระทำการหรือโต้ตอบข้อมูลอิเล็กทรอนิกส์ ในกระบวนการเพียงบางส่วนหรือทั้งหมดของธุรกรรม โดยปราศจากการทบทวนโดยบุคคลธรรมดา (Natural person) ณ เวลาที่มีการใต้ตอบหรือกระทำการนั้น จากนิยามดังกล่าวแสดงให้เห็นว่า ประเทศแคนาดาได้คลิบายและกำหนดลักษณะของตัวแทนอิเล็กทรดนิกส์ไว้คย่างซัดเจนว่า ตัวแทนอิเล็กทรอนิกส์มีความหมายครอบคลุมถึงวิธีอิเล็กทรอนิกส์ซึ่งมีลักษณะเป็นรูปธรรม อันจะ สามารถนำมาปรับใช้กับเครื่องมือที่สามารถสื่อสารแทนบุคคลในทางปฏิบัติได้ โดยมิได้จำกัดวาม

<sup>122</sup> Available from : http://www.piac.ca/cor commerce act and consumer protection/ [last visited 28/11/2008]

<sup>&</sup>lt;sup>123</sup> lan R. Kerr, "Commercial law strategy - Electronic commerce providing for autonomous electronic device in the Uniform electronic commerce Act " ,[online]. Available from : http://www.ulcc.ca/en/cls/index.cfm?sec=3&print=1 [ last visited 7/7/ 2008]

<sup>124</sup> UEAC § 19 "Electronic agent" means a computer program or any electronic means used to initiate an action or to respond to electronic documents or actions in whole or in part without review by natural person at the time of the response or action."

หมายในทางวิทยาการคอมพิวเตอร์ซึ่งหมายถึงโปรแกรมหรือขอฟต์แวร์ที่นำมาใช้ในการทำงาน แทนบุคคล ทั้งยังไม่ทำให้เกิดความสับสนกับตัวแทนตามกฎหมายลักษณะตัวแทนด้วย

อย่างไรก็ตามรายละเอียดในการกำหนดคำนิยามตัวแทนอิเล็กทรอนิกส์ในกฎหมาย ้เกี่ยวกับการทำธุรกรรม<mark>ทางอิเล็กทรอนิกส์ในแต่ละมลรัฐ \* อาจใ</mark>ช้ถ้อยคำที่แตกต่างกันเช่น มล รัฐอัลเบอร์ต้าและมลรัฐบริชทิชโคลัมเบีย เช่น ใช้คำว่า ปัจเจกบุคคล (Individual) ซึ่งเป็นถ้อยคำที่ ใช้ใน UTEA และ UCITA ของประเทศสหรัฐอเมริกา แทนคำว่า บุคคลธรรมดา (Natural person) ซึ่งเป็นถ้อยคำที่ใ<mark>ช้ในกฎหมายแม่แบบ ผู้เขียนเห็นว่าแม้ถ้อยคำดังกล่าวมิใช่</mark>สาระล้ำคัญ แต่อาจ เป็นประเด็นไปสู่การพิจารณาความผูกพันในการทำงานของตัวแทนอิเล็กทรอนิกส์ของนิติบุคคล เพราะคำว่า "<mark>ปัจเ</mark>จกบุคคล" <mark>อาจหม</mark>ายถึงบุคคลธรรมดาหรือนิติบุคคล ซึ่งมีความความหมายที่ กว้างกว่าถ้อยคำที่<mark>ใช้ใน UCEA ซึ่งใ</mark>ช้คำว่า "บุคคลธรรมดา" อันหมายถึงบุคคลที่มีสภาพบุคคล โดยธรรมชาติ<mark>เท่านั้น เพราะฉะนั้นหากใช้คำว่าบุคคลธรรมดาจะมีความหมายที่แคบกว่าและทำให้</mark> การอธิบายคำนิย<mark>ามไม่มีความ</mark>ชัดเจน

# 3.4.2 สถา<mark>น</mark>ะขอ<mark>ง</mark>ตัวแทนอิเล็กทรอนิกส์

จากนิยามของตัวแทนอิเล็กทรอนิกส์ใน UCEA ข้อที่ 19 ซึ่งได้อธิบายไว้ว่าตัวแทน อิเล็กทรอนิกส์เป็นเพียงโปรแกรมหรือวิธีอิเล็กทรอนิกส์อย่างหนึ่ง โดยมีการกล่าวถึงตัวแทน อิเล็กทรอนิกส์ในการประชุมการร่างกฎหมายเอกรูปของประเทศแคนาดา เพื่อกำหนดทิศทางการ นำเครื่องมืออัตโนมัติมาบัญญัติไว้ใน UECA ว่า คำว่า "ตัวแทน" (Agent) เป็นอุปกรณ์ อิเล็กทรอนิกส์ซึ่งมีความสามารถในการจัดการข้อมูล ไม่เพียงแต่นำมาเปรียบเทียบกับทักษะการ ทำงานของบุคคลเท่านั้น แต่จะสามารถจัดการกิจกรรมที่เกี่ยวกับข้อมูลสารสนเทศได้ทุกประเภท แทนการทำงานแบบเดิมซึ่งกระทำหรือโต้ตอบโดยบุคคล (Human interaction) <sup>125</sup> ประกอบกับ บทบัญญัติเกี่ยวกับตัวแทนอิเล็กทรอนิกส์ถูกกำหนดไว้ในส่วนที่ 2 ของUECA ซึ่งเกี่ยวกับการ สื่อสารในเอกสารอิเล็กทรอนิกส์ (Communication of electronic document ) ผู้เขียนจึงเห็นว่า

lan R. Kerr, "Commercial law strategy - Electronic commerce providing for autonomous electronic device in the Uniform electronic commerce Act" [online]. Available from: http://www.ulcc.ca/en/cls/index.cfm?sec=3&print=1 [last visited 7/7/2008]

<sup>์</sup> ตัวอย่างเช่น Electronic transaction Act (alberta) Article 28 Electronic transaction act ( British Columbia) Article 16

เจตนารมณ์ที่นำมาบัญญัติตัวแทนอิเล็กทรอนิกส์ไว้ในส่วนนี้ เพราะถือว่าตัวแทนอิเล็กทรอนิกส์ เป็นเครื่องมือที่ใช้สื่อสารอย่างหนึ่ง ทั้งยังมีความสามารถในการทำงานได้เองจึงแตกต่างจากการใช้ อุปกรณ์อิเล็กทรอนิกส์ทั่วไปที่บุคคลควบคุมการทำงาน จึงต้องแยกมากำหนดผลทางกฎหมายใน การใช้ตัวแทนอิเล็กทรอนิกส์ เพื่อขจัดความสับสนระหว่างตัวแทนอิเล็กทรอนิกส์กับตัวแทนตาม กฎหมายลักษณะตัวแทน ดังนั้นแม้จะใช้คำว่าตัวแทนอิเล็กทรอนิกส์ก็ตาม ย่อมเป็นเพียงเครื่องมือ หรือสิ่งของ ซึ่งบุคคลใช้สื่อสารหรือกระทำการแทนในการทำสัญญาอิเล็กทรอนิกส์เท่านั้น <sup>126</sup>

## 3.4.3 การทำสัญญาโดยตัวแทนอิเล็กทรอนิกส์

ประเทศแคนาดาไม่ได้กำหนดรูปแบบการทำสัญญาไว้อย่างเคร่งครัด ดังนั้นสัญญาจึงอาจ เกิดจากการตกลงด้วยวาจา การเขียนเป็นลายลักษณ์อักษร หรือพฤติการณ์ของคู่กรณีก็ได้ เว้นแต่ ในกรณีที่มีกฎหมายกำ<mark>หนดไว้โดย</mark>เฉพาะให้ต้องทำตามแบบหรือหลักฐานซึ่งต้องลงลายมือชื่อของ คู่กรณี เพื่อให้ศาลบังคับตามสัญญาได้<sup>127</sup> การทำสัญญาอิเล็กทรอนิกส์ก็ต้องอาศัยองค์ประกอบ เช่นเดียวกับการทำสัญญาแ<mark>บ</mark>บเดิม 4 ประการ<sup>128</sup> คือ

ความยินยอม คู่สัญญาแต่ละฝ่ายจะต้องตกลงร่วมกัน ซึ่งสันนิษฐานได้ว่าแต่ละ  $(1)$ ฝ่ายมีความเท่าเทียมกัน<mark>ใ</mark>นการเจรจาและมีอิสระโดยปราศจากการถูกบังคับให้ยอมรับข้อตกลง

สิ่งตอบแทน (Consideration) คู่กรณีแต่ละฝ่ายตกลงกันว่าจะต้องกระทำการ  $(2)$ อย่างใดอย่างหนึ่ง อันมีมูลค่า ราคา โดยยินยอมให้เป็นส่วนหนึ่งของการปฏิบัติตามสัญญา ไม่ขัด ต่อกฎหมาย วัตถุแห่งสัญญาหรือสิ่งตอบแทนจะต้องไม่เป็นสิ่งที่ขัดต่อกฎหมายหรือศีลธรรมอันดี ของประชาชน

ไม่ขัดต่อกฎหมาย วัตถุแห่งสัญญาหรือสิ่งตอบแทนนั้นจะต้องไม่ขัดต่อกฎหมาย  $(3)$ หรือศีลธรรมอันดีของประชาชน

เจตนา คู่ล้ญญาแต่ละฝ่ายจะต้องมีเจตนาที่ตรงกัน เพื่อที่จะผูกพันตามข้อตกลง  $(4)$ ที่เกิดขึ้นภายหลังจากที่การเจรจาระหว่างค่กรณีแต่ละฝ่ายตรงกัน

Michael Erdele and Deeth William Wall, "Canada", law of International or global perspective, ed. Christian Campbell (London: Sweet & Maxwell, 1998), p, 173. <sup>128</sup> Richard A. Yates, Business law in Canada, 3rd ed. (Canada: Prentice, 1992), p. 112.

อย่างไรก็ตามการทำลัญญาที่สื่อสารด้วยวิธีการทางอิเล็กทรอนิกส์ทั่วไป ยังคงควบคม และกระทำโดยบคคล แต่การใช้ตัวแทนอิเล็กทรอนิกส์ซึ่งไม่มีบคคลเกี่ยวข้องโดยตรงในขณะที่ทำ สัญญา ประเทศแคนาดาจึงกำหนดหลัก<mark>เกณฑ์การทำ</mark>สัญญาโดยตัวแทนอิเล็กทรอนิกส์ไว้ ดังต่อไปนี้

## 3.4.3.1 การแสดงเจตนาโดยตัวแทนอิเล็กทรอนิกส์

จากที่ได้กล่าวไว้แล้วว่าสัญญาเกิดขึ้นจากวิธีการที่ใช้แสดงเจตนาเพื่อเข้าทำสัญญานั้นมี หลายรูปแบบ ไม่ว่าจะเป็นการเขียนเป็นลายลักษณ์อักษร การกล่าวด้วยวาจา หรืออาจเกิดขึ้นโดย พฤติการณ์ (Implied) แล้วแต่กรณีนั้น เป็นการสร้างความสัมพันธ์ระหว่างคู่สัญญาในทาง กฎหมาย อันเป็นการพัฒนาหลักการทำสัญญาสมัยใหม่ในยุคเสรีนิยม (Laissez-faire) ประกอบ กับหลักเสรีภา<mark>พใน</mark>การทำสัญญา <sup>129</sup> ส่<mark>งผลให้</mark>บุคคลสามารถกำหนดวิธีการทำสัญญาด้วยวิธีการ ใดก็ได้ แม้บุคคลมิได้กระทำด้วยตนเองก็ตาม

ด้วยเหตุนี้ <mark>เมื่อได้พิ</mark>จารณาจากบทบัญญัติในข้อที่ 20<sup>130</sup> แห่ง UECA แล้วพบว่า ได้มีการ รับรองการใช้วิธีการทาง<mark>อิ</mark>เล็กทรอนิกส์เพื่อใช้ในการแสดงเจต<mark>น</mark>า เช่น การสัมผัส กดปุ่ม หรือการ สื่อสารใดๆด้วยวิธีการทางอิเล็กทรอนิกส์ เพราฉะนั้นแม้ว่า UECA มิได้รับรองการแสดงเจตนา โดยตัวแทนอิเล็กทรอนิกส์ไว้โดยตรงก็ตาม แต่สามารถนำบทบัญญัติการรับรองการใช้วิธีการ ติดต่อทางอิเล็กทรอนิกส์ในข้อที่ 2 มาปรับใช้ครอบคลุมถึงการแสดงเจตนาโดยตัวแทน อิเล็กทรอนิกส์ได้ ซึ่งผู้เขียนเห็นว่า หากพิจารณาจากพฤติการณ์ของคู่ลัญญาซึ่งมิได้ปฏิเสธการ ยอมรับข้อมูลที่เกิดจากการโต้ตอบโดยตัวแทนอิเล็กทรอนิกส์แล้ว เท่ากับว่าบุคคลนั้นยอมรับการ กระทำดังกล่าวเป็นวิธีการแสดงเจตนาของตน

130 UECA Article 20 (1) Unless the parties agree otherwise, an offer or the acceptance of an offer, or any other matter that is material to the formation or operation of a contract, may be expressed

(a) by means of an electronic document; or

(b) by an action in electronic form, including touching or clicking on an appropriately designated icon or place on a computer screen or otherwise communicating electronically in a manner that is intended to express the offer, acceptance or other matter.

## 3.4.3.2 การรับรองสัญญาที่เกิดจากตัวแทนอิเล็กทรอนิกส์

เมื่อหลักการทำสัญญาในประเทศแคนาดาอยู่บนพื้นฐานทฤษฎีภาวะวิสัย (Objective theory) จึงมิได้พิจารณาเพียงเจตนาของคู่กรณีเท่านั้น หากแต่สัญญาจะเกิดขึ้นและบังคับได้ ต่อเมื่อมีการกระทำที่แสดงออกมาเพื่อยืนยันถึงความประสงค์ของตนในการเข้าทำสัญญาด้วย อัน -จะทำให้คู่สัญญาอีกฝ่ายทราบและแสดงเจตนาตอบกลับมา<sup>131</sup> เพราะฉะนั้นสัญญาจึงเกิดขึ้นเมื่อ คู่สัญญาทั้งสองฝ่ายได้ให้ความยินยอมในเจตนาที่ตรงกัน (Mutual assent) อย่างไรก็ตามการทำ ้สัญญาโดยตัวแทนอิเล็<mark>กทรอนิกส์แตกต่า</mark>งจากการทำสัญญาแบบเดิม ซึ่งเป็นการสื่อสารกันเอง ระหว่างบุคคล เพรา<mark>ะการทำสัญญาโดยตัวแทนอิ</mark>เล็กทรอนิกส์ เป็นการสื่อสารด้วยข้อมูล อิเล็กทรอนิกส์ <mark>ซึ่งทำงานด้วยโปรแกรมที่ไม่</mark>จำเป็นต้องมีบุคคลควบคุม ส่งผลให้การทำสัญญา แบบเดิมที่บุคคลควรมีโอกาสเจรจาต่อรองด้วยตนเองเปลี่ยนแปลงไป ด้วยเหตุนี้ประเทศแคนาดา จึงกำหนดบท<mark>บัญญัติรับร</mark>อง<mark>การเกิ</mark>ดสัญญาที่ทำขึ้นโดยตัวแทนอิเล็กทรอนิกส์ไว้ใน UCEA ข้อที่ 21 <sup>132</sup> เพื่อสร้าง<mark>ความมั่นใจแ</mark>ก่คู่สัญญาว่าการโต้ตอบระหว่างตัวแทนอิเล็กทรอนิกส์ หรือการ โต้ตอบระหว่างบุคคลกับตัวแทนอิเล็กทรอนิกส์นั้นทำให้เกิดสัญญาที่สามารถบังคับตามกฎหมาย

# 3.4.3.3 เวลาที่เกิดสัญญา

หลักทั่วไป (General rule) ที่ใช้กับการเกิดสัญญาในประเทศแคนาดา กำหนดไว้ว่า สัญญาเกิดขึ้นเมื่อเจตนาของคู่สัญญาตรงกัน ซึ่งใช้วิธีการสื่อสารโดยตรงระหว่างคู่สัญญาทำให้แต่ ละฝ่ายสามารถรับรู้และตอบรับการแสดงเจตนาได้ทันที เช่น คู่สัญญาสามารถชำระราคาและส่ง มอบสินค้าได้ทันที<sup>เวง</sup> สัญญาที่เกิดจากการใช้วิธีการรับส่งเจตนาลักษณะนี้จึงเป็นหลักการทั่วไป กล่าวคือ สัญญาจะไม่เกิดขึ้นจนกว่าผู้เสนอได้รับคำสนอง<sup>134</sup> แต่การสื่อสารด้วยวิธีการทาง อิเล็กทรอนิกส์ด้วยอุปกรณ์อิเล็กทรอนิกส์บางประเภทนั้น คู่กรณีไม่สามารถรับการสื่อสารเจตนา ในทันทีได้ เช่น การส่งจดหมายอิเล็กทรอนิกส์ จึงเป็นที่มาของข้อยกเว้นหลักทั่วไปที่เรียกกันว่า

<sup>&</sup>lt;sup>131</sup> Stephen M. Waddams, The law of contracts, 2<sup>nd</sup> ed.( Toronto: Canada law Book, 1984), p. 20.

<sup>132</sup> UCEA Article 21 A contract may be formed by the interaction of an electronic agent and a natural person or by the interaction of electronic agents.

<sup>133</sup> Michael Erdele and Deeth William Wall ,"Canada", law of International on on-linw business: A global perspective, ed. Christian Campbell (London: Sweet & Maxwell, 1998), p.174. <sup>134</sup> Ibid

หลัก Mailbox ซึ่งกำหนดให้คำสนองที่ส่งทางไปรษณีย์หรือโทรเลข มีผลเมื่อ"ไปถึง" (Dispatch) ผู้รับ เพราะฉะนั้นแม้ว่าจดหมายหรือโทรสารนั้นจะไปถึงล่าช้าหรือสูญหายก็ตาม <sup>135</sup> สัญญาย่อม เกิดขึ้น เพราะมีการตอบรับเป็นคำสนองแล้ว

ตัวอย่างปรากฏในคดี Entrores v. MilesFareast Corporation ซึ่งศาลได้วางหลักเกี่ยวกับ การรับส่งข้อมูลในการสื่อสารโดยตรงระหว่างคู่สัญญา เช่น โทรศัพท์ โทรสารหรือแฟกข์ ว่าคำ สนองมีผลต่อเมื่อมีการรับเรียบร้อยแล้ว (Received ) อันแตกต่างจากหลัก Mailbox ที่ใช้หลัก "ไปถึง" (Dispatch) ก็มีผลแล้ว ทั้งนี้มีผู้เสนอว่าหลักทั่วไปควรใช้ในกรณีที่คู่สัญญาทั้งสองฝ่าย สามารถโต้ตอบทันทีและคู่สัญญากระทำพร้อมกันทั้งสองฝ่ายได้ทันที (Bi-directional) เช่น การ โทรศัพท์ เป็นต้น ในขณ**ะที่**หลัก Mailbox นำมาใช้กับกรณีการสื่อสารที่อาจเกิดความล่าช้าและ เป็นการกระทำหรื<mark>อตอบรับเพียงฝ่ายเดียว เช่น การส่งเมล์ โทรเลข เป็นต้น<sup>136</sup> ดังนั้นศาลของ</mark> ประเทศแคนา<mark>ดา</mark>อาจนำหลักทั่วไปมาใช้กับสถานการณ์ที่คู่สัญญาสามารถโต้ตอบได้ทันที และควร น้ำหลัก Mailbox <mark>ปรับใช้กับการสื่อสารผ่านทางเทคโนโลยีสมัยใหม่ เช่น จดหมายอิเล็กทรอนิกส์</mark> หรือ การใช้ระบบอีดีไอผ่านระบบเครือข่ายของบุคคลภายนอก <sup>137</sup> เป็นต้น ผู้เขียนเห็นว่า หากเป็น เช่นนั้นแล้วเท่ากับว่<mark>าหลัก Mailbox นำมาปรับใช้กับ</mark>การโต้ตอบโดยตัวแทนอิเล็กทรอนิกส์ได้ด้วย เพราะตัวแทนอิเล็กทร<mark>อนิ</mark>กส์เป็นเทคโนโลยีสื่อสารอิเล็กทรอนิกส์อย่างหนึ่งเช่นกัน

อย่างไรก็ดีการรับส่งข้อมูลด้วยวิธีการทางอิเล็กทรอนิกส์อาจเกิดความล่าช้าและสูญหาย ได้ ดังนั้นการใช้หลัก Mailbox เพียงอย่างเดียวอาจทำให้การทำสัญญาด้วยข้อมูลอิเล็กทรอนิกส์ ้เกิดความไม่แน่นอน ดังนั้นประเทศแคนาดาจึงกำหนดเวลาและสถานที่ในการรับส่งข้อมูล อิเล็กทรอนิกส์ ไว้ใน UCEA ข้อที่ 23 ซึ่งกำหนดเวลาส่งข้อมูลมีผลเมื่อข้อมูลอยู่นอกเหนือการ ควบคุมของผู้ส่งแล้ว ส่วนกรณีที่ผู้ส่งและผู้รับอยู่ในระบบข้อมูลเดียวกัน การรับข้อมูลย่อมมีผลเมื่อ

### <sup>135</sup> Ibid

136 Mocchione,"Overview of the law of commercial Transaction and Information Exchanges in Cyberspace-Canadian Common Law and Civil law Perspective (1996) ,cited in Michael Erdele and Deeth William Wall ,"Canada", law of International on on-linw business :A global perspective, ed. Christian Campbell (London: Sweet & Maxwell, 1998), p.174. 137 Ibid p. 175.

ผู้รับเรียกดุข้อมูลที่ได้รับนั้นได้ <sup>เรอ</sup> ผู้เขียนเห็นว่าบทบัญญัติส่วนนี้เหมาะสมกับการปรับ**ใ**ช้ในการ รับส่งข้อมูลในระบบอีดีใอมากกว่า เพราะผู้ส่งและผู้รับใช้ระบบเครือข่ายเดียวกันและมีการตกลง วิธีการรับส่งข้อมูลรวมไปถึงรูปแบบข้อความที่ใช้ในการรับส่งกันก่อนแล้ว

ล้าหรับเวลาการรับข้อมูลนั้น UCEA ได้กำหนดไว้ 2 กรณี <sup>139</sup>คือ กรณีแรกผู้รับได้กำหนด ระบบร้อมลที่ใช้รับข้อมูลเอง การรับข้อมูลย่อมมีผลเมื่อข้อมูลได้เข้าสู่ระบบข้อมูลที่ผู้รับกำหนดไว้ แล้วโดยที่ผู้รับสามารถเรียกดูและประมวลผลได้ และกรณีที่สองหากผู้รับมิได้กำหนดระบบข้อมูล เพื่อรับเอกสารอิเล็กทรอนิกส์จากผู้ส่ง ให้สันนิษฐานไว้ก่อนว่าผู้รับได้ใช้ความระมัดระวังว่าเอกสาร อิเล็กทรอนิกส์ที่ได้รับนั้นอยู่ในระบบช้อมลซึ่งสามารถเรียกดูและประมวลผลโดยผู้รับได้เช่นกัน เพราะฉะนั้นผู้เขียนเห็นว่าในกรณีที่ผู้รับไม่ได้กำหนดระบบที่ใช้รับข้อมูลไว้ก่อน ผู้ส่งย่อมเลือกที่จะ ส่งด้วยวิธีการใดๆ เพื่อให้ถึงผู้รับก็ได้ การส่งโดยจดหมายอิเล็กทรอนิกส์ไปยังที่อยู่อิเล็กทรอนิกส์ อีกระบบของผู้รับ เช่น การส่งข้อมูลทางเว็บไซต์ที่ให้บริการดังเช่นคนกลางรับส่งข้อมูล อันได้แก่ www.hotmail.com อาจจะต้องเสี่ยงต่อความสูญหายหรือเสียหายในข้อมูลที่ส่งเข้ามาในระบบอื่น ซึ่งผู้รับมิได้กำหนดขึ้<mark>นเ</mark>อง ผู้เขียนเห็นว่าการกำหนดไว้ว่าข้อมูลต้องอยู่ในระบบซึ่งผู้รับสามารถ เรียกดูและประมวลผลได้นั้นสร้างความขัดเจนในรับข้อมูลยิ่งขึ้น เพราะการรับข้อมูลโดยพิจารณา การ "ไปถึง" ของข้อมู<mark>ล</mark> ตามหลัก Mailbox ย่อมทำให้การทำสัญญาอิเล็กทรอนิกส์ไม่มีความ แน่นอน เนื่องจากอาจต้องเสี่ยงกับการตอบรับที่ล่าช้าในการสื่อสารก็ได้

138 UECA Article 23 (1) Unless the originator and the addressee agree otherwise, an electronic document is sent when it enters an information system outside the control of thr originator or , if the originator and the addressee are in the same informationa system, when it becomes capable of being retrieved by the addressee.

139 UECA Article 23 (2) An electronic document is presume to be receive by the addressee,

when it enter an information system designated or used by the addressee for the purpose of receiving documents of type sent and it is capable of being retreivedand processed by the addressee; or

if the addressee has not designated or does not use an information system for the  $(b)$ purpose of receiving document of the type sent , when the addressee become aware of the electronic document in the addressee 's information system and the electronic document iscapable of being retrieve and processed by addressee.
## 3.4.3.4 ความผูกพันในสัญญาที่เกิดจากตัวแทนอิเล็กทรอนิกส์

ในการทำสัญญาทั่วไป คู่สัญญาจะต้องผูกพันในเนื้อหาของสัญญาที่เกิดจากการตกลง ร่วมกันของคู่สัญญา <sup>140</sup> แต่การทำสัญญาโดยตัวแทนอิเล็กทรอนิกส์ ซึ่งบุคคลไม่ได้ควบคุมหรือ ตรวจสอบในขณะที่ทำสัญญาเกิดขึ้นนั้น มิได้มีการกำหนความผูกพันในผลการทำงานหรือผลของ ล้ญญาไว้ใน UECA ด้วย ดังนั้นความผูกพันของคู่ล้ญญาที่ใช้ตัวแทนอิเล็กทรอนิกส์ทำลัญญา ย่อมเกิดจากการบันทึกหรือยอมรับข้อมูลซึ่งกระทำโดยตัวแทนอิเล็กทรอนิกส์ อันเป็นวิธีการที่ บุคคลใช้ลงลายมือชื่<mark>อในเอกสารอิเล็กทรอนิกส์นั้น <sup>141</sup> ซึ่งสามารถนำมาเชื่อมโยงความสัมพันธ์</mark> *ร*ะหว่างบุคคลกับเจ้าของข้อมูลได้ เพราะฉะนั้นบุคคลจึงต้องผูกพันในสัญญาที่มีการรับรองผล ทางกฎหมาย จะอ้างเหตุยกเว้นไม่ได้เพราะหากลัญญาสมบูรณ์บุคคลจะต้องปฏิบัติตามลัญญา

## 3.4.3.5 ความผิดพลาดในข้อมูลอิเล็กทรอนิกส์

การสื่อสารโต้ตอบข้อมูลหรือการประมวลคำสั่งโดยตัวแทนอิเล็กทรอนิกส์นั้น ผู้ใช้ย่อม ก่อให้เกิดเสี่ยงต่อคว<mark>ามผิดพ</mark>ลาดที่เกิดจากการสื่อสารด้วยวิธีการดังกล่าว<sup>เ42</sup> ดังนั้นประเทศ

<sup>140</sup> Richard A. Yates, Business law in Canada, 3rd ed. (Canada: Prentice, 1992), p.114. <sup>141</sup> UCEA Article 1(b) electronic signature means information in electronic form that a person has created or adopted n order to sign adocument and that is in ,attached toor associated with the document

<sup>142</sup> Michael Erdele and Deeth William Wall ,"Canada", law of International on on-line business :A global perspective (London : Sweet & Maxwell, 1998), p. 175.

แคนาดาจึงกำหนดบทบัญญัติความผิดพลาดเกี่ยวกับตัวแทนอิเล็กทรอนิกส์ในข้อที่ 22 <sup>143</sup> แห่ง UECA กรณีความผิดพลาดที่บุคคลกระทำขึ้นบนเอกสารอิเล็กทรอนิกส์ ในการทำสัญญาระหว่าง บุคคลกับตัวแทนอิเล็กทรอนิกส์ของบุค<mark>คลอีกฝ่ายหนึ่</mark>ง และความผิดพลาดที่เกิดขึ้นบนเอกสาร อิเล็กทรอนิกส์นั้นไม่มีผลทางกฎหมายอันจะนำมาบังคับกันได้เลย ภายใต้หลักเกณฑ์ 4 ประการ ดังนี้

(1) ตัวแทนอิเล็กทรอนิกส์ไม่จัดหาวิธีการเพื่อให้บุคคลได้มีโอกาสแก้ไขหรือป้องกันความผิดพลาด (2) เมื่อบุคคลธรรมดารู้ว่าตนได้ทำความผิดพลาดขึ้น บุคคลนั้นมีหน้าที่แจ้งให้บุคคลอีกฝ่ายทราบ ทันทีที่สามารถกระทำได้

(3) บคคลธรรมดานั้นได้ดำเนินการตามวิธีการที่เหมาะสมหรือตามวิธีการของฝ่ายซึ่งได้รับแจ้ง กำหนดไว้ เพื่อคืนหรือทำลายสิ่งตอบแทน (Consideration) ที่ได้รับไว้

(4) บุคคลธรรมดานั้นยังไม่ได้ใช้หรือแสวงหาประโยชน์ใดๆ ในสิ่งตอบแทนที่ตนได้รับ

ข้อสังเกต บทบัญญัติในข้อที่ 22 มิได้ใช้คำว่า "สัญญา" แต่ใช้คำว่า "เอกสาร อิเล็กทรอนิกส์" ผู้เชี่ยนเห็นว่า "เอก<mark>สารอิเล็กทรอ</mark>นิกส์" ในที่นี้ย่อมหมายความรวมถึงการทำ ้สัญญาที่อยู่ในรูปเอกส<mark>าร</mark>อิเล็กทรอนิกส์ด้วย เพราะฉะนั้นหากเป็นความผิดพลาดที่เกิดขึ้นในขณะ ทำสัญญาอิเล็กทรอนิกส์ ผลในทางกฎหมายถือว่าเฉพาะส่วนที่เกิดความผิดพลาดเท่านั้นที่ไม่อาจ

<sup>143</sup>UECA Article 22 An Electronic document made by a natural person with the electronic agent of anotherperson has no legal effect and is not enforceable if the natural person made a material error in the documents and

- (a) the electronic agent did not provide the natural person with an opportunity to prevent or correct the error
- (b) the natural person notifies the other person of the error as soon as practicable after the natural person learns of the error and indicates that he or she made an errorin the electronic document
- (c) the natural person take reasonable steps, including steps that conform ti the other person's instructions to return the consideration receive , if any, as result of the errer or, if instructed to do so , to destroy the consideration ; and
- (d) the natural person has not used or receive any material benefit orvalue from the consideration, if any, receive from the other person

บังคับได้ และหากมีการกระทำหรือปฏิบัติตามข้อตกลงในส่วนที่เกิดความผิดพลาดนั้นแล้วจะต้อง คืนสิ่งตอบแทนเพื่อมิให้นำมาใช้บังคับต่อคู่สัญญาอีกฝ่ายได้อีก

อย่างไรก็ดี บทบัญญัตินี้ใช้เฉพาะกรณีคว<mark>ามผิดพ</mark>ลาดที่เกิดจากบุคคลเท่านั้น หากเป็น ความผิดพลาดในช้อมูลอิเล็กทรอนิกส์อันเกิดจากสาเหตุอื่นขึ่งมีผลต่อการตัดสินใจของบุคคลเพื่อ เข้าทำลัญญา ย่อมเป็นไปตามหลักกฎหมายลัญญาของประเทศแคนาดา เมื่อพิจารณาได้ว่าความ นิดพลาดในข้อมูลส่งผลกระทบต่อการแสดงเจตนาของคู่สัญญาซึ่งเข้าใจในข้อเท็จจริงที่ไม่ถูกต้อง ย่อมตรงกับหลักความลำคัญผิด ้ัที่แบ่งออกเป็น 3 ประเภท ดังนี้<sup>144</sup>

(ก) <mark>ความลำคัญผิดร่วมกัน</mark> (Common mistake) เป็นกรณีที่สัญญาเกิดขึ้น เพราะ คู่สัญญามีเจตนาที่<mark>ตรงกัน แต่การที่คู่</mark>สัญญาทั้งสองฝ่ายได้ลำคัญผิดในข้อเท็จจริงเดียวกันอันเป็น ลาระลำคัญของสัญญา ศา<mark>ลอาจใ</mark>ห้ลัญญาตกเป็นโมฆะได้ เช่น คู่ลัญญาตกลงซื้อขายเรือ ที่โดน ทำลายไปแล้ว ซึ่<mark>งแต่ละฝ่ายไม่ทราบว่าทรัพย์อันเป็นสาระลำคัญในสัญญาซื้อขาย ไม่มีอีกต่อไป</mark> ทั้งนี้แต่ละฝ่าย<mark>จะต้องไม่ประมาทเลินเล่อด้วย อย่างไ</mark>รก็ตามหากความสำคัญผิดร่วมกันปรากฏใน เอกสารหรือลายลักษณ์อักษร และไม่ส่งผลกระทบถึงเจตนาร่วมกันระหว่างคู่สัญญา ศาลอาจ แก้ไขเอกลารให้ถูกต้องก็ได้ เช่น คู่ลัญญาตกลงชื้อขายที่ดินในราคา 50,000 บาท แต่ข้อความใน เอกสารเกิดความผิดพลาดปรากฏเป็นจำนวนเงิน 5,000 บาท ศาลสามารถแก้จำนวนเงินให้ ถูกต้องได้ เพราะถือว่าสัญญาเกิดขึ้นจากเจตนาที่ตรงกันของคู่สัญญา หากแต่เอกสารเป็นเพียง หลักฐานของสัญญา ดังนั้นการแก้ไขจำนวนเงินจึงเป็นการทำให้ข้อความในเอกสารตรงกับเจตนา ที่แท้จริงของคู่ลัญญาเท่านั้น

(ข) ความลำคัญผิดทั้งสองฝ่าย ( Mutual Mistake) เกิดขึ้นเมื่อคู่ลัญญาทั้งสองฝ่ายเข้าใจ นิดในข้อความหรือเนื้อหาในลัญญา และไม่มีคู่ลัญญาฝ่ายใดใช้ความระมัดระวังในการทำลัญญา จึงอาจกล่าวได้ว่าคู่สัญญาแต่ละฝ่ายมีความเข้าใจที่แตกต่างกันในสัญญาฉบับเดียว ในกรณีเช่นนี้ ศาลจะพิจารณาสัญญาโดยใช้ความเข้าใจของวิญญชนในการแปลความสัญญา ศาลจึงทำหน้าที่ แปลเจตนาของคู่ลัญญาโดยใช้หลัก Rule of Interpretation และแก้ไขข้อความนั้นให้ถูกต้อง

้ หลักลำคัญผิดในประเทศแคนาดาได้รับชิทธิพลจากประเทศอังกฤษ จึงแบ่งประเภทความสำคัญผิดแตกต่าง จากประเทศสหรัฐอเมริกา, Richard A. Yates, Business law in Canada, 3rd ed, (Ontario: Prentice Canada, 1992), p.8.

144 Ibid. pp. 166-169.

(ค) หลักความลำคัญผิดฝ่ายเดียว ( Unilateral Mistake) เกิดขึ้นในกรณีที่คู่สัญญาฝ่าย หนึ่งเป็นผ้ก่อความสำคัญผิด แต่อีกฝ่ายหนึ่งได้ตระหนักถึงความสำคัญผิดที่กำลังเกิดขึ้น ซึ่งมัก เป็นความลำคัญผิดในคุณสมบัติของทรัพย์ <mark>หรือ</mark>บุคคลที่จะทำลัญญาด้วย เช่น ผู้ซื้อต้องการซื้อรถ จากผู้ขาย และคิดว่าเป็นรถที่ขับเคลื่อนสี่ล้อ แต่ผู้ข<mark>ายทรา</mark>บว่ารถคันดังกล่าวเป็นเพียงรถขับเคลื่อน ลองล้อ ในกรณีนี้กฎหมายเยี่ยวยาฝ่ายที่ก่อความลำคัญผิด โดยนำหลักพื้นฐานของสัญญามาปรับ ใช้ กล่าวคือ หากผู้ซื้อทราบข้อเท็จจริงแล้วยังประสงค์จะชื้อรถ สัญญาซื้อขายรถมีผลสมบูรณ์

ผู้เขียนเห็นว่าผลทางกฎหมายในสัญญาที่เกิดจากความสำคัญผิดและความผิดพลาดทาง อิเล็กทรอนิกส์ใน UECA นั้นแตกต่างกันอย่างขัดเจน กล่าวคือหากเป็นความผิดพลาดทาง อิเล็กทรอนิกส์ในช้อที่ 22 แห่ง UECA เป็นกรณีที่บุคคลทำขึ้น เฉพาะส่วนที่ผิดพลาดเท่านั้นที่ไม่มี นลผูกพันทางกฎห<mark>มายและไม่สามารถบังคับได้</mark> ประกอบกับการมาตรการเยี่ยวยาความผิดพลาด เป็นไปตามเงื่<mark>อนไขที่กฎหมายกำหนดไว้เฉพาะโดยไม่จำเป็นต้องนำคดีขึ้นสู่ศาล ในขณะที่หลัก</mark> ความสำคัญผิดน<mark>ำมาปรับใช้กับ</mark>กรณีที่สัญญาได้เกิดขึ้นแล้วและผูกพันคู่สัญญาแล้ว แต่ผลของ ความสำคัญผิดขึ้นอยู่<mark>กั</mark>บว่าเป็นความสำคัญผิดประเภทใด ซึ่งในบางกรณีอาจต้องมีการนำคดีขึ้นสู่ ศาล เพื่อให้ศาลก<mark>ำหนดวิธี</mark>การเยี่ยวยาความเลี่ยหายและให้ความเป็นธรรมแก่คู่กรณี จึงเป็น กระบวนการที่ยุ่งยากและเสียเวลาไม่เชื้อต่อการทำสัญญาทางพาณิชย์อิเล็กทรอนิกส์

### 3.4.3.6 การกำหนดโอกาสทบทวนข้อมูล

การทบทวนข้อมูลก่อนทำลัญญาใน UCEA ข้อที่ 22 เป็นเพียงการกำหนดให้บุคคลที่ทำ ลัญญากับตัวแทนอิเล็กทรอนิกส์ ได้มีโอกาสตรวจสอบความถูกต้องหรือการแก้ไขความผิดพลาดที่ เกิดจากความประมาทเลินเล่อของบุคคลนั้นเอง (Opportunity to prevent or correct the error) มิใช่การใช้ดุลยพินิจทบทวนเนื้อหาเพื่อที่จะยอมรับข้อความที่ทำขึ้นโดยคู่สัญญาอีกฝ่ายหนึ่ง (Opportunity to review) อันจะช่วยสร้างความเป็นธรรมแก่ฝ่ายที่ต้องยอมรับข้อตกลงเพียงอย่าง เดียว อย่างไรก็ตามผู้เขียนเห็นว่าการกำหนดโอกาสตรวจสอบความถูกต้องในการทำสัญญา ระหว่างบุคคลกับตัวแทนอิเล็กทรอนิกส์นั้น เป็นมาตรการอย่างหนึ่งที่ช่วยให้คู่สัญญาฝ่ายที่เป็น บุคคลได้ตรวจสอบข้อมูลให้ตรงกับเจตนาของตนก่อนที่จะต้องผูกพันในข้อมูลที่ทำการบันทึกไป แต่กฎหมายมิได้กำหนดรูปแบบหรือวิธีการที่ตัวแทนอิเล็กทรอนิกส์นำมาใช้แก่บุคคลในการ ตรวจสอบข้อมูลแต่อย่างใด

ทั้งนี้ หากการทำลัญญาโดยตัวแทนอิเล็กทรอนิกส์เป็นกรณีที่ผู้ประกอบการนำมาใช้ทำ ล้ญญาซื้อขายสินค้ากับผู้บริโภค ในบางมลรัฐอาจกำหนดกฎหมายอันที่เปิดโอกาสให้ผู้บริโภคได้ ตรวจสอบข้อความที่ทำการบันทึกผ่านทางเว็บไซต์โดยอัตโนมัติได้ เช่น กรณีมลรัฐอัลเบอร์ต้าออก กฎหมาย Alberta Regulation 81/2001 Fair Trading Act Internet sales contract Regulation แม้กฎหมายฉบับนี้ใช้บังคับในกรณีการทำลัญญาระหว่างผู้บริโภคและผู้ประกอบการเท่านั้น แต่ก็ เป็นรูปแบบที่สร้างความน่าเชื่อถือได้ว่า ผู้บริโภคสามารถตรวจสอบความถูกต้องของข้อมูลที่ได้ทำ การโต้ตอบกับตัวแทนอิเล็กทรอนิกส์ของผู้ประกอบการได้ โดยการบังคับให้ผู้ประกอบการต้องเปิด โอกาสให้ผู้บริโภคได้รับทราบการบันทึกข้อมูลและแก้ไขความผิดพลาดที่เกิดขึ้นได้ เช่น ผู้ประกอบการจะต้องส่งล้ำเนาการบันทึกข้อมูล ภายใน 15 วันนับแต่วันที่ได้เข้าทำลัญญา<sup>45</sup> โดย ลำเนานั้นอาจ<mark>อยู่ในรูปแบบหนังสือหรือข้อมูลอิ</mark>เล็กทรอนิกส์ เช่น อีเมล์ แฟกซ์ ไปยังผู้บริโภค และ เนื้อหาภายในลำเ<mark>นานั้นจะต้องประ</mark>กอบไปด้วยข้อมูลเกี่ยวกับผู้ประกอบการ เนื้อหาของข้อความ ในลัญญา ลัก<mark>ษณะสินค้าหรือบริการที่ได้ทำสัญญากัน และวันเวลาที่สัญญาได้ทำขึ้น รวมไปถึง</mark> วิธีการจ่ายเงินด้ว<mark>ย ห</mark>ากผู้ประกอบการไ**ม่ให้**โอกาลผู้บริโภคในการแก้ไขเนื้อหาของสัญญา หรือไม่ เปิดเผยข้อมูลของผู้ป<mark>ระ</mark>กอบการ ผู้บริโภคสามารถใช้สิทธิยกเลิกสัญญาภายใน 7 วันนับแต่วันที่ ได้รับลำเนา<sup>146</sup> จึง<mark>อา</mark>จกล่าวได้ว่าแม้เป็นการตรวจสอบข้อมูลภายหลังที่เกิดสัญญาก็ตาม ย่อมเป็น สิทธิที่กฎหมายให้ความคุ้มครองแก่ผู้บริโภค

## 3.5 ตัวแทนอิเล็กทรอนิกส์ในประเทศแอฟริกาใต้

เนื่องจากการใช้อินเทอร์เน็ตเริ่มแพร่หลายอย่างรวดเร็วในกลุ่มผู้บริโภค ประเทศ แอฟริกาใต้จึงได้บัญญัติพระราชบัญญัติว่าด้วยธุรกรรมและการสื่อสารทางอิเล็กทรอนิกส์

(i) the supplier does not disclose to the consumer the information described in section 4(1  $(a)$ , or

(ii) the supplier does not provide to the consumer an express opportunity to accept or decline the contract or to correct errors immediately before entering into it"

<sup>&</sup>lt;sup>145</sup> Article 5 (1) A supplier must provide a consumer who enter into an Internet sales contract with a copy of the contract in writing or electronic form within 15 days after the contract is enter into. Article (6) (1) A consumer may cancel an Internet sales contract in the following circumstances: (a) at the time from the date the contract is enter into 7 days after the consumer receive a copy of the contract if

(Electronic communication and Transactions Act. 2002 หรือ ETCA) ใดยใช้บทบัญญัติใน กฎหมายแม่แบบว่าด้วยการทำธุรกรรมทางอิเล็กทรอนิกส์ของคณะกรรมธิการกฎหมายการค้า ระหว่างประเทศแห่งสหประชาชาติว่าด้วยพาณิชย์อิเล็กทรอนิกส์มาเป็นแนวทางในการร่าง กฎหมาย<sup>หร</sup>ีผลจากการบัญญัติกฎหมายฉบับนี้ช่วยอำนวยความสะดวกในการทำธรกรรมทาง อิเล็กทรอนิกส์มากยิ่งขึ้น <mark>ประกอบกับหลักกฎหมายสัญญาที่บัง</mark>คับใช้อยู่ไม่อาจนำมาปรับใช้ได้ ทำ ให้เกิดปัญหาทางกฎหมายในการปรับใช้กับการทำสัญญาระหว่างบุคคลซึ่งสื่อสารกันโดยวิธีการ ทางอิเล็กทรอนิกส์<sup>148</sup> โดยที่ ECTA กำหนดขึ้นเพื่อรับรองผลทางกฎหมายของข้อความและสัญญา ที่อยู่ในรูปอิเล็กทรอนิกส์ <sup>149</sup> ทั้งยังได้กำหนดรูปแบบและกำหนดกฎเกณฑ์การติดต่อสื่อสารในการ ทำสัญญาโดยใช้ตัวแท<mark>นอิ</mark>เล็กทรอนิกส์ ไว้ในกฎหมายฉบับนี้ด้วย

## 3.5.1 นิยามของตัวแทนอิเล็กทรอนิกส์ในประเทศแอฟริกาใต้

ประเทศแอฟริกาใต้ได้กำหนดนิยามของตัวแทนอิเล็กทรอนิกส์ไว้ใน ETCA ข้อที่ 1<sup>150</sup> ซึ่ง อธิบายความหมายของตัวแทนอิเล็กทรอนิกส์ว่าเป็น โปรแกรมคอมพิวเตอร์ หรือวิธีการทาง อิเล็กทรอนิกส์ หรื<mark>อวิธีอัตโนมัติอื่นใดซึ่งนำมาใช้เพื่อเริ่มการทำงาน หรือโต้ตอบข้อความ หรือ</mark> ปฏิบัติตามสัญญา ( Performance) ได้เอง ไม่ว่าจะเป็นการกระทำเพียงบางส่วนหรือทั้งหมดของ ธรกรรมอัตโนมัตินั้นก็ตาม การกำหนดคำนิยามของตัวแทนอิเล็กทรอนิกส์เช่นนี้ทำให้เกิดความ ชัดเจนยิ่งขึ้นว่าตัวแทนอิเล็กทรอนิกส์เป็นเพียงเครื่องมืออย่างหนึ่งซึ่งสามารถทำงานแทนบุคคล

<sup>้</sup> ในลำดับต่อไป ผู้เขียนใช้คำว่า ECTA เพื่อกล่าวถึง Electronic communication and Transactions Act <sup>147</sup> FE Marx, "E-commerce-The effect of the electronic communications and transaction act 25of 2002 on E-commerce " [online] Available from :

http://general.rau.ac.za/infosci/www2003/Papers/Marx.%20F%20E%20Effect%20of%20the%20ECT% 20Act%2025%20of%202002%20on%20e-commerce.pdf [ last visited 28/11/2008]

<sup>148</sup> Cliff Dekker, "Commentary on Electronic Communication and Transaction Act 2002" [online] Available from : http://test.cliffedekker-hofmeyr.com/news/commentary/index.htm [ last visited 22/11/20081

<sup>149</sup> Available from : http://www.bclr.com/pdf/legislation/electronic\_communications and transactions act.pdf [last visited 20/11/2008]

<sup>&</sup>lt;sup>150</sup>ECTA Article 1 "electronic agent" means a computer program or an electronic or other automated means used independently to initiate an action or respond to

data messages or performances in whole or in part, in an automated transaction;

และยังป้องกันนักกฎหมายเกิดเข้าใจผิดโดยการนำความหมายของตัวแทนตามกฎหมายลักษณะ ตัวแทนมาใช้ในการตีความ

# 3.5.2 สถานะของตัวแทนอิเล็กทรอนิกส์

แม้ตัวแทนอิเล็กทรอนิกส์เป็นเพียงเครื่องมือที่ใช้ทำสัญญาแทนบุคคลก็ตาม แต่มิได้ หมายความว่าตัวแทนอิเล็กทรอนิกส์มีสถานะทางกฎหมายเช่นเดียวกับตัวแทนตามกฎหมาย ลักษณะตัวแทน ผู้เ<mark>ขียนเห็นว่าการที่ประเทศแอฟริกาใ</mark>ต้กำหนดบทบัญญัติเกี่ยวกับตัวแทน อิเล็กทรอนิกส์ไว้ในหมวดการทำธุรกรรมโดยวิธีการทางอิเล็กทรอนิกส์ (Facilitating electronic transaction) และรับรองการใช้ตัวแทนอิเล็กทรอนิกส์ทำสัญญา ย่อมทำให้เกิดความขัดเจนขึ้นว่า ลถานะทางกฎหม<mark>ายของตัวแทนอิ</mark>เล็กทรอนิกส์ เป็นเพียงเครื่องมือที่นำมาใช้สื่อสารในการทำ ้สัญญาเท่านั้น ทั้งยังแสดงให้เห็นว่าประเทศแอฟริกาใต้ได้ยอมรับวิธีการทำสัญญาที่ไม่มีบุคคล เกี่ยวข้องในกระบว<mark>นการทำ</mark>สัญญา อัน<mark>ช่วยเปิดโอกาสให้มีการพัฒนาเ</mark>ทคโนโลยีที่นำมาใช้ทางการ ค้ามากยิ่งขึ้น

# 3.5.3 การทำสัญญาโดยตัวแทนอิเล็กทรอนิกส์

แม้ระบบกฎหมายของแอฟริกาใต้ใช้ระบบผสมระหว่างระบบชีวิลลอว์และระบบคอม มอนลอร์<sup>151</sup> แต่กฎหมายสัญญาของประเทศแอฟริกาใต้นั้นใช้ระบบโรมัน-ดัชต์ (Roman –dutch) ซึ่งได้รับอิทธิพลและพัฒนามาจากกฎหมายโรมัน<sup>152</sup> ทั้งนี้ในบางกรณีอาจมีการนำคำตัดสินคดีของ ศาลในประเทศอังกฤษซึ่งใช้ระบบคอมมอนลอว์มาปรับใช้ประกอบด้วย<sup>ารง</sup> ถึงกระนั้นก็ตามประเทศ แอฟริกาใต้ก็มิได้รับอิทธิพลหลักสิ่งตอบแทน (Consideration) ในระบบคอมมอนลอว์มาใช้ในการ

- <sup>151</sup> ประชุม โฉมฉาย, กฎหมายเอกชนเปรียบเทียบเบื้องต้น : จารึดโรมันและแองโกลแขกขอน(กรุงเทพมหานคร :โรงพิมพ์เดือนตุลา, 2551), หน้า 19.
- 152 Available from: http://en.jurispedia.org/index.php/Introduction to the law of contract (za)
- #2..09The\_law\_of\_contract: [last visited 27/11/2008]
- Available from : http://www.llrx.com/features/southafrica.htm [last visited 27/11/2008]

ทำสัญญาแต่อย่างใด เพราะฉะนั้นองค์ประกอบของการทำสัญญาจึงได้แก่ ความสามารถของ ผู้ทำสัญญา วัตถุประสงค์ ความยินยอมที่ตรงกันของคู่สัญญา และแบบของสัญญา เท่านั้น<sup>154</sup>

อย่างไรก็ดีการทำ<u>ลัญญ</u>าแบบเดิมเกิดขึ้นเมื่อบุคคลแสดงเจตนาโดยตรงต่อกัน อัน ก่อให้เกิดสิทธิและหน้าที่ซึ่งคู่สัญญาจะต้องผกพันในลัญญานั้น <sup>155</sup> ในขณะที่การทำสัญญาผ่าน ทางระบบอินเทอร์เน็ต โดยใช้ตัวแทนอิเล็กทรอนิกส์โต้ตอบและแสดงเจตนาแทนบคคล กลับส่งผล ให้คู่ลัญญาเกิดความไม่แน่ใจในสถานะทางกฎหมายของสัญญาที่เกิดจากตัวแทน อิเล็กทรอนิกส<sup>ารธ</sup> เพราะสัญญาเกิดขึ้นโดยที่บุคคลมิได้แสดงเจตนาตกลงด้วยตนเองโดยตรง ดังนั้น หลักเกณฑ์ที่น้ำมาใช้กับการทำสัญญาโดยตัวแทนอิเล็กทรอนิกส์ในประเทศแอฟริกาใต้ มี ดังต่อไปนี้

## 3.5.3.1 การแสดงเจตนาโดยตัวแทนอิเล็กทรอนิกส์

กฎหมายสัญญาขอ<mark>งป</mark>ระเทศแอฟริกาใต้มิได้กำหนดวิธีการแสดงเจตนาไว้ ดังนั้นวิธีการ แสดงเจตนาจึงอาจอยู่ในรูปแบบลายลักษณ์อักษร การบอกกล่าวด้วยวาจา หรือการแสดงเจตนา โดยปริยายที่อาศัยพฤติ<mark>ก</mark>ารณ์ของคู่กรณีก็ได้<sup>157</sup> แต่การทำสัญญาโดยใช้ตัวแทนอิเล็กทรอนิกส์ แลกเปลี่ยนข้อมูลหรือเจรจาระหว่างคู่สัญญานั้น เป็นกรณีที่บุคคลมิได้กระทำการแสดงเจตนา ออกมาโดยตรง จึงไม่อาจกำหนดได้แน่ชัดว่าการทำงานของตัวแทนอิเล็กทรอนิกส์ จะถือเป็นการ แสดงเจตนาของบุคคลด้วยหรือไม่ ด้วยเหตุนี้ ECTA จึงรับรองการใช้ตัวแทนอิเล็กทรอนิกส์ในการ ติดต่อสื่อสารแทนบุคคล<sup>158</sup> อันเป็นการยอมรับว่าการแสดงเจตนาของบุคคลสามารถเกิดขึ้นจาก การกระทำของตัวแทนอิเล็กทรอนิกส์ได้ และยังกำหนดให้นำหลักการทำสัญญาในกฎหมาย

<sup>156</sup> FE Marx, "E-commerce-The effect of the electronic communications and transaction act 25of 2002. on E-commerce" [online] Available from: http://general.rau.ac.za/infosci/www2003/Papers/Marx.%20F%20E%20Effect%20of%20the%20ECT

2025%20of%202002%20on%20e-commerce.pdf [ last visited 28/11/2008]

<sup>157</sup> Ibid

H. S. Mckenzie, The law of building contracts and arbitration in south Africa, 2<sup>nd</sup> ed. (Cape Town: Juta & Company, Ltd., 1971), p.7.

 $155$  lbid

ล้ญญามาปรับใช้ด้วย<sup>159</sup> จึงหมายความว่า กระบวนการเกิดลัญญาต้องเริ่มจากการก่อเจตนา ภายในของบคคลและเมื่อบคคลได้ทำการตัดสินใจแล้ว จึงใช้ตัวแทนอิเล็กทรอนิกส์เป็นวิธีในการ แสดงเจตนา ดังนั้นการโต้ตอบโดยตัวแทนอิเล็กทรอนิกส์จึงมิใช่การก่อเจตนาตามหลักการทำ ล้ญญาในกฎหมายประเทศแ<mark>อฟริกาใต้ แต่เป็นวิธีการที่ใ</mark>ช้ล้าหรับสื่อเจตนาแทนบุคคล ส่วนใน กรณีที่ข้อมูลเกิดความผิดพลาด อันเป็นเหตุให้เจตนาที่ตัวแทนอิเล็กทรอนิกส์แสดงออกไปไม่ตรง กับเจตนาภายในที่แท้จริงของผู้ใช้นั้นเป็นประเด็นที่ผู้เขียนได้แยกไปศึกษาในหัวข้อถัดไป

# 3.5.3.2 การรับรองสัญญาที่เกิดจากตัวแทนอิเล็กทรอนิกส์

ประเท<mark>ศแอฟริกาใต้ได้รับรอง</mark>สัญญาที่คู่สัญญาฝ่ายใดฝ่ายหนึ่งหรือทั้งสองฝ่ายใช้ตัวแทน อิเล็กทรอนิกส์<sup>160</sup> ไว้ในข้อ 20 (b) แห่ง ECTA โดยกำหนดรูปแบบสัญญาที่ทำขึ้นโดยตัวแทน ้อิเล็กทรอนิกส์<mark>ว่าเ</mark>ป็น <mark>"ธุรกรรมอัตโนมัติ" ซึ่งมีกระบวนการทำ</mark>สัญญาที่มีลักษณะพิเศษกว่าการทำ ้สัญญาอิเล็กทรอ<mark>นิกส์ที่ใช้วิธีการ</mark>ส่งข้อมูลทางอิเล็กทรอนิกส์ทั่วไป <sup>161</sup> อย่างไรก็ตามผู้เขียนเห็นว่า บทบัญญัติในช้อที่ 20 (b) เป็นเพียงการยอมรับการใช้ตัวแทนอิเล็กทรอนิกส์ทำสัญญาและการ กำหนดลักษณะสัญญาที่<mark>เกิ</mark>ดจากการใช้ตัวแทนอิเล็กทรอนิกส์สื่อสารแทนบุคคลเท่านั้น จึงต้อง ปรับใช้ประกอบกับข้อที่ 22<sup>162</sup> เพื่อห้ามมิให้ปฏิเสธผลทางกฎหมายของสัญญาที่เกิดจากการใช้ วิธีการทางอิเล็กทรอนิกส์ด้วย

159 ECTA Article 20 (a) An agreement may be formed where an electronic agent performs an action required by law for agreement formation.

160 ETCA Article 20(b) an agreement may be formed where all parties to transaction or either one of them uses an electronic agent.

<sup>161</sup> Available from: http://www.law.northwestern.edu/journals/nitip/v1/n1/7/ [last visited 21/11/2008]

182 ECTA Article 22 Formation and validity of agreements

- (1) An agreement is not without legal force and effect merely because it was concluded partly or in whole by means of data messages.
- (2) An agreement concluded between parties by means of data message is concluded at the time when and place where the acceptance of the offer was receive by the offeror.

### 3.5.3.3 เวลาที่เกิดสัญญา

แม้การทำสัญญาในประเทศแอฟริกาใต้เกิดขึ้นเมื่อคู่สัญญาแต่ละฝ่ายแสดงเจตนาที่ ตรงกัน<sup>163</sup> แต่ต้องขึ้นอยู่กับวิธีการที่คู่สัญญาใช้แสดงเจตนาด้วยว่าทำให้สัญญาเกิดขึ้นทันที หรือไม่ ประเทศแอฟริกาใต้จึงใช้หลัก Mailbox กับการแสดงเจตนาที่บุคคลไม่สามารถตอบรับได้ ทันที เช่น การส่งจดหมาย หรือโทรเลข รวมไปถึงการส่งข้อมูลด้วยวิธีการทางอิเล็กทรอนิกส์ เพื่อที่จะลดอุปลรรคในการรับส่งข้อมูลโดยวิธีการทางอิเล็กทรอนิกส์ ซึ่งอาจเกิดความไม่แน่นอน ของเวลาที่ใช้รับส่งข้อมูล ป<mark>ระเทศแอฟริกาใต้จึงกำหนดหลักเกณฑ์เวลาการรับ</mark>ส่งข้อมูล อิเล็กทรอนิกส์ไว้ในช้อที่ 23<sup>164</sup> แห่ง ECTA ซึ่งกำหนดให้การส่งข้อมูลมีผลเมื่อข้อมูลได้เข้าสู่ระบบ ข้อมูลสารสนเทศและอยู่นอกเหนือการควบคุมของผู้สร้างข้อมูล หากผู้รับใช้ระบบข้อมูลเดียวกับผู้ ส่ง การรับข้อมู<mark>ลย่อมมีผลเมื่อข้อมูลเข้</mark>าสู่ระบบข้อมูลของผู้รับและผู้รับสามารถประมวลและเรียกดู ข้อมูลได้ ส่วนในก<mark>รณีที่ผู้รับและผู้ส่งใช้ระบบ</mark>ข้อมูลต่างระบบกัน ถ้าผู้รับกำหนดระบบที่ใช้รับข้อมูล เอง การรับข้**อมูลจะมีผลเมื่อข้อมูลของผู้ส่งเข้าสู่ระบบของผู้รับ ซึ่งผู้รับสามารถเรียกดูหรือ** ประมวลผลร้อมูลนั้นได้ด้วย เพราะฉะนั้นการรับส่งข้อมูลในข้อที่ 23 นี้สามารถนำมาปรับใช้กับ การรับส่งข้อมูลโดยตัวแทนอิเล็กทรอนิกส์ด้วย อย่างไรก็ตามบทบัญญัตินี้เป็นเพียงการ ้กำหนดเวลาการรับ<mark>ส่งข้อมูลให้มีความขัดเจนยิ่งขึ้นเท่านั้น เพื่อให้การปรับใช้หลัก Mailbox เพื่อ</mark> พิจารณาถึงเวลาที่เกิดสัญญาจากการรับส่งข้อมูลโดยตัวแทนอิเล็กทรอนิกส์ด้วย

#### $163$  lbid

164 ECTA Article 23 Time and place of communications , dispatch and receipt (a) used in the conclusion or performance of an agreement must be regard as having been sent by the originator when it enter an information system outside the control of originator and addressee are in the same information system, when it is capable of being retrieved by addressee

(b) must be regarded as having been received by the addressee when the complete data message enters an information system designated or used for that purpose by the addressee and is capable of being retrieved and processed by the addressee; and

(c) must be regarded as having been sent from the originator's usual place of business and as having been received at the addressee's usual place of business or residence

106

## 3.5.3.4 ความผกพันในสัญญาที่เกิดจากตัวแทนอิเล็กทรอนิกส์

เนื่องจากข้อความที่ส่งโดยตัวแ<mark>ทนอิเล็กทรอนิกส์มิได้สร้างและควบคมโดยบุคคล ดังนั้น</mark> ประเทศแอฟริกาใต้จึงกำหนดบทสันนิษฐานความผูกพันของบุคคลในการใช้ตัวแทนอิเล็กทรอนิกส์ ทำสัญญาไว้ในข้อที่ 20 (C) <sup>165</sup> แห่ง ETCA ด้วย เนื่องจากวิธีการทำสัญญารูปแบบนี้ บุคคลมิได้ ลร้างหรือรับส่งข้อมูลด้วยตนเอง ผู้เขียนเห็นว่านอกจากความผูกพันในสัญญาที่กำหนดไว้ในข้อที่ 20 (c) แล้ว บุคคลยังต้องผูกพันในข้อมูลที่ส่งโดยตัวแทนอิเล็กทรอนิกส์ตามหลักความเป็นเจ้าของ ข้อมูลในข้อที่ 25<sup>166</sup> แห่ง ECTA ด้วย เพราะการแสดงเจตนาโดยตัวแทนอิเล็กทรอนิกส์ย่อมเป็นการ ส่งข้อมูลในนามของบุคคลนั้น จึงไม่สามารถอ้างได้ว่าตนเองไม่ทราบถึงข้อมูลที่ตัวแทน อิเล็กทรอนิกส์สร้างขึ้นเองโดยปราศจากการควบคุมของตนเอง

### 3.5.3.5 ความผิดพลาดในข้อมูลอิเล็กทรอนิกส์

ในขณะทำสัญญากับตัวแทนอิเล็กทรอนิกส์ของอีกฝ่ายหนึ่ง หากบุคคลธรรมดาเป็นผู้ทำ ิ ความผิดพลาดในช<mark>้อค</mark>วา<mark>ม กฎหมายฉบับนี้กำหนด</mark>ผลทางกฎหมายว่าความผิดพลาดนั้นไม่ทำให้ เกิดสัญญาขึ้น (No agreement) ซึ่งเท่ากับว่าไม่ก่อให้เกิดผลผูกพันในทางกฎหมายระหว่าง คู่สัญญาเลย แต่การยกเหตุดังกล่าวเพื่อปฏิเสธความผูกพันทางกฎหมายจากความผิดพลาดทาง

165 ECTA Article 20 (c) A party using an electronic agent to form an agreement us, subject to paragraph (d), presumed to be bound by the terms of that agreement irrespective of whether that person reviewed the actions of the electronic agent or the terms of the agreement interacting with an electronic agent to form an agreement is not bound by the term of the agreement unless those terms were capable of being reviewed by a natural person representing that party prior to agreement formation.

ECTA Article 25 A data message is that of the originator if it was sent by-

(a) the originator personally;

(b) a person who had authority to act on behalf of the originator in respect of that data message; or (c) an information system programmed by or on behalf of the originator to operator automatically unless it is proved that the information system did not properly execute such programming.

107

อิเล็กทรอนิกส์ที่เกิดจากตนเองนั้น บุคคลที่ก่อความผิดพลาดจะต้องดำเนินการตามเงื่อนไขที่ กฎหมายกำหนดไว้คือ 167

1. ตัวแทนอิเล็กทรอนิกส์ของคู่สัญญาอีกฝ่ายหนึ่งมิได้ใช้วิธีการเพื่อเปิดโอกาสให้บุคคลนั้นได้ ป้องกันหรือแก้ไขความผิดพลาดที่เกิดขึ้น

2. เมื่อบุคคลนั้นรู้ว่าเกิดความผิดพลาดนั้นจะต้องแจ้งให้บุคคลอีกฝ่ายหนึ่งทราบทันที

3. บุคคลนั้นได้ดำเนินด้วยวิธีการที่เหมาะสมหรือตามขั้นตอนของฝ่ายที่ได้รับแจ้งแนะนำไว้ เพื่อให้ คืนหรือทำลายสิ่งของที่ได้รับนั้น

4. บุคคลนั้นยังไม่<mark>ใช้หรือแสวงหาประโยชน์จากสิ่งของอันมีราคาที่ไ</mark>ด้รับมาจากการปฏิบัติตาม สัญญาของบุคคลอีกฝ่ายหนึ่ง

อย่างไรก็ดีบทบัญญัตินี้ใช้ลำหรับความมิดพลาดที่เกิดจากบุคคลในขณะโต้ตอบกับ ตัวแทนอิเล็ก<mark>ทรอนิกส์ โดยที่ไม่ทำให้สัญญาเกิดขึ้นและมีการปฏิบัติตามเงื่อนไขที่กฎหมายกำหนด</mark> ไว้แล้วเท่านั้น <mark>หากเป็นกรณีที่</mark>สัญญาเกิดขึ้นจากความเข้าใจไม่ถูกต้องในข้อมูลที่เกิดความ นิดพลาด ก็จะต้องน<mark>ำหลักกฎหมายสัญญามาปรับใช้ ดังนั้นการแส</mark>ดงเจตนาของบุคคลที่เป็นผล มาจากความเข้าใจ<u>ข้อมูลที่ไม่ตรงกับข้อเท็จจริงโดยตัวบุคคลนั้นเอง ย่อมต้องน</u>ำหลักความสำคัญ ผิดมาใช้พิจารณา

จากการศึกษาหลักความลำคัญผิดในประเทศแอฟริกาใต้ ผู้เขียนพบว่าหลักความลำคัญ ผิดได้รับแนวความคิดมาจากกฎหมายโรมัน<sup>168</sup> โดยใช้ทฤษฎีเจตนา (Will theory) และเป็น

<sup>167</sup>ECTA Article 20 (e) no agreement is formed where a natural person interacts directly with the electronic agent of another person and has made a material error during the creation of a data message and-

i, the electronic agent did not provide that person with an opportunity to prevent or correct the error; ii, that person notifies the other person of the error as soon as practicable after that person has learned of it:

iii, that person takes reasonable steps, including steps that conform to the other person's instructions. to return any performance received, or, if instructed to do so, to destroy that performance; and iv. that person has not used or received any material benefit or value from any performance received from the other person"

168 Reinhard Zimmermann, The law of obligation: Roman foundation of the civilian tradition2 (Johannesburg: Juta & Co, Itd, 1990), p.585.

ความลำคัญผิดที่เกิดขึ้นเพียงฝ่ายเดียว <sup>159</sup> ซึ่งศาลในประเทศแอฟริกาใต้ได้ตัดสินคดีจนเกิดเป็น บรรทัดฐานว่า ความลำคัญนิดมิได้มาจากการให้ความยินยอม (Consensus)ของบคคล อันเป็น องค์ประกอบพื้นฐานที่ลำคัญในการทำลัญญา และต้องเป็นความลำคัญผิดในลาระลำคัญแห่ง ้สัญญา <sup>170</sup> ซึ่งเป็นเหตุผลในการเข้าทำสัญญาของบุคคล และผลในทางกฎหมายกำหนดให้สัญญา นั้นตกเป็นโมฆะ (Void)<sup>171</sup> ในทางกลับกันหากค่สัญญาแต่ละฝ่ายต่างลำคัญผิดเหมือนกัน จึงเป็น กรณีการให้ความยินยอมของค่ล้ญญาไม่ตรงกัน ผลคือสัญญาไม่เกิดขึ้น<sup>172</sup> ด้วยเหตุนี้การนำหลัก ความลำคัญผิดมาปรับใช้กับทำสัญญาที่เกิดจากความผิดพลาดทางอิเล็กทรอนิกส์ หากมีผลต่อ การตัดสินใจทำคำสนองของผู้รับแล้ว ย่อมทำให้สัญญานั้นตกเป็นโมฆะ เพราะฉะนั้นผู้เขียนเห็น ว่าหากความผิดพลาดของข้อมูลเกิดขึ้นจากเหตุทางเทคนิคในขณะที่ตัวแทนอิเล็กทรอนิกส์ส่ง ข้อมูล โดยมิใ<mark>ช่ความผิดของคู่สัญญาฝ่ายใด จึงมิใ</mark>ช่ความสำคัญผิดซึ่งให้ความคุ้มครองเจตนา ภายในของบุคคล<mark>ตามทฤษฎีเจตนาที่จะนำมาปรับใช้</mark>กับความผิดพลาดอันเกิดจากตัวแทน อิเล็กทรอนิกส์ได้

#### 3.5.3.6 การกำหนดโอกาสทบทวนข้อมล

แม้ประเทศแ<mark>อฟ</mark>ริกาใต้ยอมรับการทำสัญญาโดยตัวแทนอิเล็กทรอนิกส์ แต่ก็ให้ ความสำคัญในการกำหนดวิธีการที่เป็นธรรมในการทำสัญญาระหว่างบุคคลกับตัวแทน อิเล็กทรอนิกส์เช่นกัน โดยการกำหนดโอกาสให้กับบุคคลสามารถตรวจสอบหรือแก้ไขข้อมูลในข้อที่ 20 (e)<sup>173</sup> ซึ่งเป็นมาตรการที่ใช้แก้ไขความผิดพลาดบนเอกสารอิเล็กทรอนิกส์ (Opportunity to prevent or correct the error )อันเกิดจากบุคคล และเป็นกรณีที่ตัวแทนอิเล็กทรอนิกส์ของคู่สัญญา อีกฝ่ายหนึ่งไม่เปิดโอกาสให้บุคคลได้ป้องกันหรือแก้ไขความผิดพลาดในข้อมูล ในทางกลับกันหาก

171 Reinhard Zimmermann, Roman law, contemporary law , European (New York: Oxford University Press, 2001), p.132

 $172$  lbid

173 ECTA Article 20 No agreement is formed where a natural person interacts directly with the electronic agent of another person and has mad a material error during the creation of a data message and

(i) the electronic agent did not provide that person with an opportunity to prevent or correct the error

<sup>&</sup>lt;sup>189</sup> lbid  $170$  lbid

ตัวแทนอิเล็กทรอนิกส์ได้จัดหาวิธีการเพื่อให้มีการแก้ไขข้อมูลหรือตรวจสอบความผิดพลาดแล้ว แต่ บุคคลนั้นมิได้ใช้ความระมัดระวังโดยตนเอง บุคคลนั้นย่อมไม่สามารถปฏิเสธความผิดพลาดที่ ตนเองทำขึ้นและผูกพันในสัญญาที่เกิดขึ้นจ<mark>ากความ</mark>ผิดพลาดของข้อมูลนั้นด้วย หลักการดังกล่าว นี้ผู้เชียนเห็นว่า ช่วยให้บุคคลไม่ต้องผูกพันในข้อมูลซึ่งไม่ตรงกับเจตนาของตนเอง และต้องเพิ่ม ความระมัดระวังในการใต้ตอบกับตัวแทนอิเล็กทรอนิกส์

ข้อสังเกตประการหนึ่ง คือ บทบัญญัตินี้เป็นการกำหนดให้ฝ่ายที่ใช้ตัวแทนอิเล็กทรอนิกส์ ด้องกำหนดให้วิธีการเพื่อให้บุคคลที่ทำลัญญากับตัวแทนอิเล็กทรอนิกส์ได้ตรวจสอบข้อมูลในการ ทำสัญญาระหว่างตัวแทนอิเล็กทรอนิกส์กับบุคคล แต่หลักการดังกล่าวมิได้นำมาใช้กับการทำ สัญญาระหว่า<mark>งตัวแทนอิเล็กทรอนิกส์</mark>ด้วยกัน อย่างไรก็ตามผู้เขียนเห็นว่านัยของหลักการทบทวน ในข้อที่ 20 (e) -นี้มิได้ห<mark>มายความรวมถึง</mark> การทบทวนหรือตรวจทานเพื่อให้บุคคลใช้ดูลยพินิจ ยอมรับข้อคว<mark>ามของคู่สัญญาอีกฝ่ายหนึ่งใน</mark>การเข้าทำสัญญา (Opportunity to review) แต่เป็น การทบทวนความถูกต้องในเจตนาของบุคคลนั้นก่อนส่งข้อมูลเท่านั้น

## บทที่ 4

# ์ศึกษาและวิเคราะห์เ<mark>ปรียบ</mark>เทียบปัญหาในกฎหมายไทย และกฎหมายต่างประเทศ

#### 4.1 ความน้ำ

เมื่อรูปแบบการทำสัญญาในปัจจุบัน ได้ถูกพัฒนาให้สอดคล้องกับรูปแบบทางการค้าซึ่ง นำวิธีอิเล็กทรอนิกส์มาใช้เป็นเครื่องมือในการติดต่อสื่อสารระหว่างบุคคล จนกระทั่งมีการพัฒนา วิธีการทางอิเล็กท<mark>รอนิกส์ให้มีความทันสมัยยิ่ง</mark>ขึ้น โดยการนำตัวแทนอิเล็กทรอนิกส์มาใช้ในการทำ ้สัญญาแทนบุคคล <mark>เพื่อเพิ่มข่องทางในการ</mark>ทำสัญญาให้มีความหลากหลาย และช่วยอำนวย โอกาสในการด<mark>ำเนิ</mark>นทา<mark>งธุรกิจเกิด</mark>คล่องตัวมากยิ่งขึ้น อย่างไรก็ตามปัจจัยสำคัญอีกประการหนึ่งที่ ควบคู่ไปกับการใช้เ<mark>ทคโนโลยี คือ กฎหมายที่นำมาบังคับใช้จะต้องมีความ</mark>ทันสมัยและสามารถ นำมาปรับใช้กับชื่อเท็<mark>จจริงใน</mark>ทางปฏิบัติได้อย่างเหมาะลมโดยไม่เป็นอุปลรรคทางการค้าด้วย ดังนั้นประเทศไทยจึงได้ตรากฎหมายเกี่ยวกับการทำสัญญาอิเล็กทรอนิกส์ อันได้แก่ พระราชบัญญัติว่าด้วยก<mark>าร</mark>ทำธุรกรรมทางอิเล็กทรอนิกส์ พ.ศ. 2544 ซึ่งบังคับใช้กับการทำธุรกรรม รวมถึงการทำสัญญาโดยวิธีการทางอิเล็กทรอนิกส์ เพื่อให้มีผลเท่าเทียมกับการทำสัญญาแบบเดิม ซึ่งทำบนกระดาษ

อย่างไรก็ตามกฎหมายฉบับนี้กำหนดเพียงหลักการและรับรองผลทางกฎหมายในการใช้ ข้อมูลอิเล็กทรอนิกส์ทำธุรกรรมเท่านั้น แต่มิได้กำหนดหลักเกณฑ์เฉพาะที่นำมาใช้กับการทำ ล้ญญาโดยตัวแทนอิเล็กทรอนิกส์ ทำให้การนำหลักกฎหมายที่มีอยู่มาปรับใช้กับลัญญาที่ทำขึ้น โดยตัวแทนอิเล็กทรอนิกส์ยังคงเกิดช่องว่าง ดังนั้นนี้ผู้เขียนจึงต้องทำการศึกษาวิเคราะห์ปัญหาที่ เกิดขึ้นจากการปรับใช้กฎหมายในประเทศไทย โดยเปรียบเทียบกับกฎหมายต่างประเทศที่มีการ บัญญัติหลักเกณฑ์เกี่ยวกับตัวแทนอิเล็กทรอนิกส์ไว้โดยเฉพาะ เช่น ประเทศสหรัฐอเมริกา ประเทศ แคนาดา และประเทศแอฟริกาใต้ เพื่อให้เห็นถึงความแตกต่างอย่างขัดเจน อันจะสามารถนำไป กำหนดเป็นแนวทางในการแก้ไขปัญหาที่เกิดขึ้นในระบบกฎหมายไทยต่อไปได้

# 4.2 ปัญหาการกำหนดนิยามของตัวแทนอิเล็กทรอนิกส์

จากการศึกษาการกำหนดให้ตัวแทนชิเล็กทรอนิกส์ทำสัญญาแทนบุคคลพบว่า ปัญหา ประการลำคัญคือ การเข้าใจในการใช้ถ้อยคำระหว่าง "ตัวแทนอิเล็กทรอนิกส์" กับ "ตัวแทน" ตาม กฎหมายลักษณะตัวแทน ซึ่งอาจทำให้นักกฎหมายเช้าใจคลาดเคลื่อนไปจากความหมายที่แท้จริง ได้ เพราะตัวแทนอิเล็กทรอนิกส์เป็นเป็นถ้อยคำทางเทคนิคที่มีความหมายเฉพาะซึ่งบุคคลทั่วไปไม่ ลามารถเช้าใจได้ทันที ดังนั้นประเทศลหรัฐอเมริกา ประเทศแคนาดา และประเทศแอฟริกาใต้ จึง กำหนดนิยามตัวแทนอิเล็<mark>กทรอนิกส์ เพื่ออธิบายถ้อยคำที่ใช้เรียกวิธี</mark>การทางอิเล็กทรอนิกส์อย่าง หนึ่ง ซึ่งแตกต่างจากตัวแทนตามกฎหมายลักษณะตัวแทน อันเป็นประโยชน์ในการตีความและการ ปรับใช้กฎหมายของศาลทั้งสามประเทศ โดยเฉพาะอย่างยิ่งการตีความกฎหมายของศาลใน ประเทศสหรัฐอเ<mark>มริกาและประเทศแคนาดา ซึ่งใ</mark>ช้หลักการตีความตามตัวอักษร (Liberal interpretation) กล่าวคือ ถ้อยคำที่มีมากกว่าหนึ่งความหมาย อาจมีความหมายเฉพาะหรือ ความหมายทั่วไปได้หาก<mark>ศา</mark>ลไม่เข้าใจความหมายที่แท้จริง โดยไม่มีความรู้เฉพาะทางด้านเทคนิค เกี่ยวกับตัวแทน<mark>อิ</mark>เล็กท<mark>รอนิกส์ และใช้การตีความกฎหมายโดยเคร่งครัดควบคู่กับการใช้หลักการ</mark> ดีความตามความหมายธ<mark>รร</mark>มดา (Plain meaning rules) หรือที่รู้จักกันว่าหลักการตีความตาม ตัวอักษร (The literal ru<mark>le</mark>) ของประเทศอังกฤษนั้น มาใช้ตีความตัวแทนอิเล็กทรอนิกส์แล้ว ย่อม นำไปสู่การปรับใช้กฎหมายที่ไม่ถูกต้องได้ เพราะความหมายของตัวแทนอิเล็กทรอนิกส์ใน ความหมายธรรมดาทั่วไปในทางวิทยาการคอมพิวเตอร์หมายถึง โปรแกรมที่เขียนขึ้นเป็นรหัส เพื่อให้ทำงานแทนบุคคล แต่มีความคล้ายคลึงกับคำว่าตัวแทนในกฎหมายลักษณะตัวแทนซึ่ง หมายถึง บุคคลที่ได้รับมอบหมายให้กระทำการอย่างใดอย่างหนึ่งแทนตัวการ

ดังนั้นนิยามทางกฎหมายของตัวแทนอิเล็กทรอนิกส์ข้างต้น จึงมิใช่ความหมายแท้จริงที่ใช้ ในทางวิทยาการคอมพิวเตอร์ อันหมายถึงโปรแกรมหรือขอฟต์แวร์ตัวแทน (Software agent ) ซึ่ง เขียนขึ้นเพื่อควบคุมการทำงานของคอมพิวเตอร์หรือเครื่องจักรต่างๆ แต่เป็นการกำหนด ความหมายเฉพาะทางกฎหมายที่มิได้หมายถึงโปรแกรมหรือขอฟต์แวร์เท่านั้น แต่ได้ครอบคลุมถึง วิธีการทางอิเล็กทรอนิกส์ที่ถูกควบคุมหรือเชื่อมต่อกับเครื่องมือที่ควบคุมการทำงานโดยขอฟต์แวร์ ตัวแทนด้วย และอธิบายการทำงาน เพื่อระบุลักษณะเฉพาะของตัวแทนอิเล็กทรอนิกส์ไว้ คือ การ ทำงานอัตโนมัติ ซึ่งเป็นการทำงานแบบทันที (Real time) โดยปราศจากบุคคลควบคุมหรือ

112

ตรวจสอบในขณะทำงาน<sup>174</sup> ในขณะที่วิธีการทางอิเล็กทรอนิกส์ทั่วไปยังคงทำงานภายใต้การ ควบคุมหรือรับส่งข้อมูลด้วยบุคคล อย่างไรก็ตามแม้ตัวแทนอิเล็กทรอนิกส์ในกฎหมายของทั้งสาม ประเทศมิได้กำหนดระดับหรือขั้นตอนของการทำงานอัตโนมัติไว้ เพราะฉะนั้นโปรแกรมที่ใช้ทำ คำสั่งเพื่อให้คอมพิวเตอร์ทำงานอัตโนมัติจึงอาจเป็นขั้นตอนเพียงบางส่วนหรือทั้งหมดในการทำ สัญญา ซึ่งมีรูปแบบที่แตกต่างกันไปตามวัตถุประสงค์การใช้งานของผู้ใช้ เช่น การชำระเงิน การส่ง มอบข้อมูล การตอบรับหรือการให้ความยินยอม ซึ่งล้วนแต่เป็นลักษณะที่นำมาใช้ในการสื่อสาร ช้อมูลอิเล็กทรอนิกส์อันก่อให้เกิดสัญญาได้

ทั้งนี้ ผู้เชียนยังได้พบว่าการอธิบายนิยามตัวแทนอิเล็กทรอนิกส์ในกฎหมายของประเทศ สหรัฐอเมริกา <mark>ประเทศแคนาดาและป</mark>ระเทศแอฟริกาใต้มีนัยเดียวกับนิยาม "ระบบข้อมูลอัตโนมัติ " ในข้อที่ 4 แห่ง อนุลัญญาลหประชาชาติว่าด้วยการใช้การติดต่อสื่อลาร ทางอิเล็กทร<mark>อนิกส์ในสัญญาระหว่างประเทศ</mark> หากแต่ต่างกันเพียงการใช้ถ้อยคำเท่านั้น ใน ความเห็นผู้เขีย<mark>น ค</mark>ำว่<mark>า "ระบ</mark>บข้อมู<mark>ลอัตโนมัติ" ใช้กล่าวถึง</mark>แบบแผนการทำงานโดยรวมที่ ประกอบด้วยอุปกรณ์<mark>หรือเครื่องมือ ซึ่งช่วยให้คอมพิวเตอร์หรือเครื่อง</mark>จักรที่ทำงานโดยขอฟต์แวร์ ตัวแทนสามารถโต้<mark>ตอบหรือ</mark>สื่อสารข้อมูลระหว่างต้นทางและปลายทางผ่านระบบเครือข่าย ส่วนคำ ว่า " ตัวแทนอิเล็กทรอ<mark>นิกส์</mark>" เป็นถ้อยคำที่ใช้กำหนดเฉพาะเครื่องมือหรือโปรแกรมที่ทำงานแทน บุคคล โดยไม่รวมถึงอุปกรณ์ต่างๆที่ใช้ในขณะสื่อสารข้อมูลก็ได้ เพราะอะนั้นถ้อยคำที่ใช้จึงขึ้นอยู่ กับเจตนารมณ์ของผู้ร่างและสอดคล้องกับวัตถุประสงค์ของกฎหมายฉบับนั้นด้วย

ล้าหรับประเทศไทย ไม่มีการกำหนดการอธิบายนิยามตัวแทนอิเล็กทรอนิกส์ไว้ในกฎหมาย ฉบับใดแต่ปรากฏการใช้คำว่า "ระบบอัตโนมัติ" ในบทบัญญัติความเป็นเจ้าของข้อมูลและ บทบัญญัติการตอบแจ้งการรับข้อมูลแห่งพระราชบัญญัติว่าด้วยการทำธุรกรรมทางอิเล็กทรอนิกส์ พ.ศ.2544 โดยกำหนดเป็นเพียงข้อความสั้นๆ ที่มิได้อธิบายหรือกำหนดคำนิยามเอาไว้ ทั้งนี้ผู้เขียน เห็นว่าหากน้ำนิยามของ "ระบบข้อมูลอัตโนมัติ "ในอนุสัญญาสหประชาชาติว่าด้วยการใช้การ ติดต่อการสื่อสารทางอิเล็กทรอนิกส์ระหว่างประเทศมาใช้พิจารณาแล้ว ย่อมไม่เป็นการขัดเจนว่า จะมีลักษณะเช่นเดียวกันหรือไม่ เพราะระบบอัตโนมัติในทางวิทยาการคอมพิวเตอร์มีความหมายที่ ึกว้างมาก ผลที่ตามมาจากการที่ประเทศไทยไม่กำหนดคำนิยามหรือเพิ่มเติมนิยามของตัวแทน

174 ดู หน้า 12-13

อิเล็กทรอนิกส์ อาจทำให้ผู้ใช้กฎหมาย ้ำเกิดความเข้าใจที่ไม่ตรงกันในการตีความตัวแทน อิเล็กทรอนิกส์ แม้ยังไม่ปรากฏเป็นข้อเท็จจริงว่ามีการนำกฎหมายมาปรับใช้ไม่ถูกต้องก็ตาม เช่น การนำตัวแทนตามกฎหมายลักษณะตัว<mark>แทนมา</mark>ตีความตัวแทนอิเล็กทรอนิกส์ เป็นต้น เพราะฉะนั้น ้เมื่อการตีความของศาลไทยจะต้องยึดมั่นในถ้อยคำที่ปรากฏในตัวบทกฎหมายเป็นลำคัญ<sup>175</sup> จึงมี ความจำเป็นที่ต้องนิยามศัพท์อันป็นเครื่องมือช่วยตีความเพื่อเสาะหาความหมายที่แท้จริงของ บทบัญญัติกฎหมาย<sup>าร</sup>เพื่อทำให้ถ้อยคำที่มีความหมายทั่วไปในทางวิทยาการคอมพิวเตอร์ มี ความหมายเฉพาะในทางกฎหมาย (A term of art)<sup>177</sup> ทำให้เข้าใจง่ายขึ้น เพื่อให้ศาลสามารถใช้ ดุลยพินิจตีความจากตัวบทได้เอง โดยไม่จำเป็นต้องอาศัยผู้เชี่ยวชาญที่มีความรู้เฉพาะด้านคอย อธิบายความหมายทางเทคนิคในการค้นหาหลักกฎหมายที่มีอยู่มาปรับใช้อีกต่อไป เพราะ ผู้เชี่ยวชาญแต่<mark>ละคนอาจมีความเห็นที่แตกต่า</mark>งกันไป เพื่อให้สอดคล้องกับหลักการของกฎหมาย ธรกรรมอิเล็กทรอ<mark>นิกส์ที่จะต้องมีคว</mark>ามชัดเจนแน่นอนและไม่เป็นอุปสรรคต่อการพัฒนาพาณิชย์ อิเล็กทรอนิกส์ด้วย

## 4.3 ปัญหาสถ<mark>านะทางกฎห</mark>มายของตัวแทนอิเล็กทรอนิกส์

จากการที่บุคคลฝ่ายหนึ่งกำหนดให้ตัวแทนอิเล็ก<mark>ทร</mark>อนิกส์ ทำการโต้ตอบข้อมูลกับ คู่สัญญาอีกฝ่ายซึ่งอาจจะเป็นบุคคลหรือตัวแทนอิเล็กทรอนิกส์ ในลักษณะที่คล้ายคลึงกับการ มอบหมายให้ตัวแทนทำสัญญาแทนตัวการตามทฤษฎีตัวแทน (Theory of Agency) จาก การศึกษากฎหมายของประเทศลหรัฐอเมริกา ประเทศแคนาดา และประเทศแอฟริกาใต้ พบว่าการ รับรองสถานะของตัวแทนอิเล็กทรอนิกส์เป็นการยอมรับการนำวิธีการที่ใช้ในการโต้ตอบข้อมูลแทน บุคคล หรืออาจกล่าวได้ว่าป็นการรับรองเครื่องมืออิเล็กทรอนิกส์ที่บุคคลใช้เป็นวิธีในการแสดง เจตนา

ั้ ผู้ใช้กฎหมายในที่นี้มิได้จำกัดเพียงแต่ผู้พิพากษาเท่านั้น ยังรวมไปถึงผู้ที่เกี่ยวข้องในวิชาชีพกฎหมายอื่นๆด้วย เช่น อัยการ ทนายความหรือแม้กระทั่งอาจารย์สอนมหาวิทยาลัยด้วย ,Rieg"Judicial Interpritation of the written rules","Louisianna Law Review,vol.40,1979 ,p 49 ข้างใน ประสิทธิ์ ปีวาวัฒนพานิข, ความรู้ทั่วไป เกี่ยวกับกฎหมาย, (โครงการส่งเสริมการสร้างตำรา: มหาวิทยาลัยธรรมศาสตร์), หน้า 93. <sup>175</sup> ธานินทร์ กรับวิเชียร และวิชา มหาคุณ, <u>การตีความกฎหมาย</u>,พิมพ์ครั้งที่ 4 (โครงการลืบทอดตำราครูทาง นิติศาลตร์คณะนิติศาลตร์ จุฬาลงกรณ์มหาวิทยาลัย ,2548), หน้า 52.

176 เรื่องเดียวกัน หน้า 143.

177 เรื่องเดียวกัน หน้า 185.

ล้าหรับสถานะทางกฎหมายของตัวแทนอิเล็กทรอนิกส์ในประเทศไทยนั้น แม้ไม่มีการ กำหนดบทบัญญัติเฉพาะเพื่อรับรองการทำสัญญาโดยตัวแทนอิเล็กทรอนิกส์ไว้โดยเฉพาะแต่ ลามารถนำมาเปรียบเทียบกับขั้นตอนในกระบวนการทำลัญญาได้ว่า เป็นวิธีการอย่างหนึ่งที่ นำมาใช้แสดงเจตนาแทนบุคคล อันเป็นเสรีภาพที่คู่สัญญาจะเลือกวิธีการอย่างไรก็ได้ในการก่อ ลัญญาอย่างไรก็ได้ <sup>178</sup> ประกอบกับพระราชบัญญัติว่าด้วยการทำธุรกรรมทางอิเล็กทรอนิกส์ พ.ศ. 2544 ซึ่งยอมรับเครื่<mark>องมือที่ใช้ในการรับ ส่ง สร้างหรือประมวลข้อมูลอิ</mark>เล็กทรอนิกส์ เป็นวิธีการทาง อิเล็กทรอนิกส์ในการทำธุรกรรม ดังนั้นเมื่อใดก็ตามที่ตัวแทนอิเล็กทรอนิกส์ทำการโต้ตอบหรือ ประมวลข้อมูลย่อมมีสถานะเป็นวิธีการทางอิเล็กทรอนิกส์ตามกฎหมายฉบับนี้ด้วย เพียงแต่การใช้ ถ้อยคำว่า "ตัวแทนอิเล็กทรอนิกส์" เป็นการจำแนกลักษณะของคอมพิวเตอร์หรืออุปกรณ์ทาง อิเล็กทรอนิกส์<mark>ที่ถูกกำหนดให้ทำสัญญ</mark>าแทนบุคคลเท่านั้น จึงมีความคล้ายคลึงกับลักษณะการทำ ลัญญาโดย"ตัวแท<mark>น" ตามกฎหมาย</mark>ลักษณะตัวแทนที่ได้รับมอบหมายให้ทำลัญญาแทนตัวการซึ่ง กำหนดไว้ลำ<mark>หรั</mark>บบุค<mark>คล</mark>เท่<mark>านั้น แต่มิได้หมาย</mark>ความว่าการกำหนดให้ตัวแทนอิเล็กทรอนิกส์ทำ ้สัญญาจะทำให้<mark>มีสถานะเช่นเดี</mark>ยวกับ<mark>ตัวแทน</mark>ตามกฎหมายลักษณะตัวแทนด้วย จึงสรุปได้ว่า ิสถานะทางกฎหมาย<mark>ขอ</mark>งตัวแทนอิเล็<mark>กทรอนิกส์ทั้งใ</mark>นกฎหมายไทยกับกฎหมายต่างประเทศที่ได้ ทำการศึกษาไว้แล้วนั้น มีลักษณะที่เหมือนกัน คือ เป็นวิธีการแสดงเจตนาอย่างหนึ่ง

ล้าหรับแนวความคิดที่ว่าการทำลัญญาของตัวแทนอิเล็กทรอนิกส์ เป็นการยอมรับหลัก ตัวแทน ( Theory of agency) และนำไปสู่การเสนอแนวความคิดรับรองสภาพบุคคลแก่ตัวแทน อิเล็กทรอนิกส์เพื่อให้มีสถานะทางกฎหมายเช่นเดียวกับตัวแทนตามกฎหมายลักษณะตัวแทนนั้น ผู้เขียนเห็นว่าหากมีการรับรองสภาพบุคคลย่อมทำให้ตัวแทนอิเล็กทรอนิกส์เป็นผู้ทรงสิทธิทันที เนื่องจากสิทธิทั้งหลายได้สงวนไว้เพื่อบุคคลโดยเฉพาะ ทรัพย์สินจึงไม่อาจเป็นผู้ทรงสิทธิในทาง กฎหมายได้เลยเว้นแต่กฎหมายจะได้ยกย่องให้มีฐานะเป็นบุคคล<sup>179</sup> และแม้จะนำไปเปรียบเทียบ กับนิติบุคคลว่าถูกรับรองขึ้นโดยที่มิได้มีเนื้อตัว ร่างกายและจิตใจเหมือนอย่างบุคคลธรรมดา แต่ ท้ายที่สุดแล้วก็นิติบุคคลก็เป็นเพียงบุคคลที่กฎหมายรับรอง ซึ่งจะต้องกำหนดให้บุคคลธรรมดา

<sup>178</sup> ศนันท์กรณ์ โลตถิพันธุ์, <u>คำอธิบายนิติกรรม สัญญา,</u> พิมพ์ครั้งที่ 13 (แก้ไขเพิ่มเติม)(กรุงเทพฯ : วิญญชเ  $2551)$ 

<sup>179</sup> ม.ร.ว. เสนีย์ ปราโมช, <u>อธิบายประมวลกฎหมายแพ่งและพาณิชย์ : กฎหมายลักษณะทรัพย์</u> (กรุงเทพมหานคร:โรงพิมพ์ชักษรลาสน์, พ.ศ. 2521), หน้า 3.

115

้เป็นผู้แทนในการดำเนินกิจการต่างๆตามวัตถุประสงค์ที่ได้จัดตั้งนิติบุคคล<sup>ายง</sup> เมื่อตัวแทน อิเล็กทรอนิกส์ไม่สามารถดำเนินการทางกฎหมายในทางกายภาพได้ เช่น การบังคับให้ปฏิบัติตาม ลัญญา การครอบครองทรัพย์สิน จึงต้อง<mark>มอบหมายหรือแต่งตั้งให้</mark>บุคคลธรรมดาเข้ามาดำเนินการ แทนในลักษณะที่คล้ายคลึงกับนิติบุคคล หากมีการรับรองลภาพบุคคลแก่ตัวแทนอิเล็กทรอนิกส์ ้แล้ว ผู้เขียนเห็นว่าย่อมทำให้เกิดความยุ่งยากและขับข้อนในการบัญญัติกฎหมายขึ้นใหม่อีกด้วย

อย่างไรก็ดีสถานะของตัวแทนอิเล็กทรอนิกส์มีความคล้ายคลึงกับสถานะของทาสในสมัย โรมัน การมีสถานะทางกฎหมายจะต้องมีสภาพบุคคลตามกฎหมายก่อน ซึ่งกำหนดไว้สำหรับ ้พลเมืองโรมันเท่านั้น <mark>ซึ่ง</mark>ทาลเป็นกลไกที่ลำคัญในการสร้างสังคมและการค้าในอาณาจักรโรมัน เพราะสมัยก่อนเทคโนโลยียังไม่ก้าวหน้าและขาดแคลนเครื่องมือที่ทันสมัยในการก่อสร้างหรือ ทำงาน จึงต้องอา<mark>ศัยทักษะความรู้ค</mark>วามสามารถในการทำงานต่างๆตามคำสั่งเท่านั้น แต่ทาสก็ไม่ มีสภาพบุคคล<mark>ตามกฎหมาย จึงไม่มี</mark>สิทธิและหน้าที่ดังเช่นพลเมืองโรมันทั่วไป<sup>าย</sup>' ดังนั้นเมื่อ บัญหา สถานะทางกฎห<mark>มายของตัวแทนอิ</mark>เล็กท<mark>รอนิกส์เกิดจากความเข้าใจที่แ</mark>ตกต่างกันระหว่างตัวแทน อิเล็กทรอนิกส์กับตัวแ<mark>ท</mark>นตามกฎหมาย หากไม่มีการอธิบายตัวแทนอิเล็กทรอนิกส์ในกฎหมายไทย อาจทำให้เข้าใจสถ<mark>านะทาง</mark>กฎหมายของตัวแทนอิเล็กทรอนิกส์ไม่ถูกต้องได้

# 4.4 ปัญหาสัญญาที่เกิดจากตัวแทนอิเล็กทรอนิกส์

เมื่อตัวแทนอิเล็กทรอนิกส์ถูกนำมาใช้เป็นเครื่องมือสื่อสารข้อมูลแทนการเจรจาระหว่าง บุคคล จึงทำให้เกิดสัญญาที่ไม่มีบุคคลตรวจสอบหรือควบคุมกระบวนการทำสัญญา จึงเป็น บัญหาที่ต้องพิจารณาต่อไปว่ากฎหมายไทยที่บังคับใช้ในปัจจุบันจะสามารถนำมาปรับใช้ได้อย่าง เหมาะสมหรือไม่ เพราะมิได้มีบทบัญญัติใดที่กำหนดหลักเกณฑ์เกี่ยวกับการใช้ตัวแทน อิเล็กทรอนิกส์ทำสัญญา โดยเปรียบเทียบกับกฎหมายต่างประเทศที่ผู้เขียนได้ทำการศึกษาไว้ใน บทที่แล้ว ซึ่งมีประดินดังต่อไปนี้

ประสิทธิ์ โฆวิไลกูล, <u>คำอธิบายประมวลกฎหมายแพ่งและพาณิชย์ว่าด้วยนิติบุคคล และความรับผิดทาง</u> อาญาของนิติบุคคล (กรุงเทพมหานคร : สำนักพิมพ์นิติธรรม , 2549), หน้า 23. เรื่องเดียวกัน 181

## 4.4.1 ปัญหาการแสดงเจตนาโดยตัวแทนอิเล็กทรอนิกส์

เมื่อองค์ประกอบที่ลำคัญในการทำสัญญา คือ เจตนา อันเกิดจากกระบวนการก่อเจตนา <u>ภายในของบุคคลขึ่งเป็นคู่ล้ญญา และจะต้องแลดงเจตนาของตนออกมาให้อีกฝ่ายทราบ ทั้งนี้</u> วิธีการที่นำมาใช้แสดงเจตนาอาจเกิดจากการตกลงหรือไม่เคยตกลงมาก่อนระหว่างคู่สัญญาก็ได้ ต่อมาเมื่อมีการนำตัวแทนอิเล็กทรอนิกส์มาใช้ในการทำสัญญาแทนบุคคล จึงทำให้เกิดปัญหาใน การใช้ตัวแทนอิเล็กทรอนิกส์ว่าเป็นการแสดงเจตนาที่ตรงกับเจตนาที่แท้จริงของบุคคลหรือไม่

จากการศึกษากฎหมายต่างประเทศพบว่ากฎหมาย UICTA ของประเทศสหรัฐอเมริกา เป็นเพียงประเ<mark>ทศเดียวที่ยอมรับการแล</mark>ดงเจตนาโดยตัวแทนอิเล็กทรอนิกส์ โดยกำหนดไว้เฉพาะ การให้ความยินยอมโดยตัวแทนอิเล็กทรอนิกส์ (Manifest assent) แทนบุคคล ซึ่งมีลักษณะเป็น การทำคำสนอ<mark>งอ</mark>ย่างหนึ่ง ทั้งนี้ลักษณะการให้ความยินยอมโดยตัวแทนอิเล็กทรอนิกส์ <sup>182</sup> นั้นต้อง สามารถระบุตัวตนเ<mark>พื่อยืนยั</mark>นตัวบุคคลที่ทำสัญญา และบุคคลนั้นต้องมีความสัมพันธ์กับข้อมูลที่ บันทึกโดยตัวแทนอิเล็<mark>กทรอนิกส์ เพื่อให้สอดคล้องกับหลักการแสดงเจตนาในระบบคอมมอนลอ</mark>ว์ ที่จะต้องมีความชัดเจนและผูกพันบุคคลในการแสดงเจตนา เพราะเจตนาอย่างเดียวไม่เพียง พอที่จะทำให้เกิดสัญญ<mark>าไ</mark>ด้ แต่จะต้องมีการแสดงพฤติการณ์อย่างอื่นมาอย่างขัดแจ้ง เพื่อยืนยัน ความประสงค์การเข้าทำลัญญาในลักษณะการบันทึกยอมรับข้อมูลนั้นเอง<sup>เลง</sup> เช่น นาย ก. ต้องการซื้อขอฟต์แวร์ลำเร็จรูปจึงใช้บริการตัวแทนอิเล็กทรอนิกส์ของเว็บไซต์แห่งหนึ่ง จัดซื้อ ขอฟต์แวร์แทนนาย ก. การที่ตัวแทนอิเล็กทรอนิกส์ได้ทำการขอมรับข้อความและบันทึกข้อมูลนั้น ย่อมเป็นการให้ความยินยอมแทนนาย ก. และนาย ก.จะต้องผูกพันในข้อความนั้น เพราะการซื้อ ขอฟต์แวร์นั้นเป็นการซื้อในนามของนาย ก. เอง เป็นต้น

ผู้เขียนเห็นว่าแม้บทบัญญัติข้างต้นจะนำมาใช้เฉพาะการทำสัญญาเกี่ยวกับ ข้อมูลคอมพิวเตอร์ แต่ก็เป็นมาตรการอย่างหนึ่งที่ช่วยสร้างความมั่นใจในการใช้ตัวแทน อิเล็กทรอนิกส์ให้ความยินยอมแทนบุคคลได้ ทำให้เกิดผลในทางกฎหมายที่ยอมรับว่าการแสดง เจตนานั้นถูกต้อง แม้บุคคลจะมิได้กระทำด้วยตนเองก็ตาม ในขณะที่อนุสัญญาว่าด้วยการ ติดต่อสื่อสารทางอิเล็กทรอนิกส์ในการทำสัญญาระหว่างประเทศ <sup>184</sup> ได้กำหนดข้อสันนิษฐาน

Richard Stone, The Modern Law of contract, 6<sup>th</sup> ed.( London: Cavendish publishing, 2005), p.115. E-contract convention Article 11

117

<sup>182</sup> UCITA § 112

เบื้องต้นว่า การใช้โปรแกรมโต้ตอบอัตโนมัติทำคำเสนอให้ถือว่าเป็นการเชิญชวนเพื่อทำคำเสนอ ดังนั้นการแสดงเจตนานั้นยังคงไม่มีผลในทางกฎหมาย จนกว่ามีการโต้ตอบจากค่สัญญาฝ่ายที่ ได้รับข้อมูลแล้ว หากถือว่าการแสดงเจต<mark>นาโดย</mark>โปรแกรมอัตโนมัติเป็นการทำคำเสนอตั้งแต่แรก ย่อมก่อให้เกิดผลในทางกฎหมายทันที กล่าวคือ ฝ่ายที่ได้รับคำเสนอจะต้องทำคำสนองกลับไป ภายในระยะเวลาที่กำหนด แต่ถ้าการสื่อสารมีบัญหาหรือขัดข้องจนไม่สามารถทำคำสนองกลับไป ได้ภายในเวลาดังกล่าว ผู้สนองอาจเสียโอกาสในการเข้าทำสัญญา เพราะฉะนั้นบทบัญญัตินี้จึง เป็นการให้ความคุ้มครองประโยชน์และโอกาสในการทำสัญญาของอีกฝ่ายหนึ่งด้วย

ลำหรับพระราชบัญญัติว่าด้วยการทำธุรกรรมทางอิเล็กทรอนิกส์ พ.ศ. 2544 ไม่มี บทบัญญัติใดที่กำหนดหลักเกณฑ์การแสดงเจตนาโดยใช้วิธีการทางอิเล็กทรอนิกส์ที่มีลักษณะการ ทำงานของตัวแทน<mark>อิเล็กทรอนิกส์ หากแต่มีเพียง</mark>บทบัญญัติที่รับรองผลทางกฎหมายของคำเสนอ หรือคำสนองที่<mark>อยู่ในรูปของข้อมูลอิ</mark>เล็กทรอนิกส<sup>ำอน</sup>วัเท่านั้น เมื่อไม่มีบทบัญญัติที่จะนำมาปรับใช้ โดยตรงได้ ก็จะต้<mark>องนำหลักทั่วไปในการแสดงเจตนามาปรับใช้ แม้ปัญหาที่เกิดจากการปรับใช้มี</mark> ดังต่อไปนี้

ประการแรก ห<mark>ากบุคคลเป็นผู้ทำการแสดงเจตนาย่อมมี</mark>ความชัดเจนว่าการทำคำเสนอ หรือคำสนองนั้นเป็นความประสงค์ของบุคคลนั้นเอง แต่การใช้โดยตัวแทนอิเล็กทรอนิกส์แลดง เจตนาในบางกรณีไม่สามารถพิสูจน์ได้อย่างขัดเจนว่าคำเสนอหรือคำสนองนั้นเป็นเจตนาที่แท้จริง ของบคคลนั้นหรือไม่ เพราะหลักทั่วไปในการทำคำเสนอคำสนองจะต้องเป็นข้อความที่ขัดเจนและ แน่นอน หากคำเสนอยังขาดความชัดเจนแน่นอน จนถึงขนาดที่ต้องมีการต่อรองกันในเรื่องราคา จำนวนคุณภาพ ย่อมหมายความว่าข้อความดังกล่าวยังไม่เป็นคำเสนอ

จึงมีลักษณะเป็นการทำคำเชื้อเชิญเท่านั้น <sup>186</sup> แต่ผู้เขียนเห็นว่าการนำหลักทั่วไปมาปรับใช้ พิจารณาคำเสนอหรือคำสนองที่กระทำขึ้นโดยตัวแทนอิเล็กทรอนิกส์ยังไม่ชัดเจนและต้องอาศัย การตีความ ซึ่งทำให้เกิดความไม่แน่นอนได้ กล่าวคือ

<sup>&</sup>lt;sup>185</sup> พระราชบัญญัติว่าด้วยการทำธุรกรรมทางอิเล็กทรอนิกส์ มาตรา 13 บัญญัติว่า " คำเลนอหรือคำลนองในการ ทำสัญญาอาจทำเป็นข้อมูลอิเล็กทรอนิกส์ก็ได้ และห้ามมิให้ปฏิเสธการมีผลทางกฎหมายของสัญญาเพียงเพราะ เหตุที่สัญญานั้นได้ทำคำเสนอหรือคำสนองเป็นข้อมูลอิเล็กทรอนิกส์"

คนันท์กรณ์ โดดถิพันธุ์, คำอธิบายนิติกรรม ดัญญา ,พิมพ์ครั้งที่ 13(แก้ไขเพิ่มเติม)(กรุงเทพฯ : ดำนักพิมพ์ วิญญูชน, 2551)

(n) ปัญหาในการทำเสนอ อาจเกิดขึ้นในกรณีที่คู่สัญญาฝ่ายหนึ่งปฏิเสธการทำคำเสนอที่ ทำขึ้นโดยตัวแทนอิเล็กทรอนิกส์ ทำให้คำเสนอนั้นเป็นเพียงคำเชื้อเชิญทันที แม้การทำคำเชื้อเชิญ มีข้อดี คือ ไม่มีระยะเวลาตอบรับ แต่ก็ส่งผลกระทบต่อความคาดหวังและโอกาสทางเศรษฐกิจของ อีกฝ่ายหนึ่งที่ต้องการตอบรับคำเชื้อเชิญเพื่อเข้าทำสัญญา เช่น ผู้บริโภคที่ประสงค์ซื้อสินค้าทาง เว็บไซต์ของผู้ประกอบการ

ตัวอย่างเช่น การใช้ตัวแทนอิเล็กทรอนิกส์ควบคุมตรวจสอบจำนวนสินค้า และประกาศ ขายผ่านทางเว็บไซ<mark>ต์ หากพบว่าสินค้ามีจำนวนจำกัด แต่ปริมาณ</mark>คำสั่งชื้อจากผู้ชื้อมีจำนวน มากกว่าปริมาณสินค้าที่มีอยู่ ซึ่งอาจเป็นไปได้ว่าผู้ขายอาจมีเจตนาที่จะทำเป็นคำเชื้อเชิญเท่านั้น แม้ข้อความที่ประ<mark>มวลขึ้นโดยตัวแท</mark>นอิเล็กทรอนิกส์เพียงพอที่จะถือว่าเป็นคำเสนอได้ก็ตาม ส่งผล ให้คำสั่งชื้อที่ส่งเข้ามากลายเป็นคำเสนอขอชื้อสินค้าทันที เห็นได้ว่าการพิสูจน์เจตนาในการทำคำ เสนอที่ทำขึ้นโดย<mark>ตัวแทนอิ</mark>เล็กทรอนิกส์เป็นเรื่องยากอย่างยิ่งในทางเทคนิค เพราะต้องอาศัย พฤติการณ์และปัจจัย<mark>อื่นๆพิจ</mark>ารณาประกอบด้วย

(ข) ปัญหาใน<mark>การ</mark>ทำคำสนอง การกำหนดหลักเกณฑ์ให้ความยินยอมโดยตัวแทน ้อิเล็กทรอนิกส์ในประเทศสหรัฐอเมริกา ทำให้ลักษณะของคำสนองมีความขัดเจนขึ้น ในขณะที่ ประเทศไทยมิได้มีการกำหนดลักษณะการให้ความยินยอมหรือการทำคำสนองไว้ ผลที่ตามมาคือ ไม่สามารถระบุได้ว่าสัญญาเกิดขึ้นเมื่อใด เพราะขั้นตอนการทำงานโดยตัวแทนอิเล็กทรอนิกส์มี ความขับข้อน และการโต้ตอบอย่างรวดเร็วจนไม่สามารถระบุได้ว่าขั้นตอนเป็นการให้ความยินยอม เช่น การใช้ตัวแทนอิเล็กทรอนิกส์ยืนยันการรับคำสั่งซื้อจากบุคคลหรือตัวแทนอิเล็กทรอนิกส์ ระบบคืน

ประการที่สอง เนื่องจากกฎหมายไทยมิได้นิยามความหมายสัญญาไว้ จึงนำไปสู่ประเด็น การเกิดลัญญาว่าการแสดงเจตนาจะต้องทำเป็นคำเสนอและคำสนองเสมอไปหรือไม่ เนื่องจากใน บางครั้งการแสดงเจตนาของคู่สัญญาแต่ละฝ่ายต่างทำเป็นคำเสนอต่อกัน โดยส่งข้อมูลไปยัง ตัวแทนอิเล็กทรอนิกส์ในระบบข้อมูลเดียวกัน เพื่อให้ทำการแสดงเจตนาแทนคู่กรณีทั้งสองฝ่าย เกิดบัญหาการจับคู่ระหว่างคำเสนอด้วยกัน จึงไม่อาจนำหลักทำสัญญาซึ่งต้องมีการแสดงเจตนา เป็นคำเสนอและคำสนองต่อกัน หากไม่มีคู่สัญญาฝ่ายใดทำคำเสนอเลยกรณีเช่นนี้จะถือว่า ล้ญญาเกิดขึ้นได้อย่างไร

ตัวอย่างเช่น การชื้อขายหลักทรัพย์แบบจับคู่ (Automated\_matching) ซึ่งใช้ตัวแทน อิเล็กทรอนิกส์ทำหน้าที่จับคู่คำเสนอชื้อและคำเสนอขายที่ตรงกัน ลำหรับประเด็นนี้ ผู้เขียนเห็นว่า การจับคู่คำเสนอชื้อและคำเสนอขายมีลักษณะเป็นการทำคำสนองในลักษณะตอบตกลงอัตโนมัติ ภายในเวลาเดียวกัน เนื่องจากคู่กรณีแต่ละฝ่ายประสงค์ใช้ตัวแทนอิเล็กทรอนิกส์เป็นวิธีการแสดง เจตนาและยอมรับคำเสนอของอีกฝ่ายเช่นเดียวกัน ประกอบกับสาระลำคัญในการเกิดสัญญา คือ เจตนาที่ตรงกันของคู่สัญญา เ<mark>พรา</mark>ะฉะนั้นการแสดงเจตนาของแต่ละฝ่ายแม้จะทำขึ้นในลักษณะ คำเสนอ หากเป็นเจตนาที่ตรงกันแล้ว ย่อมเพียงพอที่ทำให้เกิดสัญญาขึ้นได้แม้ไม่มีคู่สัญญาฝ่าย ใดทำคำสนองก็ตาม โดยนำการจับคู่คำเสนอที่ตรงกันโดยตัวแทนอิเล็กทรอนิกส์มาเปรียบเทียบได้ กับการเคาะค้อนในก<mark>ารประมูลสินค้าแบบดั้งเดิม ซึ่งถือว่าการเคาะค้อน</mark>โดยผู้ประมูล (Auctioneer) เป็นคำสนอง<sup>าย7</sup> ส่วนการทำคำเสนอและคำสนองในกรณีทั่วไป ผู้เขียนเห็นว่าเป็น เพียงการกำหนดล<mark>ำดับการแสดงเจ</mark>ตนา เพื่อพิสูจน์ว่าเจตนาของคู่สัญญาตรงกันหรือไม่เท่านั้น

บัญหาที่<mark>กล่าวมาข้างต้น</mark>จึงเกี่ยวกับการกำหนดหลักเกณฑ์และการรับรองการใช้ตัวแทน อิเล็กทรอนิกส์แลดงเจตนาแทนบุคคล โดยเฉพาะอย่างยิ่งการทำสัญญาระหว่างที่บุคคลอยู่ต่าง สถานที่ เช่น การท<mark>ำสัญญาระหว่างประเทศ ที่ต้องมีการกำหนดให้</mark>ขัดเจนมิใช่อาศัยการตีความ กฎหมายในแต่ละกรณี<mark>ที่แ</mark>ตกต่างกัน ซึ่งจะทำให้การแสดงเจตนาโดยตัวแทนอิเล็กทรอนิกส์ไม่มี ความน่าเชื่อถือ

# 4.4.2 ปัญหาของเวลาที่เกิดสัญญา

แม้วิธีการที่ใช้แสดงเจตนามีหลากหลายรูปแบบและขึ้นอยู่กับความประสงค์ของผู้แสดง เจตนา ซึ่งทำให้รูปแบบการแสดงเจตนาและเวลาที่เกิดสัญญามีผลแตกต่างกันไปด้วย ลำหรับการ ทำสัญญาโดยตัวแทนอิเล็กทรอนิกส์ ก่อให้เกิดบัญหาในการตีความหลักกฎหมายที่นำมาปรับใช้ กับเวลาการเกิดสัญญาที่จากตัวแทนอิเล็กทรอนิกส์ จากการที่ผู้เขียนได้ศึกษากฎหมาย ต่างประเทศ พบว่า UETA ของประเทศสหรัฐอเมริกา $^{188}$  UCEA ประเทศแคนาดา $^{189}$ และ ECTA ของ ประเทศแอฟริกาใต้<sup>190</sup> ซึ่งนำหลัก Mailbox มาใช้กับการทำสัญญาด้วยวิธีอิเล็กทรอนิกส์ ซึ่ง

<sup>187</sup> William A. Rutter, Contract, 7<sup>m</sup> ed. (Gardena, CA: Gilbert Law Summaries, 1971), p. 32.

<sup>188</sup> UETA § 15

UECA Article 23

เป็นวิธีการทำสัญญาที่คู่สัญญาแต่ละฝ่ายหรือฝ่ายใดฝ่ายหนึ่งไม่สามารถโต้ตอบระหว่างกันได้ ทันที ทำให้เกิดข้อยกเว้นหลักทั่วไปว่าสัญญาเกิดขึ้น เมื่อคู่สัญญาสื่อสารและโต้ตอบการแสดง เจตนาได้ทันที ประเทศที่ใช้หลักนี้ส่วนใหญ่ใช้ระบบคอมมอนลอว์ แม้ระบบกฎหมายของประเทศ แอฟริกาใต้ซึ่งมิได้ใช้กฎหมายระบบคอมมอนลอว์ก็ตาม แต่ก็ได้นำหลัก Mailbox ไปใช้กับการ แสดงเจตนาโดยวิธีการท<mark>างอิเล็กทรอนิกส์ที่ไม่อาจโต้ตอบระหว่</mark>างคู่สัญญาได้ทันทีด้วย นอกจากนี้ ทั้งสามประเทศยังได้กำหนดหลักเกณฑ์เวลาการรับส่งข้อมูลอิเล็กทรอนิกส์เพิ่มเติม เพื่อให้หลัก Mailbox มีความเหมาะสมในการนำมาปรับใช้กับการรับส่งข้อมูลอิเล็กทรอนิกส์ กล่าวคือ การ รับส่งข้อมูลมีผลเมื่อข้อมูลไปถึงระบบที่ผู้รับสามารถเรียกดูและประมวลผลได้ เนื่องจากคำว่า"ไป ถึง" ตามหลัก Mailbox มีความหมายที่กว้างเกินไปหากนำมาใช้กับการรับส่งข้อมูลผ่านระบบ เครือข่ายที่มีข<mark>นาดใ</mark>หญ่ ซึ่งไม่อาจระบุปลายทางที่ข้อมูลอิเล็กทรอนิกส์ไปถึงได้อย่างซัดเจน

อย่างไรก็ตามผู้เขียนไม่พบการอธิบายถึงการนำหลัก Mailbox หรือหลักทั่วไปมาปรับใช้ กับเวลาที่มีผลเป็<mark>นการเกิดสัญ</mark>ญาหรื<mark>อการแสดง</mark>เจตนาโดยตัวแทนอิเล็กทรอนิกส์ จึงอาจเป็น ู้บัญหาที่เกิดขึ้นในป<mark>ระ</mark>เทศไทยเข่นกัน เนื่องจากพระราชบัญญัติว่าด้วยการทำธุรกรรมทาง อิเล็กทรอนิกส์ พ.ศ. 2544 แม้จะมีการกำหนดเวลาการรับส่งข้อมูลอิเล็กทรอนิกส์ซึ่งสามารถนำมา ปรับใช้กับการรับส่งข้<mark>อมู</mark>ลโดยตัวแทนอิเล็กทรอนิกส์ได้ แต่การพิจารณาถึงลักษณะการแสดง เจตนาเข้าทำสัญญาจะต้องนำบทบัญญัติเกี่ยวกับการแสดงเจตนาในประมวลกฎหมายแพ่งและ พาณิชย์ของไทยมาพิจารณาด้วย ผู้เขียนจึงเสนอตัวอย่างการแสดงเจตนาระหว่างการสื่อสารทาง โทรศัพท์ด้วยตัวบุคคล และการใช้ตัวแทนอิเล็กทรอนิกส์รับส่งข้อมูลอิเล็กทรอนิกส์แทนบุคคล เพื่อ เปรียบเทียบลักษณะการสื่อสารระหว่างคู่สัญญา ดังนี้

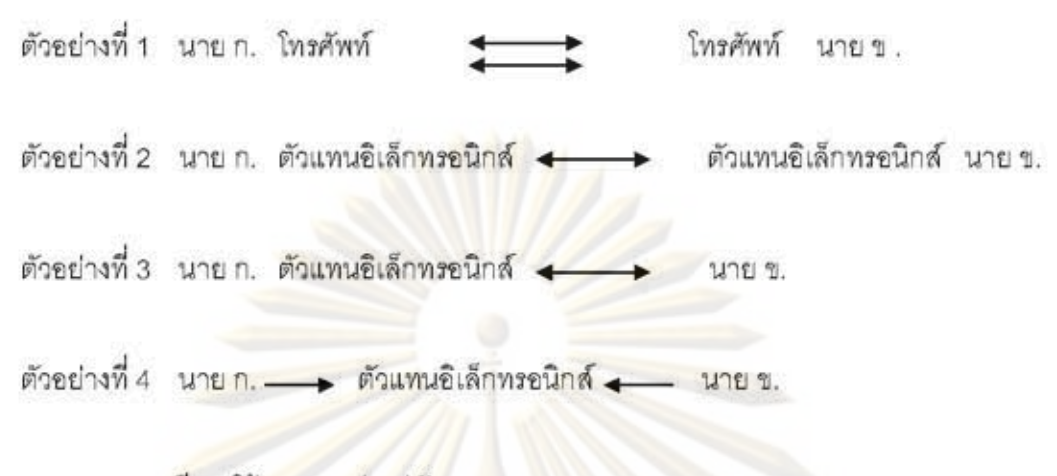

**> มีการโต้ตอบระหว่างคู่สัญญา** 

<mark>ี ไม่มี</mark>การโต้ตอบ<mark>ระหว่าง</mark>คู่สัญญา แต่ใช้การรับส่งข้อมูลโดยตัวแทนอิเล็กทรอนิกส์

รูปที่ 8 : เป<mark>รียบเทียบวิธีการแสดงเจตนาระหว่างการใช้ตัวแทนอิเล็กทรอนิกส์กับโทรศัพท์</mark>

หากพิจารณาจากลักษณะการแสดงเจตนาของบุคคลโดยใช้ตัวแทนอิเล็กทรอนิกส์ ไม่ว่า จะเป็นการใช้ตัวแท<mark>นอิ</mark>เล็<mark>กทรอนิกส์โดยคู่สัญญาเพียงฝ่ายเดียวหรือ</mark>ทั้งสองฝ่ายก็ตาม คู่สัญญา น่ายที่ใช้ตัวแทนอิเล็กท<mark>รอนิ</mark>กส์ยังไม่ได้รับการแสดงเจตนาด้วยตนเองทันที ซึ่งอาจเปรียบเทียบได้ กับการแสดงเจตนาผ่านทางไปรษณีย์ ที่ฝ่ายผู้รับไม่สามารถรับการแสดงเจตนาของอีกฝ่ายทันที จนกว่าจะมีการเปิดอ่านจดหมายจากตู้รับจดหมาย ดังนั้นแม้ตัวแทนอิเล็กทรอนิกส์จะเป็นวิธีการ แลดงเจตนาที่ทันสมัยและสามารถรับส่งข้อมูลแทนบุคคลได้รวดเร็วกว่าวิธีการแสดงเจตนาด้วย จดหมายหรือโทรเลขทางไปรษณีย์เพียงไดก็ตาม การแสดงเจตนาโดยตัวแทนอิเล็กทรอนิกส์ยังคง เป็นการแสดงเจตนาต่อบุคคลผู้ไม่อยู่เฉพาะหน้าตามมาตรา 169  $^{191}$  โดยใช้ทฤษฎี "รับ" เพราะผู้ แสดงเจตนายังคงอยู่ห่างระยะทางและอาศัยต่างสถานที่ จึงไม่สามารถรับข้อมูลและแสดงเจตนา ตอบกลับไปในทันที ดังนั้นการแสดงเจตนาจึงมีผลนับตั้งแต่เวลาที่ข้อมูล "ไปถึง" ผู้รับตามทฤษฎี ส่งเจตนา (Theory of dispatch) ซึ่งเหมือนกับหลัก Mailbox ที่ใช้ในประเทศสหรัฐอเมริกา

<sup>191</sup> ประมวลกฎหมายแพ่งและพาณิชย์ มาตรา 169 บัญญัติว่า "การแสดงเจตนาที่กระทำต่อบุคคลซึ่งมิได้อยู่ เฉพาะหน้าให้ถือว่ามีผลนับแต่เวลาที่การแสดงเจตนานั้นไปถึงผู้รับการแสดงเจตนา แต่ถ้าได้บอกถอนไปถึงผู้รับ การแสดงเจตนานั้น ก่อนหรือพร้อมกันกับที่การแสดงเจตนานั้นไปถึงผู้รับการแสดงเจตนา การแสดงเจตนานั้น ตกเป็นขันไร้ผล"

122

ประเทศแคนาดา และประเทศแอฟริกาใต้ และตรงกับหลักการรับข้อมูลตามมาตรา 23192 ของ พระราชบัญญัติว่าด้วยการทำธุรกรรมทางอิเล็กทรอนิกส์ พ.ศ. 2544 ซึ่งกำหนดให้การรับข้อมูลมี ผลเมื่อข้อมูลเข้าสู่ระบบของผู้รับ โดยมิได้กำ<mark>หนดว่าผู้รับต้องรู้หรือไม่ หรือการใช้ระบบอั</mark>ตโนมัติ ตอบแจ้งการรับข้อมูลแทนผู้รับตามมาตรา 19 (1)<sup>193</sup>ุก็เป็นเพียงการรับส่งผ่านระบบข้อมูลอัน เปรียบได้กับตู้รับจดหมา<mark>ย ที่ผู้รับจะต้องเข้าสู่ระบบคอมพิวเตอร์</mark>ก่อนเพื่อที่จะเข้าถึงข้อมูลที่ได้รับ นั้นได้

อย่างไรก็ตามในทางปฏิบัติได้ยอมรับสัญญาที่เกิดจากตัวแทนอิเล็กทรอนิกส์ว่าเป็น สัญญาที่มีผล<mark>เกิดขึ้นทันที ในลักษณะ</mark>สัญญาที่เกิดขึ้นโดยอัตโนมัติ ซึ่งเกิดจากการโต้ตอบโดย ตัวแทนอิเล็กท<mark>รอนิ</mark>กส์แทนคู่สัญญา ( ดูจากภาพข้างบน) และมีลักษณะที่ตรงกับการเกิดสัญญา มาตรา 356<sup>194</sup> แห่<mark>งประมวลกฎหมายแพ่งและพาณิชย์ ซึ่ง</mark>เกิดจากการแสดงเจตนาระหว่างบุคคล

<sup>&</sup>lt;sup>192</sup> พระราชบัญญัติว่าด้วย<mark>ก</mark>ารทำธุรกรรมทางชิเล็กทรชนิกส์ พ.ศ. 2544 มาตรา 23 บัญญัติว่า " การรับข้อมูล อิเล็กทรอนิกส์ให้ถือว่า<mark>มี</mark>ผลนับแต่เวลาที่ข้อมูลอิเล็กทรอนิกส์นั้นได้เข้าสู่ระบบข้อมูลของผู้รับข้อมูล

หากผู้รับข้อมูลได้<mark>กำ</mark>หนดระบบข้อมูลที่ประสงค์จะใช้ในการรับข้อมูลอิเล็กทรอนิกส์ไว้โดยเฉพาะ ให้ถือ ว่าการรับข้อมูลอิเล็กทรอนิกส์ มีผลนับแต่เวลาที่ข้อมูลอิเล็กทรอนิกส์นั้นได้เข้าสู่ระบบข้อมูลที่ผู้รับข้อมูลได้ กำหนดไว้เท่านั้น แต่ถ้าข้อมูลอิเล็กทรอนิกส์ดังกล่าวได้ส่งไปยังระบบข้อมูลอื่นของผู้รับข้อมูลซึ่งมิใช่ระบบข้อมูล ที่ผู้รับข้อมูลกำหนดไว้ ให้ถือว่าการรับข้อมูลอิเล็กทรอนิกส์มีผลนับแต่เวลาที่ได้เรียกข้อมูลอิเล็กทรอนิกส์จาก ระบบข้อมูลนั้น แต่ถ้าข้อมูลอิเล็กทรอนิกส์ดังกล่าวได้ส่งใปยังระบบข้อมูลอื่นของผู้รับข้อมูลอิเล็กทรอนิกส์มีผล นับแต่เวลาที่ได้เรียกข้อมูลอิเล็กทรอนิกส์จากระบบข้อมูลนั้น"

<sup>&</sup>lt;sup>193</sup> พระราชบัญญัติว่าด้วยการทำฐรกรรมทางอิเล็กทรอนิกส์ พ.ศ. 2544 มาตรา 19 (1) บัญญัติว่า "ในกรณีที่ผู้ ส่งข้อมูลมิได้ตกลงให้ตอบแจ้งการรับข้อมูลอิเล็กทรอนิกส์ในรูปแบบหรือวิธีการใดโดยเฉพาะ การตอบแจ้งการรับ อาจทำได้ด้วยการติดต่อสื่อสารจากผู้รับข้อมูล ไม่ว่าโดยระบบข้อมูลที่ทำงานโดยอัตโนมัติหรือโดยวิธีอื่นใด หรือ ด้วยการกระทำใดๆของผู้รับข้อมูลซึ่งเพียงพอจะแสดงต่อผู้ส่งข้อมูลว่าผู้รับข้อมูลได้รับข้อมูลอิเล็กทรอนิกส์นั้น แล้ว"

<sup>&</sup>lt;sup>194</sup> ประมวลกฎหมายแพ่งและพาณิชย์ มาตรา 356 บัญญัติว่า "คำเสนอทำแก่บุคคลผู้อยู่เฉพาะหน้า ใดยมิได้บ่ง ระยะเวลาให้ทำคำเลนอนั้น เสนอ ณ ที่ใดเวลาใดก็ย่อมจะสนองรับได้แต่ ณ ที่นั้น เวลานั้น ความข้อนี้ท่านให้ใช้ ตลอดถึงการที่บุคคลคนหนึ่งทำคำเสนอไปยังบุคคลอีกคนหนึ่งทางโทรศัพท์ด้วย"

อยู่เฉพาะหน้าตาม มาตรา 168  $^{\rm 195}$  เพราะแต่ละฝ่ายสามารถตอบรับการแสดงเจตนาของอีกฝ่าย หนึ่งได้โดยทันที โดยใช้ทฤษฎี "รู้" ปัญหาว่าจะนำหลักกฎหมายใดมาปรับใช้กับการแสดงเจตนา โดยตัวแทนอิเล็กทรอนิกส์ เพื่อให้สอดคล้องกับลักษณะการทำสัญญาโดยตัวแทนอิเล็กทรอนิกส์ สมควรที่จะต้องชั่งน้ำหนักประโยชน์ในการทำสัญญาทางธุรกิจ เพราะการแสดงเจตนาต่อบุคคลที่ ไม่อยู่เฉพาะหน้าไม่ทำให้สัญญาเกิดขึ้นทันที ทั้งยังมีระยะเวลาบอกถอนคำเสนอและระยะเวลาทำ คำสนองด้วย หากนำหลักการแสดงเจตนาต่อบุคคลไม่อยู่เฉพาะหน้ามาปรับใช้กับการทำสัญญา โดยใช้ตัวแทนอิเล็กทรอนิกส์ ย่อมไม่สอดคล้องกันกับในทางปฏิบัติซึ่งบัจจุบันนี้มียอมรับสัญญาที่ เกิดขึ้นโดยอัตโนมัติ<u>จากการทำงานโต้ตอบขอ</u>งตัวแทนอิเล็กทรอนิกส์ เป็นการเกิดสัญญาแบบ ทันทีทันใด (Real time) เช่น การซื้อสินค้าผ่านทางเว็บไซต์ ซึ่งผู้ประกอบการใช้ตัวแทน อิเล็กทรอนิกส์ทำการโต้ตอบข้อมูลซื้อขายสินค้ากับลูกค้า หรือการซื้อขายหลักทรัพย์แบบจับคู่ อัตโนมัติ อันจะทำให้เกิดข้อจำกัดในการนำเทคโนโลยีมาใช้พัฒนาการค้าภายในประเทศอีกด้วย

# 4.4.3 ปัญหาการรับรองสัญญาที่เกิดจากตัวแทนอิเล็กทรอนิกส์

การที่ UTEA ของประเทศสหรัฐอเมริกา<sup>196</sup>และ ETCA ของประเทศแอฟริกาใต้<sup>1974</sup>ได้ กำหนดยอมรับรูปแบบก<mark>าร</mark>ทำลัญญาที่เกิดจากตัวแทนอิเล็กทรอนิกส์ว่าเป็น " ธุรกรรมอัตโนมัติ" รวมไปถึงการการยอมรับการใช้ตัวแทนอิเล็กทรอนิกส์ทำสัญญาแม้มิได้กำหนดรูปแบบการทำ ธุรกรรมอัตโนมัติของประเทศแคนาดาด้วย<sup>ารง</sup> จึงเป็นการแสดงให้เห็นได้ว่าทั้งสามประเทศมี หลักการเดียวกันในการยอมรับสัญญาที่เกิดอัตโนมัติหรือเกิดขึ้นเอง โดยปราศจากบุคคลควบคุม ในกระบวนการทำสัญญา ทำให้สัญญาประเภทนี้มีความสำคัญและพิเศษกว่าสัญญา อิเล็กทรอนิกส์ทั่วไป ซึ่งบุคคลสามารถควบคุมการทำงานในการทำสัญญาได้ ทั้งนี้หลักการของทั้ง ลามประเทศยังลอดคล้องกับข้อ 12 แห่งอนุสัญญาว่าด้วยการติอต่อสื่อลารทางอิเล็กทรอนิกส์ใน การทำสัญญาระหว่างประเทศอีกด้วย ซึ่งมีการรับรองการนำระบบอัตโนมัติมาใช้ทำธรกรรม

196 UETA § 14

ประมวลกฎหมายแพ่งและพาณิชย์ มาตรา 168 บัญญัติว่า "การแสดงเจตนาที่กระทำต่อบุคคลซึ่งอยู่เฉพาะ หน้าให้ถือว่ามีผลนับแต่ผู้รับการแสดงเจตนาได้ทราบการแสดงเจตนานั้น ความข้อนี้ให้ใช้ตลอดถึงการที่บุคคล หนึ่งแสดงเจตนาไปยังบุคคลอีกคนหนึ่งโดยทางโทรศัพท์ หรือโดยเครื่องมือสื่อสารอย่างอื่น หรือโดยวีธีอื่นขึง สามารถติดต่อถึงกันได้ทำนองเดียวกัน"

ECTA Article 20

อัตโนมัติ เนื่องจากการนำระบบข้อมูลอัตโนมัติมาใช้ในกระบวนการทำสัญญาเพียงบางส่วนหรือ ทั้งหมดก็ดี หากไม่มีบคคลเข้ามาแทรกแขงในกระบวนการทำสัญญา ย่อมส่งผลกระทบต่อความ สมบูรณ์และความน่าเชื่อถือในล้ญญาได้ จึงสมควรที่จะรับรองวิธีการทำสัญญาดังกล่าวให้มีความ ชัดเจนขึ้น เพื่อสร้างความมั่นใจแก่คู่สัญญาในการนำระบบข้อมูลอัตโนมัติหรือตัวแทน อิเล็กทรอนิกส์มาใช้ในการทำลัญญาระหว่างประเทศ

ลำหรับประเทศไทยแม้พระราชบัญญัติว่าด้วยการทำธุรกรรมทางอิเล็กทรอนิกส์ พ.ศ. 2544 ได้รับรองผลทางกฎหมายและห้ามมิให้ปฏิเสธสัญญาที่อยู่ในรูปข้อมูลอิเล็กทรอนิกส์ไว้ใน มาตรา 13<sup>199</sup> ซึ่งใช้แนวทางของกฎหมายแม่แบบว่าด้วยการทำธุรกรรมทางอิเล็กทรอนิกส์ของ UCITRAL มาเป็นแบบอย่างในการร่างกฎหมายฉบับนี้ก็ตาม แต่มิได้มีการรับรองสัญญาที่เกิดจาก การใช้ตัวแทนอิเล็<mark>กทรอนิกส์หรือเครื่องมืออิ</mark>เล็กทรอนิกส์อื่นอันมีลักษณะเช่นเดียวกับตัวแทน ้อิเล็กทรอนิกส์<mark>ไว้เป็นพิเศษแต่อย่างใ</mark>ด ผู้เชียนเห็นว่ามาตรา 13 สามารถนำมาปรับใช้กับผลทาง กฎหมายของสัญญาที่เกิดจากตัวแทนอิเล็กทรอนิกส์ได้ เพราะเป็นวิธีอิเล็กทรอนิกส์อย่างหนึ่งซึ่ง ทำให้เกิดธุรกรรมตาม<mark>ก</mark>ฎหมายฉบับนี้ แต่บัญหาที่เกิดจากการไม่มีบทบัญญัติรับรองสัญญาที่เกิด จากตัวแทนอิเล็กท<mark>รอนิกส์ คือ อาจทำให้เกิดการโต้แย้งได้ว่า</mark>สัญญาที่ทำขึ้นนั้น เป็นการแสดง เจตนาที่คู่สัญญาได้รับ<mark>รู้หรื</mark>อเป็นการแสดงเจตนาที่เกิดจากเจตนาแท้จริงของคู่สัญญาหรือไม่ ซึ่ง เป็นประเด็นที่ผู้เขียนได้อธิบายไว้ข้างต้นแล้ว

เพราะฉะนั้นการรับรองสัญญาที่เกิดจากตัวแทนอิเล็กทรอนิกส์จึงเป็นการยอมรับสัญญาที่ เกิดจากการแสดงเจตนาโดยอัตโนมัติ เพราะคู่ลัญญาฝ่ายที่ประสงค์ใช้ตัวแทนอิเล็กทรอนิกส์ใช้ แสดงเจตนาแทนตน ซึ่งอาจเกิดขึ้นได้โดยตลอดเวลาโดยที่ไม่จำเป็นต้องมีการระบุเวลาในการ แสดงเจตนา ดังนั้นการกำหนดบทบัญญัติการทำสัญญาโดยตัวแทนอิเล็กทรอนิกส์ช่วยทำให้เกิด ความชัดเจนในแง่รูปแบบของสัญญาที่จะปรับใช้กับหลักเกณฑ์เฉพาะด้วย เช่น บทบัญญัติความ นิดพลาดทางอิเล็กทรอนิกส์ หรือการทบทวนข้อมูล เป็นต้น

<sup>199</sup> พระราชบัญญัติว่าด้วยการทำธุรกรรมทางซิเล็กทรชนิกส์ มาตรา 13 บัญญัติว่า " คำเสนขคำสนขงในการทำ ล้ญญาอาจทำเป็นข้อมูลอิเล็กทรอนิกส์ก็ได้ และห้ามมิให้ปฏิเสธการมีผลทางกฎหมายของสัญญาเพียงเพราะ เหตุที่สัญญานั้นได้ทำคำเสนอคำสนองเป็นข้อมูลอิเล็กทรอนิกส์ "

125

## 4.4.4 ปัญหาความผูกพันในสัญญาที่เกิดจากตัวแทนอิเล็กทรอนิกส์

การที่ไม่มีบุคคลควบคุมการทำงานในขณะตัวแทนอิเล็กทรอนิกส์ทำสัญญา ย่อมเกิด ู้บัญหาความผูกพันในข้อมูลที่ใช้ทำสัญญาซึ่งทำขึ้นโดยตัวแทนอิเล็กทรอนิกส์ เพราะบุคคลอาจ ปฏิเสธได้ว่าตนเองมิได้รับรู้หรือเกี่ยวข้องในการแสดงเจตนาที่เกิดจากตัวแทนอิเล็กทรอนิกส์แต่ อย่างใด รวมไปถึงการอ้างความผิดพลาดที่เกิดจากบัจจัยภายนอก เช่น ระบบทำงานขัดข้อง การ บุกรุกจากบุคคลภายนอกที่เข้ามาเปลี่ยนข้อมูลในระบบ ซึ่งเป็นเหตุการณ์ที่คู่สัญญาแต่ละฝ่ายไม่ สามารถคาดหมายได้ จากการศึกษากฎหมายต่างประเทศพบว่า สาระลำคัญในการกำหนดความ นูกพันในสัญญาที่เกิดจากการใช้ตัวแทนอิเล็กทรอนิกส์ของ UCITA , UTEA และ E-sign ของ ประเทศสหรัฐอเ<mark>มริ</mark>กา<sup>200</sup>และ ECTA<sup>201</sup> ของประเทศแอฟริกาใต้มีความคล้ายคลึงกัน กล่าวคือ ประเทศสหรัฐอเมริกากำหนดความผูกพันที่ใช้ตัวแทนอิเล็กทรอนิกส์ให้ความยินยอมแทนบุคคล ในขณะที่ ปร<mark>ะเทศแอฟริกาใต้กำหนดให้คู่สัญญาฝ่ายที่ใช้ตัวแทนอิเล็กทรอนิกส์ต้องผูกพัน</mark> ข้อความในลัญญาที่ทำขึ้น

ผู้เขียนเห็<mark>นว่าการ</mark>กำหนดบทบัญญัติในลักษณะเช่นว่านี้ ช่วยป้องกันมิให้ผู้ใช้ตัวแทน -<br>อิเล็กทรอนิกส์ ปฏิเสธค<mark>ว</mark>ามผูกพันในวิธีการที่ตนเองนำมาใช้ในการแสดงเจตนา -มิเช่นนั้นสัญญา ที่เกิดจากตัวแทนอิเล็กทรอนิกส์ย่อมไม่มีความน่าเชื่อถือในผลแห่งสัญญาที่จะนำมาใช้บังคับได้ ส่วนการยกข้อกล่าวอ้างเพื่อปฏิเสธความผิดพลาดที่เกิดขึ้น จะต้องนำกฎหมายที่มีอยู่มาปรับใช้ ซึ่ง เป็นประเด็นที่ผู้เขียนจะนำไปอธิบายในหัวข้อต่อไป นอกจากความผูกพันในผลของสัญญาแล้ว ประเทศสหรัฐอเมริกายังกำหนดความผูกพันในการบันทึกหรือการกระทำใดๆ ที่เกิดจากตัวแทน อิเล็กทรอนิกส์ ไว้ใน E-sign ซึ่งรับรองความสมบูรณ์ในเอกสารหรือหลักฐานที่ทำขึ้นโดยตัวแทน อิเล็กทรอนิกส์ แม้ไม่มีบุคคลควบคุมหรือตรวจสอบในขณะทำสัญญาก็ตาม อันจะทำให้เอกสาร อิเล็กทรอนิกส์นั้นมีความน่าเชื่อถือและนำไปใช้เป็นพยานหลักฐานในการพิจารณาคดีได้อีกด้วย

ล้าหรับประเทศไทย แม้พระราชบัญญัติว่าด้วยการทำธุรกรรมทางอิเล็กทรอนิกส์ พ.ศ. 2544 มิได้กำหนดความผูกพันในสัญญาที่เกิดจากการใช้ตัวแทนอิเล็กทรอนิกส์ไว้ ผู้เชียนเห็นว่า

UCITA § 107, UETA § 14 และ E-sign Act § 101

<sup>201</sup> ECTA Article 20 (c)

บทบัญญัติความเป็นเจ้าของข้อมูลในมาตรา 15 วรรค 2<sup>202</sup> ซึ่งกำหนดว่าบุคคลต้องผูกพันในข้อมูล ที่ส่งโดยระบบอัตโนมัตินั้น สามารถนำมาปรับใช้กับความผูกพันในข้อมูลที่ส่งโดยตัวแทน อิเล็กทรอนิกส์ได้ ดังนั้นสัญญาที่เกิดจา<mark>กการแล</mark>กเปลี่ยนช้อมูลระหว่างตัวแทนอิเล็กทรอนิกส์หรือ ส่งโดยตัวแทนอิเล็กทรอนิกส์ในนามของคู่สัญญาฝ่ายใดก็ตาม ย่อมผูกพันคู่สัญญาด้วย เพราะ บคคลยินยอมที่จะใช้ตัวแทนอิเล็กทรอนิกส์แสดงเจตนาแทนตนเองด้วยความสมัครใจ อันจะ เป็นไปตามหลักที่ว่าบุคคลมีเสรีภาพที่สามารถจะถูกบังคับด้วยตนเองและจะไม่ถูกผูกพันในหนี้ได ที่ตนไม่ได้ยินยอมตกลงด้วย<sup>20</sup>

ส่วนความผิดพลาดที่เกิดจากสาเหตุอื่นใดก็ตามที่มิได้เกิดจากความผิดของคู่สัญญาฝ่าย ใดฝ่ายหนึ่ง ห<mark>ากคู่</mark>สัญญ<mark>ามิได้มีการตกลงความผิดพลาดไว้ล่วงหน้ามาตรา 17 แล้ว ย่อมต้องน้ำ</mark> ึกฎหมายที่มีอยู่มา<mark>ปรับใช้กับลัญญา</mark>ที่เกิดจากความผิดพลาดนั้น เช่น หลักความลำคัญผิด เป็น ดัน อย่างไรก็ดีหลักคว<mark>ามเป็นเจ้า</mark>ของข้อมูลตามกฎหมายฉบับนี้เป็นเพียงบทสันนิษฐานเพื่อมิให้ ผู้ใช้ตัวแทนอิเล็ก<mark>ทรอ</mark>นิกส์ปฏิเสธการส่งข้อมูลในกระบวนการส่งข้อมูลที่ตนเองมิได้ตรวจสอบ และ ทำให้การส่งข้อมูลด้ว<mark>ยวิธีดังก</mark>ล่าวมีความน่าเชื่อถือยิ่งขึ้นเท่านั้น หากฝ่ายใดนำความผิดพลาดใน ข้อมูลขึ้นเป็นข้อกล่<mark>าว</mark>อ้า<mark>ง เ</mark>พื่อปฏิเสธความผูกพันในข้อมูล ย่อมมีหน้าที่พิสูจน์ว่าความผิดพลาด ดังกล่าวมิได้เกิดจากค<mark>วาม</mark>นิดของตน และลัญญาที่เกิดขึ้นนั้นไม่ตรงกับเจตนาที่แท้จริงของตน ใน ประเด็นนี้ผู้เชียนเห็นว่าอาจเป็นบัญหาภาระการพิสูจน์ของผู้บริโภคที่ใช้ตัวแทนอิเล็กทรอนิกส์ทำ สัญญาผ่านทางเว็บไซต์ของผู้ประกอบการเพื่อผ่ากขายสินค้าหรือบริการ หรือการใช้ระบบอัตโนมัติ ส่งคำส่งชื้อขายในตลาดหลักทรัพย์ ซึ่งไม่สามารถตรวจสอบได้ทันทีรวมไปถึงการขาดความรู้ความ เข้าใจในระบบการทำงานของตัวแทนอิเล็กทรอนิกส์ได้

<sup>202</sup> พระราชบัญญัติว่าด้วยการทำธุรกรรมทางอิเล็กทรอนิกส์ พ.ศ. 2544 มาตรา 15 วรรค 2 บัญญัติว่า "ใน ระหว่างผู้ส่งข้อมูลและผู้รับข้อมูล ให้ถือว่าเป็นข้อมูลอิเล็กทรอนิกส์ของผู้ส่งข้อมูล หากข้อมูลอิเล็กทรอนิกส์นั้นได้ ส่งโดย

- (1) บุคคลผู้มีอำนาจกระทำการแทนผู้ส่งข้อมูลเกี่ยวกับข้อมูลอิเล็กทรอนิกส์นั้น หรือ
- (2) ระบบข้อมูลที่ผู้ส่งข้อมูลหรือบุคคลผู้มีอำนาจกระทำการแทนผู้ส่งข้อมูลได้กำหนดไว้ล่วงหน้าให้ สามารถทำงานได้โดยขัดในมัติ"

ดาราพร ถิระวัฒน์, กฎหมายลัญญา: สถานะใหม่ของลัญญาปัจจุบันและปัญหาของข้อสัญญาที่ไม่เป็น <u>ธรรม,</u>พิมพ์ครั้งที่ 2 (แก้ไขเพิ่มเติม )(กรุงเทพมหานคร :สำนักพิมพ์มหาวิทยาลัยธรรมศาสตร์ , 2542), หน้า 14.

ส่วนความผกพันในสัญญาซึ่งอยู่ในรูปเอกสารอิเล็กทรอนิกส์ ผู้เขียนเห็นว่าการใช้ตัวแทน อิเล็กทรอนิกส์บันทึกหรือยอมรับข้อมูลใดๆแทนบุคคล ถือเป็นวิธีการลงลายมือชื่ออิเล็กทรอนิกส์ อย่างหนึ่งตามมาตรา 4<sup>204</sup> แห่งพระราชบัญญัติว่าด้วยการทำธุรกรรมทางอิเล็กทรอนิกส์ พ.ศ. 2544 อันจะสามารถระบุตัวบุ<mark>คคลที่ต้องผูกพันในเอกสารอิ</mark>เล็กทรอนิกส์ได้ แต่ก็มิได้หมายความว่า เอกสารอิเล็กทรอนิกส์นั้นจะมีความน่าเชื่อถือเพียงพอที่นำมาใช้เป็นหลักฐานในการพิจารณาคดี ในศาล เพราะการบันทึกหรือการยอมรับข้อมูลซึ่งกระทำโดยตัวแทนอิเล็กทรอนิกส์นั้น มิได้ทำขึ้น ภายใต้การควบคุมของบุคคลอันจะทำให้เกิดคว<mark>ามขัดเจนว่าบุคคล</mark>นั้นยอมรับข้อความหรือมี ความสัมพันธ์กับข้อความบนเอกสารอิเล็กทรอนิกส์จริง

### 4.4.5 ปัญหาความผิดพลาดในข้อมูลอิเล็กทรอนิกส์

ในหัวข้อที่กล่าวมาผู้เขียนได้อธิบายไว้แล้วว่าบุคคลต้องผูกพันในข้อมูลที่ส่งโดยตัวแทน -อิเล็กทรอนิกส์ แต่<mark>ม</mark>ิได้ห<mark>มา</mark>ยความว่าคู่สัญญาจะต้องผูกพันในสัญญาที่เกิดจากความผิดพลาด ในขณะทำลัญญาทุก<mark>กรณี จ</mark>ากการศึกษากฎหมายต่างประเทศผู้เขียนพบว่า แต่ละประเทศได้ กำหนดบทบัญญัติ<mark>ความผิด</mark>พลาดในข้**อมูลอิ**เล็กทรอนิกส์ที่บุคคลเป็นผู้กระทำขึ้น ในขณะที่มีการ โต้ตอบหรือทำลัญญากั<mark>บ</mark>ตัวแทนอิเล็กทรอนิกส์ โดยกำหนดสิทธิแก้ไขหรือป้องกันความผิดพลาด ในร้อมูลให้แก่บุคคลนั้น และกำหนดผลทางกฎหมายในร้อมูลที่เกิดความผิดพลาดภายใต้ หลักเกณฑ์ที่กฎหมายกำหนดไว้ กล่าวคือ เป็นกรณีที่ตัวแทนอิเล็กทรอนิกส์ไม่เปิดโอกาสให้บุคคล ได้แก้ไขหรือป้องกันความผิดพลาด และผู้ทำความผิดพลาดได้แจ้งไปยังบุคคลอีกฝ่ายหนึ่งทราบถึง ความผิดพลาดที่เกิดขึ้น ประกอบกับได้ดำเนินการวิธีการที่ฝ่ายผู้รับแจ้งกำหนดแล้ว

ล้าหรับผลทางกฎหมายในข้อมูลที่เกิดความผิดพลาดนั้น แต่ละประเทศกำหนดไว้แตกต่าง กัน กล่าวคือ สาระสำคัญใน UETA และ UCITA ของประเทศสหรัฐอเมริกา<sup>205</sup> และ UECA ของ

<sup>&</sup>lt;sup>204</sup> พระราชบัญญัติว่าด้วยการทำธุรกรรมทางอิเล็กทรอนิกส์ พ.ศ. 2544 มาตรา 4 บัญญัติว่า " ลายมือชื่อ อิเล็กทรอนิกส์ หมายความว่า อักษร อักขระ ตัวเลข เลี้ยงหรือสัญลักษณ์อื่นใดที่สร้างขึ้นให้อยู่ในรูปแบบ ซิเล็กทรชนิกส์ ซึ่งนำมาใช้ประกบกับข้อมูลอิเล็กทรอนิกส์เพื่อแลดงความสัมพันธ์ระหว่างบุคคลกับข้อมูล ซิเล็กทรชนิกส์ โดยมีวัตถุประสงค์เพื่อระบุความสัมพันธ์ระหว่างบุคคลกับข้อมูลซิเล็กทรชนิกส์ โดยมี วัตถุประสงค์เพื่อระบุตัวบุคคลผู้เป็นเจ้าของลายมือชื่ออิเล็กทรอนิกส์ที่เกี่ยวข้องกับข้อมูลอิเล็กทรอนิกส์นั่นและ เพื่อแสดงว่าบุคคลดังกล่าวยอมรับข้อความในข้อมูลอิเล็กทรอนิกส์นั้น "

<sup>205</sup> UCITA § 213, UEAT § 10

ประเทศแคนาดา<sup>205</sup> ได้กำหนดให้ความผิดพลาดนั้นไม่มีผลผูกพัน (Not bound) หรือไม่สามารถ นำมาใช้บังคับได้เลย (No legal effect and not enforceable) ผู้เขียนเห็นว่า การกำหนดผลใน ลักษณะเช่นนี้เป็นเพียงการทำให้ช้อมู<mark>ลเฉพาะ</mark>ส่วนที่เกิดความผิดพลาดไม่มีผลทางกฎหมาย เท่านั้น ถ้าไม่ใช่ความผิดพลาดในสาระลำคัญของสัญญาแล้ว ย่อมไม่กระทบต่อความสมบูรณ์ของ ลัญญาแต่อย่างใด ในทา<mark>งกลั</mark>บกันหากความผิดพลาดเกิดขึ้นในข้อมูลส่วนที่เป็นสาระลำคัญของ ลัญญาแล้ว ย่อมทำให้สัญญานั้นไม่มีผลบังคับทั้งฉบับไปด้วย จึงแตกต่างจาก ECTA ของประเทศ แอฟริกาใต้<sup>207</sup>ที่กำหนดให้สัญญาไม่เกิดขึ้นเลย (No agreement) ทำให้บุคคลต้องเริ่มกระบวนการ ทำสัญญาใหม่ ซึ่ง<u>อาจส่งผลกระทบต่อความมั่นใจในการทำสัญญาในภาคธุรกิจที่ต้องการความ</u> รวดเร็วและความน่าเชื่อถือในการทำสัญญาโดยอัตโนมัติ

ส่วนการกำหนดให้ผู้ทำความผิดพลาดมีหน้าที่ต้องแจ้งหรือบอกกล่าวความผิดพลาดที่ตน ได้ทำขึ้นไปยัง<mark>บุคคลอีกฝ่ายหนึ่งและ</mark>ฝ่ายที่ได้รับการแจ้งกำหนดวิธีการให้ผู้แจ้งต้องดำเนินอย่างใด หนึ่งนั้น ผู้เขียนเห็<mark>นว่าเป็นการกำหนดให้มีการยื</mark>นยันจากผู้แจ้งว่าข้อมูลอิเล็กทรอนิกส์ซึ่งเกิดความ นิดพลาดถูกส่ง<mark>อ</mark>อกไปโดยที่ผู้แจ้งมิได้ประสงค์จะให้เกิดขึ้น ทำให้ข้อมูลที่ส่งออกไปนั้นไม่ตรงกับ ้เจตนาที่แท้จริงของผู้แจ้ง<mark>แต่</mark>อย่างใด ในส่วนของมาตรการเยี่ยวยานั้น เป็นการกำหนดให้ผู้รับแจ้งมี อำนาจตัดสินใจและใช้<mark>วิจ</mark>ารณญาณในการกำหนดวิธีการที่เหมาะสม เพื่อที่ว่าหากมีความเสียหาย เกิดขึ้น ผู้รับแจ้งจะต้องยอมรับความเสี่ยงในวิธีการที่ตนเองกำหนดขึ้น

นอกจากนี้ข้อสังเกตประการหนึ่งเกี่ยวกับการใช้ถ้อยคำ "สิ่งตอบแทน (Consideration) ที่ปรากฏใน UCITA หรือ UETA ของประเทศสหรัฐอเมริกา และ UECA ของประเทศแคนาดา ซึ่ง ผู้เขียนเห็นว่าน่าจะเป็นการบัญญัติให้สอดคล้องกับการบังคับตามสัญญาในระบบคอมมอนลอว์ ซึ่งใช้ "สิ่งตอบแทน" เป็นองค์ประกอบลำคัญในการทำสัญญาที่ทำให้เกิดผลบังคับได้ ดังนั้นเมื่อ ลัญญาเกิดขึ้นจากข้อมูลที่ผิดพลาดทำให้ไม่มีผลผูกพันและไม่สามารถบังคับตามสัญญาได้แล้ว ฝ่ายใดที่รับสิ่งตอบแทนไว้จากเหตุแห่งความผิดพลาดนั้น ไม่สมควรที่จะครอบครองเพื่อนำมาใช้ บังคับหรือแสวงหาประโยชน์อีกต่อไป ในขณะที่ ETCA ของประเทศแอฟริกาใต้ใช้ถ้อยคำว่า " สิ่งของ" แทนคำว่า " สิ่งตอบแทน " นั้น ผู้เขียนเห็นว่าเนื่องจากกฎหมายสัญญาในประเทศ แอฟริกาใต้มีรากฐานมาจากกฎหมายโรมัน จึงเลี่ยงการนำหลักสิ่งตอบแทนซึ่งใช้ในระบบคอม

206 UECA Article 21

<sup>207</sup> ECTA Article 20(e)

มอนลอว์มาปรับใช้ และมาตรการคืนสิ่งของในกรณีที่ไม่เกิดสัญญาเป็นหลักเกณฑ์เฉพาะที่ นำมาใช้ในกรณีที่บุคคลได้ทำความผิดพลาดขึ้นและไม่ทำให้เกิดสัญญา หากเป็นกรณีอื่นย่อมต้อง เป็นไปตามที่กำหนดไว้ในกฎหมายลัญญา

ทั้งนี้หากเปรียบเทียบผลในทางกฎหมาย<mark>ระหว่างควา</mark>มผิดพลาดทางอิเล็กทรอนิกส์กับ ความลำคัญผิด ผู้เขียนพบว่า หลักความลำคัญผิดเป็นกรณีที่ผู้แสดงเจตนาเข้าใจข้อเท็จจริงไม่ตรง กับในทางความเป็นจริง และเป็นกรณีที่สัญญาเกิดขึ้นจากความเข้าใจที่ไม่ตรงกับความเป็นจริง ของผู้ลำคัญผิด ส่วนบทบัญญัติความผิดพลาดทางอิเล็กทรอนิกส์เป็นการกระทำที่ประมาท เลินเล่อของบุคคลในก<mark>าร</mark>ส่งข้อมูลเข้าสู่ระบบ จึงต้องกำหนดหลักเกณฑ์เฉพาะเพื่อเป็นมาตรการ เยี่ยวยาการให้<mark>ความค้มครองเจตนาที่</mark>แท้จริงของบุคคลฝ่ายที่ทำความผิดพลาด และกฎหมายได้ ให้ความคุ้มครองความสุจริตแก่คู่สัญญาฝ่ายที่อาจมีการปฏิบัติตามสัญญาแล้ว เช่น การได้รับแจ้ง ความผิดพลา<mark>ดและการ</mark>กำห<mark>นดวิธีการเพื่อให้ฝ่ายที่ทำความผิดพลาดดำเนินการเกี่ยวกับสิ่งตอบ</mark> แทนที่ได้รับ เป็นต้<mark>น จึงเป็นมาต</mark>รการที่ช่วยลดคดีที่จะนำสู่ศาลได้และมิใช่การแก้ไขหรือสร้างหลัก กฎหมายใหม่เพื่อบังคั<mark>บใช้แท</mark>นหลักความสำคัญผิด

อย่างไรก็ตาม<mark>บ</mark>ทบัญญัตินี้ใช้เฉพาะความผิดพลาดที่เกิดจากคู่กรณีฝ่ายที่เป็นบุคคล เท่านั้น ด้วยเหตุนี้หากความผิดพลาดเกิดจากกรณีอื่น ประเทศลหรัฐอเมริกากำหนดให้นำหลัก ่ ความล้ำคัญผิดมาปรับใช้ ชิ่งผู้เขียนเห็นว่าหากลัญญาทำขึ้นจาก "ความเข้าใจ" ที่ผิดไปจาก ข้อเท็จจริงโดยตัวผู้แสดงเจตนาเอง สมควรที่จะนำหลักล้ำคัญผิดมาปรับใช้ ซึ่งจะต้องพิจารณา ด้วยว่าฝ่ายใดเป็นฝ่ายที่แสดงเจตนาโดยลำคัญผิด และผลของสัญญาย่อมแตกต่างไปตาม ประเภทของความลำคัญผิด แต่ถ้าความผิดพลาดเกิดจากสาเหตุอื่น<sup>208</sup> ซึ่งมิได้เกิดจากความเข้าใจ นิดพลาดโดยตัวบุคคลเองแล้ว ก็ไม่สมควรที่จะนำหลักความสำคัญผิดมาปรับใช้ได้ จึงเป็น ประเด็นปัญหาที่เกิดขึ้นในการปรับใช้หลักความลำคัญผิดในประเทศไทยเช่นกัน

ล้านรับประเทศไทย พระราชบัญญัติว่าด้วยการทำธุรกรรมทางอิเล็กทรอนิกส์ พ.ศ. 2544 มาตรา 17 <sup>209</sup> บัญญัติการแก้ไขความผิดพลาดตามวิธีการที่ผู้รับและผู้ส่งได้ตกลงไว้เท่านั้น มิได้

<sup>209</sup> พระราชบัญญัติว่าด้วยการทำฐรกรรมทางอิเล็กทรอนิกส์ พ.ศ. 2544 มาตรา 17 บัญญัติว่า " ในกรณีตาม มาตรา 15 หรือมาตรา 16 วรรคหนึ่ง ในระหว่างผู้ส่งข้อมูลและผู้รับข้อมูล ผู้รับข้อมูลมีสิทธิถือว่าข้อมูล อิเล็กทรอนิกส์ที่ได้รับนั้นถูกต้องตามเจตนาของผู้ส่งข้อมูล และสามารถดำเนินการไปตามข้อมูลอิเล็กทรอนิกส์

<sup>208</sup> ดู หน้า 58-59

รวมไปถึงกรณีที่มิได้มีการตกลงไว้ก่อน และกำหนดให้ผู้รับใช้ความระมัดระวังในการรับข้อมูลที่ อาจเกิดความผิดพลาดในขณะส่งข้อมล แต่มิได้กำหนดผลในทางกฎหมายและหลักเกณฑ์ความ นิดพลาดที่เกิดขึ้นในขณะทำลัญญา<mark>อิเล็กทรอนิ</mark>กส์ไว้ เพราะฉะนั้นหากข้อมูลเกิดความผิดพลาดใน กระบวนการทำสัญญา ย่อมส่งผลกระทบต่อการแสดงเจตนาที่อยู่ในรูปข้อมูลอิเล็กทรอนิกส์ จึง ด้องนำบทบัญญัติการแสดงเจตนาในประมวลกฎหมายแพ่งและพาณิชย์มาปรับใช้ ซึ่งมีการให้ ความค้มครองการแสดงเจตนาไว้หลายลักษณะ<sup>210</sup> เช่น เจตนาช่อนเร้น ลวง อำพราง ลำคัญผิด และกลอ้ออล เป็นต้น ดังนั้นในเบื้องต้นเมื่อพิจารณาความผิดพลาดจากสาเหตุและขั้นตอนการทำ ล้ญญาแล้ว ผู้เขียนจึ<mark>งแป่งประเภทความผิดพลาดในการทำลัญญาที่ใ</mark>ช้ตัวแทนอิเล็กทรอนิกส์ ออกเป็น 2 กรณี คือ ความผิดพลาดที่เกิดจากบุคคล และความผิดพลาดที่เกิดจากการทำงานของ ตัวแทนดิเล็กทรดนิกส์เดง

(n) ค<mark>วามผิดพลาดในข้อมูลที่บุคคลกระทำขึ้น อาจเป็นกรณีที่คู่สัญญาตั้งใจทำกลฉ้อฉล</mark> เพื่อให้อีกฝ่ายหนึ่<mark>งเ</mark>ข้าท<mark>ำ</mark>สัญญา โดยใช้ตัวแทนอิเล็กทรอนิกส์เป็นเครื่องมือทำกลฉัอฉล เช่น แสดงข้อมูลผิดไปจากข้อเท็<mark>จจริง (Fact) ซึ่งอาจเกิดขึ้นตั้งแต่ขั้นตอน</mark>การเขียนโปรแกรม หรือการนำ ข้อมูลที่เป็นข้อเท็จ<mark>จริ</mark>งเข้<mark>าสู่ระบบข้อมูล เป็นต้น หากบุคคลหรือ</mark>ตัวแทนอิเล็กทรอนิกส์อีกฝ่ายหนึ่ง ได้รับข้อมูลที่เกิดจากก<mark>าร</mark>จ้อจลนั้นและทำคำสนองกลับไป โดยหลงเชื่อตามข้อเท็จจริงของข้อมูลที่ ได้รับ ทำให้สัญญาเกิดขึ้นโดยกลฉัอฉลตามมาตรา 159<sup>211</sup> แห่งประมวลกฎหมายแพ่งและพาณิชย์ ชิ่งผลในทางกฎหมายกำหนดให้สัญญาตกเป็นโมฆียะ

<u>ข้อสังเกต</u> ความผิดพลาดในกรณีนี้ มิใช่ความผิดพลาดที่เกิดจากการทำงานของตัวแทน อิเล็กทรอนิกส์หรือเป็นความผิดพลาดที่ไม่สามารถคาดหมายได้ เพราะเจตนาภายในของผู้ทำกล

นั้นใต้ เว้นแต่ผู้รับข้อมูลได้รู้หรือควรได้รู้ว่าข้อมูลอิเล็กทรอนิกส์ที่ได้รับนั้นมีข้อผิดพลาดอันเกิดจากการล่ง หาก ผู้รับข้อมูลได้ใช้ความระมัดระวังตามสมควรหรือดำเนินการตามวิธีการที่ได้ตกลงไว้ก่อนแล้ว " 210 ดู หน้า 52

<sup>211</sup> ประมวลกฎหมายแพ่งและพาณิชย์ มาตรา 159 บัญญัติว่า " การแสดงเจตนาเพราะถูกกลซ้อฉลเป็นโมฆียะ การถูกกลข้อฉลที่จะเป็นใมฆียะตามวรรคหนึ่ง จะต้องถึงขนาดขึ่งถ้ามิได้มีกลข้อฉลดังกล่าว การอัน เป็นโมฆียะนั้นคงจะมีได้กระทำขึ้น

ถ้าคู่กรณีฝ่ายหนึ่งแสดงเจตนาเพราะถูกกลฉ้อฉลโดยบุคคลภายนอก การแสดงเจตนาเพราะถูกกลฉ้อ ฉลโดยบุคคลภายนอก การแสดงเจตนานั้นจะเป็นใมฆียะต่อเมื่อคู่กรณีอีกฝ่ายหนึ่งใต้รู้หรือควรใต้รู้ถึงกลฉ้อฉล นั้น"

ข้อฉลตรงกับข้อมูลที่ตัวแทนอิเล็กทรอนิกส์ส่งออกไป หรือในกรณีสัญญาที่เกิดจากการทำกลฉ้อ ฉลระหว่างตัวแทนอิเล็กทรอนิกส์ด้วยกัน บุคคลที่มีสิทธิบอกล้างสัญญา ได้แก่ ผู้ใช้ตัวแทน อิเล็กทรอนิกส์ มิใช่ตัวแทนอิเล็กทรอนิกส์<mark>ซึ่งเป็นเพียงเครื่องมือใ</mark>นการแสดงเจตนาเท่านั้น ตัวอย่าง การทำกลอ้ออลโดยใช้ตัวแทนอิเล็กทรอนิกส์ เช่น การชื่อขายสินค้าผ่านทางเว็บไซต์ การประมล ออนไลน์ ซึ่งผู้ขายกำหนดข้อมูลให้ผิดไปจากความเป็นจริง เช่น ราคา ลักษณะ คุณสมบัติสินค้า หรือ การชำระเงินผ่านเว็บไซต์ เป็นต้น

ในทางกลับกันหากเป็นความผิดพลาดที่บุคคลทำขึ้นเองโดยมิได้ตั้งใจตั้งแต่แรก ส่งผลให้ การแสดงเจตนาซึ่งทำขึ้นโดยตัวแทนอิเล็กทรอนิกส์นั้น ไม่ตรงกับเจตนาภายในของบุคคล จึงมิใช่ .<br>กรณีการทำกล<mark>ฉ้อ</mark>ฉลแต่อย่างใด เพราะความผิดพลาดเกิดขึ้นภายหลังจากที่บุคคลก่อเจตนา ภายในและได้ทำ<mark>การ</mark>ตัดสินใจโดยปราศจากการหลอกลวง เช่น นาย ก. ต้องการขายแหวนใน ราคา 20,000 <mark>บ</mark>าท โด<mark>ยใช้บริการการประมูลสินค้าโดยระบบอัตโนมัติผ่านทางเว็บไซต์แห่งหนึ่ง ซึ่ง</mark> ทำงานโดยตัวแท<mark>นอ</mark>ิเล็กทรอนิกส์ ในขณะที่นาย ก. กำลังทำรายการใส่ข้อมูลเกี่ยวกับสินค้าที่ ต้องการขาย นาย ก. ส่งข้อมูลราคาแหวนนิดโดยใส่เลขศูนย์ไม่ครบทำให้ราคาแหวนจาก 20,000 บาท เป็นราคา 2,0<mark>00 บาท</mark> หากภายหลังจากที่ตัวแทนอิเล็กทรอนิกส์ได้แจ้งนาย ก. ทราบถึงการ ทำรายการขายแหวนที่<mark>เกิด</mark>ขึ้นแล้ว นาย ก.พบว่าราคาแหวนไม่ถูกต้องตามเจตนาที่แท้จริงของนาย ก. เมื่อราคาแหวนถือว่าเป็นสาระลำคัญในการทำสัญญาชื้อขาย ย่อมเป็นความลำคัญผิดใน สาระลำคัญของนิติกรรม<sup>212</sup> ซึ่งได้แก่ ตัวบุคคล ทรัพย์ ลักษณะของนิติกรรม<sup>213</sup> เพราะฉะนั้นสัญญา ชื้อขายแหวนของของนาย ก. จึงมีผลตกเป็นโมฆะตามประมวลกฎหมายแพ่งและพาณิชย์

(ข) ความผิดพลาดในข้อมูลเกิดจากการทำงานของตัวแทนอิเล็กทรอนิกส์ ซึ่งเป็นปัญหาที่ ้เกิดขึ้นภายในระบบการทำงานหรือการรับส่งข้อมูลในระบบเครือข่าย รวมถึงมีสาเหตุจากปัจจัย ภายนอกที่ทำให้ข้อมูลเกิดความผิดพลาด เช่น บุคคลภายนอกใช้โปรแกรมไวรัสก่อกวนหรือบุกรุก

<sup>&</sup>lt;sup>212</sup> ประมวลกฎหมายแพ่งและพาณิชย์ มาตรา 156 บัญญัติว่า " การแสดงเจตนาโดยสำคัญผิดในสิ่งซึ่งเป็น สาระลำคัญแห่งนิติกรรมเป็นโมฆะ

ความลำคัญผิดในสิ่งขึ้งเป็นสาระลำคัญแห่งนิติกรรมตามวรรคหนึ่ง ได้แก่ ความลำคัญผิดในลักษณะ ของนิติกรรม ความสำคัญผิดในตัวบุคคลซึ่งเป็นคู่กรณีแห่งนิติกรรมและความสำคัญผิดในทรัพย์สินซึ่งเป็นวัตถุ แห่งนิติกรรม เป็นต้น "

<sup>&</sup>lt;sup>213</sup> ศนันท์กรณ์ (จำปี) โสตถิพันธุ์, <u>หลักความสำคัญผิด</u> (กรุงเทพมหานคร : สำนักพิมพ์วิญญุชน ,2549),หน้า 43.
ระบบการทำงานของตัวแทนอิเล็กทรอนิกส์ อันเป็นเหตุให้เกิดสัญญาที่ผูกพันคู่สัญญาซึ่งมิได้มี ส่วนเกี่ยวข้องหรือสามารถคาดการณ์ถึงความผิดพลาดที่เกิดขึ้นได้ ผ้เขียนจึงแยกพิจารณา ผลกระทบจากการปรับใช้หลักลำคัญผิดออกเป็น 2 ประการ ดังนี้

ประการแรก กรณีที่ผู้รับข้อมูลได้ก่อเจตนาขึ้นจากข้อเท็จจริงที่ไม่ถูกต้องในข้อมูลที่ได้รับ กล่าวคือ เป็นการก่อเจตนาที่เกิดขึ้นจากความลำคัญผิดในข้อมูลซึ่งผิดไปจากความเป็นจริง ทำให้ ผู้รับข้อมูลตัดสิน<mark>ใจและแสดงเจตนาออกไปตรงตามที่เข้าใจ แต่การใ</mark>ห้ความคุ้มครองการแสดง เจตนาโดยลำคัญผิดในขั้นตอนการก่อเจตนา ตาม มาตรา 157<sup>214</sup> แห่ง ประมวลกฎหมายแพ่งและ พาณิชย์ จะต้องเป็นความลำคัญผิดในคุณสมบัติของบุคคลและทรัพย์สินที่เป็นสาระลำคัญแห่ง ลัญญาเท่านั้นถึ<mark>งจะ</mark>ส่งผลให้ลัญญาตกเป็นโมฆียะ แต่เป็นกรณีใดบ้างก็จะต้องพิจารณาเป็นรายๆ ไป <sup>215</sup> เพราะฉะ<mark>นั้นหากข้อมูลที่ผิดพลาดซึ่ง</mark>ตัวแทนอิเล็กทรอนิกส์ส่งมายังผู้รับไม่เกี่ยวกับ คุณสมบัติขอ<mark>งบุคคลหรือทรัพย์สินที่เป็นสาระ</mark>สำคัญแห่งสัญญาแล้ว สัญญานั้นย่อมไม่เป็นโมฆียะ ซึ่งผู้ลำคัญผิดไม่<mark>อาจบอกล้างไ</mark>ด้

ประการที่สอง ฝ่ายผู้ส่ง ภายหลังจากที่ผู้ส่งได้ก่อเจตนาและตัดสินใจแล้ว โดยกำหนดให้ ตัวแทนอิเล็กทรอนิกส์เ<mark>ป็นเครื่องมือในการแสดงเจตนาเพื่อส่งข้อมู</mark>ลไปยังคู่สัญญาอีกฝ่ายหนึ่ง แต่ ได้เกิดความผิดพลาดขึ้นโดยที่ผู้ส่งไม่อาจคาดหมายได้ในขณะที่มีการส่งข้อมูลนั้น ทำให้การแสดง เจตนาไม่ตรงกับเจตนาภายในของผู้ส่ง หากจะพิจารณาว่าเป็นความสำคัญผิดตามมาตรา 156  $^{\mathrm{216}}$ แห่งประมวลกฎหมายแพ่งและพาณิชย์ ซึ่งส่งผลให้สัญญาตกเป็นโมฆะ ก็จะต้องพิจารณาด้วยว่า

<sup>214</sup> ประมวลกฎหมายแพ่งและพาณิชย์ มาตรา 157 บัญญัติว่า "การแสดงเจตนาโดยลำคัญผิดในคุณสมบัติของ บุคคลหรือหรัพย์สินเป็นโมฆียะ

ความลำคัญผิดตามวรรคหนึ่ง ต้องเป็นความลำคัญผิดในคุณสมบัติซึ่งตามปกติถือว่าเป็นสาระลำคัญ ซึ่งหากมิได้มีความสำคัญผิดดังกล่าวการขันเป็นใมฆียะนั้นคงจะมีได้กระทำขึ้น "

<sup>215</sup> จิ๊ด เศรษฐบุตร, <u>หลักกฎหมายแพ่งลักษณะนิติกรรมและสัญญา</u> ,พิมพ์ครั้งที่ 5 (กรุงเทพมหานคร : มิตรนรา การพิมพ์ , 2528 ), หน้า 138.

<sup>216</sup> ประมวลกฎหมายแพ่งและพาณิชย์ มาตรา 156 บัญญัติว่า " การแสดงเจตนาโดยสำคัญนิดในสิ่งซึ่งเป็น ดาระดำคัญแห่งนิติกรรมเป็นโมฆะ

ความลำคัญผิดในสิ่งซึ่งเป็นสาระลำคัญแห่งนิติกรรมตามวรรคหนึ่งใต้แก่ ความลำคัญผิดในลักษณะ ของนิติกรรม ความสำคัญผิดในตัวบุคคล ซึ่งเป็นคู่กรณีแห่งนิติกรรมและความสำคัญผิดในทรัพย์สินซึ่งเป็นวัตถ แห่งนิติกรรม เป็นต้น"

เป็นความลำคัญผิดในสาระลำคัญแห่งสัญญา อันได้แก่ ลักษณะของสัญญา ตัวบุคคลซึ่งเป็น ค่สัญญา และทรัพย์สินชื่งเป็นวัตถแห่งสัญญานั้น ดังนั้นหากข้อมูลที่ผิดพลาดนั้นไม่เป็น ลาระลำคัญแห่งลัญญาแล้ว ลัญญานั้นไม่ตกเป็นโมฆะ เพราะฉะนั้นเมื่อใดก็ตามที่ข้อมูล อิเล็กทรอนิกส์ในการทำสัญญาเกิดความผิด<mark>พลาดใ</mark>นขั้นตอนการส่งข้อมูลโดยตัวแทน อิเล็กทรอนิกส์มิได้หมายความว่าหลักความสำคัญผิดจะสามารถนำมาปรับใช้ได้ทุกกรณี

<u>ข้อสังเกต ผู้เขียนเห็นว่า การที่หลักความสำคัญผิดของประเทศสหรัฐอเมริกาและประเทศ</u> แคนาดาพัฒนามาจากทฤษฎีภาวะวิสัย (Objective theory) โดยพิจารณาจากวัตถุประสงค์ของ สัญญา ชันเป็นกรณีคู่สัญญาสำคัญผิดและแสดงเจตนาออกมาไม่ตรงกับลักษณะของสัญญา โดย ที่ไม่ยึดติดกับเ<mark>จ</mark>ตนาภ<mark>ายในของตัว</mark>ผู้ทำสัญญา จึงนำมาปรับใช้กับสัญญาที่เกิดจากความ นิดพลาดในการรับส่งข้อมูลอิเล็กทรอนิกส์ได้ง่าย ในขณะที่หลักความลำคัญผิดของประเทศไทย และประเทศแ<mark>อฟริกาใต้มีพื้นฐาน</mark>มาจากทฤษฎีอัตวิสัย (Subjective theory) ซึ่งให้ความลำคัญต่อ ตัวผู้ทำสัญญามา<mark>กกว่า ดังเช่นการปรับใช้หลักความ</mark>สำคัญผิดในประเทศไทยที่จะต้องพิจารณา ขั้นตอนที่เกิดความล<mark>ำคัญผิด</mark>และองค์ประกอบอันเป็นสาระลำคัญในสัญญาด้วย โดยจะอาศัย ่ ความเข้าใจที่ลำคัญผิดใ<mark>น</mark>การทำลัญญาเพียงอย่างเดียวไม่ได้ ทั้งนี้แม้หลักความลำคัญผิดใน ประเทศสหรัฐอเมริกาแ<mark>ล</mark>ะแคนาดานำมาปรับใช้ได้ง่ายกว่าหลักความสำคัญผิดในประเทศไทย แต่ อาจส่งผลให้การทำสัญญาโดยตัวแทนอิเล็กทรอนิกส์เกิดความไม่แน่นอน โดยเฉพาะ ผู้ประกอบการที่ขายสินค้าทางอินเทอร์เน็ต เช่น กรณีผู้บริโภคได้รับข้อมูลที่ผิดพลาดใน รายละเอียดสินค้าบนเว็บไซต์ ซึ่งอาจอ้างหลักความลำคัญผิดเพื่อปฏิเสธความผูกพันในลัญญา ทั้ง ที่ควรจะใช้ความระมัดระวังในการตรวจสอบข้อมูลก่อนทำสัญญาด้วยตนเอง อย่างไรก็ตามแม้ หลักความลำคัญผิดของประเทศไทยมีหลักเกณฑ์ที่เคร่งครัด และทำให้คู่ลัญญาไม่สามารถยกอ้าง หลักความสำคัญผิดได้ทุกกรณี ทั้งยังต้องพิสูจน์ความสำคัญผิดซึ่งเป็นเรื่องที่ยากและไม่แน่นอน ในทางเทคนิค ย่อมทำให้ผู้บริโภคไม่สามารถนำหลักความสำคัญผิดมาใช้คุ้มครองความไว้เนื้อเชื่อ ใจในการเข้าทำสัญญากับตัวแทนอิเล็กทรอนิกส์ได้

ประการที่สาม หากฝ่ายผู้ส่งและฝ่ายผู้รับต่างอ้างความผิดพลาดของข้อมูลต่อกันใน ้สัญญาที่ใช้ตัวแทนอิเล็กทรอนิกส์นั้น ผู้เขียนเห็นว่าเมื่อหลักความสำคัญผิดยังคงเป็นปัญหาแก่ ฝ่ายผู้รับข้อมูลและผู้ส่งข้อมูล ซึ่งอาจทำให้ฝ่ายใดฝ่ายหนึ่งได้เปรียบหรือเสียเปรียบได้ และเพื่อมิ ต้องเสียเวลาในการพิสูจน์ความลำคัญผิด ประกอบกับผลทางกฎหมายของหลักความลำคัญผิดใน ประเทศไทยแต่ละลักษณะแตกต่างกัน รวมไปถึงกรณีบุคคลที่ไม่สุจริตอาจอาศัยประโยชน์จาก

โมฆกรรมแห่งสัญญา โดยอ้างว่าเป็นผู้มีส่วนได้เสียยกอ้างความเสียเปล่าแห่งสัญญาได้ จึงอาจ เป็นอปลรรคในการทำลัญญาและการดำเนินการทางการค้า จึงควรนำหลักการให้ความยินยอมที่ ไม่ตรงกันของคู่กรณีแต่ละฝ่ายไม่ตรงกันมาปรับใช้ เพื่อทำให้ไม่เกิดสัญญาขึ้นเลย

ทั้งนี้ผู้เขียนเห็น<mark>ว่าเมื่อ</mark>ตัวแทนอิเล็กทรอนิกส์เป็นเพียงเครื่องมือในการแสดงเจตนาแทน บคคลและไม่อาจก่อเจตนาในทางกฎหมายได้ ทำให้การส่งข้อมูลที่ผิดพลาดนั้นไม่อาจนำหลัก ความสำคัญผิดตามประมวลกฎหมายแพ่งและพาณิชย์มาปรับใช้ได้ แต่เป็นการส่งข้อมูลที่ไม่มี เจตนาภายในของบุคคลรองรับไว้เลย จึงพิจารณาได้ว่าเป็นเรื่องขาดเจตนาอันถือเป็นการขาด องค์ประกอบที่เป็นสาระสำคัญแห่งสัญญา ทำให้ไม่เกิดสัญญาขึ้นเลย ดังที่ประเทศแอฟริกาใต้ที่ กำหนดผลทา<mark>งกฎหมายไว้ใน ECTA ข้อ</mark>ที่ 20(e) แห่ง ECTA ล้าหรับความผิดพลาดที่บุคคลได้ทำขึ้น ในการทำสัญญากับตัวแทนอิเล็กทรอนิกส์ โดยไม่ต้องมีการบอกล้างหรือเพิกถอนเหมือนกับ โมฆกรรม ซึ่งเป็นเพียงพิธีการเพื่อการทำลายสัญญาโดยการบอกล้างหรือเพิกถอน<sup>217</sup>

อย่างไรก็ตาม<mark>ความแตกต่างระหว่างการไม่เกิดลัญญาและ</mark>ลัญญาที่ตกเป็นโมฆะนั้น มีนัก กฎหมายให้ความเห็นว่าโ<mark>มฆ</mark>กรรมและการไม่มีสัญญาเกิดขึ้นเลยคงเป็นแต่ชื่อเท่านั้น แต่ผลทาง ึกฎหมายทั้งสองกรณียัง<mark>ค</mark>งเป็นอย่างเดียวกัน<sup>218</sup> ด้วยความเคารพอย่างสูง ผู้เขียนเห็นว่า สัญญาที่ ้เป็นโมฆะได้เกิดขึ้นและมีตัวตนอยู่ในช่วงระยะเวลาหนึ่งแล้ว หากแต่กฎหมายได้บัญญัติ หลักเกณฑ์ของสัญญาที่มีลักษณะเป็นโมฆกรรมไว้ ทำให้สัญญาที่มีลักษณะตามที่กฎหมาย กำหนดไว้นั้นเลียเปล่า ซึ่งเป็นความเสียเปล่าสำหรับบุคคลทั่วไป ไม่ใช่เฉพาะสำหรับคู่กรณีแห่ง สัญญาเท่านั้น<sup>219</sup> ส่วนการกำหนดผลให้สัญญาที่เกิดจากความผิดพลาดโดยตัวแทนอิเล็กทรอนิกส์ ไม่เกิดสัญญานั้น มิได้มีกฎหมายกำหนดหลักเกณฑ์เฉพาะไว้ชัดเจนเหมือนกับบทบัญญัติ โมฆกรรม ดังนั้นแม้สัญญาไม่มีผลเป็นโมฆะ แต่ก็มีผลเสียเปล่าเหมือนโมฆกรรม ถ้าจะนำบท บัญัติในส่วนของโมฆกรรมมาปรับใช้โดยเทียบเคียงว่าเป็นบทกฎหมายที่ใกล้เคียงอย่างยิ่งได้

<sup>217</sup> เป็นแนวความคิดของนักกฎหมายฝรั่งเศส Planoi ใน Traité Elémentaire de droit civil T.I ค.ศ. 1922 No.346 อ้างใน จิ๊ด เศรษฐบุตร ,หลักกฎหมายแพ่งลักษณะนิติกรรมและสัญญา ,พิมพ์ครั้งที่ 5 (กรุงเทพมหานคร : มิตรนราการพิมพ์ , 2528), หน้า 170.

<sup>&</sup>lt;sup>218</sup> จิ๊ด เศรษฐบุตร , <u>หลักกฎหมายแพ่งลักษณะนิติกรรมและสัญญา</u> ,พิมพ์ครั้งที่ 5 (กรุงเทพมหานคร : มิตรนรา การพิมพ์ . 2528). หน้า 170.

<sup>&</sup>lt;sup>219</sup> เรื่องเดียวกัน, หน้า 180

หรือไม่ เพราะท้ายที่สุดแล้วหากมีการปฏิบัติตามสัญญาแล้วจะต้องนำหลักลาภมิควรได้มาปรับ ใช้กับการคืนทรัพย์สินเช่นเดียวกับโมฆกรรม

นอกจากนี้เหตุผลอีกประการหนึ่งที่ผู้เชียนเห็นว่าหลักความลำคัญผิดไม่เหมาะสมที่จะ นำมาใช้กับความผิดพลาดในข้อมูลที่เกิดจากตัวแทนอิเล็กทรอนิกส์หรือเหตุการณ์ที่บุคคลไม่ ลามารถคาดการณ์ได้นั้น เพราะความลำคัญผิดในบางกรณีไม่มีผลในทางกฎหมาย เช่น ความ ผิดพลาดในข้อเท็จจริงซึ่งเป็นสิ่งจูงใจให้ผู้บริโภคเข้าทำลัญญา จึงเป็นเพียงความลำคัญผิดใน ขั้นตอนมูลเหตุชัก<u>จุงใจเท่านั้น ทำให้สัญญ</u>าที่ทำขึ้นยังคงมีความสมบูรณ์ผูกพันคู่สัญญา รวมไปถึง .ภาระในการพิสูจน์คว<mark>ามสำคัญผิดของบุคคลที่อ้างตามมาตรา 156 หรือมาตรา 157 เป็นต้น ยิ่งไป</mark> กว่านี้เมื่อมีกา<mark>รอธิ</mark>บายว่<mark>าหลักความสำคัญผิดใช้กับ "การเข้าใจ" ความจริงที่ไม่ถูกต้อง กล่าวคือ</mark> เหตุการณ์เป็นอย่<mark>างหนึ่ง แต่ได้มีการนึกคิดว่าเป็นอี</mark>กอย่างหนึ่ง<sup>220</sup> หากผู้ก่อเจตนายังมิได้ "เข้าใจ" ช้อเท็จจริงใดผิดไป<mark>เลยในขณะ</mark>ที่ช้อมูลเกิดความผิดพลาด และจากการศึกษาการปรับใช้ ความสำคัญผิดข<mark>องประเทศสหรัฐอเมริกา<sup>221</sup> ผู้เขียนพบว่าคำนิยามของความสำคัญผิดกล่าวถึง</mark> "ความเข้าใจ" ในข้อเท็<mark>จจริงที่</mark>มาถูกต้องเช่นกัน เพราะฉะนั้นจึงไม่ควรนำหลักความสำคัญผิดมา ปรับใช้ได้เลย เพรา<mark>ะห</mark>ลัก<mark>ความ</mark>สำคัญผิดเป็นการให้ความคุ้มครองแก่บุคคลซึ่งเป็นประธานแห่ง สิทธิในทางกฎหมาย จึ<mark>งไม่</mark>อาจนำมาปรับใช้กับความผิดพลาดที่เกิดขึ้นจากเครื่องมือในการแสดง เจตนาซึ่งมิได้มีสภาพบุคคลอันจะใช้สิทธิตามกฎหมายได้

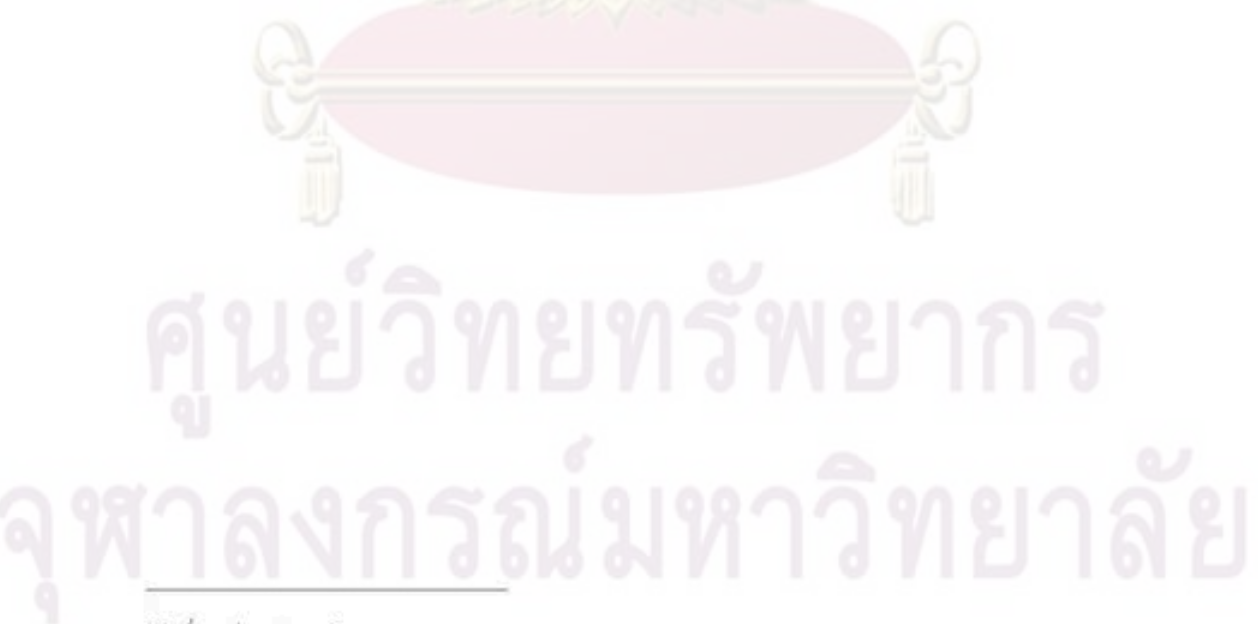

220 เรื่องเดียวกัน, หน้า 129

UCC § 151 Mistake defined : A mistake is a belief that is not in accordance with the fact.

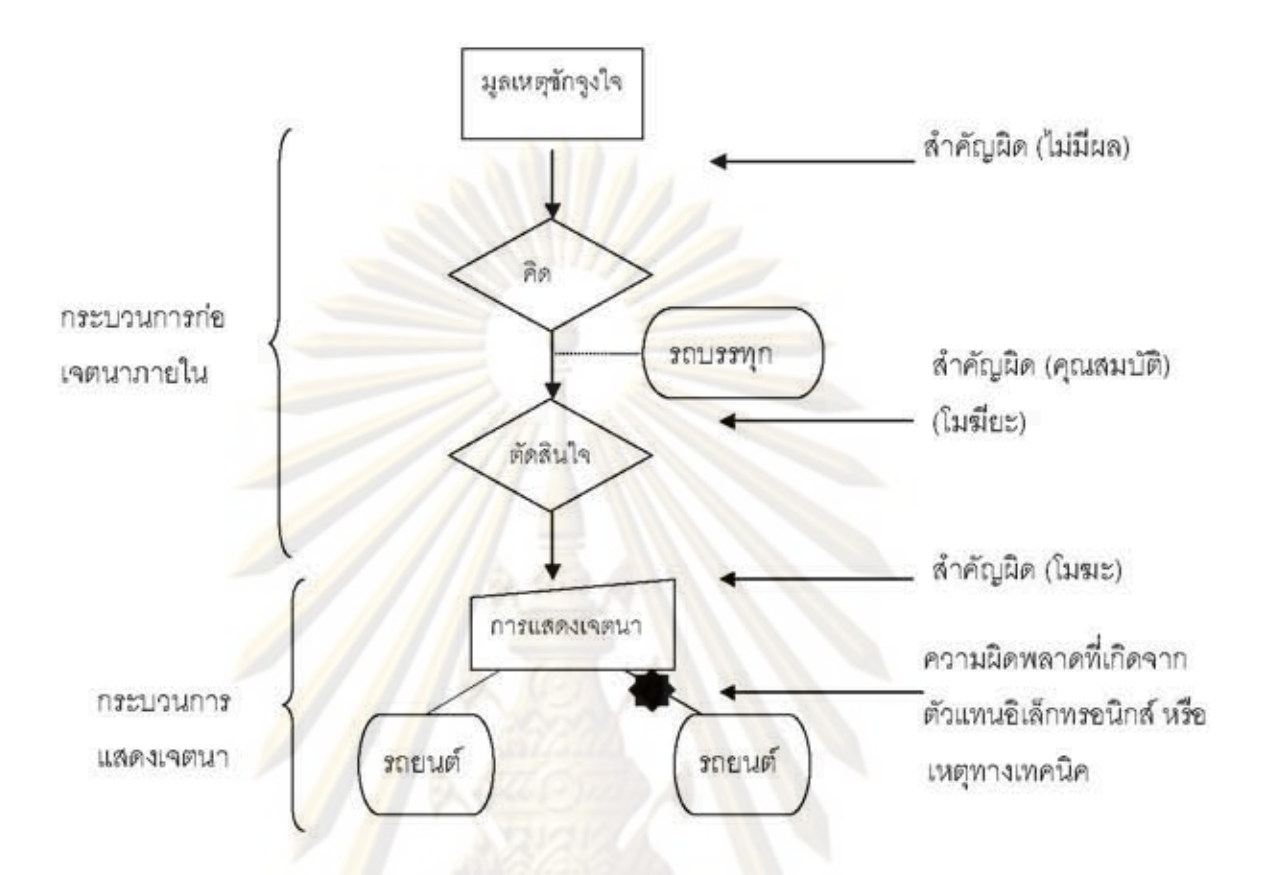

รูปที่ 9 : เปรียบเทียบความผิดพลาดโดยเหตุทางเทคนิคกับขั้นตอนความลำคัญผิด

# 4.4.6 ปัญหาการกำหนดโอกาสทบทวนข้อมูล

ในการทำสัญญาระหว่างตัวแทนอิเล็กทรอนิกส์กับบุคคลธรรมดา ย่อมเป็นการจำกัด ้อำนาจการเจรจาต่อรองของคู่สัญญาฝ่ายที่เป็นบุคคลธรรมดาลดน้อยลง เนื่องจากในความเป็น จริงแล้วพื้นฐานในการทำลัญญามาจากการเจรจาระหว่างบุคคล<sup>222</sup> เมื่อมีการนำตัวแทน อิเล็กทรอนิกส์มาใช้ทำสัญญาในการสื่อสารหรือโต้ตอบกับผู้บริโภคแทนผู้ประกอบการแล้ว กลับ ยิ่งส่งผลกระทบต่อการใช้ความระมัดระวังของบุคคลในขณะทำสัญญากับตัวแทนอิเล็กทรอนิกส์ ซึ่งมีกระบวนการทำงานที่รวดเร็วและทำการแก้ไขข้อมูลได้ยาก จึงอาจเป็นการบังคับให้ผู้บริโภค ด้องยอมรับช้อความหรือเนื้อหาที่ผู้ประกอบการกำหนดขึ้นเพียงฝ่ายเดียว หากการยอมรับช้อมูล

222 Cristina Coteanu, "Electronic agent ".Cyber\_consumer law and unfair trading Practices, (Aldershot, England: Ashgate publishing company, 2005), p. 69.

ของผู้บริโภคถูกส่งเข้าสุ่ระบบข้อมูลของผู้ประกอบการแล้ว ย่อมเป็นสถานการณ์ที่ผู้บริโภคไม่ ลามารถไดร่ตรองข้อความและปกป้องผลประโยชน์ของตนเองที่ต้องเสียเปรียบในสัญญาได้เต็มที่ จากการศึกษากฎหมายต่างประเทศ ผู้เขียนพบว่าการกำหนดโอกาสทบทวนมีสองลักษณะคือ การ ทบทวนเพื่อใช้ดุลยพินิจยอมรับข้อความที่ต้องผูกพันในข้อความของคู่ลัญญาอีกฝ่ายหนึ่ง และการ ทบทวนความถูกต้องหรื<mark>อความ</mark>นิดพลาดของข้อมูลของตนเอง ซึ่งมีความแตกต่างกันดังนี้

การทบทวนข้อความในลักษณะการใช้ดุลยพินิจเพื่อยอมรับข้อความ ปรากฏใน UCITA ของประเทศลหรัฐอเมริกา ซึ่งใช้กับการทำสัญญาที่เกี่ยวกับข้อมูลอิเล็กทรอนิกส์ที่มักทำผ่าน เว็บไซต์ของผู้ประกอบการ และมีลักษณะเป็นการยอมรับข้อความเกิดขึ้นโดยอัตโนมัติ อันเกิดจาก การใต้ตอบขอ<mark>งตัวแทนอิ</mark>เล็<mark>กทรอนิกส์แทนบุคคลในการทำสัญญาบางประเภท เช่น สัญญา</mark> อนุญาตให้ใช้สิทธิ โดยกำหนดโอกาสทบทวนข้อความ (Opportunity to review ) นั้นกำหนดไว้ ้ลำหรับบุคคล<mark>และตัวแทนอิเล็กทรอนิกส์ซึ่งทำ</mark>สัญญาในนามบุคคล เพราะผู้เขียนเห็นว่าการ กำหนดโอกาสทบ<mark>ทวนข้อมูลแก่</mark>ตัวแทน<mark>อิ</mark>เล็กทรอนิกส์นั้นมิได้เป็นก่อเจตนาแทนบุคคล เพราะโดย สภาพแล้วตัวแทนอิเล็<mark>กทรอนิกส์ไม่สามารถก่อเจตนาได้ หากแต่การยอมรั</mark>บข้อความโดยตัวแทน อิเล็กทรอนิกส์เป็นเ<mark>พียงการ</mark>แสดงเจตนาแทนบุคคลซึ่งผูกพันผู้ใช้ตัวแทนอิเล็กทรอนิกส์ ทั้งนี้การ กำหนดให้ตัวแทนอิเล็ก<mark>ทร</mark>อนิกส์มีโอกาสทบทวนจึงเสมือนว่าบุคคลนั้นได้ทบทวนข้อความด้วย ตนเองแล้ว หากบุคคลเห็นว่าเนื้อหาหรือข้อความที่ตัวแทนอิเล็กทรอนิกส์ทำการยอมรับนั้น มี ลักษณะที่คลุมเครือจนไม่สามารถเข้าใจได้ ด้วยเหตุนี้ UCITA จึงได้เปิดโอกาสให้ศาลมีอำนาจที่ จะไม่บังคับให้ปฏิบัติตามสัญญานั้นได้

ส่วนการทบทวนข้อมูลในลักษณะตรวจสอบหรือแก้ไขความผิดพลาด (Opportunity to prevent and correct the error) เป็นกรณีที่ใช้คุ้มครองบุคคลธรรมดาซึ่งทำสัญญากับตัวแทน อิเล็กทรอนิกส์ ในกรณีที่บุคคลอาจประมาทเลินเล่อทำให้ข้อมูลเกิดความผิดพลาดในขณะสื่อสาร กับตัวแทนอิเล็กทรอนิกส์ โดยปรากฏใน UCITA และ UTEA ของประเทศสหรัฐอเมริกา<sup>223</sup> UCEA ของประเทศแคนาดา<sup>224</sup> และ ECTA ของประเทศแอฟริกาใต้ ซึ่งกำหนดให้คู่กรณีฝ่ายที่นำตัวแทน อิเล็กทรอนิกส์มาใช้ทำลัญญา จะต้องจัดหาวิธีการให้บุคคลอีกฝ่ายที่เข้าทำลัญญากับตัวแทน อิเล็กทรอนิกส์มีโอกาสทบทวนแก้ไขหรือป้องกันความผิดพลาด เพื่อให้บุคคลนั้นได้ใช้ความ

223 UCITA §113 (b) <sup>224</sup> UECA Article 22

ระมัดระวังก่อนที่จะผูกพันในสัญญาหรือข้อความที่เกิดขึ้น อย่างไรก็ตามผู้เขียนเห็นว่าแท้ที่จริง แล้วบทบัญญัตินี้เป็นการกำหนดหน้าที่แก่บคคลที่นำตัวแทนอิเล็กทรอนิกส์มาใช้ มิใช่การกำหนด หน้าที่ให้กับตัวแทนอิเล็กทรอนิกส์ เช่น การทำสัญญากับตัวแทนอิเล็กทรอนิกส์ผ่านทางวิธี อิเล็กทรอนิกส์อื่นๆ เช่น โทรศัพท์ ซึ่งใช้เสียงและการกดปุ่มยืนยันเท่านั้น จึงเป็นบทบัญญัติที่ให้ ความคุ้มครองผู้บริโภคมิให้ถูกเอาเปรียบจากการผูกพันในสัญญาที่ตนไม่มีโอกาลต่อรองและ ตรวจสอบความถูกต้องก่อนการยอมรับและผูกพันในช้อมลนั้นได้

นอกจากนี้ผู้เขียนเห็นว่าในกรณีบุคคลธรรมดาปฏิเสธ (Avoidance) ที่จะยอมรับผลของ .<br>สัญญาอันเกิดอันจากความผิดพลาดของตนเอง จำเป็นที่จะต้องกำหนดข้อสันนิษฐานเบื้องต้นเพื่อ พิสูจน์ความป<mark>ระม</mark>าทเลิ<mark>นเล่อของบุคคลธรรมดานั้นด้วยว่าหากได้กระทำความผิดพลาดขึ้นโดย</mark> ปราศจากการใช้คว<mark>ามระมัดระวังแล้ว ย่อมต้องรับผิดขอบใ</mark>นการกระทำของตนเอง อันสอดคล้อง กับหลัก Duty to read ในระบบคอมมอนลอร์ ซึ่งหมายความว่าก่อนที่บุคคลผูกพันในสัญญาหรือ เอกสารใด ย่อมมี<mark>หน้าที่อ่านและทราบเนื้อหาก่อนที่จะบันทึกข้อมูล เพื่อให้บุคคลต้องใช้ความ</mark> ระมัดระวังก่อนกระท<mark>ำใ</mark>ด ที่<mark>ก่อ</mark>ให้เกิดผลผูกพันทางกฎหมาย เช่น การกดบันทึกข้อมูล เช่นเดียวกับ หลัก Caveat subsciptor ซึ่งเป็นหลักพื้นฐานของระบบกฎหมายโรมัน-ดัชต์ ในประเทศ แอฟริกาใต้<sup>225</sup> อันเป็นผ<mark>ล</mark>ดีต่อการทำสัญญาผู้บริโภค เพื่อให้ผู้แสดงเจตนาได้ยืนยันและตรวจสอบ ความถูกต้องของเจตนาของตนก่อนทำการยอมรับซ้อมูล ดังนั้นหากผู้บริโภคไม่มีโอกาลได้แก้ไข ความผิดพลาดที่เกิดจากความไม่ตั้งใจของตนเองแล้ว การทำสัญญาย่อมที่ไม่เป็นธรรม เพราะเป็น การบังคับให้ผู้บริโภคต้องผูกพันในสัญญาโดยปราศจากความยินยอมอย่างแท้จริง

ในพระราชบัญญัติว่าด้วยการทำธุรกรรมทางอิเล็กทรอนิกส์ พ.ศ.2544 มิได้กำหนด โอกาสทบทวนยอมรับข้อตกลงหรือให้สิทธิบุคคลธรรมดามีโอกาสตรวจสอบข้อมูลหรือป้องกัน ข้อมูลที่เกิดความผิดพลาดในขณะทำสัญญาอัตโนมัติ ทั้งนี้ผู้เขียนเห็นว่า มาตรา 17 (1) แห่ง พระราชบัญญัติว่าด้วยการทำธุรกรรมทางอิเล็กทรอนิกส์ พ.ศ. 2544 ได้กำหนดให้ฝ่ายผู้รับข้อมูล ต้องตรวจสอบความถูกต้องของข้อมูลที่ได้รับ หากแต่เป็นกรณีที่ผู้ส่งกับผู้รับตกลงวิธีการที่ใช้ใน การทำสัญญาไว้ล่วงหน้า เช่น การนำใช้ตัวแทนอิเล็กทรอนิกส์มาใช้ในระบบอีดีไอ บทบัญญัตินี้จึง ไม่สามารถนำมาปรับใช้กับการทำสัญญาโดยตัวแทนอิเล็กทรอนิกส์ได้ทุกกรณี เช่น การซื้อขาย

<sup>&</sup>lt;sup>225</sup> "Legalcity, You and Your right" [online] Available from : http://www.legalcity.net/Index.cfm? fuseaction=RIGHTS.article&Index=E&Article ID=9828866&Page=1 [ last visited 20/12/2008]

สินค้าผ่านทางเว็บไซต์ระหว่างบุคคลซึ่งไม่เคยมีความสัมพันธ์หรือรู้จักกันมาก่อน ประกอบกับ รูปแบบการทำสัญญาที่เกิดขึ้นโดยทันที (Real time) ดังนั้นการตรวจสอบข้อมูลจึงควรกระทำโดย ทันทีในขณะที่มีการโต้ตอบข้อมูลไม่ควรใช้ระยะเวลานานเพื่อตรวจสอบข้อมูล ประกอบกับยังไม่มี มาตรการทางกฎหมายที่เหมาะสมและเอื้ออำนวยต่อการทำสัญญาในทางธุรกิจในทุกรูปแบบ นอกจากนี้การใช้หลักความรับผิดชอบในการกระทำด้วยตนเอง (Auto\_responsibility) ซึ่ง กำหนดให้บุคคลต้องใช้ความระมัดระวังในการทำสัญญา หากนำมาใช้กับการกำหนดให้ตัวแทน อิเล็กทรอนิกส์ซึ่งเป็นเครื่องมือในการแสดงเจตนาแทนบุคคล ผู้เขียนเห็นว่าย่อมกระทบต่อความ มั่นใจในการใช้ตัวแทนอิเล็กทรอนิกส์ที่มีการใช้ทำลัญญาอย่างแพร่หลายอีกด้วย นอกจากนี้ กฎหมายคุ้มครองผู้บริโภคของประเทศไทยส่วนใหญ่มีลักษณะที่ให้ความเป็นธรรมในการกำหนด เนื้อหาแห่งลัญญา เพื่อ<mark>มิใ</mark>ห้ผู้ประกอบการเอาเปรียบผู้บริโภคมากเกินไปเท่านั้น แต่มิได้กำหนด บทบัญญัติการทบ<mark>ท่ว</mark>นข้อมูลหรือมาตรการใดๆในสัญญาที่นำมาใช้ตัวแทนอิเล็กทรอนิกส์โดยตรง หรือวิธีการทำ<mark>ลัญญาที่ผู้บริโภคไม่</mark>สามารถตรวจสอบช้อมูลหรือเนื้อหาด้วยตนเองได้

อย่างไรก็ตามผู้เขีย<mark>น</mark>เห็นว่าการซื้อขายสินค้าโดยตัวแทนอิเล็กทรอนิกส์ทางเว็บไซต์หาก ้เข้าลักษณะการซื้<mark>อข</mark>ายสินค้าตามพระราชบัญญัติว่าด้วยการขายและการตลาดแบบตรง พ.ศ. 2545 แล้วก็สามารถน<mark>ำม</mark>าปรับ**ใช้เพื่อให้ความคุ้มครองแ**ก่ผู้บริโภคในบางกรณีได้ กล่าวคือ หาก เป็นตลาดขายตรง<sup>226</sup> ซึ่งมีการโฆษณาขายสินค้าและบริการผ่านทางสื่อโฆษณาทุกชนิด อันมี ลักษณะการตลาดแบบเชิงรุกที่ทำให้ผู้บริโภคอยู่ในภาวะที่ไม่อาจตัดสินใจได้อย่างรอบคอบแล้ว พระราชบัญญัติขายตรงและการตลาดแบบตรง พ.ศ. 2545 ได้เปิดโอกาสให้ผู้บริโภคสามารถ ตรวจสอบเนื้อหาในสัญญาตามมาตรา 30 ซึ่งกำหนดให้ผู้ประกอบการมีหน้าที่ส่งมอบเอกลารซื้อ ขายสินค้าหรือบริการแก่ผู้บริโภค และเอกสารดังล่าวจะต้องมีข้อความเป็นภาษาไทย เพราะฉะนั้น หากผู้บริโภคทำสัญญากับตัวแทนอิเล็กทรอนิกส์ของผู้ประกอบการผ่านทางเว็บไซต์ขายตรง ผู้ประกอบการย่อมมีหน้าที่จัดทำเอกสารชื้อขายสินค้าส่งมอบให้ผู้บริโภคด้วยทุกครั้ง แต่ผู้เขียน เห็นว่า กฎหมายฉบับนี้ยังมีให้ข้อจำกัดในการให้ความคุ้มครองเฉพาะการทำลัญญาระหว่าง ผู้ประกอบการและผู้บริโภคเท่านั้น ไม่รวมถึงการทำลัญญาระหว่างผู้บริโภคกับผู้บริโภค หรือ ลัญญาระหว่างผู้ประกอบการซึ่งใช้ตัวแทนอิเล็กทรอนิกส์ทำสัญญาเช่นกัน

<sup>&</sup>lt;sup>226</sup> พระราชบัญญัติการขายตรงและการตลาดแบบตรง พ.ศ. 2545 มาตรา 13 บัญญัติว่า " การทำตลาดสินค้า หรือบริการในลักษณะของการสื่อสารข้อมูลเพื่อเสนอขายสินค้าหรือบริการโดยตรงต่อผู้บริโภค ซึ่งอยู่ห่างโดย ระยะทางและมุ่งหวังให้ผู้บริโภคแต่ละรายตอบกลับเพื่อขี้อสินค้าหรือบริการจากผู้ประกอบธุรกิจตลาดแบบตรง นั้น "

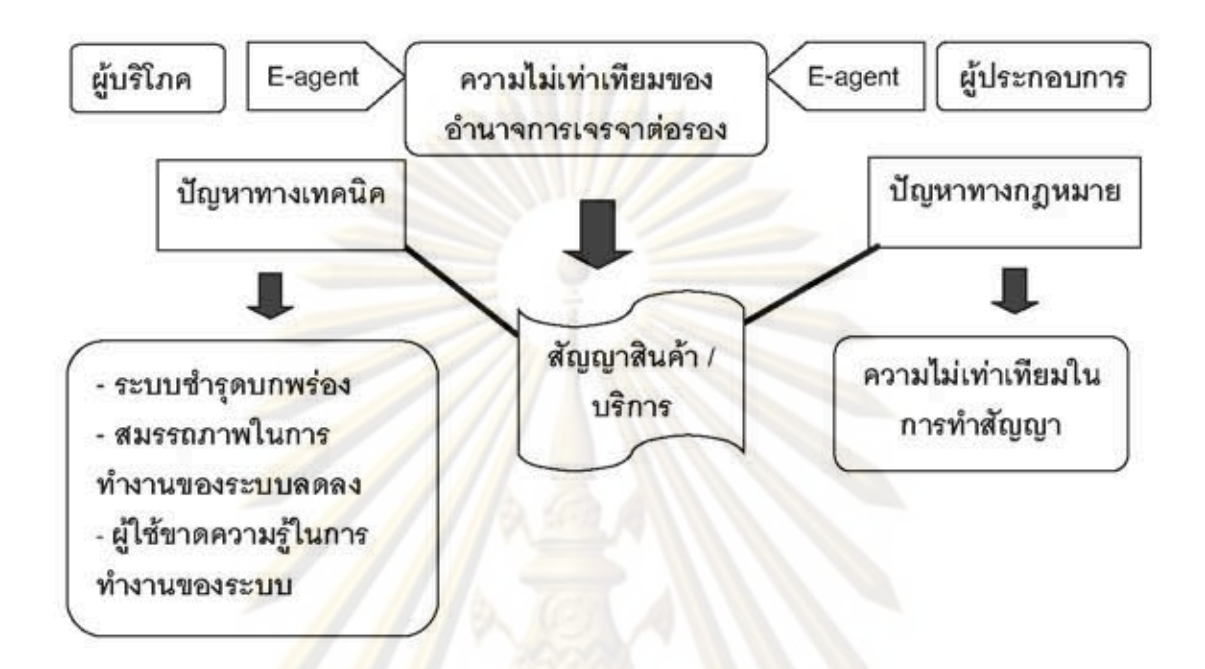

รูปที่ 10 : แผ<mark>นภูมิแส</mark>ดงปัญหาการเจรจาต่อรองในการใช้ตัวแทนอิเล็กทรอนิกส์<sup>227</sup>

# 4.5 ตัวอย่างปัญหากา<mark>รท</mark>ำสัญญาโดยใช้ตัวแทนอิเล็กทรอนิกส์

(n) ลูกค้าธนาคารพาณิชย์แห่งหนึ่งทำลัญญากู้เงินผ่านทางระบบโทรศัพท์อัตโนมัติของ ้ธนาคาร ก่อนทำสัญญาลูกค้ารับทราบเงื่อนไขต่างๆ จากพนักงานธนาคาร และให้ข้อมูลบางส่วน ไป เช่น เลขบัตรประจำตัวประชาชน เพื่ออำนวยความสะดวกในการทำรายการได้รวดเร็วขึ้น ใน ้เวลาต่อมาพนักงานธนาคารติดต่อให้ลูกค้าทำลัญญากับระบบอัตโนมัติของธนาคาร จนสิ้นสุด รายการ ทางธนาคารจึงแจ้งผลการอนุมัติสินเชื่อแก่ลูกค้า ในวันรุ่งขึ้นลูกค้าจึงได้รับจดหมายแจ้ง ให้ชำระดอกเบี้ยตามสัญญาแก่ลูกค้ายังไม่ได้รับเงินตามสัญญา จึงเป็นการคิดดอกเบี้ยที่ไม่ถูกต้อง ตามเงื่อนไขการข้าระดอกเบี้ยของธนาคาร ทั้งยังตัดบัญชีของลูกค้าตามยอดดอกเบี้ยที่แจ้งไป ลูกค้าจึงขอยกเลิกสัญญาพร้อมกับขอคืนเงินที่ตัดไป เพราะไม่เป็นไปตามที่เงื่อนไขที่ได้แจ้งไว้ แต่ ธนาคารยืนยันว่าการคิดดอกเบี้ยดังกล่าวเกิดจากความผิดพลาดในระบบ ซึ่งทางธนาคารจะไม่

227 Cristina Coteaunu, "Electronic agent, " Cyber consumer law and unair Trding Practices (England :Ashgate publishing company, 2005), p.77.

รับผิดชอบความผิดพลาดที่เกิดขึ้นในส่วนนี้ เนื่องจากมิใช่ความผิดของธนาคาร ลูกค้าจึงต้องเจรจา กับพนักงานของธนาคาร ซึ่งยอมรับผิดชอบในส่วนนี้แทนธนาคาร

ปัญหาประการลำคัญคือในขณะทำสัญญ<mark>าลูกค้า</mark>ได้แสดงเจตนาผ่านทางโทรศัพท์โต้ตอบ กับตัวแทนอิเล็กทรอนิกส์ของธนาคาร แต่ลกค้าไม่มีโอกาสตรวจสอบข้อมลที่ได้ทำการบันทึกไปแต่ อย่างใด ทำให้ไม่อาจทราบว่าได้ข้อมูลที่ส่งไปนั้นตรงกับเจตนาที่แท้จริงของลูกค้าธนาคารหรือไม่ ทั้งที่ในความเป็นจริงแล้วความผิดพลาดที่เกิดขึ้นนั้นผูกพันธนาคารตามมาตรา 15 แห่ง พระราชบัญญัติว่าด้วยการทำธุรกรรมทางอิเล็กทรอนิกส์ พ.ศ. 2544 อย่างไรก็ตามบทบัญญัตินี้ ้เป็นเพียงบทสันนิษฐา<mark>นเท่านั้น หากธนาคารย่อมอ้างไ</mark>ด้ว่าความผิดพลาดเกิดขึ้นจากเหตุสุดวิสัย และไม่สามารถ<mark>คา</mark>ดการณ์ได้ และลูกค้าต้องไปดำเนินการทางศาลอันจะทำให้เกิดภาระค่าใช้จ่ายที่ เพิ่มขึ้นและเสียเว<mark>ลาอี</mark>กด้วย ก**รณีดัง**กล่าวจึงเป็นตัวอย่างที่แสดงถึงปัญหาการให้ความคุ้มครอง การตรวจข้อมู<mark>ลข</mark>องผู้<mark>บริโภคในกา</mark>รทำสัญญากับตัวแทนอิเล็กทรอนิกส์

(ข) ลูกค้าได้<mark>ทำการซื้อบัตรและจองที่นั่งชมการแสดงจาก</mark>เว็บไซต์แห่งหนึ่ง จนกระทั่ง สิ้นสุดการทำรายก<mark>าร และห</mark>ลังจากได้<del>ข้าระเงิน</del>ผ่านทางบัตรเครดิตแล้ว ก็มิได้ปรากฏข้อความการ ยืนยันการซื้อบัตรชมกา<mark>ร</mark>แสดงจากเว็บไซต์ ลูกค้าจึงโทรศัพท์สอบถามพนักงานบริษัทซึ่งยืนยันว่า ยังไม่ได้รับข้อมูลของลูกค้า พร้อมกับขอให้ทำรายการผ่านทางเว็บไซต์อีกครั้ง แต่ลูกค้าไม่ยินยอม และเจรจาให้พนักงานทำรายการให้ตนทันที เนื่องจากลูกค้าได้ชำระเงินตัดบัญชีธนาคารไปแล้ว หากทำรายการใหม่ก็จะต้องข้าระเงินอีกครั้ง จึงไม่เป็นธรรมต่อลูกค้า พนักงานจึงยินยอมที่จะแก้ไข การทำรายการใหม่ให้ลูกค้าอีกครั้ง

กรณีร้างต้นจึงเป็นความผิดพลาดที่เกิดจากความขัดข้องในการทำงานของระบบ เห็นได้ ว่าลูกค้าจะต้องดำเนินการด้วยตนเอง และเป็นการตกลงกันเองระหว่างลูกค้าและพนักงานบริษัท ดังนั้นหากไม่มีกฎหมายกำหนดหลักเกณฑ์หรือสิทธิของลูกค้าซึ่งเป็นผู้ทำสัญญากับตัวแทน อิเล็กทรอนิกส์และอยู่ในฐานะผู้บริโภคให้ขัดเจน อาจเป็นช่องว่างที่ทำให้เกิดความเสียเปรียบ ้อำนาจต่อรองในการทำสัญญาของลูกค้าหรือผู้ใช้บริการ และทำให้ผู้ประกอบการเป็นฝ่ายที่ ได้เปรียบในการนำตัวแทนอิเล็กทรอนิกส์มาใช้โต้ตอบเจรจาและแสดงเจตนาโดยที่ไม่จำเป็นต้อง พบลูกค้า อย่างไรก็ตามหากน้ำหลักความลำคัญผิดมาปรับใช้ ย่อมก่อให้เกิดความยุ่งยากในการ พิสูจน์เจตนาอีกด้วย และอาจเกิดข้อโต้แย้งของคู่สัญญาว่าฝ่ายใดควรนำหลักความสำคัญผิด

(Mistake) มาปรับใช้ แท้ที่จริงแล้วความผิดพลาดในล้ญญามิได้เกิดจากความเข้าใจผิดแต่เกิด จากความขัดช้องทางเทคนิคของระบบ (Error) จึงไม่ควรนำหลักความลำคัญผิดมาปรับใช้ได้เลย

(ค) คดี Chwee Kin Keong V Digilandmall.com Pte Ltd<sup>228</sup> มีข้อเท็จจริงว่า Chwee Kin Keong ได้สั่งขี้อเครื่องพิมพ์รุ่น HPC 9660A Color LaserJet 4600 ผ่านทางเว็บไซต์ของบริษัท Digilandmall.com ในราคา 66 ดอลลาร์สิงค์โปร์ จากราคาจริง 3,854 ดอลลาห์สิงค์โปร์ และใน เวลาต่อมาก็ได้รับอื่นเล่ยืนยันจากระบบโต้ตอบอัตโนมัติของบริษัท เมื่อทางบริษัททราบถึงความ นิดพลาดดังกล่าวว่าราคาที่ประกาศขายเกิดความนิดพลาดจากการส่งคำสั่งของโปรแกรมเมอร์ จึง ได้ลบโฆษณาบนเว็บไซต์และแจ้งไปยังลูกค้าที่สั่งเครื่องพิมพ์ดังกล่าวว่าราคาที่ประกาศขายนั้น นิดพลาด จึงขอยกเลิกคำสั่งซื้อสินค้าทั้งหมด แต่ทาง Chwee Kin Keong ปฏิเสธข้อยกอ้าง เกี่ยวกับความผิด<mark>พลา</mark>ดของบริษัทและยืนยันว่าสัญญาได้เกิดขึ้นแล้ว บริษัทจะต้องทำตามสัญญา ด้วย ทั้งยังกล่<mark>าวว่าหากบริษัทเป็นฝ่ายที่สามารถยกเลิกการสั่งซื้อ</mark>สินค้าได้ย่อมส่งผลกระทบต่อ ่ ความไว้วางใจแล<mark>ะความมั่นใจใ</mark>นการสั่งซื้อสินค้าทางอินเทอร์เน็ต ในขณะที่ฝ่ายบริษัทต่อสู้โดยใช้ หลักความสำคัญผิดฝ่<mark>ายเดียว ซึ่งศาลได้ตัดสินในคดีนี้ว่าเมื่อผู้ซื้อได้รู้ถึงความผิดพลาดในราคา</mark> ทางการค้าของเครื่<mark>องพิมพ์บ</mark>นเว็บไซต์ของบริษัทแล้ว ผู้ซื้อไม่อาจบังคับให้บริษัทปฏิบัติตามสัญญา ได้ และจะอ้างว่าผู้ซื้อไ<mark>ด้ใ</mark>ห้ความยินยอมกับบริษัทได้ โดยศาลใช้หลักความลำคัญผิดฝ่ายเดียว ปรับใช้กับหลัก Equity ได้ ดังนั้นสัญญาจึงไม่เกิดขึ้นและผู้ซื้อไม่อาจอ้างหลักสุจริตได้

จากข้อเท็จจริงในคดีข้างต้น หากผู้ซื้อไม่ประสงค์ที่จะยกอ้างหลักความสำคัญผิดเพื่อเพิก ถอนสัญญา ย่อมกระทบต่อความไว้เนื้อเชื่อใจของผู้บริโภค ชื่งคาดหวังที่จะซื้อสินค้าจาก ผู้ประกอบการ ทั้งที่ในความเป็นจริงแล้ว ราคาที่ผิดพลาดเป็นปัจจัยลำคัญที่ทำให้ผู้ซื้อตัดสินใจเข้า การที่ศาลนำหลักสุจริตมาปรับใช้ก็เพื่อพิจารณาการใช้ความระมัดระวังในการทำ ทำสัญญา ลัญญาของผู้บริโภคซึ่งแตกต่างจากการทำลัญญาบนกระดาษ และผู้ใช้ตัวแทนอิเล็กทรอนิกส์ จะต้องมีความรู้ทางเทคนิคซึ่งเป็นไปได้ยากในกลุ่มผู้บริโภค ประกอบกับความห่างไกลของ ระยะทางซึ่งผู้ซื้อผู้ขายอาจอยู่คนละประเทศทำให้ไม่สามารถโต้ตอบหรือเจรจาได้ทันที ทั้งยังไม่มี จารีตประเพณีหรือธรรมเนียมทางการค้าที่ใช้ปฏิบัติสำหรับการซื้อขายทางอินเทอร์เน็ตด้วย

4.6 ตารางสรุปการวิเคราะห์ปัญหาบทบัญญัติกฎหมายของประเทศไทยกับกฎหมาย ต่างประเทศ

<sup>228</sup> (2005) SGCA 2

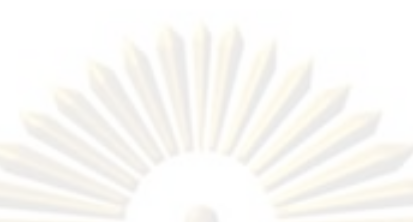

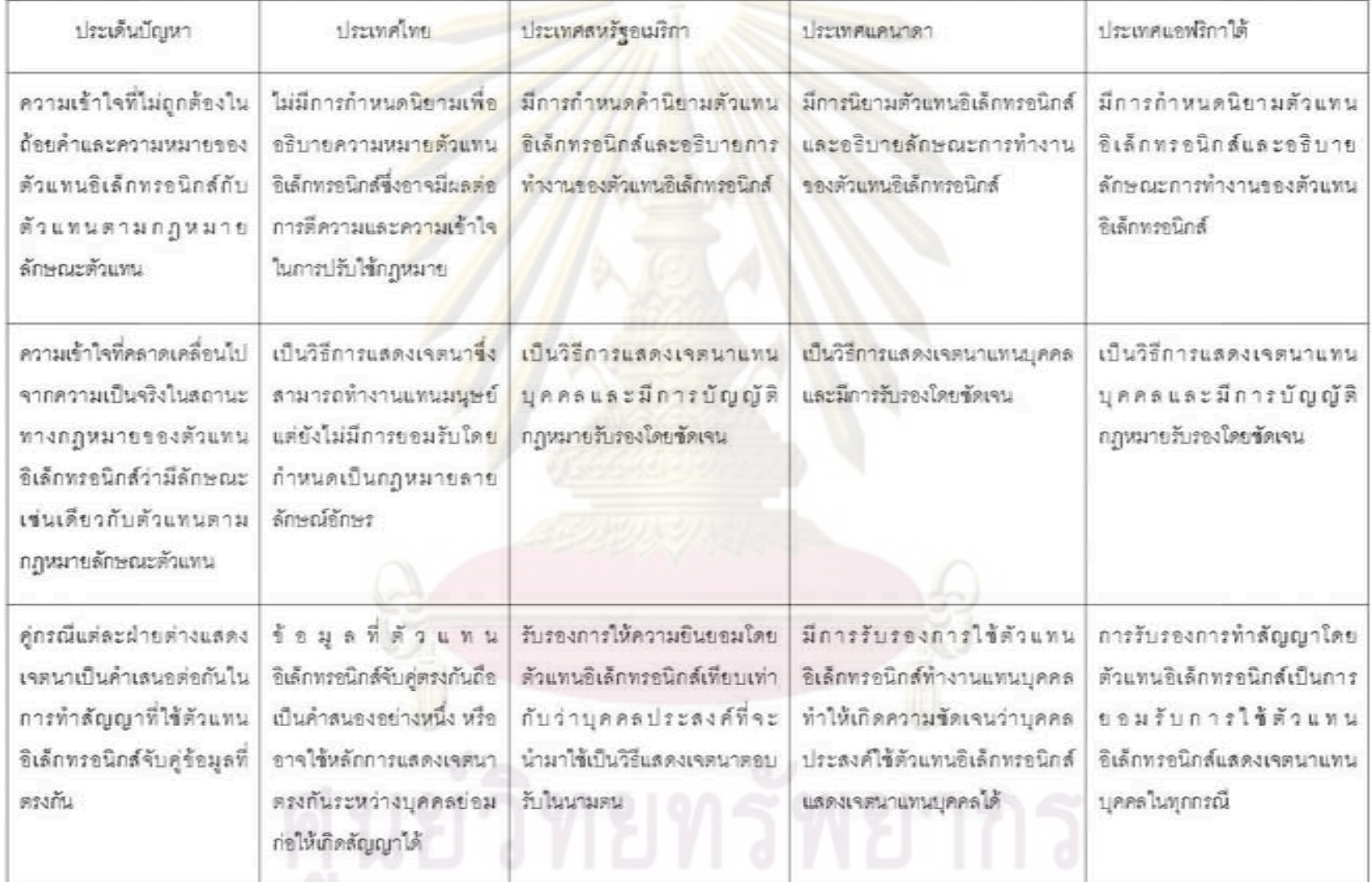

P

 $\frac{1}{44}$ 

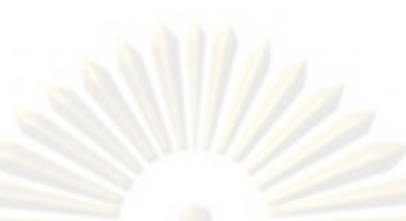

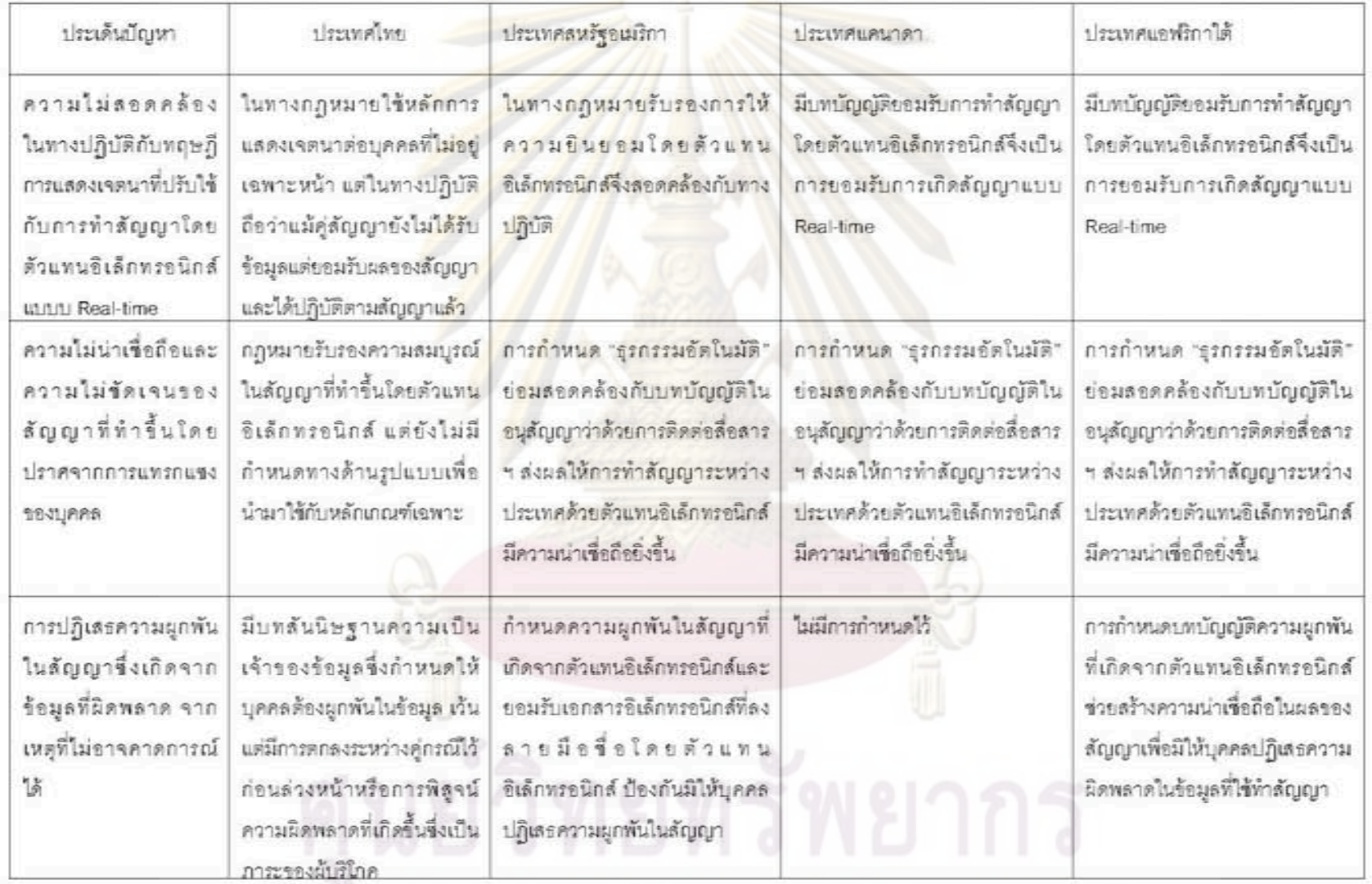

จุฬาลงกรณ์มหาวิทยาลัย

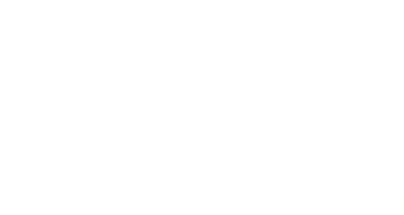

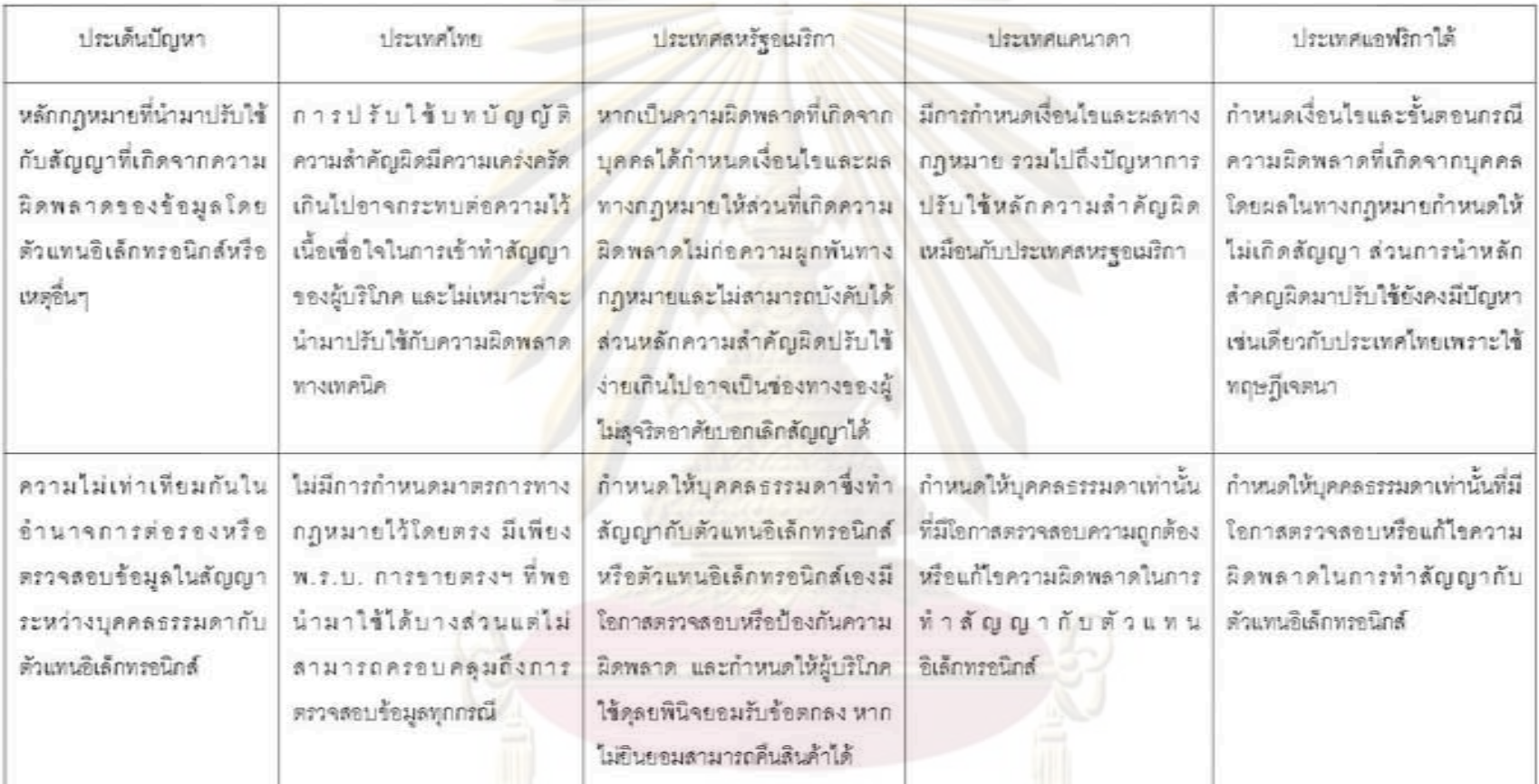

ศูนย์วิทยทรัพยากร

# บทที่ 5

# บทสรุปและข้อเสนอแนะ

จากการพัฒนาเทคโนโลยีด้านขอฟต์แวร์ในทางวิทยาการคอมพิวเตอร์ที่เรียกว่า ขอฟต์แวร์ ตัวแทน ซึ่งมีความสา<mark>มารถเรียนรู้และ</mark>ดำเนินงานต่<mark>างๆ โดยอัตโนมัติ</mark> โดยได้ถูกนำมาใช้ประโยชน์ ในเชิงพาณิชย์มากขึ้น โดยเฉพาะการนำมาใช้สัญญาแทนบุคคล ทำให้กฎหมายที่นำมาปรับใช้ จะต้องพัฒนาให้ทันต่อการเปลี่ยนแปลงทางเทคโนโลยี ด้วยเหตุนี้ประเทศสหรัฐอเมริกา ประเทศ แคนาดา และป<mark>ระเทศแอฟริกาใต้จึงกำหนดกำหนดนิยามโปรแกรมหรือวิธีการที่นำมาใช้ทำสัญญา</mark> นี้ว่า "ตัวแทนอิเล็<mark>กทรอนิกส์" พร้อมกำหนดห</mark>ลักเกณฑ์เฉพาะเพื่อสร้างความน่าเชื่อถือในสัญญา นั้นยิ่งขึ้น ทั้งยังเป็<mark>นการให้คุ้มครอง</mark>ผู้บริโภคซึ่งเป็นฝ่ายที่เลียเปรียบในสัญญาที่ทำกับตัวแทน อิเล็กทรอนิกส์ของผู้ประกอบการ ทั้งนี้รูปแบบการทำสัญญาโดยตัวแทนอิเล็กทรอนิกส์จึงเป็นการ ใช้ทำสัญญาโดยชัตโนมัติ ซึ่งมีการกำหนดไว้ในอนุสัญญาว่าด้วยการติดต่อสื่อสารทาง อิเล็กทรอนิกส์ในการทำลัญญาระหว่างประเทศเกี่ยวกับการทำ "ธรกรรมอัตโนมัติ" ที่ได้มีการ อธิบายถึงการทำงา<mark>นของระบบข้อมูลอัตโนมัติในลักษณะทำนองเดีย</mark>วกับการทำงานของตัวแทน อิเล็กทรอนิกส์ อย่างไ<mark>รก็</mark>ตามอนุสัญญาฉบับนี้บัญญัติขึ้นภายหลังจากที่ UNCITRAL ได้ออก กฎหมายแม่แบบว่าด้วยการทำธรกรรมทางอิเล็กทรอนิกส์ซึ่งไม่ปรากฎบทบัญญัติที่รับรองการใช้ ตัวแทนอิเล็กทรอนิกส์ไว้ ประกอบกับปรับใช้กับการทำลัญญาระหว่างประเทศเท่านั้น ดังนั้น พระราชบัญญัติว่าด้วยการทำธุรกรรมทางอิเล็กทรอนิกส์ พ.ศ. 2544 จึงไม่ได้บัญญัติหลักเกณฑ์ เกี่ยวกับการทำสัญญาโดยตัวแทนอิเล็กทรอนิกส์ไว้ เพราะนำหลักการมาจากกฎหมายแม่แบบว่า ด้วยการทำธุรกรรมทางอิเล็กทรอนิกส์ของ UNCITRAL

จากการศึกษาเปรียบเทียบบทบัญญัติของประเทศสหรัฐอเมริกา ประเทศแคนาดา และ ประเทศแอฟริกาใต้ และนำมาวิเคราะห์กับหลักกฎหมายของประเทศไทยแล้ว ผู้เขียนจึงสรุปได้ว่า บทบัญญัติในพระราชบัญญัติว่าด้วยการทำธุรกรรมทางอิเล็กทรอนิกส์ พ.ศ. 2544 สามารถนำมา ปรับใช้ได้ในบางกรณีเท่านั้น เช่น การรับรองผลทางกฎหมายในสัญญาและการแสดงเจตนาที่ทำ ขึ้นในรูปข้อมูลอิเล็กทรอนิกส์ เพราะตัวแทนอิเล็กทรอนิกส์เป็นวิธีอิเล็กทรอนิกส์อย่างหนึ่ง ซึ่ง บุคคลใช้เป็นเครื่องมีอแสดงเจตนา ตามหลักศักดิ์สิทธิ์ในการแสดงเจตนาซึ่งบุคคลจะแสดงเจตนา ด้วยวิธีการใดก็ได้ และยังต้องนำบทบัญญัติในประมวลกฎหมายแพ่งและพาณิชย์มาปรับใช้ ควบคู่ด้วย เพราะพระราชบัญญัติว่าด้วยการทำธุรกรรมทางอิเล็กทรอนิกส์ พ.ศ. 2544 - มิได้

กำหนดผลทางสัญญาที่ทำขึ้นโดยวิธีการทางอิเล็กทรอนิกส์ไว้เลย เช่น หลักความลำคัญผิด หรือ เวลาที่เกิดสัญญา เป็นต้น

็อย่างไรก็ตามบทบัญญัติเดิมที่นำมาปรับใช้นั้นยังไม่สามารถนำมาใช้แก้บัญหาในบาง กรณีได้ เพราะไม่สอดคล้องและค<mark>รอบคลุมกับข้อเท็จจริงใ</mark>นทางปฏิบัติ กล่าวคือ ในการทำสัญญา นั้น คำสนองจะเกิดขึ้นต่อเมื่อได้รับคำเสนอ ในขณะที่การทำสัญญาโดยตัวแทนอิเล็กทรอนิกส์บาง ประเภทมีแต่ข้อมูลที่เป็นคำเสนอเท่านั้น ไม่ฝ่ายใดที่จะทำคำสนองได้ จึงไม่มีบทบัญญัติกฎหมาย ใดมาปรับใช้กับการทำสัญญาโดยการจับคู่คำเสนอได้ หากพิจารณาพระราชบัญญัติว่าด้วยการทำ ธุรกรรมทางอิเล็กทรอนิกส์ พ.ศ.2544 แล้วพบว่ามีเพียงบทบัญญัติรับรองผลทางกฎหมายคำเสนอ คำสนองที่อยู่ในรูปร้อมูลอิเล็กทรอนิกส์เท่านั้น แต่มิได้มีการรับรองการทำสัญญาที่เกิดจากการใช้ วิธีการทางอิเล็ก<mark>ทรอนิกส์แสดงเจตนา</mark>แทนบุคคล ย่อมส่งผลกระทบต่อสถานะและผลของสัญญา บางประเภทที่ใช้ตัวแทนอิเล็กทรอนิกส์ให้ความยินยอมแทนบุคคล เช่น การซื้อขายหลักทรัพย์โดย ระบบอัตโนมัต<mark>ิ การประมูลสินค้าท</mark>างอินเทอร์เน็ต เป็นต้น

ลำหรับเ<mark>วลาที่เกิดลัญ</mark>ญานั้น หากพิจารณาบทบัญญัติในประมวลกฎหมายแพ่งและ พาณิชย์แล้ว การสื่อสารโดยตัวแทนอิเล็กทรอนิกส์นั้นถือเป็นการแสดงเจตนาต่อบุคคลที่ไม่อยู่ เฉพาะหน้า ซึ่งอาจ<mark>เปรียบเ</mark>ทียบการโต้ตอบข้อมูลระหว่างระบบข้อมูลตัวแทนอิเล็กทรอนิกส์กับ กล่องรับจดหมายว่ามีลักษณะเดียวกันได้ เพราะผู้รับการแสดงเจตนาอยู่ห่างไกลระยะทางกัน จึง ไม่ทราบถึงการแสดงเจตนาของผู้ส่งและทำคำสนองกลับไปโดยทันที ในกรณีนี้สัญญาจะเกิดขึ้น ต่อเมื่อผู้รับได้ทราบถึงการแสดงเจตนาของผู้ส่งแล้วและทำคำสนองกลับไปในระยะเวลาที่ผู้ส่ง กำหนด แต่ในทางปฏิบัติกลับยอมรับสัญญาที่เกิดจากการใช้ตัวแทนอิเล็กทรอนิกส์โด้ตอบแทน บุคคลในลักษณะแบบทันทีทันใด (Real-time) ซึ่งมิได้เป็นไปตามหลักการแสดงเจตนาในประมวล กฎหมายแพ่งและพาณิชย์แต่อย่างใด

ส่วนการนำหลักความสำคัญผิดมาปรับใช้กับการปฏิเสธสัญญาซึ่งเกิดจากความ นิดพลาดในข้อมูล อันมีสาเหตุมาจากตัวแทนอิเล็กทรอนิกส์หรือเหตุที่ไม่อาจคาดการณ์นั้น ไม่ สามารถปรับใช้ได้ทุกกรณีเพราะจะต้องพิจารณาว่าการที่บุคคลได้ก่อเจตนาโดยเข้าใจในช้อมูลที่ นิดพลาดไม่ตรงกับข้อเท็จจริงก็ดี หรือการแสดงเจตนาที่นิดพลาดเกิดขึ้นในขณะตัวแทน อิเล็กทรอนิกส์ส่งข้อมูลก็ดี จะเข้าลักษณะความลำคัญผิดตาม มาตรา 156 หรือมาตรา 157 แห่ง ประมวลกฎหมายแฟงและพาณิชย์หรือไม่ หากเป็นความผิดพลาดเกิดขึ้นในขั้นตอนหรือข้อมูลนั้น มิใช่สาระลำคัญอันจะทำให้เกิดความลำคัญผิดได้แล้ว สัญญานั้นยังคงมีผลสมบูรณ์ ประกอบกับ

ความผิดพลาดที่เกิดจากตัวแทนอิเล็กทรอนิกส์เป็นเรื่องทางเทคนิคจึงไม่ควรนำหลักความลำคัญ นิดซึ่งเป็นกรณีความเข้าใจผิดในข้อเท็จจริงของบุคคลมาปรับใช้ได้เลย

นอกจากบีญหาการปรับใช้กฎหมายที่มีอยู่แล้ว ยังมีบัญหาการให้ความคุ้มครองการทำ สัญญาระหว่างผู้บริโภคกับตัวแท<mark>นอิเล็กทรอนิกส์ กล่าคือ</mark> แม้ว่าประเทศไทยมีกฎหมายคุ้มครอง ผู้บริโภคด้านสัญญา หรือกฎหมายว่าด้วยข้อสัญญา<mark>ไม่เป็นธรรม เพื่อให้ความคุ้มครอง</mark>สิทธิ ผู้บริโภคให้ได้รับความเป็นธรรมในสัญญาแล้วก็ตาม แต่ยังไม่มีบทบัญญัติในกฎหมายไทยฉบับใด กำหนดให้สิทธิทบทวนข้อความหรือแก้ไขข้อมูลแก่บุคคลธรรมดาซึ่งทำสัญญากับตัวแทน อิเล็กทรอนิกส์ไว้อย่างชัดเจน อันจะเป็นมาตรการเบื้องต้นเพื่อป้องกันมิให้เกิดความผิดพลาดขึ้น ก่อนที่จะนำหลักความล<mark>ำคัญผิด ซึ่งยัง</mark>คงเป็นปัญหาดังที่ได้กล่าวไว้ข้างต้นมาปรับใช้

## ข้อเสนอแนะ

เนื่องจ<mark>ากกฎหมายของประเทศไทยในขณะนี้ ไม่สามารถนำมาปรับใช้กับบ</mark>ัญหาจากการ ใช้ตัวแทนอิเล็กทร<mark>อนิกส์ได้อย่างมีประสิทธิภาพ ซึ่งอาจเกิดจากปัจจัยต่างๆ ทำให้เป็นอุปลรรคใน</mark> การแก้ปัญหาที่เกิดขึ้น <mark>เช่น ค</mark>วามเป็น<mark>มาในการตร</mark>ากฎหมายเดิมบัญญัติซึ่งบังคับใช้ด้านเอกชน มิได้มุ่งด้านพาณิชย์ แล<mark>ะการใช้ระบบชีวิลลอว์ซึ่งศาลไม่สามารถสร้างหลักกฎหมายเอง</mark>ได้ เพราะฉะนั้นเพื่อให้กฎห<mark>ม</mark>ายมีความทันสมัยกับสภาพสังคมที่เปลี่ยนไป ผู้เขียนจึงขอเสนอแนวทาง ดังต่อไปนี้

## <u>มาตรการทางด้านกฎหมาย</u>

ควรรับรองการทำสัญญาโดยตัวแทนอิเล็กทรอนิกส์เพิ่มเติมในพระราชบัญญัติว่าด้วย การทำธุรกรรมทางอิเล็กทรอนิกส์ พ.ศ. 2544 แม้ว่าบทบัญญัติเดิมบางส่วนสามารถนำมาปรับ ใช้ได้ก็ตาม เพื่อให้การปรับใช้กฎหมายมีประสิทธิภาพและทันต่อความเปลี่ยนแปลงในสังคม จึง ควรมีการบัญญัติและแก้ไขเพิ่มเติมกฎหมายดังต่อไปนี้

(n) ควรกำหนดนิยามเพื่ออธิบายลักษณะของตัวแทนอิเล็กทรอนิกส์ให้มีความขัดเจน ยิ่งขึ้น โดยเพิ่มเติมใน มาตรา 4 แห่ง พระราชบัญญัติว่าด้วยการทำธุรกรรมทางอิเล็กทรอนิกส์ พ.ศ. 2544 ซึ่งควรบัญญัติว่า

" ตัวแทนอิเล็กทรอนิกส์" หมายความถึง วิธีการทางอิเล็กทรอนิกส์ ซึ่งทำงานได้ โดยอัตโนมัติแทนบุคคลที่มอบหมายไว้ โดยปราศจากการควบคุมหรือแทรกแซงของ บุคคลใดในเวลาที่ดำเนินการ

(ข) ควรบัญญัติการทำสัญญาโดยตัวแทนอิเล็กทรอนิกส์ไว้ในพระราชบัญญัติว่าด้วยการ ทำธุรกรรมทางอิเล็กทรอนิกส์ พ.ศ. 2544 เพิ่มไว้เป็นอีกหนึ่งหมวดแยกจากหมวดที่ 1 ธุรกรรมทาง อิเล็กทรอนิกส์ไว้ ซึ่งภายในหมวดใหม่นี้เป็นการกำหนดหลักเกณฑ์เฉพาะที่ใช้กับการทำสัญญา โดยตัวแทนอิเล็กทรอนิกส์ อันประกอบด้วยบทบัญญัติดังต่อไปนี้

(ข.1) การรับรองรูปแบบการทำสัญญาอัตโนมัติ บัญญัติว่า

" สัญญาอัตโนมัติ คือ สัญญาที่เกิดจากการใช้ตัวแทนอิเล็กทรอนิกส์ทำการโต้ตอบหรือ สื่อสารแทนบคคล ซึ่งอาจเกิดขึ้นระหว่างตัวแทนอิเล็กทรอนิกส์กับตัวแทนอิเล็กทรอนิกส์ หรือระหว่างตัวแทนอิเล็กทรอนิกส์กับบุคคล"

(ข.2) การให้ความยินยอมโดยตัวแทนอิเล็กทรอนิกส์ บัญญัติว่า

" สัญญาอาจเกิดขึ้นจากใช้ตัวแทนอิเล็กทรอนิกส์ให้ความยินยอมแทนบุคคล และการให้ ิความยินยอ<mark>มเช่</mark>นว่านั้นย่<mark>อมผูก</mark>พันบุคคลในผลแห่งสัญญานั้น "

(ข.3) ค<mark>วามผิดพลาดใ</mark>นข้อมูลอันเกิดจากตัวแทนอิเล็กทรอนิกส์

" ความผิดพลาดในข้<mark>อมู</mark>ลที่ใช้ในการทำสัญญา หากเกิดจากการทำงานของตัวแทน อิเล็กทรอนิกส์ หรือจ<mark>าก</mark>เหตุที่คู่สัญญามิสามารถป้องกันหรือแก้ไขได้โดยทันที ย่อมไม่ทำ ให้เกิดผลผูกพันหรือสามารถบังคับได้ตามกฎหมาย หากฝ่ายใดฝ่ายหนึ่งได้รับประโยชน์ หรือทรัพย์สินจากอีกฝ่ายหนึ่ง เนื่องมาจากเหตุแห่งความผิดพลาดนั้น ฝ่ายที่ได้รับจะต้อง แจ้งให้อีกฝ่ายทราบโดยพลัน และให้คืนสิ่งที่ได้รับหรือดำเนินการตามวิธีการที่อีกฝ่าย หนึ่งกำหนดไว้ หรือตามธรรมเนียมปฏิบัติ เป็นต้น "

ผลทางกฎหมายในบทบัญญัติที่ผู้เขียนเสนอนี้กำหนดขึ้น โดยมีจุดประสงค์ที่จะคุ้มครอง บุคคลที่สุจริตและอาจเลียเปรียบในการทำลัญญากับตัวแทนอิเล็กทรอนิกส์ จึงไม่ควรยูกพันเฉพาะ ล่วนของข้อมูลที่เกิดความผิดพลาด มิได้หมายความว่าหากเกิดความผิดพลาดในข้อมูลแล้วจะทำ ให้ลัญญาไม่เกิดผลผูกพันทางกฎหมายแต่อย่างใด เพราะคู่ลัญญาแต่ละฝ่ายมีการแสดงเจตนา แล้ว เว้นเสียแต่ข้อมูลที่เกิดความผิดพลาดเป็นสาระลำคัญแห่งสัญญาซึ่งอาจส่งผลกระทบต่อ ความสมบูรณ์ของสัญญา อันเป็นอีกกรณีหนึ่งที่ต้องแยกพิจารณา อย่างไรก็ตามการยกบทบัญญัติ นี้ขึ้นอ้างย่อมก่อให้เกิดภาระการพิสูจน์แก่ผู้กล่าวอ้าง ดังนั้นในกรณีที่ผู้บริโภคเป็นผู้กล่าวอ้างจึง อาจพิสูจน์เหตุผิดพลาดในทางเทคนิคได้ยาก เพราะมิได้มีความรู้ความเข้าใจและครอบครองหรือ ควบคุมตัวแทนอิเล็กทรอนิกส์ซึ่งเป็นของผู้ประกอบการเอง ด้วยเหตุนี้ผู้เขียนจึงเสนอให้นำ พระราชบัญญัติวิธีพิจารณาคดีผู้บริโภค พ.ศ. 2551 มาตรา 29 ซึ่งกำหนดภาระการพิสูจน์แก่

ผู้ประกอบการซึ่งอยู่ในความรู้เห็นของผู้ประกอบการโดยเฉพาะ หากให้ผู้บริโภคทำการพิสูจน์เอง อาจทำได้ยาก และถ้าผู้ประกอบการไม่นำสืบพยานว่ามีข้อเท็จจริงอย่างไร ศาลย่อมวินิจฉัยเป็น คุณแก่ผู้ประกอบธุรกิจหาได้ไม่

(ข.4) การกำหนดโอกาสตรวจสอบความถูกต้องหรือแก้ไขความนิดพลาด

# " ในการทำสัญญาอัตโนมัติ บุคคลมีโอกาสตรวจสอบความถูกต้องหรือแก้ไขความ ผิดพลาดทุกครั้งก่อนให้ความยินยอมหรือบันทึกข้อมูล หากบุคคลนั้นไม่ได้รับโอกาสเช่น ว่านี้ ย่อมปฏิเสธความผูกพันในผลแห่งสัญญานั้นได้ "

(ข.5) การรับรองการแสดงเจตนาโดยตัวแทนอิเล็กทรอนิกส์ในการรับส่งหรือโต้ตอบข้อมูล แทนผู้รับ เพื่อให้<mark>มีผลสอดคล้องกับการเกิดสัญญาแบบทันที</mark>ทันใด (Real time) ทั้งยังทำให้เกิด ความชัดเจนในลักษณะการแสดงเจตนา เพราะบทบัญญัติในมาตรา 168 แห่งประมวลกฎหมาย แพ่งและพาณิชย์ยังไม่มี<mark>ความชัดเจ</mark>นที่จะอธิบายได้ว่ามีการยอมรับการตอบรับแบบอัตโนมัติ

# " การที่บุคคลใช้<mark>ตัว</mark>แท<mark>น</mark>อิเล็กทรอนิกส์แสดงเจตนาในนามแห่งตน การแสดงเจตนานั้น ย่อมมีผลเสมือนว่า<mark>บุคคล</mark>นั้นแสดงเจตนาด้วยตนเองในลักษณะใด ๆ ที่ทำให้เกิดการ โต้ตอบได้ทันที แม้บุคคลมิได้ควบคุมการทำงานหรือรับส่งข้อมูลด้วยตนเองก็ตาม"

## มาตรการทางด้านเทคนิค

เนื่องจากการใช้ตัวแทนอิเล็กทรอนิกส์ ไม่มีบุคคลควบคุมการทำสัญญาตลอดเวลา ทำให้ การทำสัญญาโดยผู้บริโภค หรือบุคคลที่ใช้บริการทำสัญญาผ่านทางเว็บไซต์ซึ่งควบคุมโดยตัวแทน อิเล็กทรอนิกส์ ไม่น่าเชื่อถือในระบบการทำงานของตัวแทนอิเล็กทรอนิกส์ ที่อาจเกิดความขัดข้อง ได้ตลอดเวลา เพราะฉะนั้นการใช้ขอฟต์แวร์หรือวิธีการทางอิเล็กทรอนิกส์ประเภทนี้ จำเป็นต้องมี การควบคุมมาตรฐานในประสิทธิภาพการทำงานให้เป็นไปในแนวทางเดียวกัน โดยหน่วยงานที่ ดูแลและมีอำนาจกำหนดหลักเกณฑ์เกี่ยวกับการทำธุรกรรมทางอิเล็กทรอนิกส์ ได้แก่ คณะกรรมการธรกรรมทางอิเล็กทรอนิกส์ อันจะเป็นการส่งเสริมให้ใช้เทคโนโลยีมาทำสัญญามี ความน่าเชื่อถือมากยิ่งขึ้น

<u> "ไพโรจน์" วายุภาพ, คำอธิบายกฎหมายวิธีพิจารณาคดีผู้บริโภค ( กรุงเทพ ฯ : ร้านสวัสดิการหนังสือ</u> กฎหมายปรัชข, 2551), หน้า 138.

## รายการอ้างอิง (Reference)

### ภาษาไทย

าฤติกา กิติยานันท์ <u>สถานะทางกฎหมายของลายมือชื่อในนิติกรรมสัญญา</u> วิทยานิพนธ์ปริญญา มหาบัณฑิต คณะนิติศาสตร์ มหาวิทยาลัยธรรมศาสตร์, 2545.

กรมพัฒนาธุรกิจการค้า. e-Commerce คู่มือประกอบการพาณิชย์อิเล็กทรอนิกส์.

กรุงเทพมหานคร : กองพาณิชย์อิเล็กทรอนิกส์ กระทรวงพาณิชย์, 2547.

กฤตยชญ์ ศิริเขต... รายงานวิจัย การนำเครื่องมีออิเล็กทรอนิกส์มาใช้ในธรกิจธนาคารพาณิชย์: <u>ผลกระทบเกี่ยวกับสถานภาพทางกฎหมาย</u>. กรุงเทพมหานคร :สำนักงานคณะกรรมการ วิจัยแห่งชาติ, 2531.

กฤษณะ ช่างกล่อม. (ร่าง) รายงานการศึกษาวิจัย เรื่องกฎหมายพาณิชย์อิเล็กทรอนิกส์ (Electronic commerce law). กรุงเทพมหานคร : โครงการพัฒนากฎหมายเทคโนโลยี สารสนเทศ ลำนักงานเลขานุการคณะกรรมการเทคโนโลยีสารสนเทศแห่งชาติ, 2542.

ก่อเกียรติ เก่งสกุล แ<mark>ละบุญเจริญ ศิริเนาวกุล. <u>ทฤษฎีและการประยุ</u>กต์ใช้งานปัญญาประดิษฐ์</mark> <u>และระบบผู้เชี่ยวชาญ</u>. กรุงเทพมหานคร : บริษัท ซีเอ็ดยูเคชั่น จำกัด, 2534.

จรัญ ภักดีธนากุล. <u>สรุปสาระลำคัญพระราชบัญญัติว่าด้วยข้อสัญญาที่ไม่เป็นธรรม พ.ศ. 2540</u>. กรุงเทพมหานคร : สถาบันพัฒนาข้าราชการฝ่ายตุลาการ กระทรวงยุติธรรม, 2541.

จิ๊ด เศรษฐบุตร. <u>หลักกฎหมายแพ่งลักษณะนิติกรรมและหนี้ เล่ม 1 (ภาค 1-2)</u>. กรุงเทพมหานคร : ไทยวัฒนาพานิช, 2527.

จิ๊ด เศรษฐบุตร. <u>หลักกฎหมายแพ่งลักษณะนิติกรรมและสัญญา</u>. พิมพ์ครั้งที่ 5.

กรุงเทพมหานคร : มิตรนราการพิมพ์, 2528.

ชวพงษ์ สิงหแพทย์. <u>การควบคุมอัตโนมัติ</u>. กรุงเทพมหานคร : ฟิสิกข์เข็นเตอร์, 2531. ชัยวัฒน์ วงศ์วัฒนศานต์ ,ทวีศักดิ์ กออนันตกูล และสุรางคนา แก้วจำนงค์. <u>คำอธิบาย</u>

พระราชบัญญัติว่าด้วยธุรกรรมทางอิเล็กทรอนิกส์ พ.ศ.2544. กรุงเทพมหานคร : ลำนักงานเลขานุการคณะกรรมการเทคโนโลยีสารสนเทศแห่งชาติ, 2545. ไชยยศ เหมะรัชตะ. <u>กฎหมายว่าด้วยนิติกรรม</u>. พิมพ์ครั้งที่ 5. กรุงเทพมหานคร: นิติธรรม, 2546.

ไชยยศ เหมะรัชตะ. <u>กฎหมายว่าด้วยสัญญา</u>. พิมพ์ครั้งที่ 3. กรุงเทพมหานคร :นิติธรรม, 2547.

ชาญชัย แลวงศักดิ์ และวรรณชัย บุญบำรุง. <u>ลาระน่ารู้เกี่ยวกับการจัดทำประมวลกฎหมายของ</u> <u>ต่างประเทศและของไทย</u>. กรุงเทพมหานคร : สำนักพิมพ์นิติธรรม, 2543.

- ดาราพร ถิระวัฒน์. กฎหมายลัญญา: สถานะใหม่ของลัญญาปัจจุบันและปัญหาของข้อสัญญาที่ ไม่เป็นธรรม.. พิมพ์ครั้งที่ 2 (แก้ไขเพิ่มเติม). กรุงเทพมหานคร : ลำนักพิมพ์ มหาวิทยาลัยธรรมศาสตร์, 2542.
- ดวงพร เตชะกำธร. ปัญหาข้อกฎหมายเกี่ยวกับ SHRINK-WRAPPED LICENSING. วิทยานิพนธ์ ปริญญามหาบัณฑิต สาขาวิชานิติศาสตร์ คณะนิติศาสตร์ จุฬาลงกรณ์มหาวิทยาลัย, 2546.
- นิชธิมา ปะจันทบุตร. บัญหาการบังคับใช้กฎหมายในสัญญาพาณิชย์อิเล็กทรอนิกส์. วิทยานิพนธ์ หลักสูตรนิติศาสตรมหาบัณฑิต คณะนิติศาสตร์ มหาวิทยาลัยธรรมศาสตร์, 2551
- พินัย ณ นคร. หลักกฎหมายสัญญาของประเทศอังกฤษ. <u>เล่าเรื่องเมืองคอน</u> กรุงเทพมหานคร : บริษัท เพรล มีเดีย จำกัด, 2542.
- พรเพชร วิชิตขลชัย. <u>การปรับปรุงแก้ไขกฎหมายเพื่อรองรับการพาณิชย์ทางสื่ออิเล็กทรอนิกส์ E-</u> commerce. กรุงเทพมหานคร : วิทยาลัยป้องกันราชอาณาจักร, 2542.
- ้ไพจิตร สวัสดิสาร. <u>การใช้กฎหมายคอมพิวเตอร์ทางกฎหมายและกฎหมายที่เกี่ยวกับคอมพิวเตอร์</u> . พิมพ์ครั้งที่ 3(แก้ไขเพิ่มเติม). กรุงเทพมหานคร : โรงพิมพ์ชวนพิมพ์, 2549.
- ไพโรจน์ วายุภาพ. "<mark>การแสดงเจตนาและการเกิดสัญญา", <u>เอกสารประ</u>กอบการบรรยายในการ</mark> <u>สัมมนาเรื่อง "กฎหมายธุรกรรมทางอิเล็กทรอนิกส์", กรุงเทพมหานคร: Escape Hall</u> อาคารศูนย์ประชุมสหประชาชาติ, 2543 (อัดลำเนา).
- ไพโรจน์ วายุภาพ. <u>คำอธิบายกฎหมายวิธีพิจารณาคดีผู้บริโภค</u>. กรุงเทพมหานคร : ร้าน สวัสดิการหนังสือกฎหมายปรัชช, 2551.
- ประกอบ หูตะลิงห์,ดร. คำสอนขั้นปริญญาตรีกฎหมายแพ่งและพาณิชย์ว่าด้วยนิติกรรมและ ลัญญา. พระนคร : โรงพิมพ์มงคลการพิมพ์, 2508.
- ประชุม โฉมฉาย. กฎหมายเอกชนเปรียบเทียบเบื้องต้นจารีตโรมันและแองโกลแซกซอน. โครงการตำราและเอกสารประกอบการสอนคณะนิติศาสตร์ มหาวิทยาลัยธรรมศาสตร์ , กรุงเทพมหานคร : โรงพิมพ์เดือนตุลา, 2551.
- ประสิทธิ์ โฆวิไลกูล. คำอธิบายประมวลกฎหมายแพ่งและพาณิชย์ว่าด้วยนิติบุคคล และความรับ นิดทางอาญาของนิติบุคคล. กรุงเทพมหานคร: ลำนักพิมพ์นิติธรรม, 2549.
- ประสิทธิ์ ปีวาวัฒนพานิช. <u>ความรู้ทั่วไปเกี่ยวกับกฎหมาย.</u> กรุงเทพมหานคร: โครงการส่งเสริมการ สร้างตำรา มหาวิทยาลัยธรรมศาสตร์, 2541.
- ภูษิต ตีระวนิชพงศ์, <u>ความลำคัญผิดในการแสดงเจตนา</u>, วิทยานิพนธ์หลักสูตรนิติศาสตร มหาบัณฑิต คณะนิติศาสตร์ มหาวิทยาลัยธรรมศาสตร์, 2544.

ธานินทร์ กรับวิเชียร และวิชา มหาคณ. การตีความกฎหมาย. พิมพ์ครั้งที่ 4. จุฬาลงกรณ์ มหาวิทยาลัย : โครงการสืบทอดตำราครูทางนิติศาสตร์คณะนิติศาสตร์, 2548.

ศนันท์กรณ์ โลตถิพันธ์, คำอธิบายหลักกฎหมายนิติกรรม-ลัญญา, พิมพ์ครั้งที่ 12. กรุงเทพมหานคร : ลำนักพิมพ์วิญญุชน, 2550.

ศนันท์กรณ์ โลตถิพันธุ์, <u>หลักความสำคัญผิด, โครงการวิจัย</u>เสริมหลักสูตร คณะนิติศาสตร์ มหาวิทยาลัยธรรมศาสตร์, กรุงเทพมหานคร : ลำนักพิมพ์วิญญชน, 2549.

ศรีสมรัก อินทุจันทร์ยง. ระบบสารสนเทศเพื่อการจัดการ. กรุงเทพมหานคร : ลำนักพิมพ์ มหาวิทยาลัยธรรมศาสตร์, 2549.

- ม.ร.ว. เสนีย์ ปราโมช. อธิบายประมวลกฎหมายแพ่งและพาณิชย์ : กฎหมายลักษณะทรัพย์. กรุงเทพมหานคร : โรงพิมพ์อักษรสาสน์, 2521.
- อนุชา หิรัญวัฒน์, <u>การควบคุมอัตโนมัติและการประยุกต์ใช้งานพี่แอลซี่ขั้นต้น , กรุงเทพมหานคร :</u> ที่เอ็ดยุเคขัน, 2549.

อรพรรณ พนัสพัฒนา. การพาณิชย์ทางอิเล็กทรอนิกส์. กรุงเทพมหานคร.นิติธรรม , 2545.

อภิชัย ทองประสม. สัญญาทางพาณิชย์อิเล็กทรอนิกส์ . วิทยานิพนธ์หลักสูตรนิติศาสตร มหาบัณฑิต <mark>คณะนิติศาสตร์ มหาวิทยาลัยธรรมศาสตร์, 25</mark>44.

อรรยา สิ่งห์สงบ. <u>ก</u>ฎหม<mark>าย</mark>ว่าด้วยสัญญา. กรุงเทพมหานคร : สำนักพิมพ์วิญญชน , 2546.

### ภาษาอังกฤษ

Alonso, Eldo., and MondragOn, Esther. Agency, learning and animal-based reinforcement learning, in Matthias Nickles, Michael Rovatsos and Gerhard Weiss (eds.), Agents and computational autonomy, p.41. German: Springer, 2004.

Andrade, Francisco; Novais, Paulo; and Neves, José. Will and declaration in acts performed by intelligent software agents - preliminary issues on the question [online]. Available from : http://www.lea-online.net/publications/Andradeetal LEA05.pdf, [2008, August 26]

Baine, Malcolm. Legalising autonomous shopping agent processes. Computer Law &Security Report9 (September 2003): pp. 118-157.

Bagby, John W., and Mccarty, Willwiam F. The legal and regualtion environment law for the converging economy. Mason, Ohio: Thomson/South-Western, 2003.

Brinson, Dianne J., and Radcliffe, Mark F. Internet law and Business Handbook. Port Huron, Ml. : Ladera Press, 2000.

- Cashman, Thomas J., Shelly, Gary B., Waggoner, Gloria A.and Waggoner, William C. Discovering computers : A link to the future. United State of America : International Thomson Publishing, 1997.
- Coteanu, Cristina. Electronic agent, Cyber consumer law and unfair trading Practices. England: Ashgate publishing company, 2005.
- Cohen, Ronnie, and Hiller, Janine S. Internet Law and Policy. New Jersey: Prentice Hall, 2002.
- Cromie, John D., and Stolz, John S. Electronic Signatures in Global and National Commerce Act [online]. Available from : http://www.cfg-lawfirm.com/articles /oneclick.html [2008,September 10]
- Covington & Burling, Electronic Signatures in Global and National Commerce Act : The federal E-sign Bill - An overview[online]. Available from : http://www.cov.com/files/ Publication/c0ac8b04-9dc9-4cb1-9b92b1871135bb82/Presentation/Publication Attachment/013f518d-58a4-49b2-872f-b516e67608ac/oid5981.pdf [2008, March 28]
- Cruquenaire, Alexandre. Electronic Agent as Search Engines: Copyright related aspects, International Journal of Law and Information Technology 9(2001) [online]. Available from : http://ijlit.oxfordjournals.org/cgi/reprint/9/3/204 [2008,May 16]
- Dekker, Cliff. Commentary on Electronic Comunication and Transaction Act 2002 [online]. Availble from : http://www.lawsoc.co.za/infobytes/ectact/index.htm [2008, November 22]
- Demott, Deborah A. Agent Law in Cyberspaces, Australian law Journal 80 (2006)  $: 157 - 161$

Dunod, Dalloz. Cyber droit : Le droit à l'épreuve de l'internet, 3e ed. Paris, 2002. Erdele, Michael, and Wall, Deeth William. Canada, In Christian Campbell (ed.), Law of International on on-line business :A global perspective, p. 173. London: Sweet & Maxwell, 1998. งกรณมหาวทยาลั

- Janet P. Knaus and Timothey E. Foley, "Electronic Records & Signatures: The federal E-Sign Act and Michigan UETA place them on legal par with their paper and ink counterparts"[online]. Available from :http://www.michbar.org/journal/article.cfm? articleID=293&volumeID=20&viewType=archive [2008, September, 20]
- Forder, Jay, and Quirk, Patrick. Electronic commerce and the law. 2nd ed. Australia: John wiley, 2003.
- Groom, Jim. Are 'Agent' exclusion clauses a legitimated application of EU database Directive?, SCRIPR-ed [online]. Available from: http://www.law.ed.ac.uk/ahrc/ script-ed/index.asp [2007,December 23]
- Hart, Jonathan D. Internet Law: A field quide. 5 th ed. Washington, D.C: Stand ford University, BNA books, 2007.
- Hill, Jennifer E. The Future of Electronic Contracts in International Sales: Gaps and Natural Remedies under the United Nations Convention on Contracts for the International Sale of Goods, Northwestern Journal of Technology and Intellectual Property [online]. Available from:

http://www.law.northwestern.edu/journals/njtip/v2/n1/1/ [2008,November 9]

- Kerr, Ian R. Commercial law strategy Electronic commerce providing for autonomous electronic device in the Uniform electronic commerce Act [online]. Available from: http://www.ulcc.ca/en/cls/index.cfm?sec=3&print=1 [2008,July 7]
- Kierkegaard, Sylvia Mercado. E-contract formation: U.S. and E.U. perspectives, Shidler Journal for law [online]. Available from: http://www.lctjournal.washington.edu /Vol3/a012Kierkegaard.html [2007, November 9]
- Kis, Sabrina. Contract and Electronic Agent : When commercial pragmatism and legal diverge. Master thesis, School of Law, University of Georgia, 2004 [online]. Available from: http://digitalcommons.law.edu/stu\_llm/25/ [2008, Janury 4]
- Leng, Ter kah. Legal effect of input error in e Contracting , Computer Law & Security Report 22(2006) [online]. Available from: http://www.sciencedirect.com/science? ob=ArticleURL&\_udi=B6VB3-4JH47F6-8&\_user/2804 [2008, November 21] Long, Bill. "UETA and UCITA" [online]. Available from: http://www.drbilllong.com/Sales/ UETA, html [2008, July 2]
- Luck, Micheal., and Munoe, Steve. Agent autonomy through the "M Motivational taxonomy, in Matthias Nickles, Michael Rovatsos and Gerhard Weiss (eds.), Agents and computational autonomy, p. 57. German: Springer, 2004.
- Masseno, Manuel David. Dealing with Intelligent Machine in Travel & Tourism Contracting, E-commerce and travel trade Seminar Malta 7/9/2006 [online]. Available from : http://www.estig.jpbeja.pt/~ac\_direito/SA-Tur.ppt [2008,March 7]
- Marx, FE. "E-commerce-The effect of the electronic communications and transaction act 25of 2002 on E-commerce" [online] Available from : http://general.rau.ac.za/infosci/www2003/Papers/Marx.%20F%20E%20Effect%20o f%20the%20ECT%20Act%2025%20of%202002%20on%20e-commerce.pdf [2008, November, 28]
- Mckenzie, H. S. The law of building contracts and arbitration in south Africa, 2nd ed. Cape Town: Juta & Company, Ltd., 1971.
- Arun K. Mishra, Electronic contract [online], Available from: http://www.citehr.com/21827-electronic-contract.html [2008,November20]
- Miller, Roger LeRoy, And Jentz, Gayloard A. Law for E-commerce. Cincinnati, Ohio: West/Thomson Learning, 2002.

Rowland, Diane. Information Technology law, 3 rd ed. London: Cavendish, 2005.

Ruse, Henning Grosse. Electronic agent and the Legal Protection of Non-creative Database, International Journal of law and Information Technology 9 (2001) [online]. Available from : http://ijlit.oxfordjournals.org/cgi/content/abstract /9/3/295?ck=nck [2008, March 16]

Rutter, William A. Contract. 7th ed. Gardena, Calif.: Gilbert Law Summaries, 1971. Sarto, Giovanni. The law of Electronic Agent : Example and Applications [online].

Available from : http://www.cs.uu.nl/jurix03/sartorslides2.pdf [2008,November18] Sekolec, Jernej. Secretary of United Nation Commission on international Trade Law, interview, 7 May 2008.

Schaber, Gordon D., and Rohwer, Claude D. Contracts in a Nutshell, 3rd ed. St. Paul, MN: West Pub. Co., 1978.

- Sharrow, David P., and LLP, Bigham Dana. Now UCITA, Now you don't: The Uniform Computer Information Transactions Act [online]. Available from: http://www.swcouncil.org/download/Bingham.ppt, [2007,December 12]
- Simpson, Laurence P. Hand book of law of contracts. 2nd ed. St. Paul, MN : West Pub. Co., 1965.
- Smed, Suzanne. Intelligent software are agents and agency law, Santa Clara computer and high Technology Law Journal [online]. Available from: http://www.csee.wvu.edu/classes/cs591v/Apr19/intelligent%20agents.rtf  $[2008, May 14]$
- Smedinghoff, Thomas J. editor. Online law: The SPA's legal quide to doing business on the internet. 3rd ed. United States of America: Addison-Wesley Publishing company, 1996.
- Smith, Matthew J. An overview of UniformComputer Information Transaction Act: Warranties, Self-Help, and Contract Formation why UCITA should be rename "The Licensor's Protection Act", Southern Illinios University Law Journal 25,389 (2001).
- Stone, Richard. The Modern Law of contract. 6th ed. England: Cavendish publishing, 2005.
- National Conference of Commissioners on Uniform State. UTEA Draft prefatory note and comment. Annual Conference Meeting in its one-hundred and eighth year, Denver Colorado , 23-30 July 1999.
- National conference of commissioners on Uniform State Laws. Uniform computer informations Transaction Act. Annual conference meeting in its one-hundred and eighth year, Denver, Colorado, 23-30 July 1999.
- Official Journal of the European , Directive 2000/31/EC of the European Parliament and of the council of 8 June 2000 [online] .Available from: http://www.mszs.si/eurydice/indok/uleu/c\_15920000608en00070008.pdf [2000, July 17]
- Polanski, Paul Przemyslaw, Convention on E-contracting: The rise of International Law of Electronic Commerce? .19<sup>th</sup> Bled eConference eValue[online]. Available from: http://ecom.fov.uni-mb.si/proceedings.nsf/Proceedings/48ECFCAE60F83BF6 C12571800036BAE9/\$File/49\_Polanski.pdf [2008,March 15]
- United Nations Commission on International Trade Law, Report of the United Nation commission on International Trade Law on the work of its thirty-eight session (4-15 July).
- United Nations Commission on International Trade Law. Explanatory note by the UNCITRAL secretariation the United Nation convention on the use of Electronic communication in international contract [online]. Available from: http://www.cisg.law.pace.edu/cisg/text/p23.html [ 2008,August 24]
- United Nations Commission on International Trade Law. Guide to Enactment of the UNCITRAL Model law on Electronic Signature 2001. New York, 2002.
- United Nations Commission on International Trade Law. UNCITRAL Model law on Electronic Commerce with quide to enactment 1996 with addition article 5 bis as adopted in 1998. New York, 1999.
- Waddams, Stephen M. The law of contract. 2nd ed. Toronto: Canada law Book, 1984.
- Veizenboeck, Emily M. Electronic Agent and the formation of contract , International Journal of Law And Information Technology 9, (2001) [online]. Availble from: http://ijlit.oxfordjournals.org/cgi/reprint/9/3/204 [2008,May 16]

Yates, Richard A. Business law in Canada. 3rd ed. Canada: Prentice - Hall, 1992.

Zimmermann, Reinhard. The law of obligation : Roman foundation of the civilian tradition 2. Johannesburge : Juta & Co, Itd wetton, 1990.

Zimmermann, Reinhard. Roman law contemporary law , European law ; the civilian tradition today. Johannesburge: Juta & Co, Itd wetton, 2001.

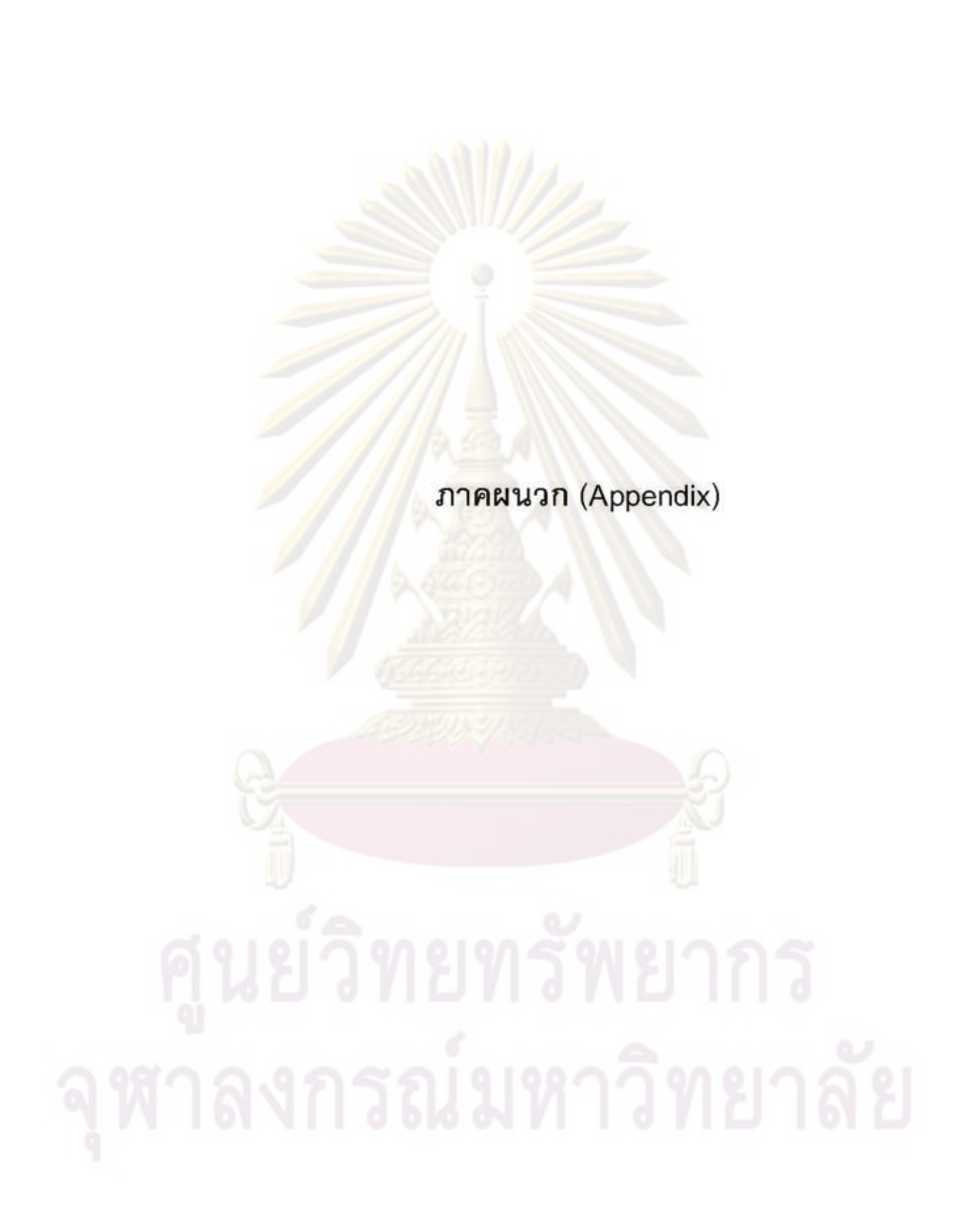

#### Uniform Electronic Transaction Act (UETA)

#### SECTION 2. DEFINITIONS. In this [Act]:

(2) "Automated transaction" means a transaction conducted or performed, in whole or in part, by electronic means or electronic records, in which the acts or records of one or both parties are not reviewed by an individual in the ordinary course in forming a contract, performing under an existing contract, or fulfilling an obligation required by the transaction.

(3) "Computer program" means a set of statements or instructions to be used directly or indirectly in an information processing system in order to bring about a certain result.

(6) "Electronic agent" means a computer program or an electronic or other automated means used independently to initiate an action or respond to electronic records or performances in whole or in part, without review or action by an individual.

(14) "Security procedure" means a procedure employed for the purpose of verifying that an electronic signature, record, or performance is that of a specific person or for detecting changes or errors in the information in an electronic record. The term includes a procedure that requires the use of algorithms or other codes, identifying words or numbers, encryption, or callback or other acknowledgment procedures.

## SECTION 7. LEGAL RECOGNITION OF ELECTRONIC RECORDS, ELECTRONIC SIGNATURES, AND ELECTRONIC CONTRACTS.

(a) A record or signature may not be denied legal effect or enforceability solely because it is in electronic form.

(b) A contract may not be denied legal effect or enforceability solely because an electronic record was used in its formation.

- (c) If a law requires a record to be in writing, an electronic record satisfies the law.
- (d) If a law requires a signature, an electronic signature satisfies the law.

## SECTION 9. ATTRIBUTION AND EFFECT OF ELECTRONIC RECORD AND ELECTRONIC SIGNATURE.

(a) An electronic record or electronic signature is attributable to a person if it was the act of the person. The act of the person may be shown in any manner, including a showing of the efficacy of any security procedure applied to determine the person to which the electronic record or electronic signature was attributable.

(b) The effect of an electronic record or electronic signature attributed to a person under subsection (a) is determined from the context and surrounding circumstances at the time of its creation, execution, or adoption, including the parties' agreement, if any, and otherwise as provided by law.

SECTION 10. EFFECT OF CHANGE OR ERROR. If a change or error in an electronic record occurs in a transmission between parties to a transaction, the following rules apply:

(1) If the parties have agreed to use a security procedure to detect changes or errors and one party has conformed to the procedure, but the other party has not, and the nonconforming party would have detected the change or error had that party also conformed, the conforming party may avoid the effect of the changed or erroneous electronic record.

(2) In an automated transaction involving an individual, the individual may avoid the effect of an electronic record that resulted from an error made by the individual in dealing with the electronic agent of another person if the electronic agent did not provide an opportunity for the prevention or correction of the error and, at the time the individual learns of the error, the individual:

(A) promptly notifies the other person of the error and that the individual did not intend to be bound by the electronic record received by the other person;

(B) takes reasonable steps, including steps that conform to the other person's reasonable instructions, to return to the other person or, if instructed by the other

person, to destroy the consideration received, if any, as a result of the erroneous electronic record; and

(C) has not used or received any benefit or value from the consideration, if any, received from the other person.

(3) If neither paragraph (1) nor paragraph (2) applies, the change or error has the effect provided by other law, including the law of mistake, and the parties' contract, if any.

(4) Paragraphs (2) and (3) may not be varied by agreement.

SECTION 14. AUTOMATED TRANSACTION. In an automated transaction, the following rules apply:

(1) A contract may be formed by the interaction of electronic agents of the parties, even if no individual was aware of or reviewed the electronic agents' actions or the resulting terms and agreements.

(2) A contract may be formed by the interaction of an electronic agent and an individual, acting on the individual's own behalf or for another person, including by an interaction in which the individual performs actions that the individual is free to refuse to perform and which the individual knows or has reason to know will cause the electronic agent to complete the transaction or performance.

(3) The terms of the contract are determined by the substantive law applicable to it.

SECTION 15. TIME AND PLACE OF SENDING AND RECEIPT.

(a) Unless otherwise agreed between the sender and the recipient, an electronic record is sent when it:

(1) is addressed properly or otherwise directed properly to an information processing system that the recipient has designated or uses for the purpose of receiving electronic records or information of the type sent and from which the recipient is able to retrieve the electronic record:

(2) is in a form capable of being processed by that system; and

(3) enters an information processing system outside the control of the sender or of a person that sent the electronic record on behalf of the sender or enters a region of the information processing system designated or used by the recipient which is under the control of the recipient.

(b) Unless otherwise agreed between a sender and the recipient, an electronic record is received when:

(1) it enters an information processing system that the recipient has designated or uses for the purpose of receiving electronic records or information of the type sent and from which the recipient is able to retrieve the electronic record; and

(2) it is in a form capable of being processed by that system.

(c) Subsection (b) applies even if the place the information processing system is located is different from the place the electronic record is deemed to be received under subsection (d).

(d) Unless otherwise expressly provided in the electronic record or agreed between the sender and the recipient, an electronic record is deemed to be sent from the sender's place of business and to be received at the recipient's place of business. For purposes of this subsection, the following rules apply:

(1) If the sender or recipient has more than one place of business, the place of business of that person is the place having the closest relationship to the underlying transaction.

(2) If the sender or the recipient does not have a place of business, the place of business is the sender's or recipient's residence, as the case may be.

(e) An electronic record is received under subsection (b) even if no individual is aware of its receipt.

(f) Receipt of an electronic acknowledgment from an information processing system described in subsection (b) establishes that a record was received but, by itself, does not establish that the content sent corresponds to the content received.

(g) If a person is aware that an electronic record purportedly sent under subsection (a), or purportedly received under subsection (b), was not actually sent or received, the legal effect of the sending or receipt is determined by other applicable law. Except to the extent permitted by the other law, the requirements of this subsection may not be varied by agreement

#### Uniform Computer Information Act (UCITA)

#### section 102 definition

(7) "Automated transaction" means a transaction in which a contract is formed in whole or part by electronic actions of one or both parties which are not previously reviewed by an individual in the ordinary course.

(27) "Electronic agent" means a computer program, or electronic or other automated means, used by a person to initiate an action, or to respond to electronic messages or performances, on the person's behalf without review or action by an individual at the time of the action or response to the message or performance

Section 107 Legal recognition of Electronic record and authentication; use of electronic agent

(a) A record or authentication may not be denied legal effect or enforceability solely because it is in electronic form.

(b) This [Act] does not require that a record or authentication be generated, stored, sent, received, or otherwise processed by electronic means or in electronic form.

(c) In any transaction, a person may establish requirements regarding the type of authentication or record acceptable to it.

(d) A person that uses an electronic agent that it has selected for making an authentication, performance, or agreement, including manifestation of assent, is bound by the operations of the electronic agent, even if no individual was aware of or reviewed the agent's operations or the results of the operations.

#### Section 202 Formation in general

(a) A contract may be formed in any manner sufficient to show agreement, including offer and acceptance or conduct of both parties or operations of electronic agents which recognize the existence of a contract.

(b) If the parties so intend, an agreement sufficient to constitute a contract may be found even if the time of its making is undetermined, one or more terms are left open or to be agreed on, the records of the parties do not otherwise establish a contract, or one party reserves the right to modify terms.

(c) Even if one or more terms are left open or to be agreed upon, a contract does not fail for indefiniteness if the parties intended to make a contract and there is a reasonably certain basis for giving an appropriate remedy.

(d) In the absence of conduct or performance by both parties to the contrary, a contract is not formed if there is a material disagreement about a material term, including a term concerning scope.

(e) If a term is to be adopted by later agreement and the parties intend not to be bound unless the term is so adopted, a contract is not formed if the parties do not agree to the term. In that case, each party shall deliver to the other party, or with the consent of the other party destroy, all copies of information, access materials, and other materials received or made, and each party is entitled to a return with respect to any contract fee paid for which performance has not been received, has not been accepted, or has been redelivered without any benefit being retained. The parties remain bound by any restriction in a contractual use term with respect to information or copies received or made from copies received pursuant to the agreement, but the contractual use term does not apply to information or copies properly received or obtained from another source.

### Section 206 Offer and acceptance : electronic agent

(a) A contract may be formed by the interaction of electronic agents. If the interaction results in the electronic agents' engaging in operations that under the circumstances indicate acceptance of an offer, a contract is formed, but a court may grant appropriate relief if the operations resulted from fraud, electronic mistake, or the like.

(b) A contract may be formed by the interaction of an electronic agent and an individual acting on the individual's own behalf or for another person. A contract is formed if the individual takes an action or makes a statement that the individual can refuse to take or say and that the individual has reason to know will:

(1) cause the electronic agent to perform, provide benefits, or allow the use or access that is the subject of the contract, or send instructions to do so; or

(2) indicate acceptance, regardless of other expressions or actions by the individual to which the individual has reason to know the electronic agent cannot react. (c) The terms of a contract formed under subsection (b) are determined under Section

208 or 209 but do not include a term provided by the individual if the individual had reason to know that the electronic agent could not react to the term.

### Section 213 determining attribution

(a) An electronic authentication, display, message, record, or performance is attributed to a person if it was the act of the person or its electronic agent, or if the person is bound by it under agency or other law. The party relying on attribution of an electronic authentication, display, message, record, or performance to another person has the burden of establishing attribution.

(b) The act of a person may be shown in any manner, including a showing of the efficacy of an attribution procedure that was agreed to or adopted by the parties or established by law.

(c) The effect of an electronic act attributed to a person under subsection (a) is determined from the context at the time of its creation, execution, or adoption, including the parties' agreement, if any, or otherwise as provided by law.

(d) If an attribution procedure exists to detect errors or changes in an electronic authentication, display, message, record, or performance, and was agreed to or adopted by the parties or established by law, and one party conformed to the procedure but the other party did not, and the nonconforming party would have detected the change or error had that party also conformed, the effect of noncompliance is determined by the agreement but, in the absence of agreement, the conforming party may avoid the effect of the error or change.
### Section 214 Electronic error : consumer defences

(a) In this section, "electronic error" means an error in an electronic message created by a consumer using an information processing system if a reasonable method to detect and correct or avoid the error was not provided.

(b) In an automated transaction, a consumer is not bound by an electronic message that the consumer did not intend and which was caused by an electronic error, if the consumer:

(1) promptly on learning of the error:

(A) notifies the other party of the error; and

(B) causes delivery to the other party or, pursuant to reasonable instructions received from the other party, delivers to another person or destroys all copies of the information: and

(2) has not used, or received any benefit or value from, the information or caused the information or benefit to be made available to a third party.

(c) If subsection (b) does not apply, the effect of an electronic error is determined by other law.

# Electronic Signatures in Global and National Commerce Act (E -sign)

### Section 101 General rules of validity

(h) Electronic Agents : A contract or other record relating to transaction in or affecting interstate or foreign commerce may not be denied legal effect ,validity ,or enforceability solely because its formation , creation , or delivery involved the action of one or more electronic agents so long as the action of any such electronic agent is legally attributable to the person to be bound.

### Section 106 Definition

(3) Electronic agent - The term electronic agent " means a computer program or electronic or other automated means used independently to initiate an action or respond to electronic record or performances in whole or in part without review or action by an individual at the time of the action or response.

(4) Electronic record - The "electronic record" means a contract or other record created, generated, sent, communicated, received, or stored by electronic means. (5) Electronic signature - The term "Electronic signature" means an electronic sound, symbol, or process attached to or logically associated with a contract or other record and executed or adopted by a person with the intent to sign the record.

170

# Uniform Electronic Commerce Act

# Part 2

#### COMMUNICATION OF ELECTRONIC DOCUMENTS

#### Definition of "electronic agent"

19. In this Part, "electronic agent" means a computer program or any electronic means used to initiate an action or to respond to electronic documents or actions in whole or in part without review by a natural person at the time of the response or action.

#### Formation and operation of contracts

20. (1) Unless the parties agree otherwise, an offer or the acceptance of an offer, or any other matter that is material to the formation or operation of a contract, may be expressed

(a) by means of an electronic document; or

(b) by an action in electronic form, including touching or clicking on an appropriately designated icon or place on a computer screen or otherwise communicating electronically in a manner that is intended to express the offer, acceptance or other matter.

(2) A contract shall not be denied legal effect or enforceability solely by reason that an electronic document was used in its formation.

#### Involvement of electronic agents

21. A contract may be formed by the interaction of an electronic agent and a natural person or by the interaction of electronic agents.

#### Errors when dealing with electronic agents

22. An electronic document made by a natural person with the electronic agent of another person has no legal effect and is not enforceable if the natural person made a material error in the document and

(a) the electronic agent did not provide the natural person with an opportunity to prevent or correct the error;

(b) the natural person notifies the other person of the error as soon as practicable after the natural person learns of the error and indicates that he or she made an error in the electronic document:

(c) the natural person takes reasonable steps, including steps that conform to the other person's instructions to return the consideration received, if any, as a result of the error or, if instructed to do so, to destroy the consideration; and

(d) the natural person has not used or received any material benefit or value from the consideration, if any, received from the other person.

#### Time and place of sending and receipt of electronic documents

23. (1) Unless the originator and the addressee agree otherwise, an electronic document is sent when it enters an information system outside the control of the originator or, if the originator and the addressee are in the same information system, when it becomes capable of being retrieved and processed by the addressee.

(2) An electronic document is presumed to be received by the addressee. (a) when it enters an information system designated or used by the addressee for the purpose of receiving documents of the type sent and it is capable of being retrieved and processed by the addressee; or

(b) if the addressee has not designated or does not use an information system for the purpose of receiving documents of the type sent, when the addressee becomes aware of the electronic document in the addressee' s information system and the electronic document is capable of being of being retrieved and processed by the addressee.

(3) Unless the originator and the addressee agree otherwise, an electronic document is deemed to be sent from the originator's place of business and is deemed to be received at the addressee's place of business.

(4) For the purposes of subsection (3)

(a) if the originator or the addressee has more than one place of business, the place of business is that which has the closest relationship to the underlying transaction to which the electronic document relates or, if there is no underlying transaction, the principal place of business of the originator or the addressee; and

(b) if the originator or the addressee does not have a place of business, the references to "place of business" in subsection (3) are to be read as references to "habitual residence".

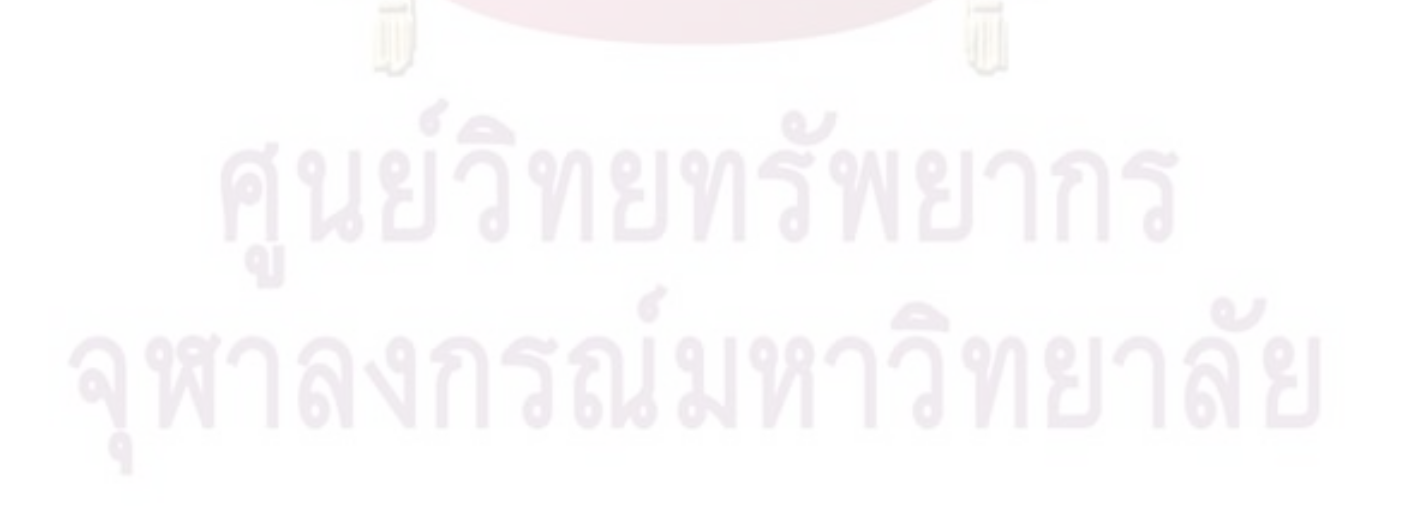

# Electronic communication and transaction Act 2002

#### Definitions

"automated transaction" means an electronic transaction conducted or performed, in whole or in part, by means of data messages in which the conduct or data messages of one or both parties are not reviewed by a natural person in the ordinary course of such natural person's business or employment;

"electronic agent" means a computer program or an electronic or other automated means used independently to initiate an action or respond to data messages or performances in whole or in part, in an automated transaction;

"electronic communication" means a communication by means of data messages;

"electronic signature" means data attached to, incorporated in, or logically associated with other data and which is intended by the user to serve as a signature; "e-mail" means electronic mail, a data message used or intended to be used as a mail message between the originator and addressee in an electronic communication;

#### Automated transactions

20. In an automated transaction-

- a. an agreement may be formed where an electronic agent performs an action required by law for agreement formation;
- b. an agreement may be formed where all parties to a transaction or either one of them uses an electronic agent:
- a party using an electronic agent to form an agreement is, subject to paragraph (d), presumed to be bound by the terms of that agreement irrespective of whether that person reviewed the actions of the electronic agent or the terms of the agreement;

d. A party interacting with an electronic agent to form an agreement is not bound by the terms of the agreement unless those terms were capable of being

174

reviewed by a natural person representing that party prior to agreement formation.

- e. no agreement is formed where a natural person interacts directly with the electronic agent of-another person and has made a material error during the creation of a data message and
	- i. the electronic agent did not provide that person with an opportunity to prevent or correct the error;
	- ìi. that person notifies the other person of the error as soon as practicable after that person has learned of it;
	- that person takes reasonable steps, including steps that conform to the iii. other person's instructions to return any performance received, or, if instructed to do so, to destroy that performance; and
	- that person has not used or received any material benefit or value from iv. any performance received from the other person.

#### Part 2

#### Communication of data messages

#### Variation by agreement between parties

21. This Part only applies if the parties involved in generating, sending, receiving, storing or otherwise processing data messages have not reached agreement on the issues provided for therein.

#### Formation and validity of agreements

22. (1) An agreement is not without legal force and effect merely because it was concluded partly or in whole by means of data messages.

(2) An agreement concluded between parties by means of data messages is concluded at the time when and place where the acceptance of the offer was received by the offeror.

# Time and place of communications, dispatch and receipt

23. A data message-

- a. used in the conclusion or performance of an agreement must be regarded as having been sent by the originator when it enters an information system outside the control of the originator or, if the originator and addressee are in the same information system, when it is capable of being retrieved by the addressee;
- b. must be regarded as having been received by the addressee when the complete data message enters an information system designated or used for that purpose by the addressee and is capable of being retrieved and processed by the addressee; and
- c. must be regarded as having been sent from the originator's usual place of business or residence and as having been received at the addressee's usual place of business or residence.

# Expression of intent or other statement

24. As between the originator and the addressee of a data message an expression of intent or other statement is not without legal force and effect merely on the grounds that-

- a. it is in the form of a data message; or
- b. it is not evidenced by an electronic signature but by other means from which such person's intent or other statement can be inferred.

# Attribution of data messages to originator

25. A data message is that of the originator if it was sent by

- a. the originator personally;
- a person who had authority to act on behalf of the originator in respect of that b. data message; or

c. an information system programmed by or on behalf of the originator to operate automatically unless it is proved that the information system did not properly execute such programming.

# Acknowledgement of receipt of data message

26. (1) An acknowledgement of receipt of a data message is not necessary to give legal effect to that message.

(2) An acknowledgement of receipt may be given by-

- a. any communication by the addressee, whether automated or otherwise; or
- b. any conduct of the addressee, sufficient to indicate to the originator that the data message has been received.

# UN Convention on the use of electronic communications in international contract

#### Article 4 Definition

" Automated message system" means a computer program or an electronic or other automated mean used to initiate an action or respond to data messages or performances in whole or in part, without review or intervention by a natural person each time an action is initiated or a response is generated by the system.

### Article 11 Invitations to make offer

A proposal to conclude a contract made through one or more electronic communications which is not addressed to one or more specific parties, but is generally accessible to parties making use of information systems, including proposals that make use of interactive applications that make use of interactive applications for the placement of orders through such information system , is to be considered as an invitation to make offers unless it clearly indicates the intention of the party making the proposal to be bound in case of acceptance.

#### Article 12 Use of automated message systems for contract information

A contract formed by the interaction of an automated message system and a natural ,or by the interaction of automated message systems, shall not be denied validity or enforceability on the sole ground that no natural person reviewed or intervened in each of the individual actions carried out by the automated message systems or the resulting contract.

### Article 14 Error in electronic

1. Where a natural person makes an input error in an electronic communication exchanged with the automated message system of another party and the automated message system does not provide the person with an opportunity to correct the error, that person, or the party on whose behalf that person was acting, has the right to withdraw the portion of the electronic communication in which the input error was made if:

(a) The person, or the party on whose behalf that person was acting, notifies the other party of the error as soon as possible after having learned of the error and indicates that he or she made an error in the electronic communication; and

(b) The person, or the party on whose behalf that person was acting, has not used or received any material benefit or value from the goods or services, if any, received from the other party.

2. Nothing in this article affects the application of any rule of law that may govern the consequences of any error other than as provided for in paragraph1.

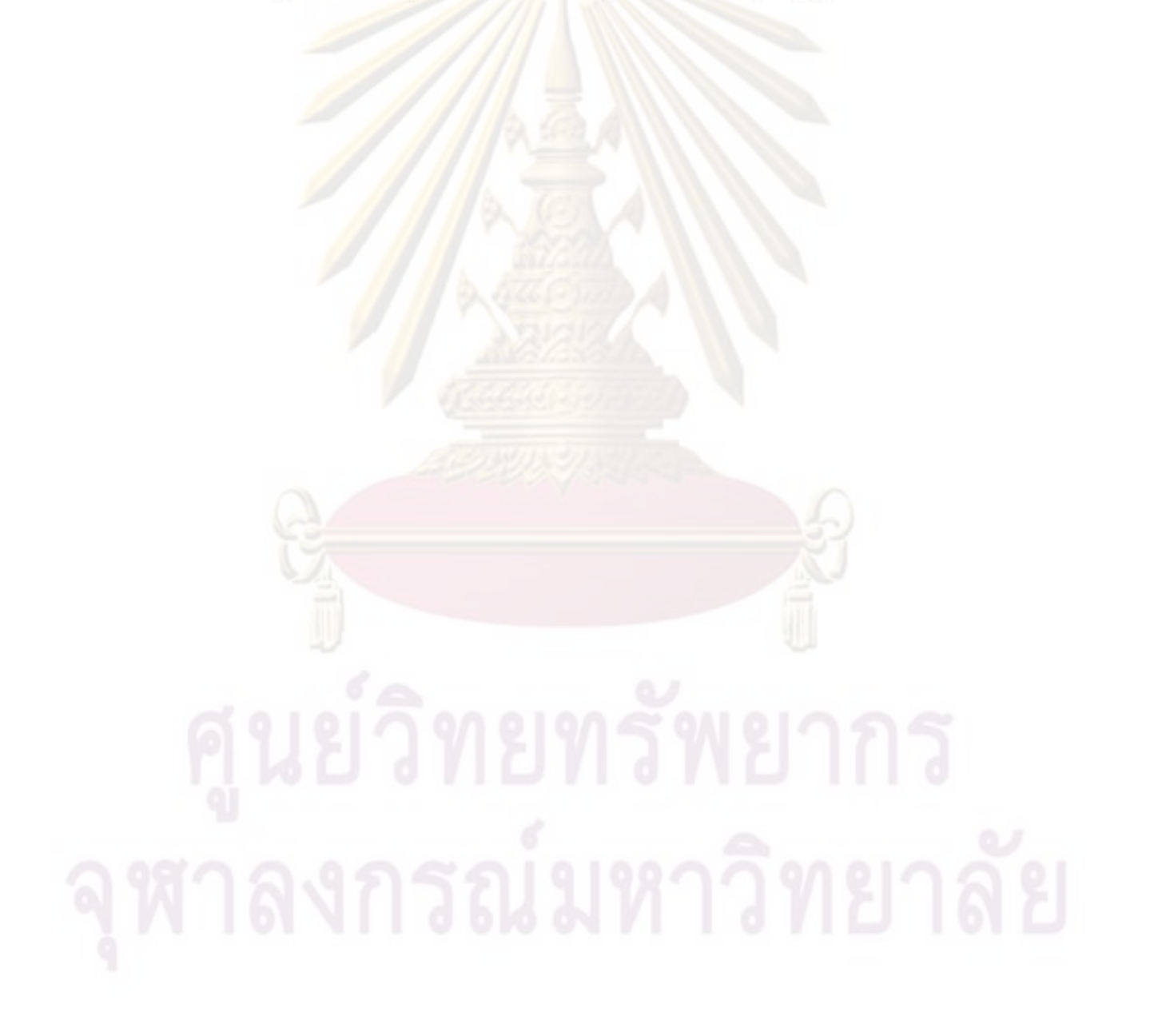

# ประวัติผู้เขียนวิทยานิพนธ์

ผู้เขียนเกิดเมื่อวันที่ 9 มิถุนายน 2526 ลำเร็จการศึกษาระดับมัธยมปลายโรงเรียนสตรี เศรษฐบุตรบำเพ็ญ (อังกฤษ-ฝรั่งเศส),หลักสูตรนิติศาสตรบัณฑิต จากมหาวิทยาลัยธรรมศาสตร์ และหลักสูตรประกาศนียบัตรภาษาอังกฤษเฉพาะทาง(กฎหมาย) มหาวิทยาลัยสุโขทัยธรรมาธิราช เคยฝึกงานฝ่ายกฎหมายของบริษัทยูโนแคลไทยแลนด์จำกัด ( ปัจจุบัน คือ บริษัท เชฟรอน (ประเทศไทย) จำกัด )และเคยทำงานฝ่ายศึกษาวิจัยด้านจริยธรรม กฎหมาย และผลกระทบทาง ลังคมของเทคโนโลยีสารสนเทศ ศูนย์เทคโนโลยีและคอมพิวเตอร์แห่งชาติ ลำนักงานวิทยาศาสตร์ และเทคโนโลยีแห่งชาติ

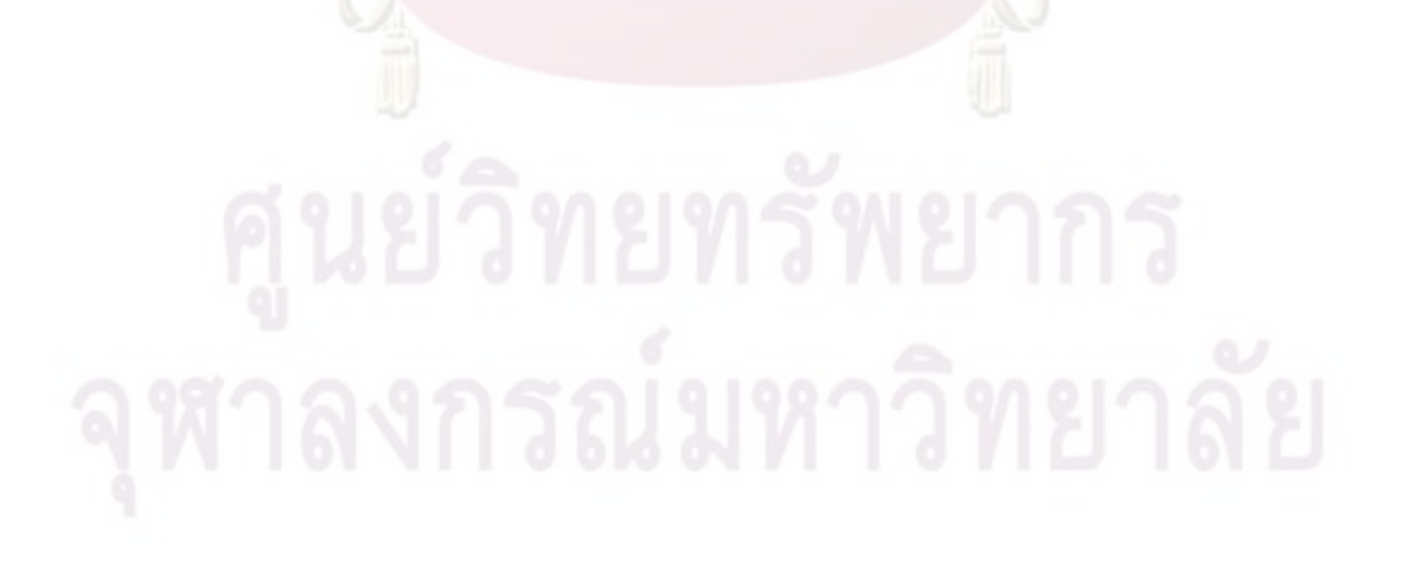